Dialektometrische Analyse und Visualisierung von schweizerdeutschen Dialekten auf verschiedenen linguistischen Ebenen

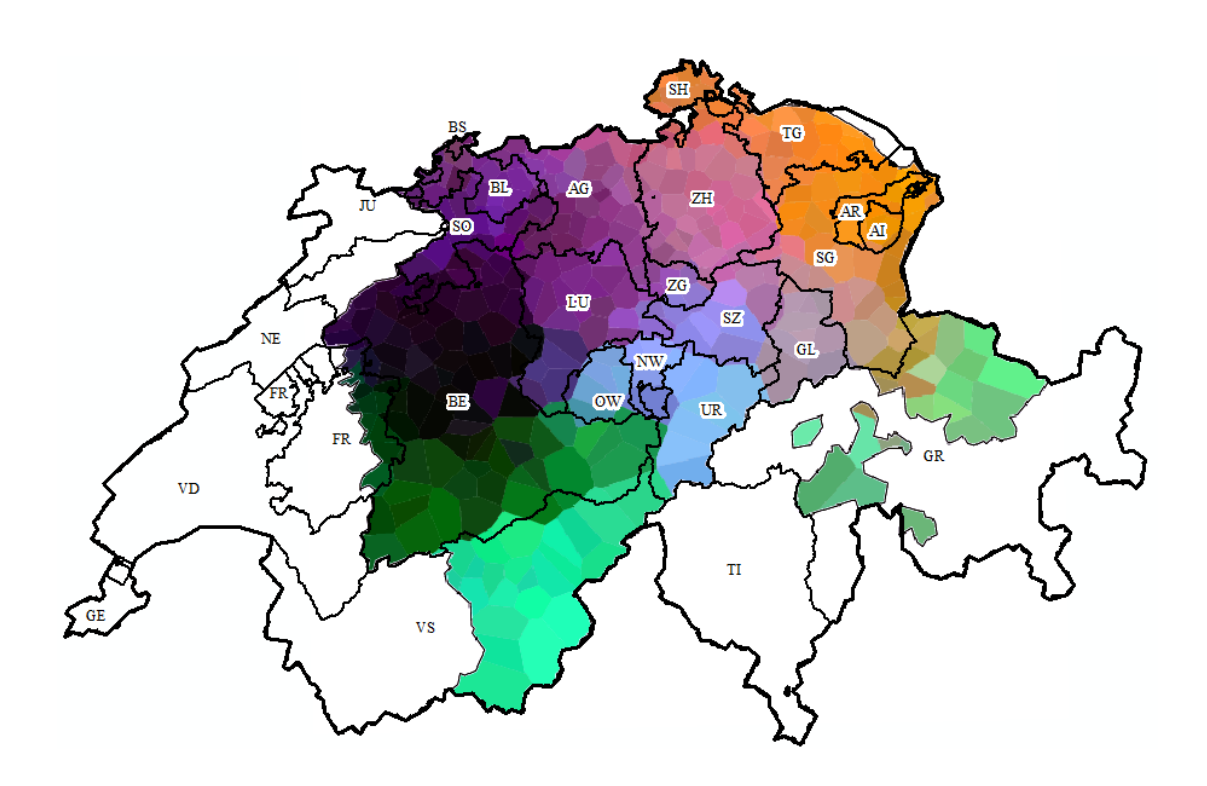

**Masterarbeit GEO 511**  Spezialisierung in Geographischer Informationswissenschaft

> Sandra Kellerhals 09-115-452

Geographisches Institut, Universität Zürich

Eingereicht am 30. April 2014

Betreuung & Fakultätsvertretung: Prof. Dr. Robert Weibel

Externe Betreuung: Prof. Dr. Elvira Glaser, Deutsches Seminar, Universität Zürich Dr. des. Philipp Stöckle, Deutsches Seminar, Universität Zürich Dr. Yves Scherrer, LATL, Centre universitaire d'informatique, Universität Genf

# **Kontakt**  Sandra Kellerhals, sandra.kellerhals@gmail.com

Prof. Dr. Robert Weibel Universität Zürich Geographisches Institut Winterthurerstrasse 190 CH-8057 Zürich

Prof. Dr. Elvira Glaser Universität Zürich Deutsches Seminar Schönberggasse 9 CH-8001 Zürich

# **Vorwort und Danksagung**

Schweizerdeutsche Dialekte sind dank ihrer Vielfältigkeit ein interessantes Forschungsobjekt. Die Vorstellung, die aggregierten Unterschiede in den Schweizer Dialekten visuell darstellen zu können, reizte mich und wem immer ich von meinem Vorhaben erzählte, der war begeistert von der Idee. Da die meisten Personen in der Deutschschweiz täglich mit der Unterschiedlichkeit in den Dialekten konfrontiert sind, besteht auch ein allgemeines Interesse an deren Erforschung. Warum aber sollte ich mich als Geographiestudentin mit Dialekten befassen? Es ist eine Weiterführung der interdisziplinären Zusammenarbeit zwischen dem Deutschen Seminar und dem Geographischen Institut der Universität Zürich. Mit Hilfe von Werkzeugen aus der geographischen Informationswissenschaft können die grossen Mengen an linguistischen Daten für die dialektometrischen Analysen aufbereitet werden. Somit wird in dieser Arbeit die geographische Informationswissenschaft in die Disziplin der Linguistik exportiert und es wird am Beispiel der schweizerdeutschen Dialekte gezeigt, dass geographische Informationssysteme auch für nicht primär geographische Forschungsrichtungen wie die Linguistik von Bedeutung sein können.

An dieser Stelle möchte ich mich bei allen Personen bedanken, die mich bei der Erstellung dieser Arbeit unterstützt haben. Ein grosser Dank gilt Prof. Dr. Robert Weibel für die Idee zu diesem Thema und die intensive Unterstützung und Beratung während der ganzen Dauer der Arbeit. Bei Frau Prof. Dr. Elvira Glaser möchte ich mich herzlich für die Ermöglichung des Themas und die Hilfe bei allen linguistischen Fragestellungen bedanken. Ebenso geht ein grosses Dankeschön an Dr. des. Philipp Stöckle für die tatkräftige Unterstützung, u.a. beim digitalisieren der Karten und die Beratung und Hilfe bei den unterschiedlichsten Fragen, insbesondere bei der linguistischen Interpretation der Resultate. Dr. Yves Scherrer danke ich für die Weitergabe seiner dialektometrischen Erfahrungen, der vorhandenen Daten und Python-Skripte sowie für die Ideen, Hinweise und die Beantwortung von technischen Fragen. Weiter bedanke ich mich bei Gabriela Bart für die Hilfe mit den SADS-Daten und bei Ronald Schmidt für die technische Unterstützung und das zeitweise Zurverfügungstellen des Institut-Laptops. Prof. Dr. Hans Goebl und Pavel Smecka von der Universität Salzburg gilt ein besonderer Dank für die Einführung in VDM und das Zurverfügungstellen der Anwendung. Çağrı Çöltekin von der Universität Groningen danke ich herzlich für die technische Unterstützung mit Gabmap. Der letzte Dank gilt allen weiteren Personen deren Wissen, Tipps oder motivierende Worte zum Gelingen dieser Arbeit beigetragen haben.

# **Zusammenfassung**

Sprachliche Phänomene werden in der Linguistik in verschiedene Ebenen gegliedert. Eine davon ist die Lexik, welche den Wortschatz einer Sprache beschreibt. Die syntaktische Ebene erforscht grammatische Strukturen auf Satzebene, die Morphologie auf Wortebene und die Phonetik auf Lautebene.

Die vorliegende Arbeit aggregiert und visualisiert sprachliche Unterschiede zwischen Orten in der Deutschschweiz anhand einer Vielzahl von Phänomenen aus den beschriebenen vier Ebenen. Sie generiert für jede Ebene Dialektlandschaften und untersucht, wie diese sich unterscheiden und welche Zusammenhänge zwischen ihnen bestehen. Weiter interessiert sie sich für die Dialektlandschaft der Deutschschweiz, die entsteht, wenn linguistische Phänomene aus all den beschriebenen Ebenen aggregiert betrachtet werden. Daraus leitet sich eine zusätzliche Fragestellung ab: Welche einzelnen sprachlichen Phänomene determinieren diese gefundene Dialektlandschaft hauptsächlich und aus welcher linguistischen Ebene stammen sie vorwiegend?

Für die Beantwortung dieser Fragen stehen mit dem Sprachatlas der Deutschen Schweiz (SDS) und dem Syntaktischen Atlas der Deutschen Schweiz (SADS) zwei unterschiedliche Datensätze zur Verfügung. Der Datensatz des SDS ist zwischen 1939 und 1958 erhoben worden und beinhaltet Karten zu lexikalischen, morphologischen und phonetischen Phänomenen aus jeweils 565 Orten. Die in den frühen 2000er Jahren in 383 Orten erhobenen Daten des SADS decken die syntaktischen Phänomene ab.

Die beiden Rohdatensätze werden mit Hilfe von Werkzeugen aus der geographischen Informationswissenschaft (ArcMap, Python-Skrips) so aufbereitet, dass sie sich vergleichen und mittels gängiger dialektometrischer Methoden analysieren lassen. Die Unterschiede in den Datensätzen erfordern für deren Vergleich einige Anpassungen. Dazu gehören die Bildung eines einheitlichen Ortspunktenetzes mit 378 Orten und die Anpassung der Antwortstruktur des SADS, der die Antworten mehrerer Gewährspersonen pro Ort beinhaltet, an diejenige des SDS, mit einer älteren Person pro Ort. Dieses Vorgehen ermöglicht erstmals einen direkten Vergleich der sprachlichen Variation der vier linguistischen Ebenen Lexik, Morphologie, Phonetik und Syntax für schweizerdeutsche Dialektdaten. In bereits durchgeführten dialektometrischen Experimenten mit schweizerdeutschen Dialekten sind die syntaktischen Daten des SADS nicht berücksichtigt (Kelle 2001) oder nicht direkt mit den anderen Ebenen verglichen worden (Scherrer 2012).

Die Resultate werden einerseits visuell mittels Parameterkarten, Multidimensionaler Skalierungen und hierarchischer Clusteranalysen präsentiert. Andererseits geben Korrelationsanalysen zwischen den linguistischen Distanzwerten der einzelnen Ebenen Auskunft über deren mögliche Zusammenhänge. Um herauszufinden, welche einzelnen sprachlichen Phänomene die gefundene Dialektlandschaft der Deutschschweiz hauptsächlich determinieren, wird zuerst eine hierarchische Clusteranalyse durchgeführt und anschliessend die bestimmenden Elemente pro Cluster gesucht (Cöltekin et al. 2012).

Die Resultate verdeutlichen, dass es auf syntaktischer Ebene, im Vergleich zu den anderen Ebenen, schwierig ist, klar trennbare Dialektregionen zu finden. Auch zeigen die Korrelationsanalysen zwischen den linguistischen Distanzwerten der einzelnen Ebenen, dass

sich die sprachliche Variation auf der syntaktischen Ebene am stärksten von der jeweiligen Variation der drei anderen Ebenen unterscheidet. Während die Varianz der linguistischen Distanzen in der lexikalischen Ebene jeweils rund zwei Drittel derjenigen der morphologischen bzw. phonetischen Ebene erklärt, ist es bei der syntaktischen Ebene jeweils nur rund ein Drittel der Varianz, welche durch die jeweilige Varianz aus einer der anderen drei Ebenen erklärt wird. Zur Beantwortung der Frage, welche einzelnen Phänomene die gefundene Dialektlandschaft der Deutschschweiz hauptsächlich determinieren, konnte die Methode von Cöltekin et al. (2012) erfolgreich angewandt werden. Das resultierende Set an Variablen enthält, gemessen an der gesamten Anzahl einfliessender Variablen pro Ebene, den grössten Anteil aus der lexikalischen und den kleinsten Anteil aus der syntaktischen Ebene.

# **Abstract**

In linguistics, phenomena can be classified into different levels. As one of these levels, Lexis relates to the vocabulary. The syntactical level studies the word order, morphology the word structure and phonetics the sounds of a language. Considering a multitude of linguistic phenomena for each of the four levels described, this thesis aggregates and visualizes the linguistic differences between locations in German-speaking Switzerland. It investigates the differences and correlations of the generated dialectal landscapes for each level. Furthermore, the study examines the landscape of German-speaking dialects that emerges when linguistic phenomena from all the levels are aggregated. This leads to an additional question: Which individual phenomena mainly determine the detected dialectal landscape of German-speaking Switzerland and from which linguistic level do they originate predominantly?

To answer these questions the study relies on two different data sets: The Swiss German Dialect Atlas («Sprachatlas der deutschen Schweiz», SDS) and the yet unreleased Syntactic Atlas of Swiss German Dialects (SADS). The SDS consists of phonetical, morphological and lexical data, collected from 1939 to 1958 in 565 sites. The SADS data, collected in the early 2000s by the University of Zurich in 383 sites, describe the areal distribution of syntactic construction types in German-speaking Switzerland.

To enable dialectometrical analyses by prevalent methods, the two different data sets are preprocessed by means of Geographical Information Science (ArcMap, Python scripts). The methodological challenges of integrating the two different data sources to enable their comparison include creating a common spatial reference frame for the survey sites, as well as reducing the SADS data, which has multiple respondents per site, to the single-respondent structure of the SDS. The procedure enables the first direct comparison of the linguistic variation at the lexical, morphological, phonetical and syntactical level in German-speaking Switzerland. Previous dialectometrical studies in German-speaking Switzerland have not considered the syntactic level at all (Kelle 2001) or have not directly compared it with the other linguistic levels (Scherrer 2012).

The results will be presented visually by parameter maps, as well as maps created by multidimensional scaling and hierarchical clustering. Furthermore, the linguistic distance measures of the four levels will be compared by correlation analyses. To find individual phenomena that determine the dialectal landscape of German-speaking Switzerland, a hierarchical clustering is conducted in order to obtain the cluster determinants (Cöltekin et al. 2012).

The results illustrate that it is difficult to find homogenous dialect clusters on the syntactical level. The correlation coefficients of the linguistic distances for the four linguistic levels also indicate that the syntactic level is least strongly associated with all the other levels. The variance of the linguistic distances on the syntactical level explains in each case only around one third of the variance on the morphological, lexical or phonetical level. By contrast, the variance of the linguistic distances in the lexical level explains around two-thirds of the variance of the morphological or phonetical level.

Regarding the question which individual phenomena mainly determine the detected dialectal landscape of German-speaking Switzerland, the method of Cöltekin et al. (2012) was successfully applied. The lexical level provides the largest share of its variables to the set of cluster determinants. In contrast, very few variables from the syntactical level can be found among those variables that mainly determine the clusters.

# Inhalt

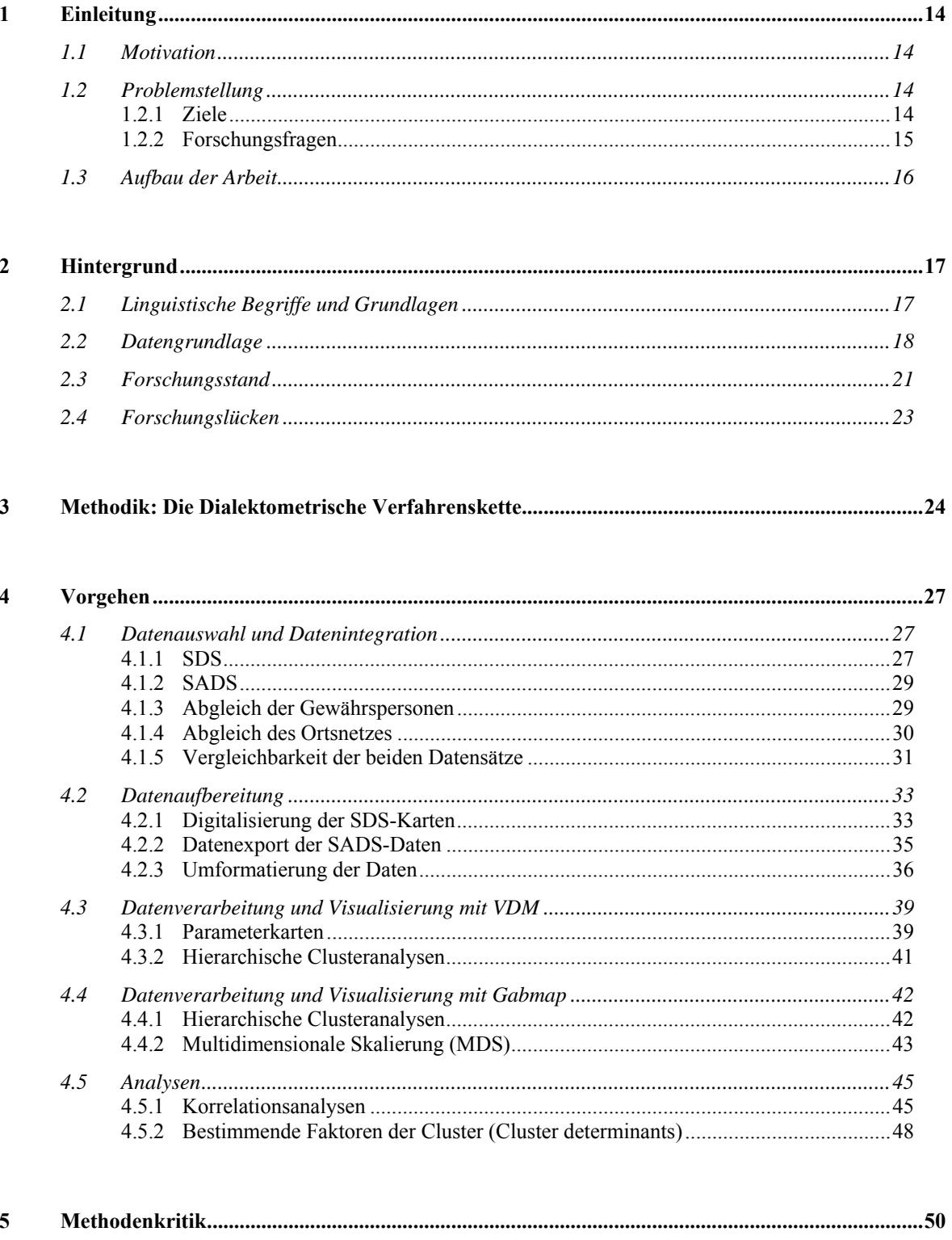

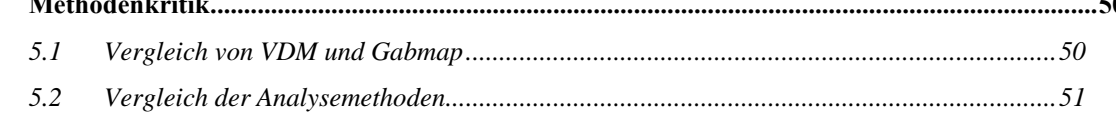

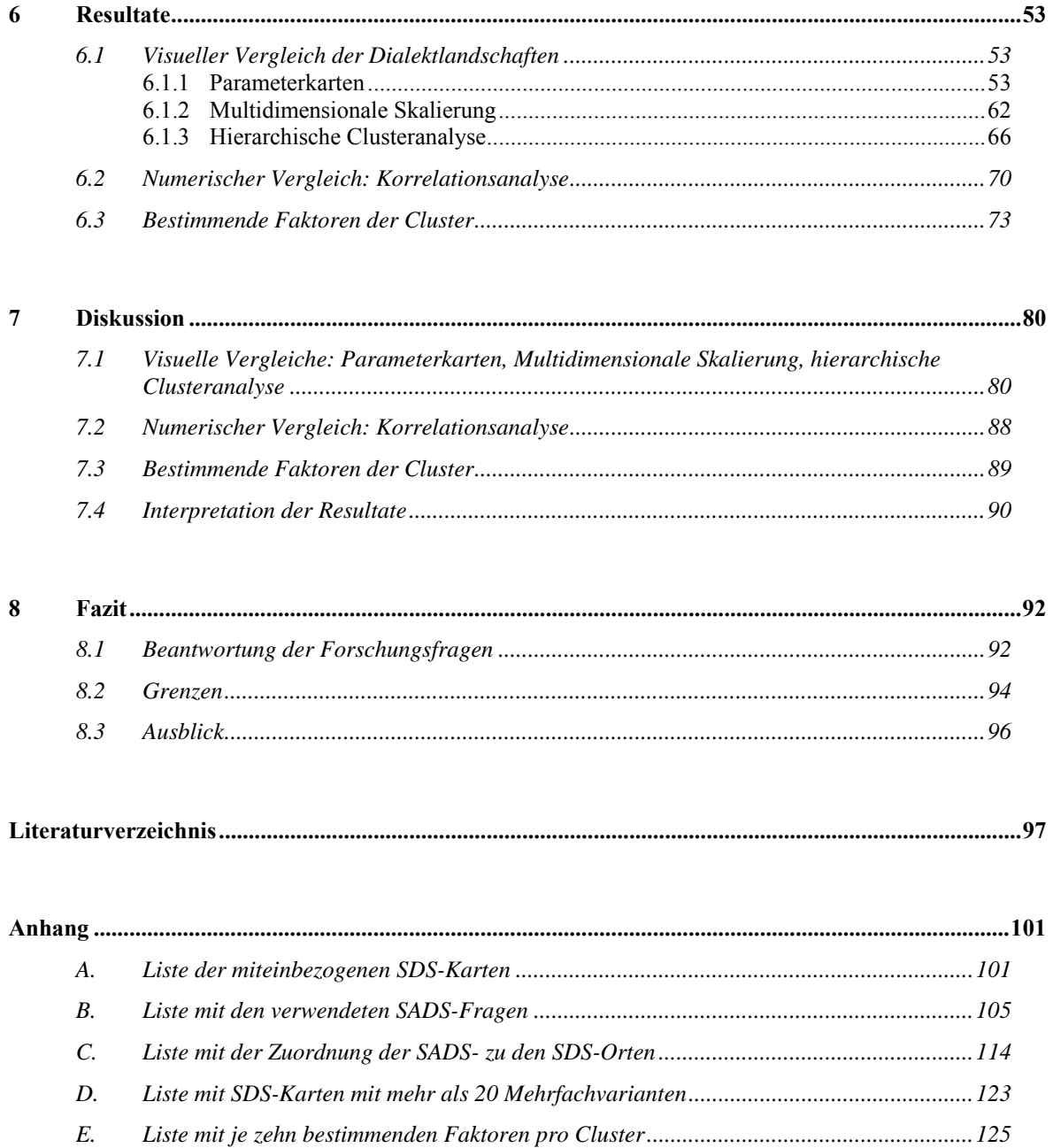

 $\overline{F}$ .

# **Abbildungen**

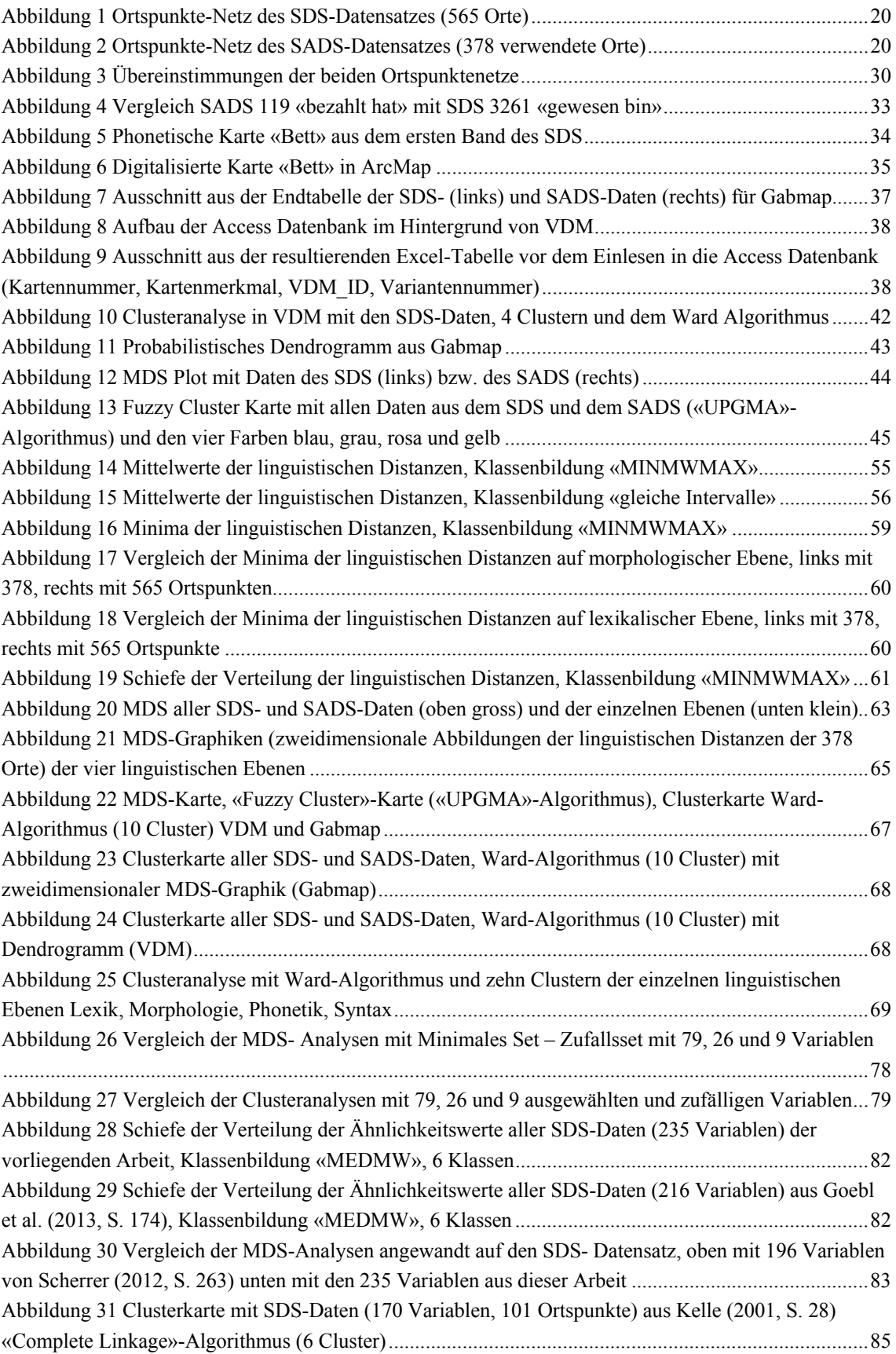

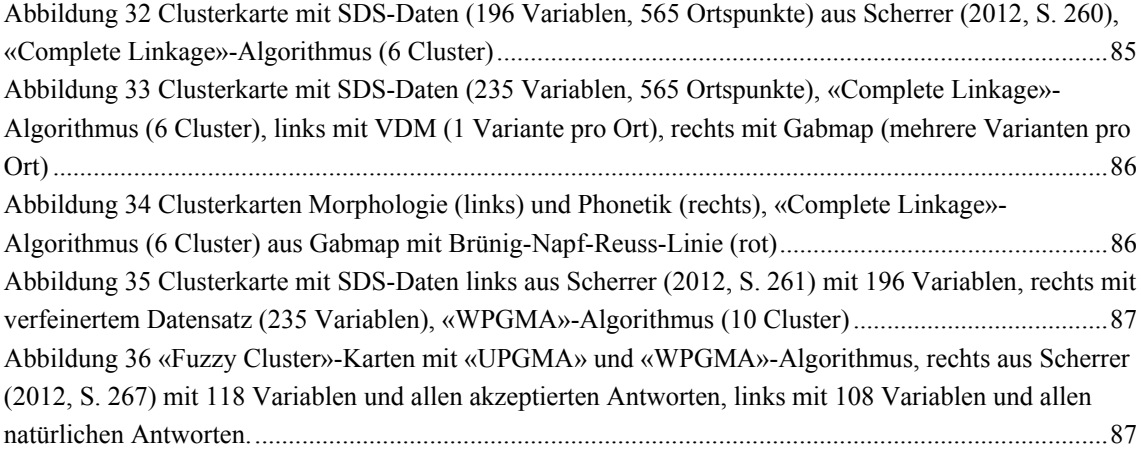

# **Tabellen**

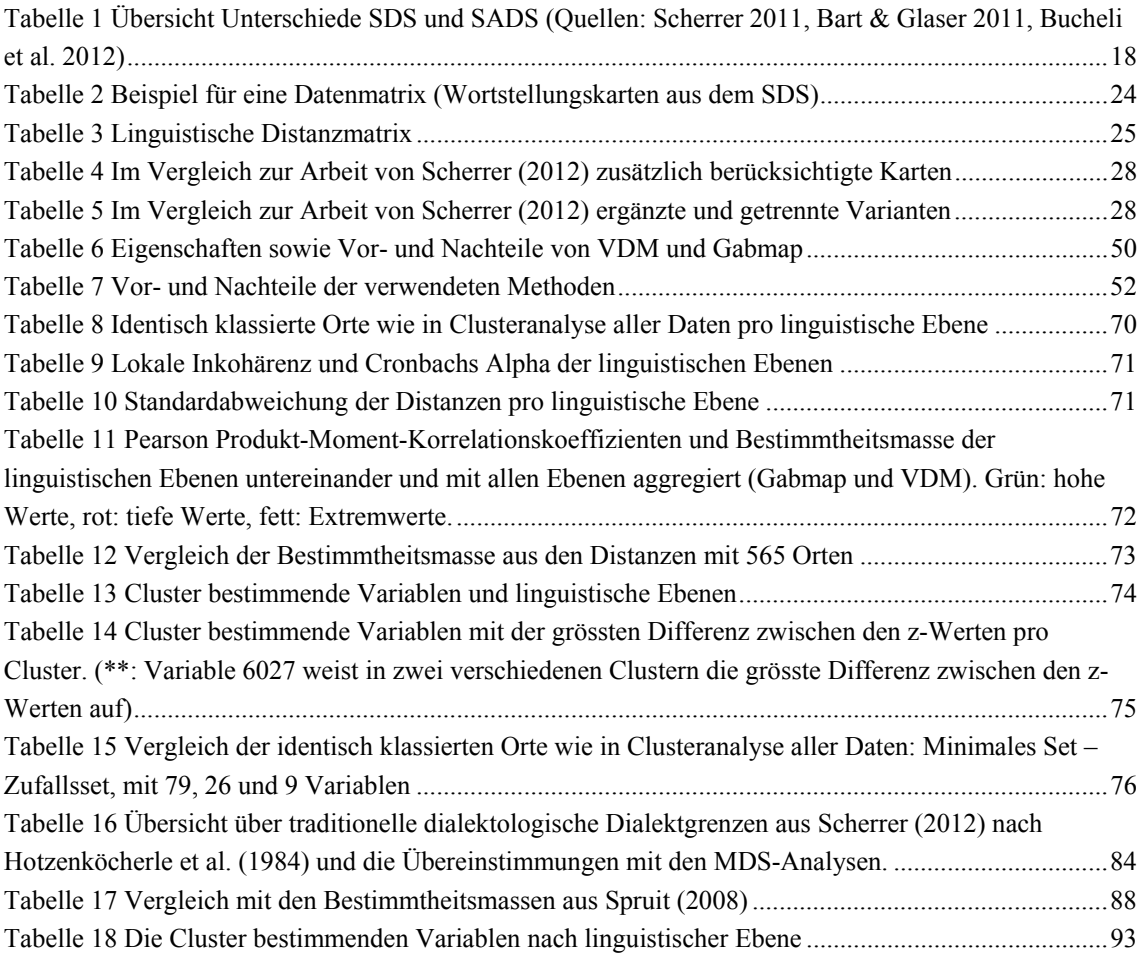

# **Abkürzungen**

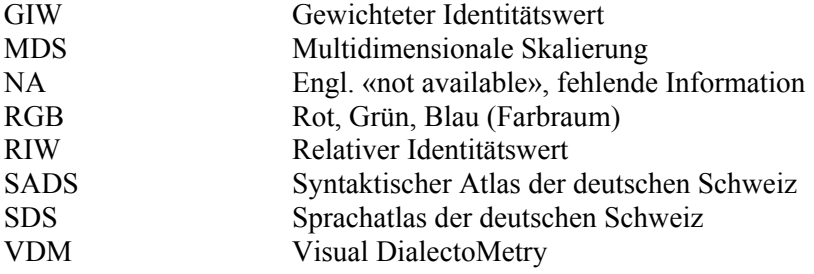

# *Kantone der Schweiz*

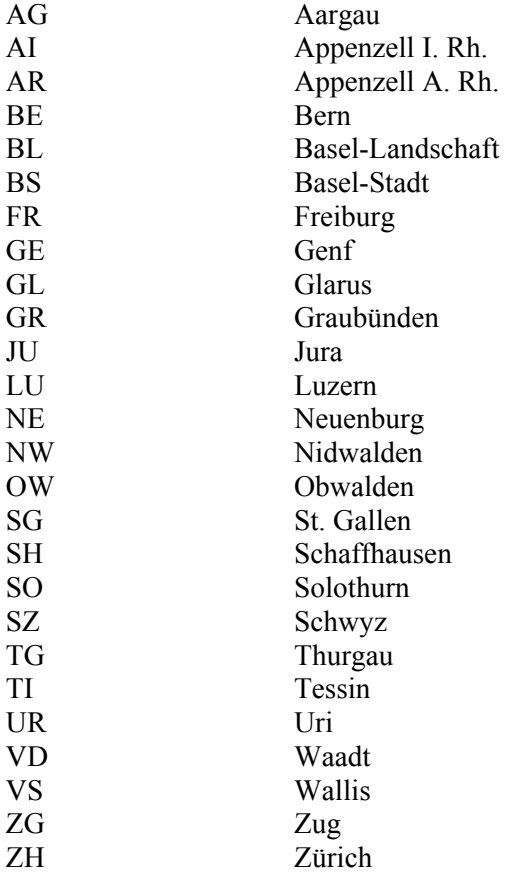

# **1 Einleitung**

# **1.1 Motivation**

Bisher wurden schweizerdeutsche Dialektdaten vor allem mit Hilfe von traditionellen dialektologischen Methoden, also anhand von einzelnen sprachlichen Phänomenen untersucht und deren geographische Verteilung studiert. Die einzigen Ausnahmen bilden der dialektometrische Versuch von Kelle (2001) sowie Experimente von Scherrer (2012), in denen mit Hilfe dialektometrischer Methoden grössere Anzahlen sprachlicher Phänomene aggregiert und visualisiert wurden. In Zusammenarbeit mit dem Deutschen Seminar der Universität Zürich sollen die erwähnten dialektometrischen Arbeiten im Rahmen dieser Masterarbeit ergänzt und optimiert werden, insbesondere was die Auswahl der in die Analysen einfliessenden Daten und das untersuchte Ortsnetz betrifft. Es soll vor allem auch zum ersten Mal versucht werden, schweizerdeutsche Dialektregionen zu definieren, die sich aus allen linguistischen Ebenen, inklusive der Syntax (Satzbau), ergeben. Ausserdem soll die Arbeit direkte Vergleiche zwischen den Dialektlandschaften der syntaktischen mit den anderen linguistischen Ebenen ermöglichen und so neue Erkenntnisse in Bezug auf die Verteilung sprachlicher Distanzen im Raum liefern.

# **1.2 Problemstellung**

# **1.2.1 Ziele**

Zur Analyse der Schweizerdeutschen Dialekte stehen im Moment zwei verschiedene Datensätze zur Verfügung. Einerseits der Sprachatlas der deutschen Schweiz (SDS) (Hotzenköcherle und Baumgartner 1962-1997, 2003) und andererseits der Syntaktische Atlas der deutschen Schweiz (SADS) (Bucheli und Glaser 2002). Die Daten des SDS wurden von 1939 bis 1958 in der Deutschschweiz erhoben. In acht Bänden dokumentiert dieses Werk über 1500 Karten zu phonetischen (Lautung), morphologischen (Wortbildung) und lexikalischen (Wortschatz) Phänomenen (Hotzenköcherle und Trüb 1962). Da es schwierig ist, syntaktische Phänomene (Satzbau) auf die selbe Art zu erheben wie Lautung oder Wortschatz (Löffler 2003), verfügt der SDS nur über sehr wenige syntaktische Karten. Diese Lücke wird nun der SADS füllen. Die entsprechenden Daten wurden ab dem Jahr 2000 erhoben (Bucheli 2008).

Die vorliegende Arbeit verfolgt zwei Hauptziele:

Einerseits sollen die zur Verfügung stehenden SDS- und SADS-Daten so aufbereitet werden, dass sie sich mit den gängigen dialektometrischen Methoden analysieren und vergleichen

lassen. Insbesondere soll herausgefunden werden, inwiefern sich die *aggregierten linguistischen Distanzen* zwischen den untersuchten Orten, welche sich aus den *syntaktischen Phänomenen* ergeben, von denjenigen aus den anderen linguistischen Ebenen unterscheiden.

Als zweites Hauptziel soll herausgefunden werden, ob sich ein *minimales Set an Variablen* finden lässt, mit dem sich bei einer Visualisierung dieselben Dialektregionen herauskristallisieren, wie bei einem Einbezug aller vorhandenen Variablen. Anders formuliert soll untersucht werden, ob gewisse sprachliche Phänomene besser trennen als andere. Dafür wird zuerst aus allen Variablen eine Dialektlandschaft mit verschiedenen Dialektregionen erstellt und anschliessend eruiert, welche Variablen hauptsächlich für dieses Resultat verantwortlich sind.

# **1.2.2 Forschungsfragen**

Aus den im vorangehenden Abschnitt definierten Zielen lassen sich zwei Hauptforschungsfragen ableiten. Die erste Frage bezieht sich auf das erste Hauptziel:

*1) Welche Unterschiede gibt es in der räumlichen Verteilung von aggregierten Distanzen morphologischer, phonetischer, lexikalischer und syntaktischer Phänomene in der Deutschschweiz?* 

Ähneln sich die Dialektregionen- oder Landschaften, welche sich aus den einzelnen linguistischen Ebenen ergeben oder fällt eine bestimmte Ebene von den anderen ab? Welche linguistische Ebene ist hauptsächlich für die Dialektlandschaft der Deutschschweiz verantwortlich? Korrelieren Karten bzw. Distanzmatrizen, in denen phonetische, lexikalische, morphologische und syntaktische Phänomene aggregiert wurden am ehesten mit Karten, in denen a) nur phonetische, b) nur morphologische, c) nur lexikalische oder d) nur syntaktische Phänomene berücksichtigt wurden? Insbesondere soll untersucht werden, wie sich die syntaktische Ebene im Vergleich zu den anderen linguistischen Ebenen verhält.

Die zweite Forschungsfrage bezieht sich auf das zweite Hauptziel:

*2) Welche linguistischen Phänomene trennen besonders gut?* 

Lässt sich ein minimales Set an Variablen finden, das besonders stark mit den aggregierten Phänomenen aller Ebenen korreliert? Falls sich ein solches finden lässt, stammen diese Variablen vorwiegend aus einer bestimmten linguistischen Ebene?

Zusammengefasst sollen die Antworten zu den gestellten Fragen einerseits Aufschluss über den Zusammenhang zwischen den verschiedenen linguistischen Ebenen, in Bezug auf die räumliche Verteilung der aggregierten Distanzen geben und andererseits den Einfluss jeder Ebene sowie einzelner Variablen auf die gesamte Dialektlandschaft der Schweiz aufzeigen.

# **1.3 Aufbau der Arbeit**

Die Arbeit besteht aus acht Kapiteln. Das aktuelle, einleitende Kapitel 1 enthält die wissenschaftliche Motivation, die Formulierung der Ziele sowie die Forschungsfragen.

Das Kapitel 2 führt in die Thematik ein und geht auf den Hintergrund der Arbeit ein. Es enthält Definitionen linguistischer Begriffe, Informationen über die zur Verfügung stehenden Daten und zum Forschungsstand. Im letzten Abschnitt des Kapitels wird auf die Forschungslücken hingewiesen, welche mit dieser Arbeit geschlossen werden sollen.

Das Kapitel 3 gibt zuerst einen Überblick über die Methodik, während Kapitel 4 anschliessend die Vorgehensweise von der Datenauswahl über die Datenaufbereitung bis zur Visualisierung und den verschiedenen Analysemethoden Schritt für Schritt beschreibt. Die Methodenkritik in Kapitel 5 diskutiert die Vor- und Nachteile der verwendeten Dialektometrie-Programme sowie der einzelnen Analysemethoden.

Die Kapitel 6 und 7 zeigen und diskutieren die Resultate aus den im vorangehenden Kapitel beschriebenen Analysen.

Das letzte Kapitel 8 fasst die Forschungsfragen und Antworten nochmals zusammen, zeigt die Grenzen der Arbeit auf und weist auf mögliche zukünftige Forschung hin.

# **2 Hintergrund**

Im Abschnitt 2.1 werden wichtige linguistische Begriffe definiert, während der Teil 2.2 die der Arbeit zugrundeliegenden Daten beschreibt. Abschnitt 2.3 gibt einen kurzen Überblick über die Geschichte der Dialektologie und die dialektometrische Forschung, die sich daraus entwickelt hat. Der letzte Abschnitt 2.4 weist schliesslich auf Forschungslücken hin.

# **2.1 Linguistische Begriffe und Grundlagen**

Bei dieser Studie handelt es sich um eine interdisziplinäre Arbeit, an der Schnittstelle zwischen Geographie und Linguistik. Da sie aus geographischer Sicht verfasst ist, werden hier die wichtigsten linguistischen Begriffe und ihre Verwendung in der Arbeit kurz erläutert.

### *Gewährsperson*

Dies ist eine Person, die für die Datenerhebung der Dialektdaten befragt wurde. Sie ist in der Regel in zweiter Generation ortsfest (Bucheli 2005). Daher wird sie als repräsentativ für den im entsprechenden Ort vorherrschenden Dialekt angesehen.

## *Linguistische Variable*

Eine linguistische Variable ist ein sprachliches Merkmal, das unterschiedliche Ausprägungen (Varianten) annehmen kann. Hier wird der Begriff auch mit einer Arbeitskarte gleichgesetzt. Jede solche Karte beschreibt eine linguistische Variable (Goebl 1982a).

## *Linguistisches Phänomen*

Ein linguistisches Phänomen kann durch mehrere linguistischen Variablen beschrieben werden. Beispielsweise wird in der vorliegenden Arbeit das Phänomen «Relativsatz» durch die linguistischen Variablen «der Mann, dem ich», «die Frau, der ich», «ein Auto, das ich» beschrieben.

## *Linguistische Ebenen*

In der Linguistik wird die Sprache in verschiedene Ebenen gegliedert (Pfister und Kaufmann 2008). In der vorliegenden Arbeit werden die folgenden vier linguistischen Ebenen unterschieden.

## *Syntax*

Die *Syntax* erforscht grammatische Strukturen auf Satzebene (Pfister und Kaufmann 2008).

#### *Morphologie*

Die Morphologie beschäftigt sich mit grammatischen Strukturen auf Wortebene. Sie wird auch als Wortgrammatik bezeichnet (Fleischer et al. 2001), im Gegensatz zur Syntax, die als Satzgrammatik zu verstehen ist. In dieser Arbeit schliesst der Begriff Morphologie sowohl die Nominal- als auch die Verbalmorphologie mit ein (Goebl et al. 2013).

#### *Phonetik / Phonologie1*

Die Phonetik untersucht grammatische Strukturen auf Lautebene. Diese Ebene beinhaltet sowohl Vokalquantität (Vokallänge) als auch Vokalqualität, welche die Unterscheidung der qualitativen Eigenschaften von Vokalen beschreibt (z.B. offen/ geschlossen, gerundet/ ungerundet) (Bussmann und Gerstner-Link 2002). Auch der Konsonantismus, welcher das System der Konsonanten einer Sprache beschreibt (Fleischer et al. 2001), ist darin enthalten.

#### *Lexik*

-

Die Lexik beschreibt den Wortschatz einer Sprache, also welche Worte zur Beschreibung eines Begriffes verwendet werden (Fleischer et al. 2001).

# **2.2 Datengrundlage**

Im vorliegenden Kapitel werden die beiden in der Arbeit verwendeten Datensätze, der Sprachatlas der deutschen Schweiz (nachfolgend SDS) und der Syntaktische Atlas der Deutschen Schweiz (nachfolgend SADS) sowie deren Unterschiede vorgestellt.

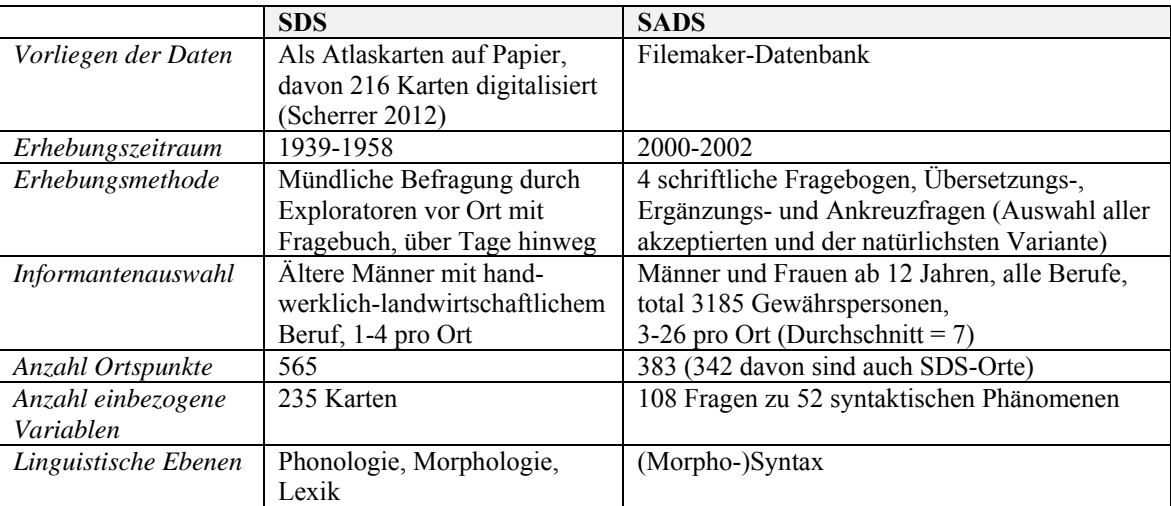

**Tabelle 1** Übersicht Unterschiede SDS und SADS (Quellen: Scherrer 2011, Bart & Glaser 2011, Bucheli et al. 2012)

Wie in Tabelle 1 ersichtlich ist, liegen die SDS-Daten als Atlaskarten auf Papier vor. Der gesamte Datensatz umfasst 1548 Sprachkarten, die in acht Atlasbänden von Rudolf Hotzenköcherle und Rudolf Trüb in den Jahren 1962 bis 1997 veröffentlicht wurden (Trüb

<sup>&</sup>lt;sup>1</sup> Während mit Phonetik die Formseite der Sprachlaute gemeint ist, bezeichnet Phonologie deren Funktion im Sprachsystem (Staffeldt 2010). Obwohl in dieser Arbeit beide Seiten vertreten sind, wird fortan der Einfachheit halber nur noch von «Phonetik» gesprochen.

2003). Die dazugehörigen Daten sind zwischen 1939 und 1958 durch mündliche Befragungen von über 1500 Personen an 565 Orten in der Schweiz erhoben worden (s. Abbildung 1). Die Gewährspersonen waren meist in der Landwirtschaft tätig und beantworteten jeweils rund 2500 Fragen (Christen et al. 2011). Im Normalfall wurde eine Person pro Ort befragt. Konnte diese jedoch nicht über den gesamten Befragungszeitraum zur Verfügung stehen, wurde sie durch eine andere Gewährsperson ersetzt.

216 Arbeitskarten<sup>2</sup> sind bereits von Yves Scherrer für seine Dissertation (Scherrer 2012) digitalisiert worden. Davon gehören 36 Karten zur lexikalischen Ebene, 65 zur phonetischen und 115 zur morphologischen, wobei eine davon als Wortstellungskarte auch als syntaktische Karte angesehen werden kann. Diese 216 Karten wurden aufgrund ihrer Relevanz für ein automatisches Übersetzungsprogramm ins Schweizerdeutsche ausgewählt, das von Scherrer (2012) entwickelt wurde.

Für diese Studie sollen nun die bereits digitalisierten Karten noch mit, aus linguistischer Sicht, relevanten Karten ergänzt werden. In Zusammenarbeit mit den Linguistinnen und Linguisten des SADS-Teams am Deutschen Seminar der Universität Zürich sind dafür zusätzlich 19 Karten ausgewählt worden. Zehn davon gehören in die phonetische Ebene, die restlichen neun in die morphologische, wobei drei davon Wortstellungskarten sind, die auch der syntaktischen Ebene zugeordnet werden können. Somit fliessen 235 SDS Karten in die Analyse ein: 36 lexikalische, 75 phonetische, 120 morphologische und 4 (morpho-) syntaktische Karten.

Die Daten des zurzeit noch nicht veröffentlichten SADS sind ab dem Jahr 2000 mittels 4 schriftlicher Fragebögen erhoben worden. Insgesamt haben 3185 Gewährspersonen aus 383 Orten (s. Abbildung 2) zu 118 Fragen Auskunft gegeben (Bucheli et al. 2012). Einige Fragen waren Übersetzungs- bzw. Ergänzungsfragen. Bei den meisten gestellten Fragen handelte es sich jedoch um sogenannte Ankreuzfragen, bei denen die Personen zwischen verschiedenen Antwortmöglichkeiten auswählen mussten. Dabei sollten sie einerseits die in ihrem Dialekt akzeptierten Varianten auswählen und andererseits sich für eine natürlichste bzw. präferierte Variante entscheiden. Von den meisten Orten liegen von fünf oder mehr Personen vier vollständig ausgefüllte Fragebogen vor, von vereinzelten Orten sind es weniger, mindestens jedoch zwei vollständig ausgefüllte Fragebogen-Serien. Im Gegensatz zur Erhebung des SDS wurden nicht nur männliche, handwerklich tätige Gewährspersonen befragt, sondern Personen unterschiedlichen Geschlechts und aus verschiedenen Berufs- und Altersgruppen (12-103 Jahre) (Bart und Glaser 2011). Ansonsten wäre es nicht möglich gewesen, genügend ortsfeste Gewährspersonen zu finden (Bucheli 2008).

-

<sup>&</sup>lt;sup>2</sup> Diese Arbeitskarten, welche je eine Variable beschreiben, sind aus 193 originalen SDS-Atlaskarten entstanden.

2 Hintergrund

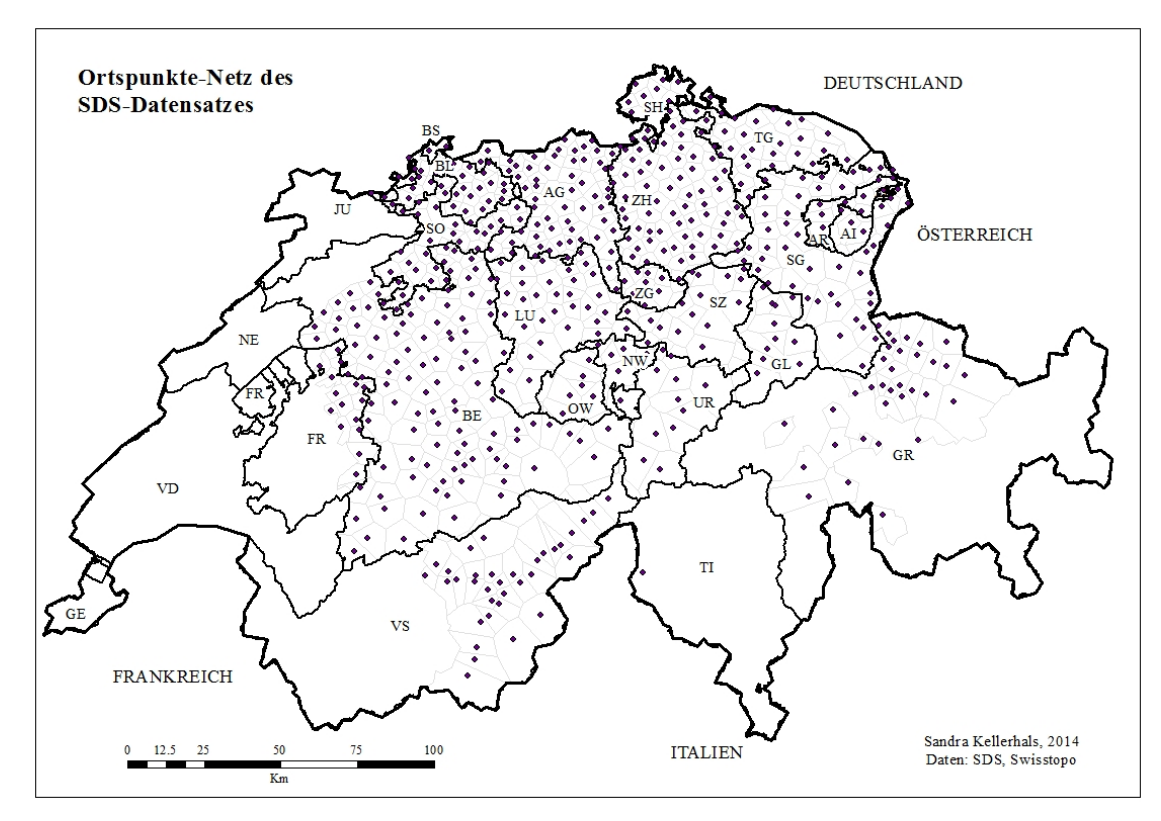

**Abbildung 1** Ortspunkte-Netz des SDS-Datensatzes (565 Orte)

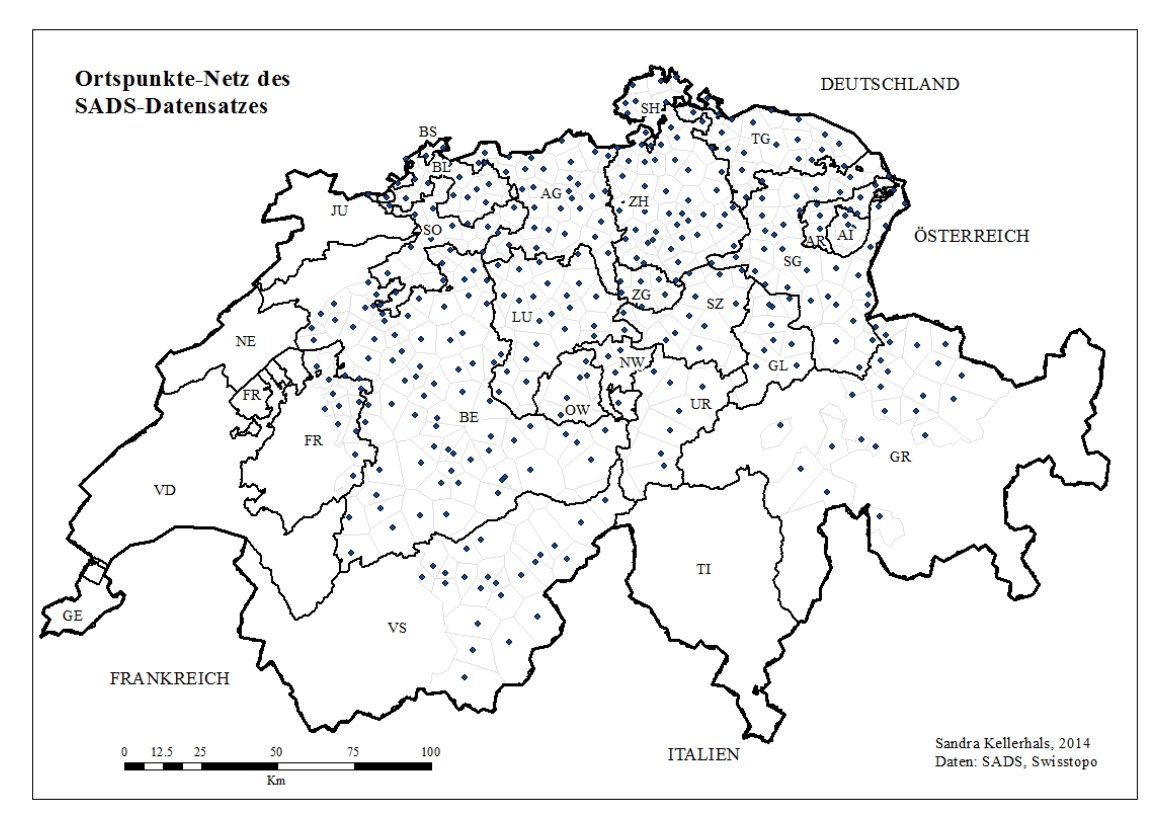

**Abbildung 2** Ortspunkte-Netz des SADS-Datensatzes (378 verwendete Orte)

# **2.3 Forschungsstand**

In dieser Arbeit werden dialektometrische Methoden auf schweizerdeutsche Dialekte angewandt, weshalb hier eine kurze Übersicht zum Stand der Forschung auf diesem Gebiet gegeben werden soll. Ausserdem wird zur Hintergrundinformation kurz auf die Entwicklung der Dialektforschung eingegangen.

Bevor Computer zur Verfügung standen, beschränkte sich die Dialektforschung auf einfache dialektologische Methoden, welche die sprachlichen Phänomene und deren geographische Verteilung einzeln untersuchen. Die Idee eine Karte zu zeichnen, welche die Eigenschaften der Sprache innerhalb eines Sprachraumes darstellt, kam im 18. Jahrhundert von Adalbert von Keller (Schrambke 2010). Sein Doktorand Georg Wenker erstellte anschliessend die ersten handgezeichneten Karten, die er im ersten Sprachatlas, dem «Sprach-Atlas der Rheinprovinz nördlich der Mosel sowie des Kreises Siegen» und später im erweiterten «Sprachatlas von Nord- und Mitteldeutschland» (Wenker 1881) veröffentlichte. Als Basis dazu dienten ihm die sogenannten Wenkersätze. Dies sind 40 Sätze, hauptsächlich zu phonologischen und zum Teil morphologischen Phänomenen, welche er an Lehrer in verschiedenen Orten verteilte, um sie von deren Schülern übersetzen zu lassen (Schrambke 2010). Die durch unterschiedliche Merkmale ausfindig gemachten Sprachregionen grenzte Wenker mit handgezeichneten Linien, sogenannten Isoglossen, ab (Lanwermeyer und Womelsdorf 2009). Die Marburger dialektologische Schule, welche auf Wenkers Ansatz zurückging, bildete bis ins 20. Jahrhundert ein wichtiges Forschungsparadigma der deutschen Dialektologie (Lanwermeyer und Womelsdorf 2009).

Karl Haag (1860-1946) und die Württemberger Schule bevorzugte später die direkte, mündliche Befragung zur Untersuchung der sprachlichen Mikrovariation. Ausserdem war er der erste, der die verschiedenen sprachlichen Merkmale, in denen sich die Dialektregionen unterschieden, bündelte beziehungsweise gewichtete und die Stärke der Unterschiede mittels unterschiedlich breiter Isoglossen-Linien darstellte (Schrambke 2010).

Seitdem man mit dem Aufkommen von leistungsfähigen Computern die Möglichkeit hat, relativ einfach grössere Berechnungen durchzuführen, sind neue Analysemethoden für die Untersuchung von Dialektregionen entstanden. Zum einen haben sich zur traditionellen Dialektologie alternative quantitative Ansätze entwickelt. Grieve et al. (2011) stellen beispielsweise einen Zugang vor, welcher die Vorgehensweise der traditionellen Dialektologie als Basis nimmt und jeden Schritt durch einen statistischen Ansatz ersetzt. Dies macht die Methode gegenüber der traditionellen Dialektologie objektiver und replizierbar. Rumpf et al. (2009) präsentieren einen Ansatz, der Auftretensintensitäten von sprachlichen Varianten anhand von Kerndichteschätzungen (KDE) flächenhaft visualisiert. Die Struktur der Karten kann anschliessend in geostatistischen Analysen auf die Homogenität, Komplexität und Kompaktheit der Varianten untersucht werden. Während Rumpf et al. (2009) für ihre Untersuchungen die Dialektdaten des Sprachatlas von Bayerisch-Schwaben (SBS) nutzen, wendet Sibler (2011) die Methode auf einzelne Phänomene aus dem Syntaktischen Atlas der Deutschen Schweiz (SADS) an. Er erstellt dabei dialektsyntaktische Flächenkarten zu den Phänomenen Finalanschluss,

Komparativ und Artikelverdoppelung und untersucht die räumliche Verteilung der Phänomene anschliessend mit geostatistischen Methoden.

Im Gegensatz zur Untersuchung von einzelnen sprachlichen Phänomenen, seien sie qualitativ oder quantitativ, steht die Methode der Dialektometrie, welche die aggregierten Differenzen oder Ähnlichkeiten zwischen Dialekten, aus einer Vielzahl von Phänomenen berechnet, analysiert und visualisiert. Während in der Dialektologie häufig Sprachregionen auf lokaler bis regionaler Skala untersucht werden, bezieht sich die dialekometrische Forschung in der Regel auf grössere, regionale bis transnationale Skalen. Sie beschäftigt sich mit Fragen zur Verteilung von sprachlichen Variation in einer Sprachregion: Sind die sprachlichen Änderungsraten kontinuierlich oder gibt es scharfe Grenzen? Gibt es in einer Sprachregion relativ homogene Unterregionen, die sich nicht überlappen und durch erkennbare, sprachliche Grenzen abtrennen? Ausserdem kann auch die Frage nach den entscheidenden einzelnen Phänomenen angegangen werden, indem man versucht herauszufinden, welche einzelnen Phänomene am besten mit den Resultaten aus der aggregierten Analyse korrelieren (Nerbonne 2010). Jean Séguy (Séguy 1971), der Begründer der Methode, kam auf die Idee, übereinstimmende Merkmale zwischen zwei oder mehreren Orten zu zählen und so den Dialektunterschied zu quantifizieren. Diese Methode kann auf Phänomene aus unterschiedlichen linguistischen Ebenen angewandt werden (Nerbonne und Kretzschmar 2003).Vor allem in Europa (Grieve et al. 2011) werden dialektometrische Methoden für die Analyse von Dialekten der verschiedensten Sprachen verwendet (z.B. für Italienisch: Goebl 1982a, Goebl 1984, Goebl 2006a, für Rätoromanisch: Goebl 1984, für Französisch: Goebl 2006b, Goebl 2010, für Deutsch: Nerbonne 2009, Nerbonne 2010, für Niederländisch: Heeringa 2004, Spruit 2008). Aber auch zu amerikanischen Dialekten gibt es Studien, z.B. Nerbonne und Kleiweg (2007).

In der Dialektometrie haben sich hauptsächlich zwei Strömungen entwickelt: Die Salzburger und die Groninger Dialektometrie.

Die *Salzburger Schule*, begründet durch Hans Goebl, zeigte das Potential der Dialektometrie systematisch auf. Goebl hat den Gewichteten Identitätswert (GIW) eingeführt (Goebl 1984), der im Gegensatz zum Relativen Identitätswert (RIW) die selten und daher weniger wahrscheinlich vorkommenden Varianten stärker gewichtet als die häufigeren (Nerbonne und Kretzschmar 2003). Ein weiteres Charakteristikum der Salzburger Schule um Goebl ist die Analyse und Visualisierung der Dialektähnlichkeiten mittels Referenzpunkt- (bzw. Ähnlichkeits-) oder Parameterkarten. Ausgehend von bestimmten Orten kann auf die Dialektähnlichkeit zu allen anderen Orten geschlossen werden. Oder es können beispielsweise die Mittelwerte der Distanzen jedes Ortes zu allen anderen Orten dargestellt werden und so auf die sprachliche Isoliertheit der Orte geschlossen werden (Goebl 2010). Ausserdem schlägt Goebl zur Analyse der Dialektdaten die hierarchische Clusteranalyse vor (Goebl 1982a). Auf diese Analysemethoden wird im methodischen Teil dieser Arbeit weiter eingegangen.

Die *Groninger Dialektometrie* um John Nerbonne verwendete erstmals nicht nur die Hamming-Distanz, also das simple Zählen der Anzahl unterschiedlicher Merkmalsausprägungen zwischen den Orten, sondern benutzte für phonetische Merkmale die Levenshtein-Distanz zur Errechnung der Differenz zwischen zwei Varianten. Dieses Distanzmass zählt die Anzahl Änderungen (Einfügen, Löschen, Substituieren), die benötigt werden um ein Wort in ein anderes

#### 2 Hintergrund

überzuführen und vermag daher die Unterschiede differenzierter zu erfassen (Nerbonne et al. 1996). Da sich die Methode jedoch nicht für alle linguistischen Ebenen eignet, wird sie in dieser Arbeit nicht verwendet. Hingegen wird in den Analysen auf die ebenfalls auf die Groninger Dialektometrie zurückgehende Datenreduktionstechnik der Multidimensionalen Skalierung zurückgegriffen, auf die im methodischen Teil noch genauer eingegangen wird.

Während sehr viele dialektometrische Studien sich vorwiegend auf Differenzen auf der phonetischen, lexikalischen oder morphologischen Ebene beziehen (Girnth 2010), gibt es inzwischen auch einige Autoren, welche die syntaktische Ebene ebenfalls untersuchen und Vergleiche mit dieser und den anderen linguistischen Ebenen anstellen. Spruit (2008) tut dies beispielsweise für die niederländischen, Uiboaed et al. (2013) für die estnischen Dialekte.

# **2.4 Forschungslücken**

Wie schon im Einführungskapitel erwähnt, wurden dialektometrische Methoden auf schweizerdeutsche Dialekte nur sehr begrenzt angewandt. Kelle (2001) hat auf diesem Gebiet Pionierarbeit geleistet und aus den ersten drei Bänden (Phonetik und Morphologie) des SDS jede zweite Karte für seine Analysen erfasst. Dabei berücksichtigte er aus den 600 Orten ein reduziertes Ortsnetz von 101 Orten. Mittels hierarchischer Clusteranalysen hat er so versucht Dialektgebiete abzugrenzen. Weitere dialektometrische Experimente hat Scherrer (2012) im Rahmen seiner Dissertation durchgeführt. Diese Experimente sollen nun in dieser Arbeit verfeinert werden, so dass Aussagen über Zusammenhänge zwischen den verschiedenen linguistischen Ebenen möglich werden.

Kelle (2001) hat in seine Analysen weder lexikalische noch syntaktische Daten miteinbezogen. Scherrer (2012) verwendete neben den Daten aus dem SDS auch syntaktische Daten aus dem SADS. Jedoch wurden die verschiedenen linguistischen Ebenen separat analysiert. Der Grund dafür liegt unter anderem darin, dass die unterschiedliche Anzahl Ortspunkte sowie die unterschiedliche Informantenauswahl einen Vergleich zwischen den beiden Datensätzen schwierig macht. Durch einen neuen Ansatz in dieser Arbeit sollen diese beiden Probleme eliminiert und ein Vergleich der sprachlichen Unterschiede zwischen allen vier Ebenen ermöglicht werden.

# **3 Methodik: Die Dialektometrische Verfahrenskette**

Dieses Kapitel soll einen allgemeinen Überblick über die verwendeten Methoden geben, während das Kapitel 4 detaillierter auf die einzelnen Schritte eingeht und die konkrete Umsetzung zeigt.

Die dialektometrische Verfahrenskette beschreibt die Überführung der linguistischen Daten von ihrem Ausgangszustand in eine Form, die dialektometrische Analysen zulässt (Goebl 1995). In einem ersten Schritt muss für jede linguistische Variable festgelegt werden, welche Antwortmöglichkeiten bzw. Varianten berücksichtigt werden sollen – und ob sie als einzelne Antwort oder zusammengefasst in eine Klasse bzw. als ein Typ in die Analyse einfliessen sollen. Für die Ergänzungsfrage I.4 aus dem SADS «Die Nachbarin ist…(einkaufen)» wurden beispielsweise die Antworten «go poschte gange» und «gange go poschte» zu einem Typen zusammengefasst, während «go poschte» einen weiteren Typ bildet. Antworten wie «goge poschte gange» und «gange goge poschte» wurden gar nicht berücksichtigt. Sind diese Entscheidungen gefällt, kann aus den Daten eine Datenmatrix gebildet werden (s. Tabelle 2). Die Zeilen der Matrix enthalten die Orte, während die Spalten die Variablen enthalten.

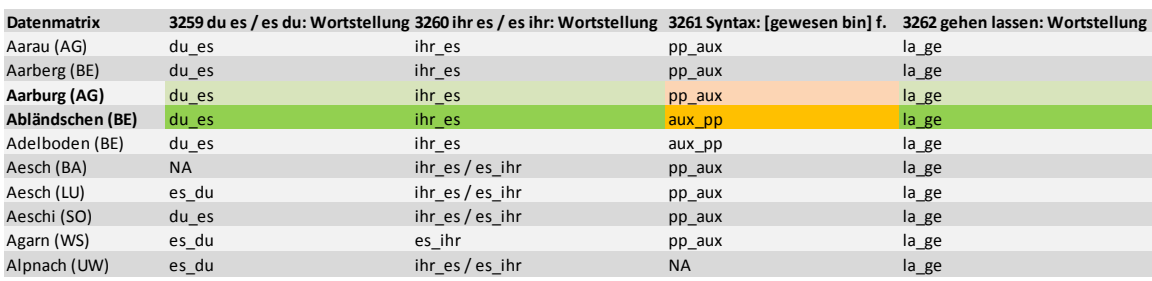

**Tabelle 2** Beispiel für eine Datenmatrix (Wortstellungskarten aus dem SDS)

Aus einer Datenmatrix kann anschliessend über die Wahl eines geeigneten linguistischen Distanzmasses eine Distanzmatrix generiert werden. Anstelle von geographischen Distanzen zwischen Orten enthält eine solche Matrix die linguistischen Distanzen zwischen den Orten, die auf verschiedene Arten berechnet werden können. Die in Tabelle 3 aufgeführten Distanzen sind mit dem Distanzmass der Hamming-Distanz bzw. des Relativen Identitätswerts berechnet (RIW) (Goebl 1982a). Dieser Wert stellt den prozentualen Anteil der identischen Merkmale im Verhältnis zur gesamten Anzahl von Merkmalen zwischen zwei Orten dar. Die Werte bewegen

sich zwischen 0 und 1, wobei 1 die maximale Übereinstimmung zwischen zwei Orten bedeutet. Um nun eine Distanzmatrix zu erhalten, müssen diese Ähnlichkeitswerte nur noch von eins subtrahiert werden. Im vorliegenden Beispiel stimmen beim Orts-Paar Aarburg (AG) und Abländschen (BE) von vier Variablen drei überein und eine nicht, was zu einer linguistischen Distanz von 0.25 zwischen diesen beiden Orten führt. Beim Orts-Paar Aarau (AG) und Aeschi (SO) stimmen ebenfalls drei von vier Variablen überein. Zusätzlich stimmt die Variable 3260 zur Hälfte überein, da in Aeschi beide Variablen vorkommen und in Aarau nur eine davon. Deswegen beträgt die Distanz zwischen den Orten Aarau (AG) und Aeschi (SO) 0.125.

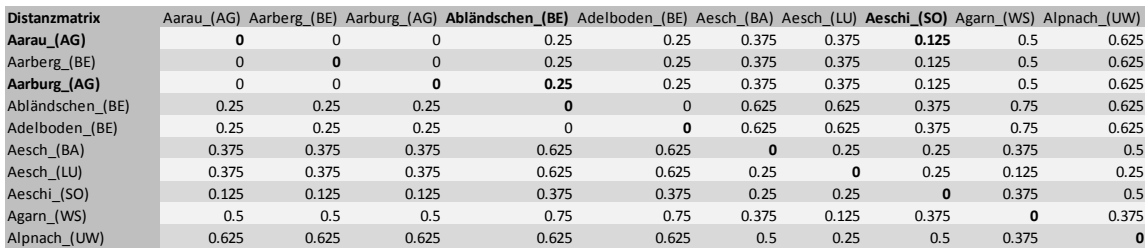

**Tabelle 3** Linguistische Distanzmatrix

Der RIW eignet sich als Distanzmass für Variablen aus allen linguistischen Ebenen (Zastrow 2011). Die Distanztabelle dient nun als Grundlage für die dialektometrischen Analysen. Es wurden in der Literatur verschiedene Analysemöglichkeiten und –werkzeuge entwickelt. Die in dieser Arbeit verwendeten sollen im Folgenden kurz erläutert werden.

#### *Parameterkarten*

Aus den Distanzen eines Ortes zu allen anderen Orten lassen sich verschiedene statistische Kennzahlen, wie zum Beispiel der Mittelwert oder die Schiefe berechnen. Diese Werte können sodann auf einer sogenannten Parameterkarte farblich differenziert dargestellt werden. Beispielsweise können Orte, für welche positive Werte für die berechneten Schiefen resultieren, warme Farben verwendet werden. Dies deutet auf Regionen mit grossem Sprachausgleich hin, während kältere Farben für negative Schiefe-Werte stehen und für eine Residuallage der Gegend mit geringem Sprachausgleich stehen (Goebl 2004).

#### *Hierarchische Clusteranalysen*

Bei der hierarchischen Clusteranalyse wird das Dialektgebiet in eine bestimmte Anzahl Untergebiete eingeteilt, in dem schrittweise die zwei ähnlichsten Gruppen zusammengefasst werden. Für die Clusterbildung existieren verschiedene Algorithmen (Goebl 1982a).

#### *Multidimensionale Skalierung*

Multidimensionale Skalierung reduziert die vieldimensionalen Distanzmatrizen in eine kleine Zahl von *n* Dimensionen. In der Dialektometrie wird üblicherweise *n = 2* oder *n = 3* gewählt und zur Visualisierung verwendet. Dies ermöglicht eine angemessene Visualisierung der Distanzen, ohne dass diese sich zu stark von den ursprünglichen unterscheiden (Heeringa 2004).

Um die dialektometrischen Analysen durchzuführen, bieten sich zwei verschiedene Software-Pakete an: Einerseits das von den Salzburger Dialektologen entwickelte Visual DialectoMetry (VDM) (Goebl 2004) und andererseits das online verfügbare Analysewerkzeug Gabmap (Nerbonne et al. 2011) der Dialektologen der Universität Groningen.

Während nur VDM die Möglichkeit bietet Parameterkarten zu generieren, hat Gabmap den Vorteil, dass Multidimensionale Skalierungen durchgeführt werden können. Ausserdem lässt sich in VDM nur eine Variante pro Variable und Ort einbeziehen, während Gabmap auch Mehrfachantworten zulässt. Für diese Arbeit sind Analysen mit beiden Software-Paketen durchgeführt worden.

Das nächste Kapitel erklärt das Vorgehen entlang der dialektometrischen Verfahrenskette schrittweise, stellt die verschiedenen Analysemöglichkeiten vor und geht detaillierter auf die verwendeten Verfahren ein.

# **4.1 Datenauswahl und Datenintegration**

Um das Ziel eines möglichst sinnvollen Vergleichs zwischen den beiden Datensätzen SDS (lexikalische, morphologische und phonetische Phänomene) und SADS (syntaktische Phänomene) zu erreichen, soll aus dem SADS ein Datensatz gebildet werden, dessen Eigenschaften möglichst denjenigen des SDS entsprechen. Wie die dafür verwendeten Daten ausgewählt werden, wie sie vergleichbar sind und welche Schwierigkeiten dabei zu meistern sind, wird in den nächsten Abschnitten besprochen.

# **4.1.1 SDS**

Im Anhang A befindet sich eine Liste mit allen für diese Studie verwendeten Karten des SDS. Es sollten möglichst viele Karten in die Analyse mit einfliessen und die aus linguistischer Sicht relevanten Phänomene nicht fehlen. Durch die Arbeit von Scherrer (2012) war eine, für die vorliegende Arbeit nicht repräsentative, Anzahl an SDS-Karten bereits digitalisiert worden. Diese sollten nun mit den aus linguistischer Sicht ebenfalls interessanten Phänomenen ergänzt werden. So wurden zusätzlich die in Tabelle 4 aufgeführten phonetischen, morphologischen und morpho-syntaktischen Karten digitalisiert und mitberücksichtigt.

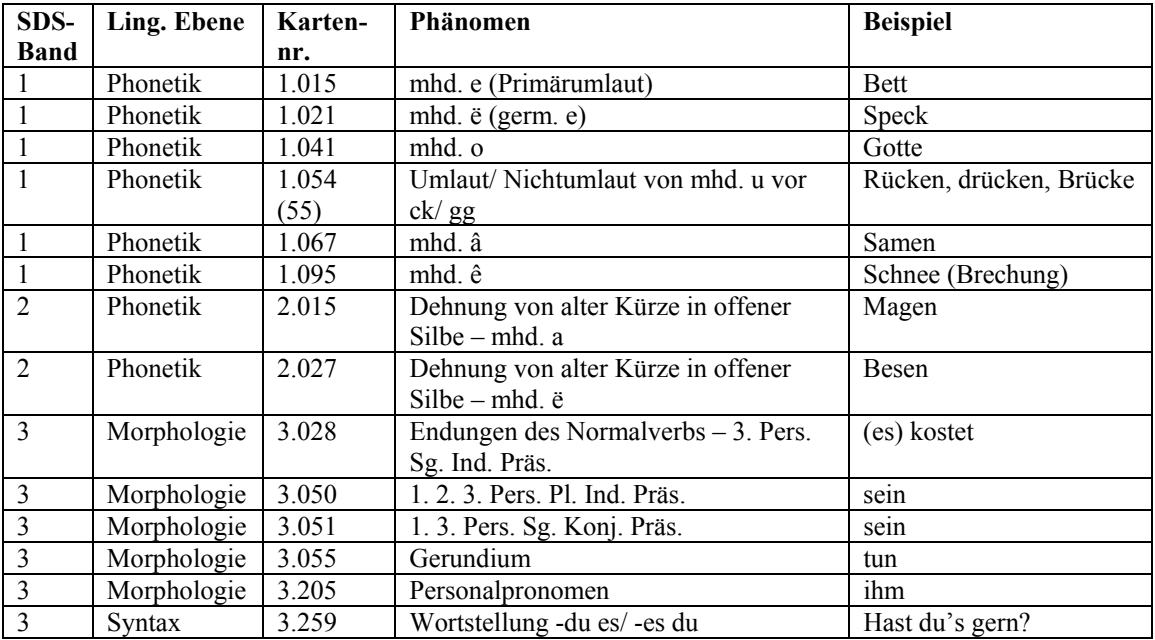

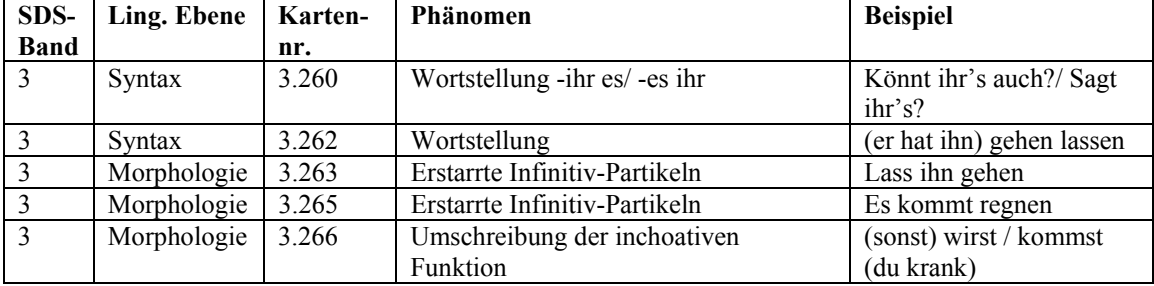

**Tabelle 4** Im Vergleich zur Arbeit von Scherrer (2012) zusätzlich berücksichtigte Karten

Zudem wurden bei einigen von Scherrer (2012) bereits digitalisierten Karten zusammengefasste Varianten wieder getrennt oder zusätzliche Varianten ergänzt (Tabelle 5). Dies geschah ausschliesslich bei Karten aus dem dritten Band des SDS (Morphologie).

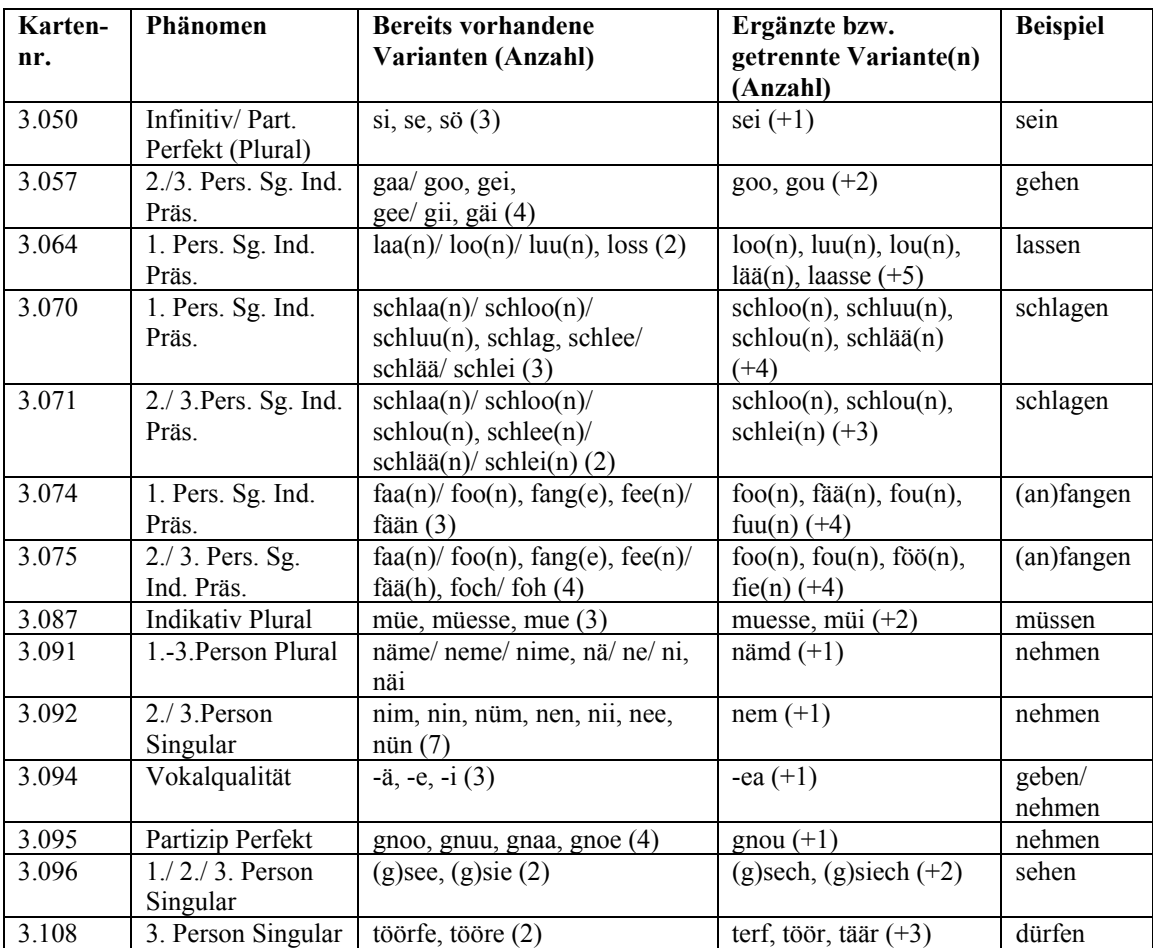

**Tabelle 5** Im Vergleich zur Arbeit von Scherrer (2012) ergänzte und getrennte Varianten3

-

<sup>3</sup> Durch Schrägstriche getrennte Wörter bilden eine Variante. Verschiedene Varianten sind durch Kommas getrennt.

#### **4.1.2 SADS**

Von den zur Verfügung stehenden SADS-Daten, welche in einer Filemaker-Datenbank vorliegen, sind von 118 Fragen 108 in die Analysen miteinbezogen worden. Gründe für das Weglassen einiger Fragen sind unter anderem keine Variation (in allen Orten ist dieselbe Variante gewählt worden) oder zu viele Nullwerte. Dabei ist keine der zur Verfügung stehenden Varianten von der Gewährsperson genannt worden oder die Antwort ist ungültig. Die Liste im Anhang B gibt Auskunft über die in die Analyse mit einbezogenen Fragen.

Im SADS und in dieser Arbeit werden bewusst nicht alle linguistischen Phänomene durch dieselbe Anzahl von Fragen bzw. Variablen beschrieben. Nach den Linguistinnen und Linguisten des SADS-Teams ist für die Behandlung von komplexeren Phänomenen eine höhere Anzahl von Fragen erforderlich, was auch ein höheres Gewicht dieser Phänomene im Vergleich zu den einfacheren rechtfertigt. Um die Anzahl der Varianten pro Variable etwas zu begrenzen sind linguistisch ähnliche Antworten zu einem Antworttyp bzw. einer Klasse zusammengefasst worden. Aus der erwähnten Liste im Anhang B sind auch diese Typenbildungen ersichtlich. Die Auswahl der miteinbezogenen Fragen sowie die Typenbildung der Antworten sind durch die Linguistinnen und Linguisten des SADS-Teams erarbeitet worden.

# **4.1.3 Abgleich der Gewährspersonen**

Da beim SADS-Datensatz die Antworten mehrerer Personen pro Ort zur Verfügung stehen, beim SDS jedoch im Normalfall nur eine Person pro Ort Auskunft gegeben hat, musste eine Methode gefunden werden, welche die zum Teil verschiedenen Antworten des SADS pro Ort auf eine Antwort pro Ort reduziert. In Annäherung an die Methode des SDS ist deshalb pro Ort eine Gewährsperson ausgewählt worden, deren Charakteristika möglichst denjenigen der SDS-Gewährspersonen entsprechen. So sollte die Person bei der Befragung möglichst 60 Jahre oder älter gewesen sein und insgesamt möglichst viele brauchbare Antworten gegeben haben. Hatten mehrere ältere Personen bei allen Fragen brauchbare Antworten gegeben, sind diejenigen bevorzugt worden, welche nicht länger als ein Jahr oder höchstens vor langer Zeit, für eine begrenzte Periode, in einem anderen deutschsprachigen Kanton gelebt haben, bei denen höchstens ein Elternteil nicht aus dem untersuchten Ort stammt und die eher einen landwirtschaftlich-handwerklichen Beruf ausüben. Da alle der für den SADS befragten Personen so oder so als «ortsfest» gelten, das heisst, dass sie als Repräsentanten des vorherrschenden Dialektes geeignet sind, ist diese sekundäre Auswahl vor allem getroffen worden, um eine Vorgehensweise nach einheitlichen Kriterien zu gewährleisten und die Auswahl so nachvollziehbarer zu machen. Insgesamt konnte in 16 Orten (4,2 %) keine Person mit Jahrgang 1940 oder älter gefunden werden (das heisst älter als 60 Jahre zum Erhebungszeitpunkt des SADS). So sind in 14 Orten Personen bis Jahrgang 1944 miteinbezogen worden. Zwei Orte, Solothurn (SO) und Niederweningen (ZH), sind weggelassen worden, da die ältesten Personen Jahrgang 1949 bis 1952 haben und somit für diese Auswahl zu jung sind. Ebenfalls in Anlehnung an die Methode des SDS werden weiter nur die Varianten berücksichtigt, die von der jeweils ausgewählten Gewährsperson bei den Ankreuzfragen als natürlichste genannt worden sind. Es werden also nicht alle «akzeptierten» Varianten

berücksichtigt, sondern es fliesst in den meisten Fällen, wie beim SDS, nur eine Variante pro Ort in die Analyse mit ein. Mehrfachnennungen sind allerdings auch hier möglich.

### **4.1.4 Abgleich des Ortsnetzes**

Der SDS-Datensatz verfügt über 565 Ortspunkte, während beim SADS Daten aus 383 Orten zur Verfügung stehen. Um die Dialekt-Unterschiede in den beiden Datensätzen SDS und SADS auch mittels statistischer Methoden vergleichen zu können, muss jedoch ein für beide Datensätze identisches Ortsnetz gebildet werden. Für die Kartierung der Dialektunterschiede werden um die einzelnen Orte sogenannte Thiessen-Polygone (oder Voronoi-Polygone) gebildet, deren Fläche dann jeweils mit der entsprechenden Farbe eingefärbt wird. Die Orte sind die jeweiligen Zentren dieser Polygone. Da die Auswahl der SADS-Orte in Anlehnung an die SDS-Orte geschah, stimmen 342 Ortspunkte in beiden Datensätzen überein (Abbildung 3).

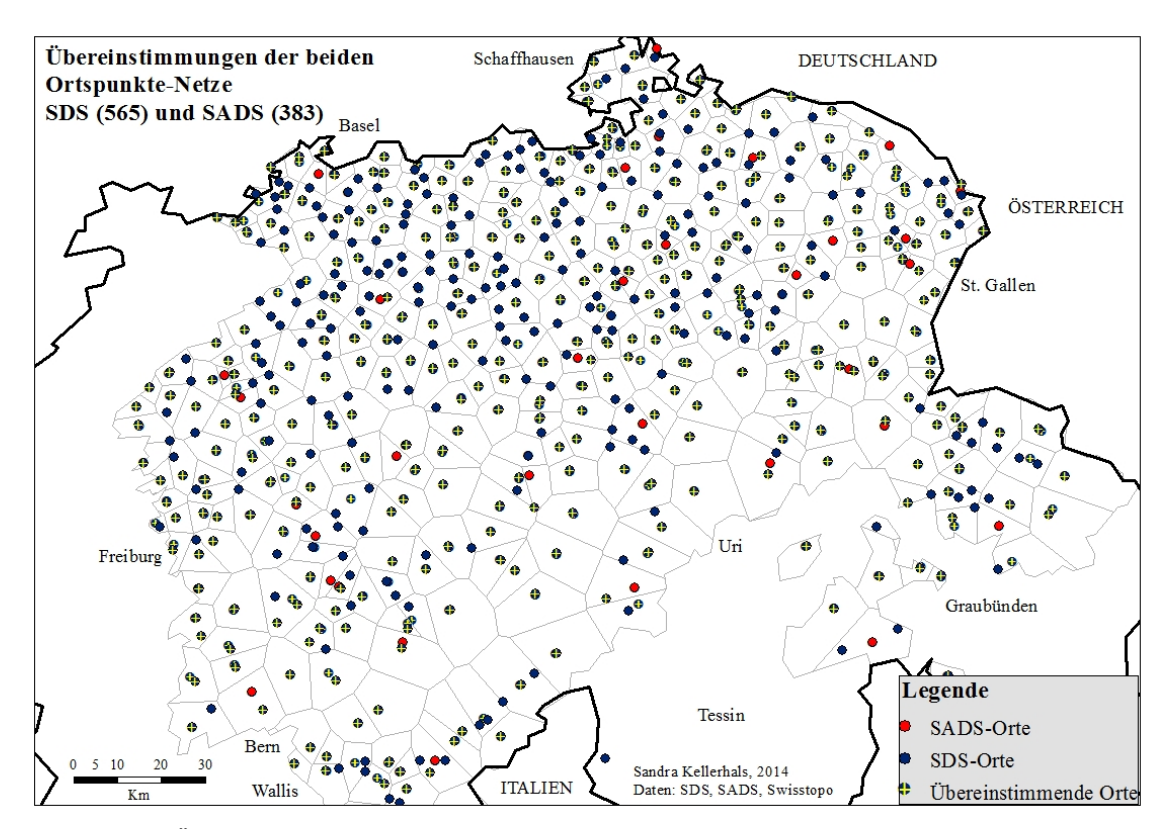

**Abbildung 3** Übereinstimmungen der beiden Ortspunktenetze (mit Thiessen-Polygonen um die SADS Orte)

Die Übereinstimmung lässt sich mittels Abgleich der BFS-Nummern<sup>4</sup> überprüfen. Damit jedoch möglichst viele SADS-Ortspunkte berücksichtigt werden können, ist jedem der restlichen 41 Ortspunkte aus dem SADS (rot in Abbildung 3), jeweils der geographisch nächstliegende «freie» SDS-Ort (blau in Abbildung 3) zugeordnet worden. Häufig handelt es sich bei den jeweils zugewiesenen Orten um Nachbarsgemeinden oder um Gemeinden, die sich im selben, aus dem SADS-Ortsnetz gebildeten Thiessen-Polygon befinden. Die Zuweisung geschah in Absprache mit den Linguistinnen und Linguisten des SADS-Teams. Im SADS-Ortsnetz sind

-

<sup>4</sup> Die BFS-Nummer ist eine durch das Bundesamt für Statistik (BFS) festgelegte eindeutige Nummer zur Identifizierung der politischen Gemeinden in der Schweiz.

einige Gemeinden, die über mehrere Dorfkerne verfügen, mehrmals vorhanden. Die BFS-Nummern unterscheiden sich dann nur in der letzten Ziffer (z.B. Davos: 3851\_1 und 3851\_2). Bei drei dieser Gemeinden (Davos GR, Pfäfers SG und Ermatingen TG) konnte nicht für alle Ortspunkte eine sinnvolle Entsprechung im SDS-Datensatz gefunden werden, weshalb jeweils ein SADS-Ortspunkt weggelassen werden musste. Alle diese drei Gemeinden sind jedoch im Datensatz mindestens ein weiteres Mal vorhanden. Zusammen mit den beiden eliminierten Ortspunkten aufgrund des zu jungen Alters der Gewährspersonen blieben somit 378 Orte für die Analyse beider Datensätze übrig. Im Anhang C befindet sich eine Liste mit den 378 verwendeten Orten, wo auch die Zuordnung der SDS- zu den entsprechenden SADS-Ortspunkten ersichtlich ist. Auch die fünf weggelassenen SADS-Ortspunkte sind in einer Tabelle im Anhang C aufgeführt.

# **4.1.5 Vergleichbarkeit der beiden Datensätze**

Für den Vergleich der SADS mit den SDS-Daten musste bei beiden Datensätzen eine Reduktion vorgenommen werden. Beim SDS können, wie im vorangehenden Kapitel erklärt, nicht alle 565 Ortspunkte berücksichtigt werden, wodurch Information verloren geht. Quantitative Vergleiche wären aber mit zwei unterschiedlichen Ortsnetzen nicht möglich. Um die Dimensionen des Informationsverlustes abschätzen zu können, werden die Analysen der aggregierten Dialektunterschiede wo möglich auch mit dem gesamten Ortsnetz des SDS durchgeführt und Karten daraus generiert. Diese können dann mit den aus 378 Orts-Punkten generierten Karten verglichen werden.

Beim SADS stünden eigentlich mehrere Datensätze pro Ort zur Verfügung, und mit Berücksichtigung aller akzeptierten Varianten, jeweils auch mehrere Varianten pro Gewährsperson. In der vorliegenden Arbeit wird allerdings jeweils nur eine Gewährsperson und deren natürlichste Antwort berücksichtigt. Dies hat den Vorteil, dass die Struktur der Antworten eher derjenigen des SDS entspricht. Andererseits kann die syntaktische Variation eines Ortes möglicherweise nicht in ihrer Gesamtheit erfasst werden. Es ist zudem möglich, dass die ausgewählte Gewährsperson nicht die in dem Ort dominante, also meistgenannte Variante als natürlichste gewählt hat, sondern zur Minderheit gehört. Da das Ziel dieser Arbeit jedoch nicht ist, die Dialektsyntax in all ihren Variationen zu erfassen, sondern eher einen möglichst sinnvollen Vergleich mit dem SDS-Datensatz zu erreichen, wird dieser allfällige Verlust bewusst in Kauf genommen.

Trotz aller Bemühungen die beiden Datensätze möglichst vergleichbar zu machen, gibt es weiterhin Unterschiede, die nicht ausgeglichen werden können. Dazu gehört die unterschiedliche Anzahl der verwendeten Variablen pro linguistische Ebene. Diese im Rahmen dieser Arbeit auszugleichen wäre jedoch wenig sinnvoll, da mit der vorliegenden Anzahl gemäss den Linguistinnen und Linguisten des SADS-Teams die wichtigsten Phänomene des jeweiligen Bereichs abgedeckt sind und nicht jeder linguistische Bereich die selbe Anzahl Variablen benötigt, um bezüglich Sprachvariation angemessen repräsentiert zu sein. Vor allem bei den relativ spärlich vorhandenen lexikalischen Karten (36) wäre der Aufwand, weitere solche Phänomene zu digitalisieren, sehr gross, da in vielen Fällen eine grosse Anzahl Varianten vorhanden ist.

Auch variiert die durchschnittliche Anzahl Varianten pro Variable in den unterschiedlichen linguistischen Bereichen (von 6.9 in der Lexik bis 2.9 in der Phonetik; Syntax: 3.9, Morphologie: 3.6). Dies könnte im lexikalischen Bereich zu eher grösseren linguistischen Distanzen zwischen den Orten führen, als beispielsweise im phonetischen Bereich, da häufig nicht nur zwei, sondern mehr Ausprägungen pro Variable in Frage kommen. Da jedoch nicht jede linguistische Variable mit derselben Anzahl an Varianten erfasst werden kann, ist es nicht sinnvoll, diese Unterschiede ausgleichen zu wollen.

Weiter könnten die unterschiedliche Befragungsmethode und der unterschiedliche Erhebungszeitraum zwischen den Datensätzen ein Problem sein. Die SDS-Daten wurden 40-60 Jahre vor den SADS-Daten mündlich erhoben und die Erhebung erstreckte sich über einen viel grösseren Zeitraum als bei den SADS-Daten, welche schriftlich erhoben wurden. Somit ist nicht klar, welche Unterschiede durch die zeitliche Komponente oder durch die unterschiedliche Befragungsmethode bedingt sind und welche rein durch die linguistische Ebene. Zur Überprüfung dieser Frage ist das Phänomen der Position der Verbalteile im Nebensatz (Perfekt) aus dem SADS-Datensatz (Karte 119 «bezahlt hat»), mit der entsprechenden Karte aus dem SDS (3261 «gewesen bin») verglichen worden. Die Übereinstimmung der beiden Karten liegt bei hohen 79 %. Abbildung 4 zeigt den Vergleich grafisch. Die Punktsymbole entsprechen den Varianten der SADS-Karte 119, die Flächensymbole denjenigen der SDS-Karte 3261. Vor allem in den Kantonen Wallis und Bern, wo im SDS die Variante «bin gewesen» noch fast 80 Mal vorkommt, wird «hat bezahlt» in der SADS-Befragung nur noch neun Mal genannt (zwei Mal zusammen mit «bezahlt hat») und acht Mal davon in den selben Orten wie im SDS. In beiden Befragungen dominierte aber die Variante mit dem nachgestellten Hilfsverb («bezahlt hat» bzw. «gewesen bin») klar in Freiburg, der Nord-, Ost- und Zentralschweiz. Das Resultat zeigt, dass es zwar Unterschiede gibt, welche auf die unterschiedliche Befragungsmethode oder auf die zeitliche Veränderung zurückgeführt werden könnten, dass die Übereinstimmung jedoch immer noch relativ hoch ist und Vergleiche zwischen den beiden Datensätzen trotzdem Sinn machen. Leider sind dies die einzigen Karten aus den beiden Datensätzen, welche direkt verglichen werden können. Der Grund dafür ist die genannte geringe Zahl von Karten zu syntaktischen Phänomenen im SDS.

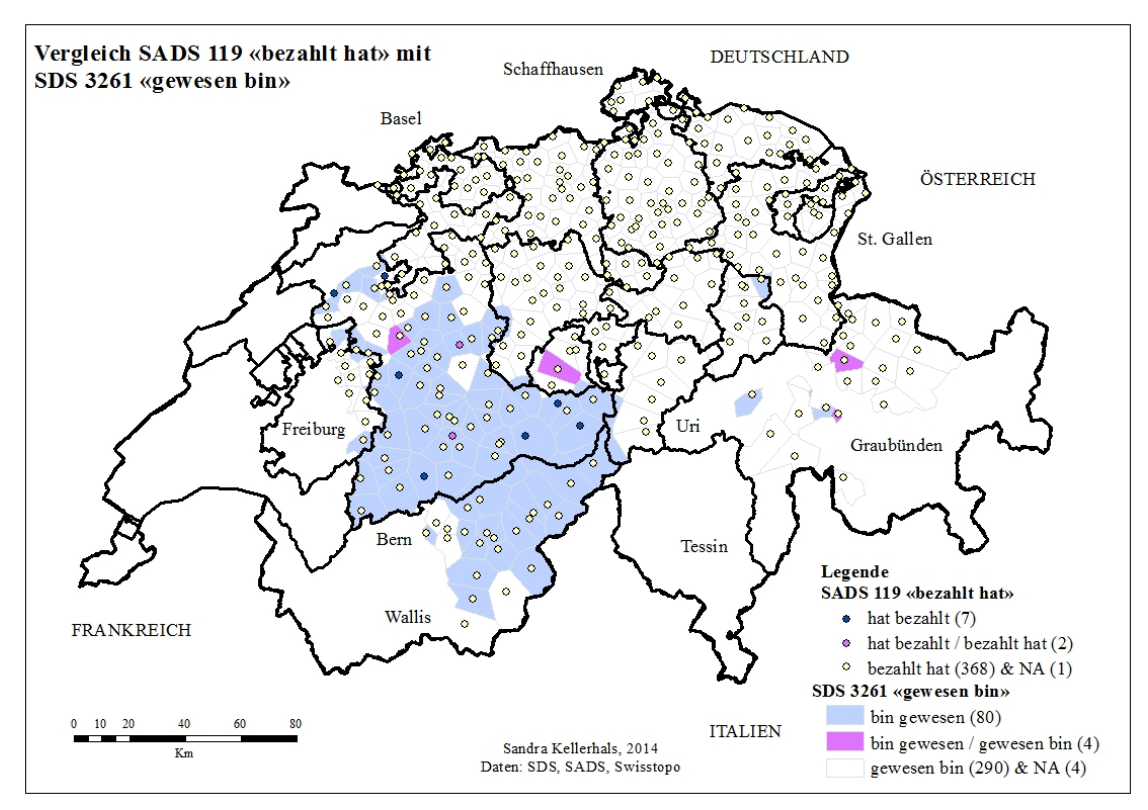

**Abbildung 4** Vergleich SADS 119 «bezahlt hat» mit SDS 3261 «gewesen bin»

# **4.2 Datenaufbereitung**

-

## **4.2.1 Digitalisierung der SDS-Karten**

Wie in Abschnitt 4.1.1. beschrieben sollten zusätzlich zur Arbeit von Scherrer (2012) weitere sprachlich relevante Karten aus dem SDS digitalisiert und in der Analyse mitberücksichtigt werden. Im Folgenden wird der Ablauf der Digitalisierung an einem Beispiel kurz beschrieben. Abbildung 5 zeigt die phonetische Karte «Bett» aus dem ersten Band des SDS. Hier wird unterschieden zwischen einem «geschlossenen e» und einem «offenen e». Die dritte Variante «überoffenes e» kommt nur in zwei Orten zusammen mit dem «offenen e» vor und wird deshalb weggelassen. Es sind nur Varianten berücksichtigt worden, die mindestens einmal alleine an einem Ort auftreten oder mindestens dreimal zusammen mit einer anderen Variante an einem  $Ort^5$ .

<sup>5</sup> Diese Kriterien sind strenger, als diejenigen aus Scherrer (2012).

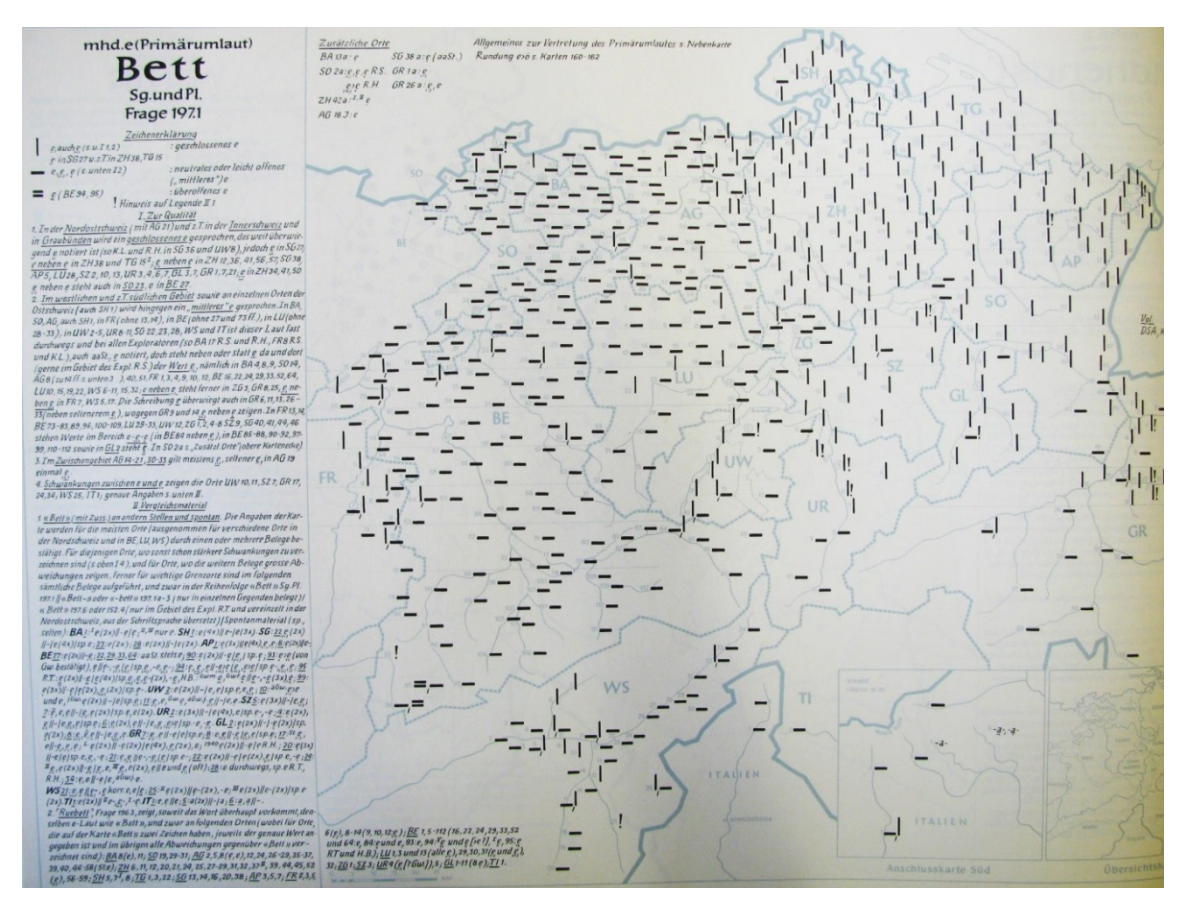

**Abbildung 5** Phonetische Karte «Bett» aus dem ersten Band des SDS

Zur Digitalisierung wird das Bild der SDS-Karte in das geographische Informationssystem ArcGIS geladen. Zudem wird eine bereits digitalisierte Karte aus der Arbeit von Scherrer, die als Shapefile vorliegt kopiert und unter neuem Namen ebenfalls in das ArcGIS (bzw. ArcMap) geladen. Das Shapefile enthält alle SDS-Ortspunkte mit den dazugehörigen Koordinaten und Attributen, so dass in ArcMap daraus eine Karte erstellt werden kann.

Als erstes muss das Bild der SDS-Karte georeferenziert werden, das heisst den Ortspunkten auf dem Bild müssen dieselben Koordinaten zugewiesen werden wie denjenigen im Shapefile. Das Bild wird also so in die Karte eingepasst, dass die entsprechenden Ortspunkte auf dem Bild und im Shapefile jeweils untereinander liegen. Für diese Aufgabe gibt es in ArcMap verschiedene Georeferenzierungs-Funktionen, mit Hilfe derer markante Punkte auf dem Bild als Passpunkte mit den entsprechenden Punkten im Shapefile verbunden werden können. Für die besten Resultate wählt man vorzugsweise mindestens vier möglichst weit auseinanderliegende Punkte, im vorliegenden Fall z.B. Basel, Bern, St. Gallen und Chur, und verbindet diese mit den entsprechenden Passpunkten im Shapefile.

Nun muss in der Attributtabelle des Shapefiles für jede Variante, hier also für «e geschlossen» und für «e offen» eine Spalte gebildet werden. Da nun jeder Punkt auf dem entsprechenden Bildpunkt liegt, ist für jeden Punkt ersichtlich, welche Variante diesem zugeordnet werden muss. So können alle Punkte einer bestimmten Variante ausgewählt und in der entsprechenden Attributspalte eine 1 eingefügt werden. Dieser Vorgang wird nun für jede Spalte wiederholt und am Ende kann man mittels einer «Total»-Spalte kontrollieren, ob jedem Punkt eine Variante zugeordnet wurde und ob an den Orten, wo beide Varianten vorkommen, auch beide erfasst

worden sind. Die Abbildung 6 zeigt die fertig digitalisierte Karte inklusive zugehöriger Attributttabelle.

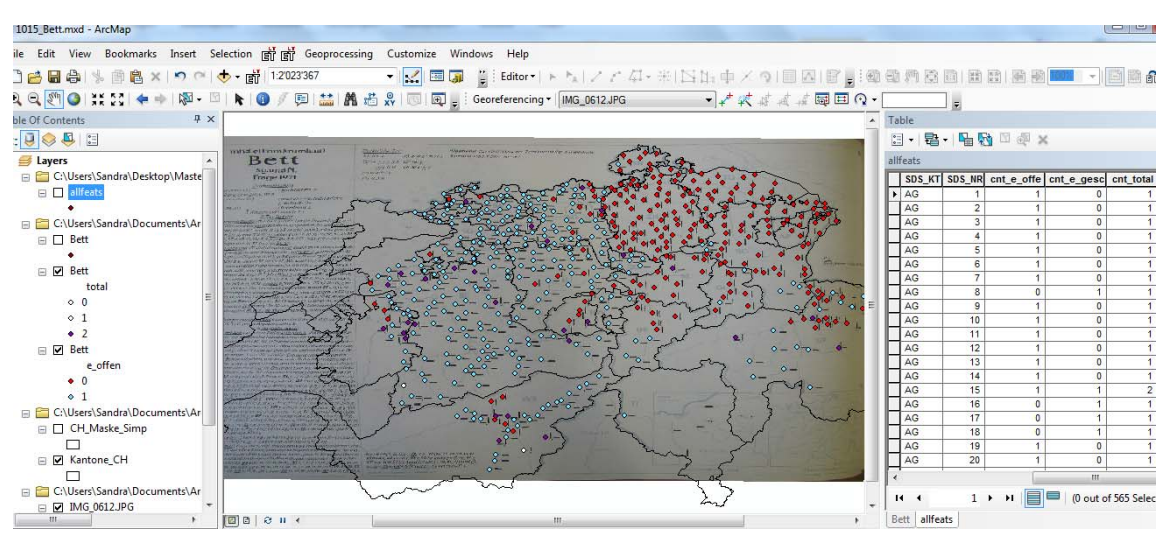

**Abbildung 6** Digitalisierte Karte «Bett» in ArcMap

## **4.2.2 Datenexport der SADS-Daten**

Die SADS-Daten liegen in einer Filemaker-Datenbank vor. Jede Frage ist, sortiert nach den vier Fragebogen, in einem sogenannten «Layout» abgespeichert. Ein solches enthält eine Tabelle, in der jede Zeile (Tupel) einer Gewährsperson entspricht. Die Spalten enthalten neben den Antworten auch weitere Attribute wie Alter, Wohnort und pro Gewährsperson eine Nummer (Primärschlüssel). Für jede Antwortmöglichkeit existiert eine Spalte mit der entsprechenden Antwortnummer, die eine Eins enthält, wenn die Antwort von der Gewährsperson so übersetzt oder ergänzt wurde (Übersetzungs- bzw. Ergänzungsfrage) oder als akzeptiert genannt wurde (Ankreuzfrage) und eine Null, wenn dies nicht der Fall war. Bei den Ankreuzfragen existiert zusätzlich eine Spalte «nat», welche die Ziffer der als am natürlichsten angesehenen Antwort enthält. Ausserdem gibt eine Spalte «OK» darüber Auskunft, ob die Gewährsperson für die entsprechende Frage eine brauchbare Antwort geliefert hat. Enthält die Spalte eine Eins, ist dies der Fall. Bei einer Null hat die Person die Frage beispielsweise nicht richtig verstanden, in Schriftsprache übersetzt oder beim Ausfüllen Fremdhilfe angenommen. Weitere Layouts enthalten Tabellen mit ausführlicheren Angaben zu den Gewährspersonen, wie zum Beispiel Informationen über die Herkunft der Eltern oder über Aufenthalte in anderen Dialektregionen, aber auch die zu den Erhebungsorten gehörenden BFS-Nummern. Mittels einer Eingabemaske können pro Tabelle die für den Export gewünschten Spalten ausgewählt werden. Im vorliegenden Fall wird jeweils die Nummer der Gewährsperson zusammen mit den jeweils benötigten Antwortspalten exportiert. Bei den Ankreuzfragen wird nur die Spalte mit den natürlichsten Antworten ausgewählt, da die Analyse nur mit diesen erfolgen soll. Vor dem Export können mit Hilfe einer Suchfunktion und des Felds «OK» nur diejenigen Gewährspersonen ausgewählt werden, welche für die entsprechende Frage eine brauchbare Antwort gegeben haben. Die einzelnen exportierten Tabellen werden nun unter der Nummer der Frage im «.dbf-Format» abgespeichert.

Das Ziel ist, pro Frage ein Shapefile zu erhalten, das pro SADS-Ortschaft nur die Antworten der in Abschnitt 4.1.3 beschriebenen ausgewählten Gewährspersonen enthält, analog zu den SDS-Daten. Zudem sollte pro Antworttyp nur eine Spalte existieren. Die Antworten sollten also gemäss den Angaben in der Liste im Anhang B zusammengefasst werden.

Dafür wird in ArcMap zuerst das Shapefile, welches alle SADS-Orte enthält, über die BFS-Nummer mit der Tabelle verknüpft («Join»), welche die von Hand selektierten Gewährspersonen, inklusive deren eindeutiger Gewährsperson-Nummer, enthält. Das resultierende Shapefile kann nun über die Gewährsperson-Nummer mit jedem einzelnen Antwortfile verknüpft und jeweils in einem Ordner mit der Fragenummer neu abgespeichert werden. Gleichzeitig müssen neue Antwortspalten gebildet werden, welche die Antworten gemäss der Liste im Anhang B in Typen zusammengefasst enthalten. Mit der Funktion «Add Field» werden in ArcMap neue Spalten in die Tabelle eingefügt. Anschliessend können mit dem «Field Calculator» die Werte für diese neuen Spalten berechnet werden, so dass beispielsweise bei Frage 1.01 die neue Spalte des Typs «für (zu)» bei allen Orten eine Eins erhält, welche entweder bei Antwort 1 («für zu») oder bei Antwort 2 («für») eine Eins enthalten. Bei den Fragen, welche nur eine Spalte «nat» enthalten, wird entsprechend für jede einbezogene Antwort eine neue Spalte eingefügt. Mit der Funktion «Select by Attributes» können nun alle Orte ausgewählt werden, welche im «nat»-Feld eine bestimmte Antwort-Ziffer enthalten und die entsprechende neue Spalte kann daraufhin an diesen Orten mit einer Eins gefüllt werden.

Da für jede Frage andere Spalten zusammengefügt werden müssen, ist diese Arbeit von Hand verrichtet worden. Für die weitere Verarbeitung der Daten, von den Shapefiles zur für den Import in die beiden verwendeten dialektometrischen Softwarepaketen geeigneten Form, konnten Python-Skripts erstellt und verwendet werden. Diese Schritte werden im nächsten Kapitel beschrieben.

## **4.2.3 Umformatierung der Daten**

Für die Aufbereitung der beiden Datensätze SDS und SADS für die beiden Programme VDM und Gabmap mussten in Python vier verschiedene Methoden erstellt werden. Jede ruft eine Reihe von Skripts auf, welche die Daten von der Ursprungsform in die jeweils gewünschte Form überführen. Als wichtigste Änderung dabei werden alle Antworten pro Variable, als nominale Variante, in eine Spalte gebracht. Weiter wird dafür gesorgt, dass für jedes Orte-Variablen-Paar ein Eintrag vorhanden ist. Fehlt ein Wert, muss im entsprechenden Feld «Null» beziehungsweise «NA» stehen. Die Skripts inklusive Beschreibung und einer Übersichtstabelle über alle Methoden befinden sich auf der zur Arbeit gehörenden CD. Die folgenden Abschnitte beschreiben die Datenaufbereitung für die beiden Programme Gabmap und VDM.

#### *Datenaufbereitung für Gabmap*

Für das Laden in Gabmap müssen alle Daten, welche zusammen analysiert werden sollen in einer «.txt» (Unicode) Tabelle vorliegen, deren Zeilen die Ortsnamen und deren Spalten die Variablen enthalten (Abbildung 7). In den Zellen stehen dann die jeweiligen Varianten in Textform. Es handelt sich dabei um die Spaltennamen der Ausgangs-Shapefiles, die für den entsprechenden Ort eine Eins enthalten haben. Kommen in einem Ort mehrere Varianten vor,
müssen diese mit einem « / » getrennt voneinander in derselben Zelle stehen. Fehlt ein Wert in einer Zelle, muss diese mit «NA» versehen werden. Diese Textdatei wird dann zusammen mit einer «.kml-Datei» in ein Projekt in Gabmap reingeladen. Die «.kml Datei» enthält alle Orte mit Koordinaten und ermöglicht so die Visualisierung der Daten auf einer Karte. Sie kann aus einem Shapefile erstellt werden, das zuerst in ArcGIS in eine «.kmz-Datei» umgewandelt, in GoogleEarth exportiert und dort als .kml-Datei abgespeichert wird. Wichtig ist, dass die Schreibweise der Orte in der Textdatei und in der .kml-Datei exakt übereinstimmen. Für die Benennung der Orte wurde die Schreibweise aus dem SDS-Datensatz übernommen. Gabmap, das seinerseits mit Python-Skripten im Hintergrund arbeitet, ermöglicht so eine Vielzahl von Analysen, auf die in Abschnitt 4.4 noch genauer eingegangen wird. Für die Analysen der vorliegenden Arbeit wurde für jede linguistische Ebene sowie für alle Ebenen zusammen jeweils ein Projekt mit 378 Orten erstellt (für die Vergleiche zwischen den SADS- und den SDS-Daten) sowie zusätzlich für die Ebenen aus dem SDS-Datensatz je ein Projekt mit allen 565 SDS-Orten.

|                         |               |        | 1015 B[e]tt: mhd.e (Primarumlaut) 1021 Sp[e]ck: mhd. e (germanisches e) 1035 [e]ng:mhd.e v.Nas+Kon |                  | 101 Finalanschluss: Kleingeld für zum 102 Interrogativpronomen: wem |      |
|-------------------------|---------------|--------|----------------------------------------------------------------------------------------------------|------------------|---------------------------------------------------------------------|------|
| Aarau (AG)              | e_offe        | e uebe | ae                                                                                                 | Aarau (AG)       | zum                                                                 | wem  |
| Aarberg (BE)            | e offe        | e uebe | ae                                                                                                 | Aarberg (BE)     | fuer                                                                | wem. |
| Aarburg (AG)            | e offe        | e uebe | ãē                                                                                                 | Aarburg (AG)     | fuer                                                                | wem. |
| Abländschen (BE) e_offe |               | e uebe | $\theta$                                                                                           | Abländschen (BE) | fuer                                                                | wem  |
| Adelboden (BE)          | e offe        | e uebe |                                                                                                    | Adelboden (BE)   | fuer                                                                | wem  |
| Aesch (BA)              | e offe        | e uebe | ae                                                                                                 | Aesch (BA)       | um                                                                  | wem  |
| Aesch (LU)              | e offe        | e uebe | ae                                                                                                 | Aesch (LU)       | um                                                                  | wem  |
| Aeschi (SO)             | e offe        | e uebe | ae                                                                                                 | Aeschi (SO)      | fuer                                                                | wem  |
| Agarn (WS)              | e offe        | e uebe | ae                                                                                                 | Agarn (WS)       | fuer                                                                | wem  |
| Alpnach (UW)            | e gesc        | e uebe | ae                                                                                                 | Alpnach (UW)     | fuer                                                                | xwem |
| Alpthal (SZ)            | e gesc        | e uebe | ae                                                                                                 | Alpthal (SZ)     | fuer                                                                | wem  |
| Altdorf (UR)            | e gesc        | e uebe | ae                                                                                                 | Altdorf (UR)     | fuer                                                                | wem  |
| Altstätten (SG)         | e_gesc        | e neut |                                                                                                    | Altstätten (SG)  | zum                                                                 | wem  |
| Amden (SG)              | e gesc        | e neut |                                                                                                    | Amden (SG)       | um                                                                  | wem  |
| Amriswil (TG)           | e gesc        | e neut | e                                                                                                  | Amriswil (TG)    | zum                                                                 | wem  |
| Andwil (SG)             | e gesc        | e neut |                                                                                                    | Andwil (SG)      | zum                                                                 | wem  |
| Appenzell (AP)          | e gesc        | e neut | <b>NA</b>                                                                                          | Appenzell (AP)   | zum                                                                 | wem  |
| Arlesheim (BA)          | e offe/e gesc | e uebe | ae                                                                                                 | Arlesheim (BA)   | fuer                                                                | wem  |

**Abbildung 7** Ausschnitt aus der Endtabelle der SDS- (links) und SADS-Daten (rechts) für Gabmap

# *Datenaufbereitung für VDM*

Hinter VDM steht eine Access-Datenbank. Abbildung 8 zeigt deren Schema. Bevor die Daten in die Tabelle «\_data» eingefügt werden können, müssen alle anderen mit ihr in Beziehung stehenden Tabellen gefüllt werden. Diese enthalten einerseits Informationen über die Kartentitel, die dazugehörigen Varianten und die linguistischen Bereiche, denen sie angehören sowie andererseits Informationen über die Lage der Orte und die umgebenden Polygone. Letztere sind in der Tabelle « locations» enthalten, welche separat mittels eines Export-Tools für das Polygonnetz aus ArcGIS geschrieben wird (Castellazzi 2010). Für jedes Ortsnetz muss ein separates VDM-Projekt erstellt werden. Im vorliegenden Fall wird ein Projekt erstellt, das alle SDS-Daten von 565 Orten enthält und ein Projekt, das alle SDS- und alle SADS-Daten von 378 Orten enthält.

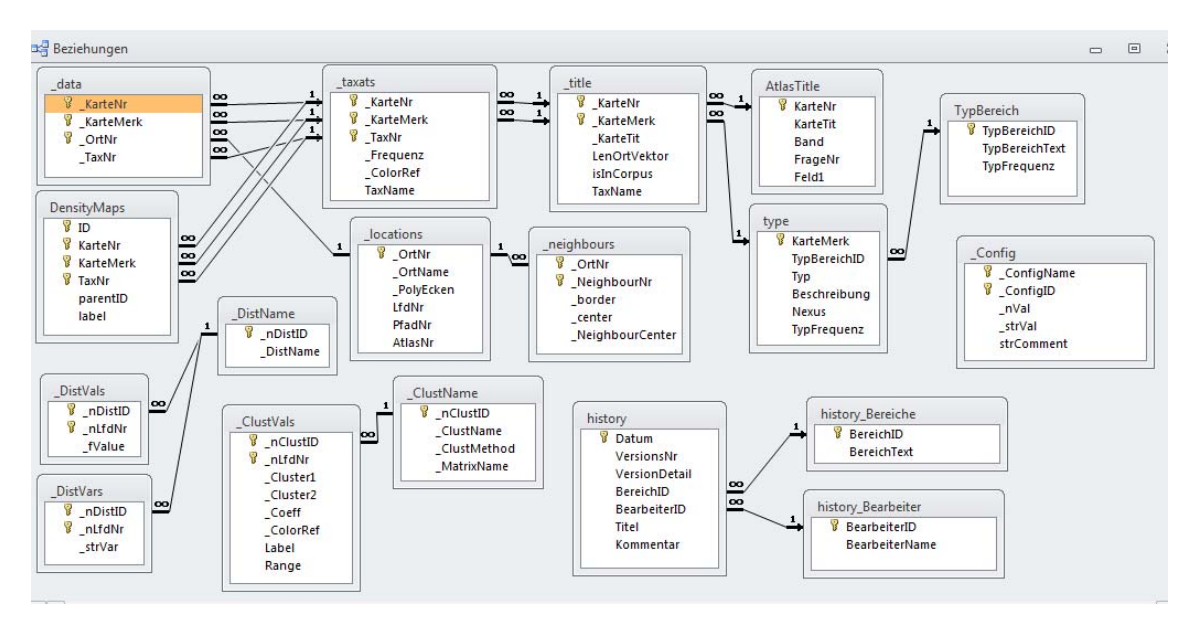

**Abbildung 8** Aufbau der Access Datenbank im Hintergrund von VDM

Aus den erstellten Skripts geht für jede Karte eine Excel-Tabelle hervor, welche in der ersten Spalte eine jedem Ort neu zugeteilte ID enthält (VDM\_ID 1-378 bzw. 1-565) und in der zweiten Spalte die Nummer der entsprechenden Variante, welche in diesem Ort vorkommt. Diese Nummer entspricht der Position der entsprechenden Varianten-Spalte in der Attributtabelle des Ausgangs-Shapefiles. Bevor diese Daten nun in VDM geladen werden können, muss jede Zeile noch mit der Kartennummer und der Nummer des Kartenmerkmals versehen werden (Abbildung 9). Letzteres ist eine Nummer, welche zuvor in der Tabelle «type» für jedes Phänomen definiert wurde. Alle Tabellen können nun mittels Kopieren und Einfügen aus der Excel-Tabelle untereinander in die Tabelle «\_data» in Access eingefügt werden.

| ◢              | А    | B   |                          |                |
|----------------|------|-----|--------------------------|----------------|
| 1              | 1015 | 115 | 1                        | 1              |
| $\overline{2}$ | 1015 | 115 | $\overline{2}$           |                |
| $\overline{3}$ | 1015 | 115 | 3                        |                |
| 4              | 1015 | 115 | 4                        |                |
| 5              | 1015 | 115 | 5                        |                |
| 6              | 1015 | 115 | 6                        |                |
| $\overline{7}$ | 1015 | 115 | 7                        | $\overline{2}$ |
| 8              | 1015 | 115 | 8                        |                |
|                | ---- | --- | $\overline{\phantom{a}}$ | $\blacksquare$ |

**Abbildung 9** Ausschnitt aus der resultierenden Excel-Tabelle vor dem Einlesen in die Access Datenbank (Kartennummer, Kartenmerkmal, VDM\_ID, Variantennummer)

VDM kann nur mit einer Antwort pro Ort arbeiten. Deshalb muss für Orte, in denen mehrere Antworten vorkommen, eine Lösung gefunden werden, die Antworten sinnvoll auf eine zu reduzieren. Für die SADS-Daten, bei denen ja eigentlich Antworten von mehreren Gewährspersonen vorliegen, besteht die Möglichkeit jeweils diejenige der zwei oder drei Varianten auszuwählen, die von allen Gewährspersonen in diesem Ort am häufigsten genannt wurde. Diese Möglichkeit besteht beim SDS-Datensatz nicht. Dort kann jedoch bei den meisten Karten, in denen Orte mit Mehrfachnennungen vorkommen, mit einer gewissen Berechtigung die auf der Karte links eingezeichnete als die wichtigere bzw. häufiger verwendete betrachtet werden (Trüb 2003). Da die Reihenfolge der Varianten bei der Digitalisierung nicht mit berücksichtigt werden konnte, sind die SDS-Daten für die Verwendung in VDM vor der Umwandlung durch die Python-Skripts angepasst worden. Ein erstelltes Skript hat dabei alle

Karten ausgewählt, welche in mehr als 20 Orten Mehrfachnennungen aufweisen. Dies ist bei 70 Karten, also rund einem Drittel der Fall<sup>6</sup>. Bei diesen ist dann dafür gesorgt worden, dass immer die linke Variante pro Ort übernommen wird, indem die andere Variante aus dem entsprechenden Ort gelöscht wurde. Karten, auf denen bei allen Orten die selbe Variante links stand und diese in den Antwortspalten ebenfalls ganz links aufgeführt war, konnten so belassen werden, da beim Durchlaufen durch die Umwandlungsprogramme für VDM immer nur die Antwort der ersten, linksten Spalte übernommen wird, wenn Mehrfachnennungen auftreten. Bei einigen Karten (z.B. 3-044) sind die Mehrfachvarianten nicht mit einer links und einer rechts stehenden Variante gekennzeichnet, sondern durch Mischtypen oder Übergangsgebiete dargestellt. Im Falle von Mischtypen ist zufällig eine Variante ausgewählt worden. Bei in Übergangsregionen liegenden Orten, ist diesen zufällig mal die Variante des östlichen und mal diejenige des westlichen Gebietes zugeteilt worden. Die Liste mit allen für VDM angepassten SDS-Karten inklusive Kommentaren mit Entscheidungen, falls die Auswahl der zu übernehmenden Variante nicht eindeutig war, befindet sich im Anhang D.

# **4.3 Datenverarbeitung und Visualisierung mit VDM**

# **4.3.1 Parameterkarten**

VDM bietet die Möglichkeit, die aggregierten Dialekt-Ähnlichkeiten oder Distanzen zwischen den Orten mittels Parameterkarten darzustellen. Da die andere Software Gabmap nur mit Distanzen umgehen kann (Distanzwert = 1 – Ähnlichkeitswert) sollen hier auch in den Analysen mit VDM die Distanzen und nicht die Ähnlichkeiten betrachtet werden. Es steht eine Vielzahl solcher charakteristischer Kennwerte der Distanzen zur Verfügung. Für die vorliegende Arbeit sollen die folgenden drei betrachtet werden, da sie ein direkte linguistische Deutung aufweisen: Mittelwert, Minimum und Schiefe. (Goebl 1984)

# *Mittelwerte*

-

Die Parameterkarte der Mittelwerte stellt für jeden Ort den Mittelwert der Distanzen zu allen anderen Orten dar. Tiefe Mittelwerte der Distanzen deuten auf eine hohe Kommunikationslage, also auf eine gute Vernetzung hin, während hohe Mittelwerte für eine isolierte Lage des Ortes in Bezug auf die sprachlichen Merkmale zu den anderen Orten stehen (Goebl 1984).

<sup>6</sup> Im Durchschnitt weisen 64 von 565 Orten (11 %) Mehrfachnennungen auf, bei einer Standardabweichung von 75. Circa 16 % der phonetischen Karten, 33 % der morphologischen und 50 % der lexikalischen Karten verfügen in mehr als 20 Orten über Mehrfachnennungen. Die Mittelwerte der Anzahl Orte mit Mehrfachnennungen bewegen sich von 39 (Phonetik) über 58 (Lexik) bis zu 75 (Morphologie), bei einer Standardabweichung von 16 (Phonetik), 92 (Morphologie) und 52 (Lexik).

# *Minima*

Die Parameterkarte der Minima zeigt für jeden Ort den minimalen Wert aus der Verteilung der Distanzen zu allen anderen Orten an. Auf der Karte werden so Regionen sichtbar, in welchen Orte besonders kleine Distanzwerte zu benachbarten Orten aufweisen. Somit können «Dialektkerne» ausgemacht werden (Goebl 1984).

# *Schiefen*

Die Parameterkarte der Schiefe zeigt für jeden Ort die Symmetrie der Häufigkeitsverteilung der linguistischen Distanzwerte zu allen anderen Orten an. Der Wert Null bedeutet eine perfekte Symmetrie, also dass gleich viele Distanzwerte unterhalb wie oberhalb des arithmetischen Mittelwertes liegen. Rechtsschief heisst, dass die Verteilung auf der rechten Seite flacher abfällt als auf der linken und daher relativ wenige hohe Werte aufweist. Die Werte der Schiefe sind dann positiv. In Bezug auf linguistische Distanzen bedeutet dies, dass der betreffende Ort eine gute kommunikative Lage, also einen hohen Sprachausgleich aufweist. Umgekehrt stehen linksschiefe Verteilungen, also negative Schiefe-Werte für eine schlechte kommunikative Lage und einen geringen Sprachausgleich der betreffenden Orte (Goebl 1984).

Für die Darstellung der Dialektlandschaften mittels der beschriebenen Parameter existieren in VDM drei unterschiedliche Klassenbildungsalgorithmen. Durch die Auswahl eines bestimmten Algorithmus verkleinert oder erhöht sich der Bildkontrast.

# *MINMWMAX (Minimum – Mittelwert – Maximum)*

Die Klassen ober- und unterhalb des theoretischen Mittelwertes<sup>7</sup> sind gleich breit. Bei sechs Klassen werden also die Differenzen zwischen Mittelwert und Maximum und Mittelwert und Minimum jeweils gedrittelt. Mit diesem Intervallalgorithmus entsteht in der Regel ein ruhiger Flächeneindruck mit einem hohen Bildkontrast (Goebl 1982b). Er wird hier daher bevorzugt.

# *MEDMW (Median – Mittelwert)*

Die Klassen ober- und unterhalb des effektiven Mittelwertes<sup>8</sup> enthalten möglichst gleich viele Werte. Der Bildkontrast ist nicht so ausgeprägt wie bei MINMWMAX (Goebl 1984).

# *MED (Median)*

-

Jede Klasse enthält dieselbe Anzahl an Werten (Quantilklassierung). Hier ist der Bildkontrast am geringsten, der entstehende Flächeneindruck ist unruhig (Goebl 1984).

Um einen Vergleich über verschiedene Karten hinweg zu ermöglichen, zum Beispiel von verschiedenen linguistischen Ebenen, können die Werte auch exportiert und beispielsweise in ArcMap neu klassiert und visualisiert werden.

<sup>&</sup>lt;sup>7</sup> Mit dem theoretischen Mittelwert ist hier der errechnete Mittelwert aus der Verteilung gemeint, der jedoch nicht zwingend in den Daten vertreten sein muss. 8

<sup>&</sup>lt;sup>8</sup> Der effektive Mittelwert ist derjenige Wert, der in den Daten vorkommt und am nächsten beim theoretischen Mittelwert liegt.

# **4.3.2 Hierarchische Clusteranalysen**

Eine verbreitete Methode für die Visualisierung der linguistischen Distanzen zwischen den Dialektorten ist die hierarchische Clusteranalyse. Hierbei werden die Dialektorte in eine bestimmte Anzahl Cluster eingeteilt, wobei schrittweise die beiden Gruppen mit den geringsten linguistischen Distanzen zusammengefasst werden. Für die Berechnung der Distanzen zwischen den Elementen eines neu gebildeten Clusters zu allen anderen Elementen existieren verschiedene Algorithmen. In VDM stehen sechs verschiedene Algorithmen zur Verfügung: «Single Linkage», «Complete Linkage», «UPGMA», «WPGMA», «Centroid» und «Ward». Für diese Analysen wird vorwiegend mit dem Ward Algorithmus gearbeitet (Ward 1963). Dieser Algorithmus führt immer diejenigen Cluster oder Orte zusammen, bei deren Vereinigung die Zunahme der Varianz innerhalb eines Clusters am geringsten ist (Wilks 2006). Dieses Verfahren scheint sinnvoll und bildet Cluster, die jeweils ungefähr gleich gross sind. Der Nachteil anderer Algorithmen, bei denen Cluster entstehen können, die nur ein Element enthalten, besteht somit nicht. Ungefähr gleich grosse Cluster müssen in der Dialektometrie jedoch nicht immer vorteilhaft sein (Heeringa 2004). Deswegen kann es sinnvoll sein, zum Vergleich auch Analysen mit anderen Algorithmen beizuziehen. Beispielsweise könnte dies der «UPGMA – Unweighted Pair Group Method using Arithmetic averages» Algorithmus oder kurz genannt «Group Average» sein. Wird aus zwei Clustern A und B ein neues Cluster C gebildet, berücksichtigt dieser Algorithmus bei der Berechnung der Distanz dieses neuen Clusters C, zu einem anderen Cluster D, den Durchschnitt der Distanzen zwischen allen Orte-Paaren in A, in B und zwischen A und B. Dies hat den Vorteil, dass jeder Ort dasselbe Gewicht erhält, egal in welchem Cluster er sich befindet. Bei der «WPGMA»-Methode («Weighted Pair Group Method using Arithmetic averages») wird die Distanz aus dem arithmetischen Mittel der durchschnittlichen Distanz aus A und derjenigen aus B gebildet. Die beiden Cluster sind somit gleich gewichtet, was jedoch dazu führt, dass die Orte in kleineren Clustern ein höheres Gewicht erhalten als diejenigen in grösseren Clustern (Heeringa 2004). Im Vergleich zum «Single-Linkage»- und «Complete-Linkage»-Algorithmus haben die Algorithmen, die auf dem arithmetischen Mittel beruhen und auch der Ward-Algorithmus den Vorteil, dass alle Element-Paare zwischen den beiden Clustern berücksichtigt werden und nicht nur dasjenige Paar mit der geringsten, beziehungsweise grössten Distanz. Die «Single-Linkage»- und «Complete-Linkage»-Algorithmen reagieren so besonders sensibel auf Messfehler und Ausreisser (Wagner 2003). Da es beim «Centroid»-Algorithmus manchmal vorkommen kann, dass die Distanzen zwischen zwei Orten in zwei verschiedenen Clustern kleiner sind als zwischen zwei Orten innerhalb eines Clusters (Heeringa 2004), wird dieser hier nicht verwendet. Für eine detaillierte Beschreibung der Algorithmen sei auf Heeringa (2004) verwiesen.

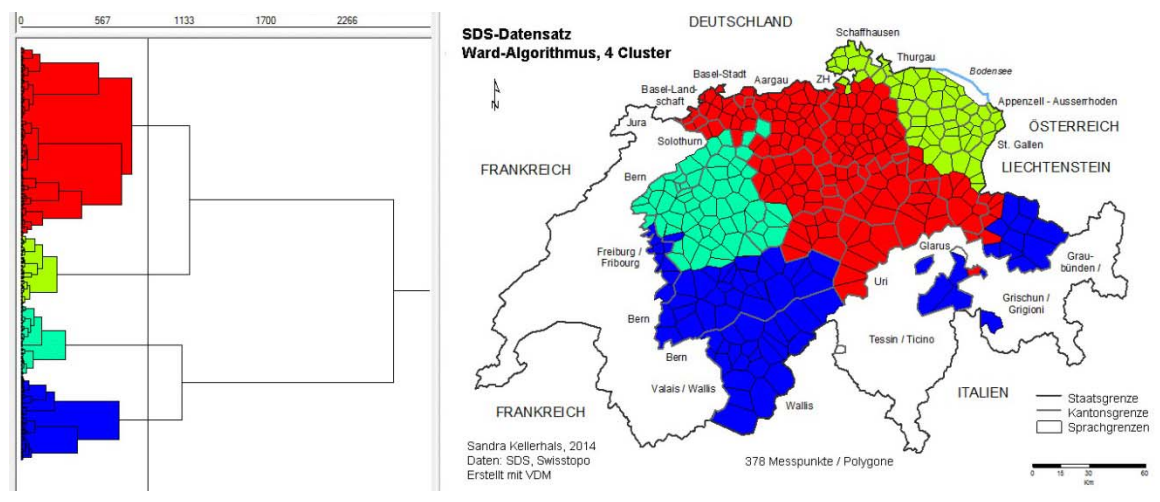

**Abbildung 10** Clusteranalyse in VDM mit den SDS-Daten, 4 Clustern und dem Ward Algorithmus

Die Resultate der Clusteranalyse werden in einer Baumstruktur, einem Dendrogramm, dargestellt. Jede Verzweigung entspricht einem Cluster, das aus zwei Subclustern besteht. Die Position der Verzweigung auf der X-Achse entspricht der Distanz zwischen den beiden Subclustern. Diese Distanz wird auch als «cophenetic distance» bezeichnet.

Ein Vorteil der Clusteranalyse mit VDM besteht darin, dass die Schnittlinie, welche die Anzahl Cluster bestimmt, flexibel gewählt werden kann. So kann die Anzahl der dargestellten Cluster nach Einsicht in die Baumstruktur festgelegt werden und die Schnittlinie so gewählt werden, dass sie sich möglichst weit von Verzweigungen entfernt befindet.

# **4.4 Datenverarbeitung und Visualisierung mit Gabmap**

# **4.4.1 Hierarchische Clusteranalysen**

Während in VDM sechs verschiedene Cluster-Algorithmen zur Verfügung stehen, sind es in Gabmap deren vier (ohne Single-Linkage und Centroid). Neben der Berechnung der Cluster bietet Gabmap auch die Möglichkeit, die Cluster mit den Resultaten aus der Analyse der Multidimensionalen Skalierung (siehe nächsten Abschnitt) zu vergleichen und so zu validieren. Ausserdem kann mit Hilfe der Funktion «probabilistic dendrogram» mittels eines sogenannten «Fuzzy Clusterings» überprüft werden, welche Cluster sich bei einer mehrmaligen leichten Veränderung der Daten mit mehrmaligen Durchläufen immer wieder bilden (Leinonen 2013). Die Zahlen im daraus erstellten Dendrogramm (Abbildung 11) geben an, in wie vielen Prozent der Fälle ein Cluster wieder aufgetreten ist. Die Cluster, welche in Abbildung 11 die Zahl 100 aufweisen, sind in jedem Durchgang gebildet worden und können somit als stabil betrachtet werden (Nerbonne 2010). Diese Funktion kann mit zwei verschiedenen Clusteralgorithmen (Group Average UPGMA & Weighted Average WPGMA) oder einer Kombination aus beiden durchgeführt werden (Nerbonne et al. 2011). Die Resultate lassen sich in einer «Fuzzy Cluster»- Karte darstellen (siehe Ende folgender Abschnitt).

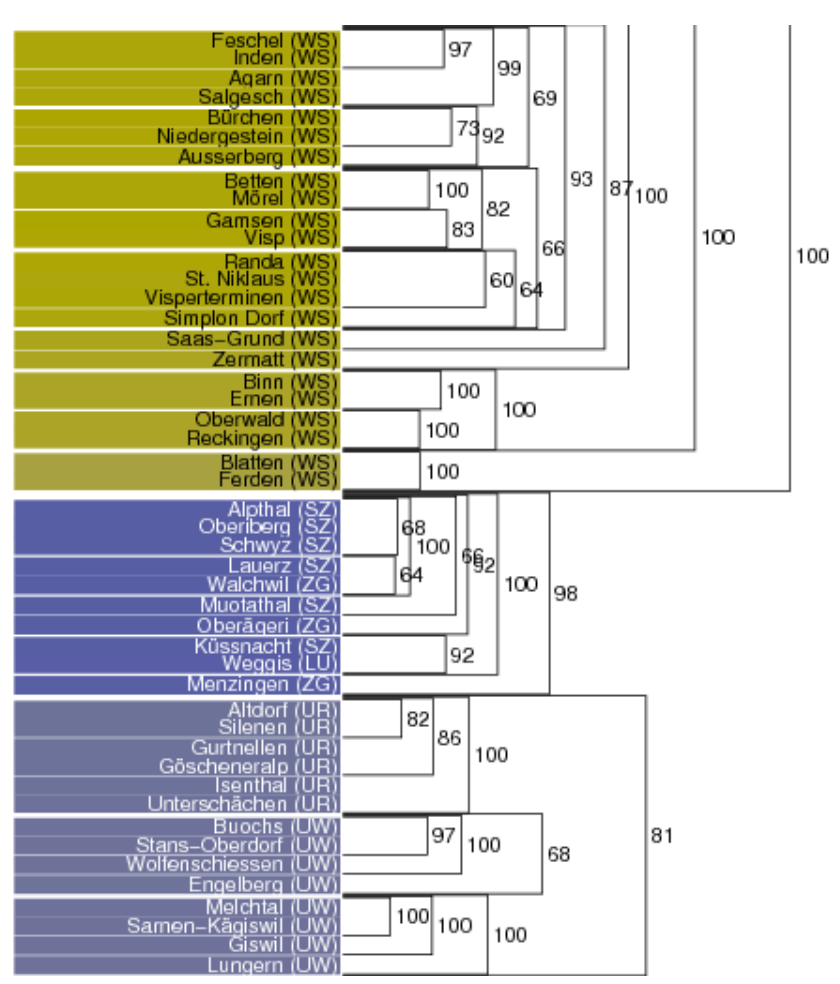

**Abbildung 11** Probabilistisches Dendrogramm aus Gabmap

# **4.4.2 Multidimensionale Skalierung (MDS)**

Die Methode der Multidimensionalen Skalierung (MDS) geht auf Torgerson (1952) zurück und wurde von Embleton (1993) erstmals in der Dialektometrie verwendet. Für eine detaillierte Beschreibung der Methode sei auf Heeringa (2004) verwiesen. Kurz erklärt reduziert das Verfahren die vieldimensionale Matrix, welche die linguistischen Distanzen zwischen allen *n* Ortspunkten in *n*-1 Dimensionen darstellt, auf zwei oder drei Dimensionen, wobei die damit einhergehende Verzerrung der Distanzen möglichst klein gehalten werden soll.

Die Resultate lassen sich in Gabmap auf in zwei oder drei Dimensionen darstellen. In zwei Dimensionen können linguistisch weiter entfernte Orte auch im zweidimensionalen Graphen weiterentfernt dargestellt werden und umgekehrt (Abbildung 12). So lässt sich erkennen, ob die sich durch ihre reduzierte linguistische Distanz unterscheidenden Orte sich gruppieren lassen oder ob die Unterschiede eher kontinuierlich sind und daher eine Clusteranalyse weniger sinnvoll ist. In den beiden Beispielen in Abbildung 12 lässt sich vor allem ein Cluster im unteren Bereich der linken Graphik gut abgrenzen (roter Kreis). Bei den anderen Ortspunkten scheint dies in zwei Dimensionen schwieriger zu sein.

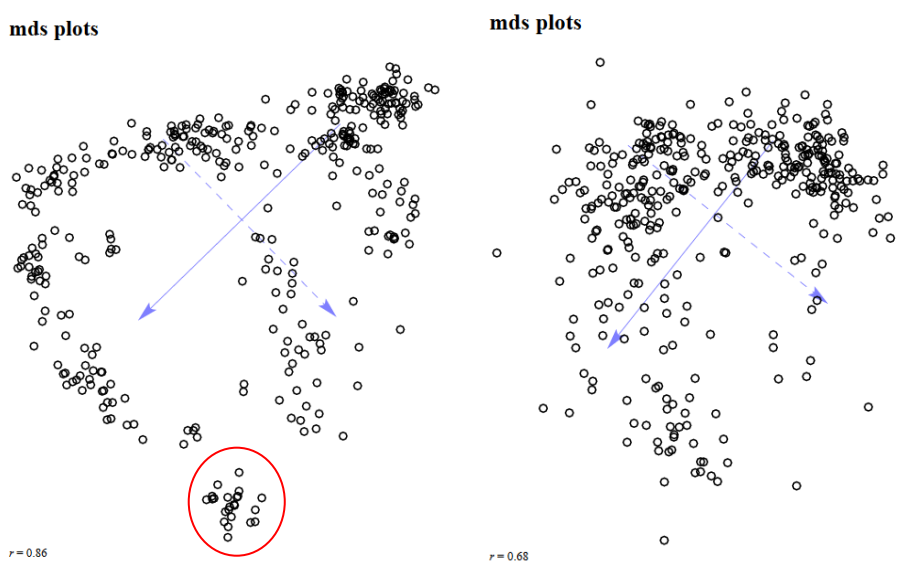

**Abbildung 12** MDS Plot mit Daten des SDS (links) bzw. des SADS (rechts)

Eine weitere Visualisierungsmöglichkeit, die Heeringa (2004) eingeführt hat, stellt die Distanzen in drei Dimensionen dar, in dem jeder Dimension ein Farbwert aus dem RGB<sup>9</sup>-Farbraum zugeteilt wird. In den entstehenden Karten erhalten so Ortspaare mit einer geringen linguistischen Distanz ähnlichere Farben als solche mit einer grösseren Distanz. So können Regionen mit kontinuierlich ändernden Dialekten von solchen unterschieden werden, die eher abrupte Grenzen aufweisen.

Die «Fuzzy cluster»-Karte stellt eine Kombination aus MDS und Clusteranalyse dar. MDS wird hier auf die Länge der Äste im Dendrogramm angewandt («cophenetic distance») und nicht auf die ursprünglichen Distanzen. Orte in stabilen Clustern können so farblich von solchen unterschieden werden, die mit einer niedrigeren Wahrscheinlichkeit bei mehrmaligen Durchläufen demselben Cluster zugeteilt werden. In Gabmap wird eine solche Karte immer mit vier Hauptfarben dargestellt. Es ist daher empfohlen, vorher zu eruieren, ob für die verwendeten Daten eine Darstellung mit vier Hauptfarben sinnvoll ist (Leinonen 2013). Abbildung 13 zeigt ein Beispiel für eine solche Karte. Je klarer die Farben blau, grau, rosa und gelb, umso höher ist die Wahrscheinlichkeit, dass die entsprechenden Orte zum jeweiligen Cluster gehören. Sind die Farben durchmischt, wurden die Orte bei verschiedenen Durchläufen verschiedenen Clustern zugeteilt.

-

<sup>9</sup> Additiver Farbraum (Rot, Grün, Blau)

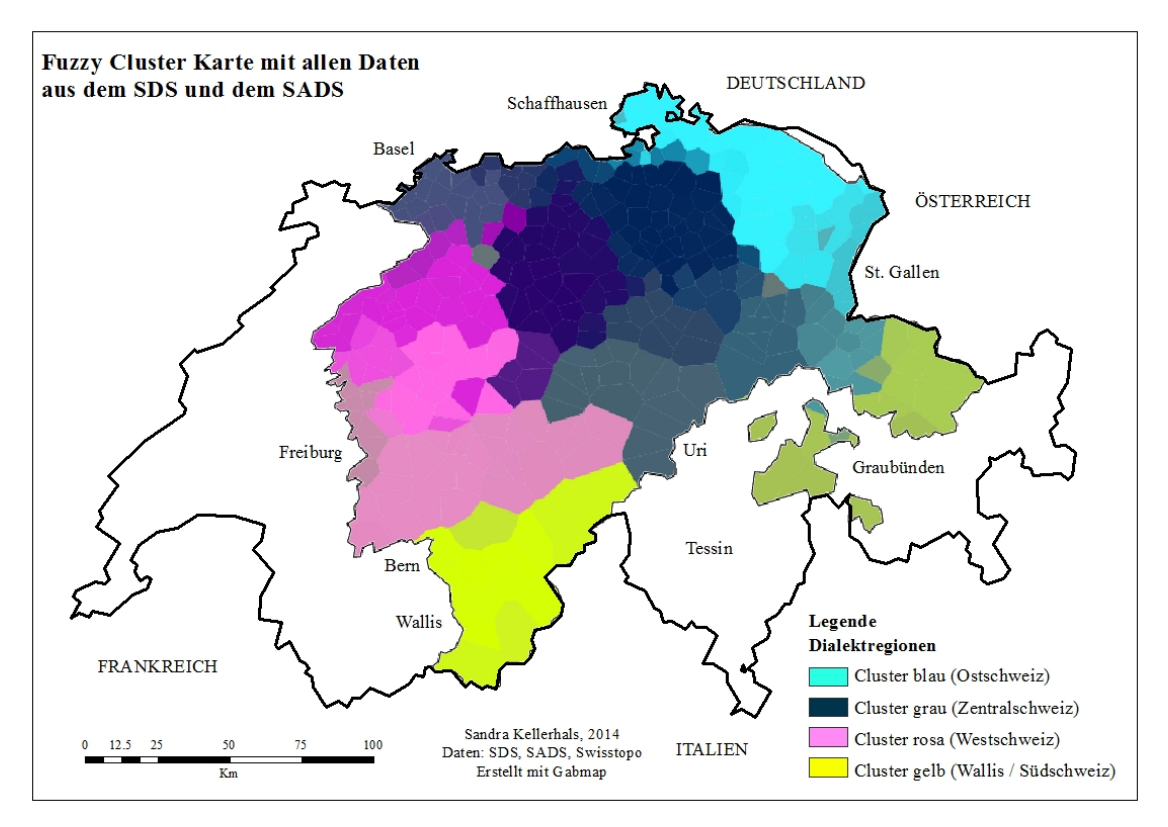

**Abbildung 13** Fuzzy Cluster Karte mit allen Daten aus dem SDS und dem SADS («UPGMA»- Algorithmus) und den vier Farben blau, grau, rosa und gelb

# **4.5 Analysen**

# **4.5.1 Korrelationsanalysen**

Aus beiden Systemen VDM und Gabmap können linguistische Distanzmatrizen exportiert und damit statistische Analysen durchgeführt werden. Da VDM nur eine Variante pro Ort berücksichtigen kann, Gabmap aber mehrere, werden die Analysen wenn möglich jeweils mit den aus beiden Systemen exportierten Distanzmatrizen durchgeführt und verglichen.

Aus dem Datensatz mit den 378 Ortspunkten sollen einerseits die Distanzmatrizen der linguistischen Ebenen Morphologie (120 Variablen), Phonetik (75 Variablen), Lexik (36 Variablen) und Syntax (108 Variablen SADS + 4 Variablen SDS) untereinander korreliert werden und andererseits soll die Ähnlichkeit jeder Ebene mit der aggregierten Matrix aller Ebenen bestimmt werden. Es werden jeweils die Pearson Produkt-Moment-Korrelationskoeffizienten sowie Spearmans Rangkorrelationskoeffizienten berechnet. Letztere Methode ist nicht-parametrisch und eignet sich daher besser für nicht normalverteilte Datensätze. Verschiedenen statistischen Tests auf Normalverteilung (Kolmogorov-Smirnov, Lilliefors und Jarque-Bera) zufolge, kann die Nullhypothese, dass die vorliegenden Distanzmatrizen der verschiedenen linguistischen Ebenen normalverteilt sind, verworfen werden. Jedoch sagt der zentrale Grenzwertsatz, dass bei genügend grossem *n* (hier 71'253

Ortspaare) die Verteilung der arithmetischen Mittelwerte der Zufallsvariablen als annährend normal betrachtet werden kann (Hogg et al. 2013), was auch Pearsons Korrelationskoeffizienten zulässt.

Für den Vergleich der Distanzen der einzelnen linguistischen Ebenen mit der Distanzmatrix aller Daten stellt sich das Problem, dass nicht allen linguistischen Ebenen dieselbe Anzahl Variablen unterliegt. Somit könnte diejenige Ebene, aus welcher die grösste Anzahl Variablen in die gesamte Matrix einfliesst, eventuell deswegen auch den höchsten Korrelationskoeffizienten mit der Gesamtmatrix aufweisen. Dasselbe gilt für die linguistische Ebene, deren Distanzen die höchste Varianz aufweisen. Zur Lösung dieser Probleme werden die Distanzmatrizen der einzelnen linguistischen Ebenen mit einer standardisierten Gesamtmatrix verglichen. Diese wird gebildet, indem die Werte der Matrizen der einzelnen Ebenen standardisiert<sup>10</sup> und die resultierenden z-Werte anschliessend aufsummiert werden. So ist jede linguistische Ebene in der aggregierten Matrix gleich gewichtet und alle vorhandenen Daten können miteinbezogen werden. Zusammen mit den Vergleichen der linguistischen Ebenen untereinander sollte dies ausreichend Aufschluss über deren mögliche Zusammenhänge geben. Um die Verlässlichkeit der ermittelten sprachlichen Distanzen in den einzelnen linguistischen

Ebenen vergleichen zu können, werden für jede Ebenen die Lokale Inkohärenz sowie Cronbachs Alpha ermittelt. Um die Signifikanz der Korrelationen zu bestimmen wird der Mantel-Test verwendet und eine Fishers z-Transformation hilft bei der Überprüfung, ob sich die ermittelten Korrelationskoeffizienten signifikant voneinander unterscheiden. Die folgenden Abschnitte liefern jeweils eine kurze Beschreibung dieser verwendeten Grössen.

## *Räumliche Autokorrelation: Lokale Inkohärenz*

Bei räumlichen Analysen gilt allgemein als Tendenz, dass geographisch nahe beieinander liegende Punkte ähnlicher sind als solche, die weiter entfernt liegen (Burrough und McDonnell 1998). Aus diesem Grundsatz, der auch als räumliche Autokorrelation bezeichnet wird, haben Nerbonne und Kleiweg (2007) ein Mass abgeleitet, das Aussagen über die Verlässlichkeit der Dialektdaten ermöglichen soll. Korrelieren die linguistischen Distanzen eines bestimmten Datensatzes besser mit den geographischen Distanzen (z.B. gemessen in Kilometer Luftlinie) als dies bei einem anderen Datensatz der Fall ist, werden erstere als verlässlicher angesehen. Die Lokale Inkohärenz geht davon aus, dass dieser Zusammenhang vorwiegend lokal und nicht zwingend über grössere Distanzen gilt. Konkret werden für jeden Ortspunkt die acht Orte ermittelt, welche die geringste linguistische Distanz zum untersuchten Ort aufweisen. Anschliessend werden die linguistischen Distanzwerte mit den geographischen Distanzen zwischen diesen Orts-Paaren verglichen. Die Differenzen werden mit der geographischen Distanz normiert und aufsummiert. Höhere Werte der Lokalen Inkohärenz stehen für weniger verlässliche Distanzmessungen als tiefere.

Man könnte argumentieren, dass die geographische Distanz in Kilometern Luftlinie für die Schweiz kein geeignetes Mass ist, da die Topographie nicht mitberücksichtigt wird. Da es hier

 $\sigma =$  Standardabeichung der Population

<sup>-</sup>10

 $Z = \frac{x-\mu}{\sigma}$ , mit x = Ursprungswert,  $\mu$  = Mittelwert der Population,

jedoch rein um einen Vergleich der Verlässlichkeit zwischen den verschiedenen linguistischen Ebenen geht, wobei die geographischen Distanzen bei allen Ebenen gleich sind, und nicht um die Werte der Korrelation der geographischen mit den linguistischen Distanzen an sich, kann das Mass als hinreichend angesehen werden. Die Lokale Inkohärenz lässt sich mittels einer Funktion in Gabmap ermitteln. Sie wird hier für die einzelnen linguistischen Ebenen berechnet und zwar mit den Daten, die Mehrfachantworten beinhalten.

# *Verlässlichkeit der Daten: Cronbachs Alpha*

Ein weiteres Mass zur Bestimmung der Verlässlichkeit der linguistischen Distanzen in den Dialektdaten pro linguistische Ebene ist Cronbachs Alpha. Cronbach (1951) ist der Begründer der Grösse, welche die interne Konsistenz eines Datensatzes misst und Werte zwischen 0 und 1 annimmt (Tavakol und Dennick 2011). Cronbachs Alpha ist eine Funktion der Anzahl linguistischer Variablen und dem durchschnittlichen Pearson Produkt-Moment-Korrelationskoeffizienten aller Variablen untereinander. Je höher der Wert, umso grösser ist die interne Konsistenz der Daten und somit deren Verlässlichkeit. Als Faustregel haben Nunnally und Bernstein (1994) 0.7 als Grenzwert definiert, ab welchem ein Datensatz für sozialwissenschaftliche Analysen als ausreichend verlässlich angesehen werden kann. Wie auch die Lokale Inkohärenz kann Cronbachs Alpha mittels Gabmap für jede linguistische Ebene mit den Daten, die Mehrfachantworten beinhalten, berechnet werden.

# *Signifikanz der Korrelationen: Mantel-Test*

Um sicher zu stellen, dass die ermittelten Korrelationskoeffizienten zwischen den verschiedenen Distanzmatrizen signifikant sind, wird der Mantel-Test verwendet (Mantel 1967). Er eignet sich besonders gut für Distanzdaten und geht von der Nullhypothese aus, dass zwischen den beiden untersuchten symmetrischen Distanzmatrizen keine Korrelation besteht. Dies würde bedeuten, dass eine Veränderung der linguistischen Distanzen in der einen Matrix keinen Einfluss auf die Distanzen in der anderen Matrix hätte. Die Hypothese wird getestet, indem die Elemente in der ersten Matrix wiederholt neu angeordnet werden, wobei jedes Mal wieder der Korrelationskoeffizient mit der zweiten Matrix berechnet wird. Bei einem Signifikanzniveau von  $\alpha = 0.05$  sind circa 1000 Durchläufe nötig (Manly 2007). Würde die Nullhypothese zutreffen, wäre der Korrelationskoeffizient ungefähr gleich oft grösser wie kleiner als der ursprünglich berechnete Korrelationskoeffizient zwischen den beiden unveränderten Matrizen. Sind jedoch in weniger als 5 % der Fälle die Korrelationskoeffizienten grösser als der ursprünglich berechnete, wird die Nullhypothese verworfen und der Koeffizient als signifikant betrachtet (Spruit 2008). Der Mantel-Test wird hier mit Hilfe der Software Matlab durchgeführt.

# *Signifikanz der Unterschiede der Korrelationskoeffizienten: Fishers z-Transformation*

Um zu überprüfen, ob sich zwei ermittelte Korrelationskoeffizienten  $r_1$  und  $r_2$  signifikant unterscheiden, muss für jeden Koeffizienten zuerst eine Fishers z-Transformation durchgeführt werden, da die Korrelationen nicht intervallskaliert sind. Mit Hilfe der beiden so erhaltenen  $Z^{11}$ -Werte  $Z_1$  und  $Z_2$  und der Stichprobengrösse *n* kann nun ein z-Wert<sup>12</sup> berechnet werden, welcher mit einem kritischen z-Wert aus der Standardnormalverteilungsfunktion verglichen wird. Ist der ermittelte z-Wert grösser als der kritische z-Wert, so kann der Unterschied zwischen den beiden Korrelationskoeffizienten als signifikant angenommen werden (Bortz 1993). Diese Berechnungen werden in Excel durchgeführt.

# **4.5.2 Bestimmende Faktoren der Cluster (Cluster determinants)**

Für die Beantwortung der zweiten Forschungsfrage, welche linguistischen Phänomene speziell gut trennen, werden bestimmende Elemente pro Cluster gesucht. Dafür muss die Distanzmatrix, welche aus allen vorhandenen SDS- und SADS-Variablen erstellt wird, zuerst mit einem bevorzugten Algorithmus in eine geeignete Anzahl Cluster unterteilt werden, die dann als Referenz für diese Analyse gilt. Dazu wird auf die gesamte Distanzmatrix zuerst eine MDS-Analyse durchgeführt. Anschliessend wird durch Ausprobieren verschiedener Clusteralgorithmen und Anzahl Cluster diejenige Kombination gesucht, welche mittels eines visuellen Vergleichs am besten mit dem Bild aus der MDS-Analyse übereinstimmt. Gleichzeitig wird auch darauf geachtet, dass die Anzahl Cluster, für die durch den gewählten Algorithmus entstandene Baumstruktur, ideal ist. Ideal bedeutet hier, dass sich die Trennung der Cluster möglichst weit entfernt von Knotenpunkten befindet. Nachdem so Dialektregionen (Cluster) gefunden worden sind, können die Variablen gesucht werden, welche diese Cluster determinieren.

In Gabmap gibt es dafür die Funktion «Cluster Determinants» (Cöltekin et al. 2012). Diese berechnet pro Cluster und Variable aus den Distanzen die standardisierten z-Werte, einerseits für die Distanzen innerhalb eines Clusters und andererseits für diejenigen zwischen den Clustern. Ein negativer z-Wert, z.B. -2.5, bedeutet, dass die Distanzen für diese bestimmte Variable 2.5 Standardabweichungen unter dem Erwartungswert liegen. Bei einem positiven z-Wert liegen die Distanzen der Variable über dem Erwartungswert. Nun wird nach denjenigen Variablen gesucht, welche innerhalb des Clusters einen möglichst hohen negativen z-Wert aufweisen und zwischen den Clustern einen möglichst hohen positiven z-Wert. Variablen also, bei welchen in den Orten, die innerhalb eines Clusters liegen möglichst immer dieselbe Ausprägung auftritt und gleichzeitig möglichst eine andere Ausprägung, als in den Orten der restlichen Cluster. Konkret werden für jedes Cluster bis zu zehn Variablen gesucht, welche zwischen dem negativen z-Wert innerhalb und dem positiven z-Wert zwischen den Clustern, die grösste Differenz aufweisen.

<sup>11</sup> Der Z-Wert errechnet sich wie folgt:  $Z = \frac{1}{2} \ln \left( \frac{1+r}{1-r} \right)$ 

$$
^{12} z = \frac{z_1 - z_2}{\sigma_{z_1 - z_2}} \text{ mit } \sigma_{z_1 - z_2} = \sqrt{\frac{1}{n_1 - 3} + \frac{1}{n_2 - 3}}
$$

-

Anschliessend wird mit diesen ausgewählten Variablen nochmals eine MDS- und Clusteranalyse durchgeführt und visuell mit dem Bild der Analyse aller Variablen verglichen. Nun sollten ungefähr dieselben Dialektregionen erkennbar sein. Zum Vergleich kann die MDSund Clusteranalyse noch mit einer identischen Anzahl zufällig ausgewählter Variablen durchgeführt werden. Dieses Bild sollte sich nun mehr vom Originalen unterscheiden als dasjenige mit den durch die «Cluster Determinants»-Funktion bestimmten Variablen. Zur numerischen Überprüfung kann jeweils eruiert werden, welcher prozentuale Anteil der Orte bei der Clusteranalyse mit den berechneten Variablen und den zufälligen Variablen wieder demselben Cluster zugeteilt worden ist, wie bei der Clusteranalyse mit allen Variablen.

# **5 Methodenkritik**

# **5.1 Vergleich von VDM und Gabmap**

Einige Unterschiede sowie Vor- und Nachteile der beiden dialektometrischen Softwarepakete VDM und Gabmap wurden bereits im Verlaufe der vorangehenden Kapitel erwähnt. Hier sollen diese Eigenschaften nochmals zusammenfassend verglichen und diskutiert werden. Die Tabelle 6 erhebt keinen Anspruch auf Vollständigkeit und bezieht sich vor allem auf die für diese Arbeit verwendeten Funktionen.

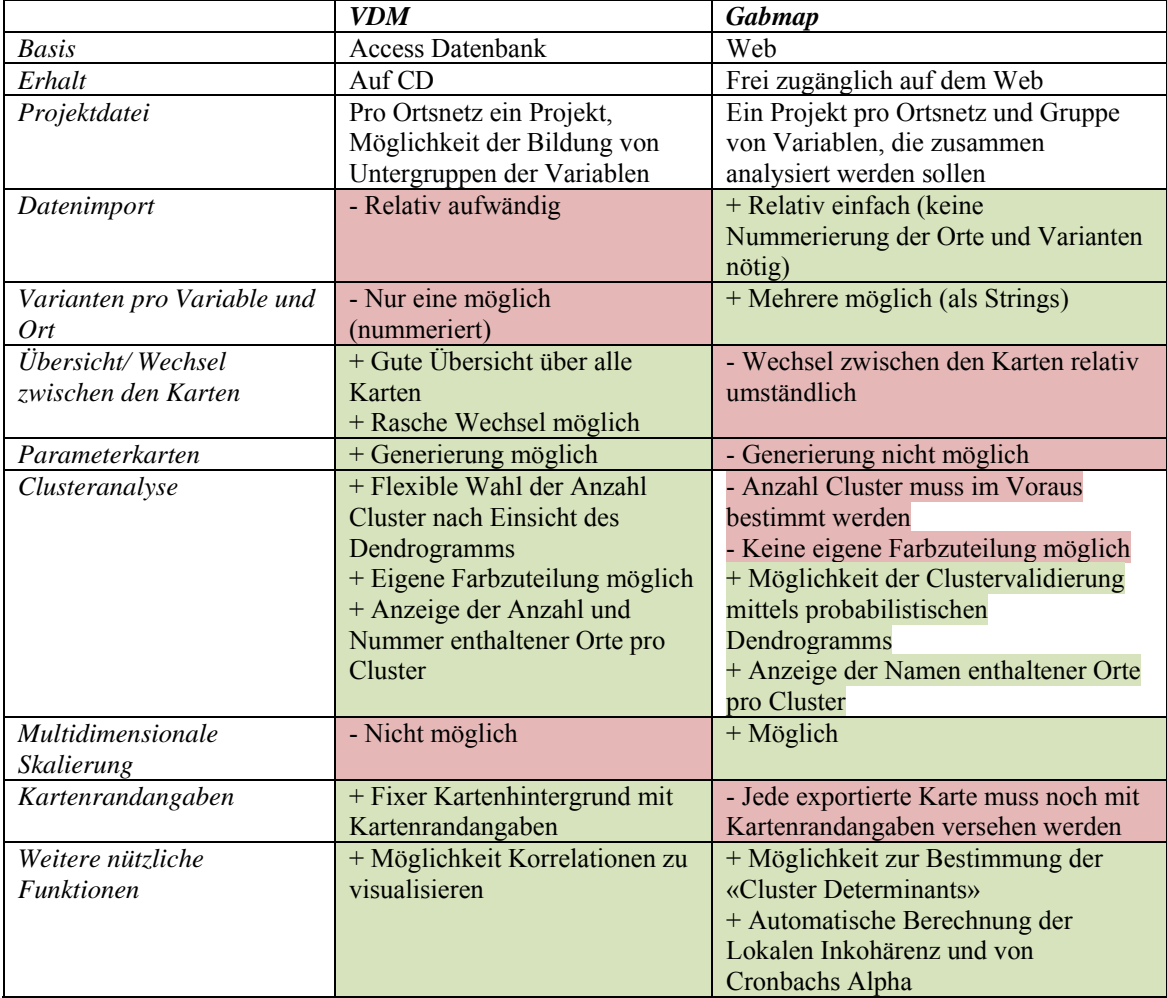

**Tabelle 6** Eigenschaften sowie Vor- und Nachteile von VDM und Gabmap

Die Vor- und Nachteile der beiden Systeme in Bezug auf die verwendeten Funktionen halten sich in etwa die Waage. Die beiden Programme ergänzen sich gut. Ein wichtiger Vorteil von Gabmap gegenüber VDM ist der einfachere Datenimport ins System. Einerseits können mehrere Varianten pro Variable berücksichtigt werden, wodurch das Problem der Auswahl einer Hauptvariante wegfällt. Andererseits werden nicht nur numerische Daten akzeptiert. So können die Varianten pro Variable auch als String eingegeben werden und müssen nicht vorher nummeriert werden. Auch ist der Import des Ortsnetzes bei Gabmap, über eine .kml-Datei via GoogleEarth, einfacher als bei VDM, wo ein spezielles Tool für den Export des Ortsnetzes aus ArcMap nötig ist, das bisher nur bis ArcGIS-Version 9.3 implementiert ist (Castellazzi 2010). Dafür kann in VDM eine .wmf-Datei als Metadatei hinterlegt werden, in welcher der Kartenhintergrund mit allen Randangaben gespeichert ist und der hinter jeder Karte eingeblendet wird. So müssen diese Angaben nicht bei jedem Export hinzugefügt werden. Weitere Vorteile von Gabmap gegenüber VDM sind die Visualisierung der linguistischen Distanzen mittels Multidimensionaler Skalierung, die Clustervalidierung mittels eines probabilistischen Dendrogramms sowie die Bestimmung der «Cluster Determinants» und die automatische Berechnung der Lokalen Inkohärenz und von Cronbachs Alpha. Die Hauptvorteile von VDM gegenüber Gabmap beinhalten die Möglichkeit der Analyse durch Parameterkarten und die Vorteile, welche die Clusteranalyse von VDM bietet. Dies sind die flexible Wahl der Anzahl Cluster nach Einsicht der Baumstruktur und die Anzeige der Anzahl im Cluster enthaltener Orte.

# **5.2 Vergleich der Analysemethoden**

Das vergangene Kapitel hat verschiedene Methoden aufgezeigt, mittels derer aus linguistischen Distanzen Dialektlandschaften auf einer Karte visualisiert werden können. Jede Methode vermag einen anderen Aspekt der linguistischen Unterschiede hervorzuheben, weshalb die Analyse hier mittels einer Kombination aus allen beschriebenen Methoden durchgeführt wird. In diesem Abschnitt sollen die Vor- und Nachteile der einzelnen Methoden reflektiert und erklärt werden, weshalb welche Methode verwendet wird.

Tabelle 7 gibt einen Überblick über die Vor- und Nachteile der Methoden. Die Interpretation der Kartenbilder, welche durch eine MDS- oder Clusteranalyse erstellt worden sind, scheint auf den ersten Blick einfacher zu sein, als diejenige der Parameterkarten. Bei den Parameterkarten kann nicht der simple Schluss gezogen werden, dass Orte mit ähnlichen Farben auch ähnliche Dialekte aufweisen. Sie zeigen vielmehr auf, wie sich ein Ort sprachlich im Verhältnis zu allen anderen Orten verhält. Bei der Interpretation solcher Karten muss genau überlegt werden, was diese aussagt und wie das Resultat in einen Gesamtkontext gebracht werden kann. Auch kann der Vergleich solcher Karten zwischen den einzelnen linguistischen Ebenen schwierig sein, da sich für die Darstellung der unterschiedlichen Werte nicht immer dieselbe Skala oder derselbe Klassierungsalgorithmus eignet. Auf der anderen Seite kann bei den Parameterkarten jedem Ort anhand seiner Farbe ein bestimmter Wert bzw. eine bestimmte Werteklasse zugeordnet werden. Bei der Multidimensionalen Skalierung lässt sich hingegen einzig am r-Wert ablesen, wie genau die Darstellung die ursprünglichen Distanzen abbildet. Denn bei dieser Analysemethode werden

## 5 Methodenkritik

die Distanzen zwischen den Orten verzerrt dargestellt. Dafür ist sie gegenüber Änderungen in den Daten stabil und Dialektgrenzen können realitätsnaher auch fliessend dargestellt werden, wenn sich keine klaren Grenzen ziehen lassen. Diese beiden Punkte entsprechen genau den Nachteilen der Clusteranalyse. Einerseits können klare und diffuse Grenzen nicht differenziert dargestellt werden, wobei die Clusterbildung in Regionen zu Dialektgrenzen führen kann, wo gar keine wären. Andererseits können geringfügige Änderungen in den Daten oder im Ortsnetz zu grossen Veränderungen in der Clusterbildung führen (Scherrer 2012). Auch hat der gewählte Clusterbildungsalgorithmus sowie die Anzahl Cluster einen grossen Einfluss auf das Ergebnis. Die Resultate der Clusteranalyse sind also für sich alleine schwierig einzuordnen. Deshalb ist es wichtig die Cluster mit den Resultaten der MDS- Analyse zu vergleichen und mittels eines «Fuzzy Clusterings» zu validieren. Der Vorteil der Clusteranalyse ist hingegen, dass Clusterveränderungen, z.B. je nach linguistischer Ebene, auch quantifizierbar sind, da jeweils bekannt ist, welche Elemente bzw. Orte sich in welchem Cluster befinden. So kann nach einer Veränderung festgestellt werden, welcher Anteil der Orte wieder demselben, bzw. einem vergleichbaren Cluster zugeteilt worden ist.

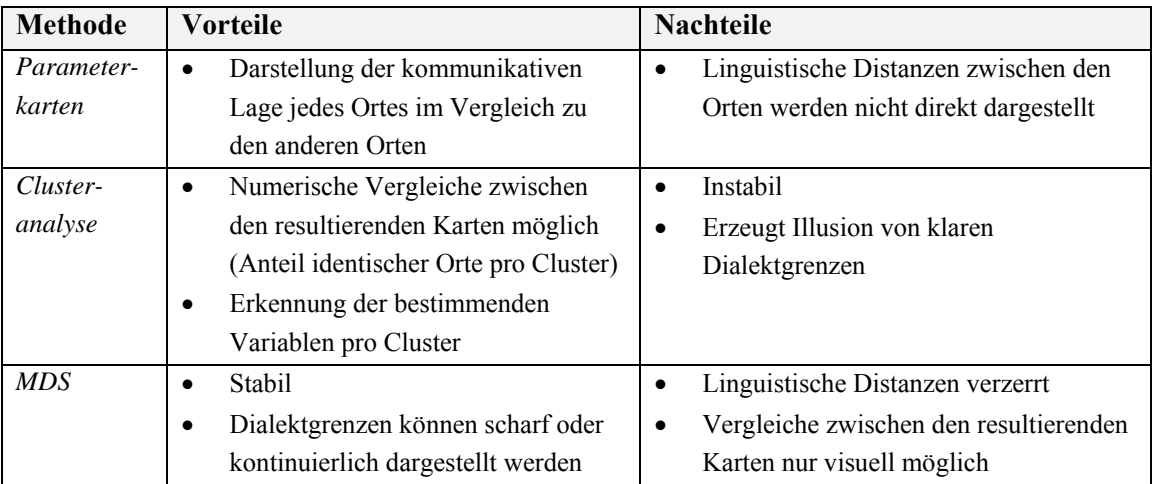

**Tabelle 7** Vor- und Nachteile der verwendeten Methoden

Das erste Hauptziel der Arbeit besteht darin, die Dialektregionen bzw. die Verteilungen der aggregierten linguistischen Distanzen aus den einzelnen Ebenen zu vergleichen. Die ersten beiden Teile dieses Kapitels zeigen nun die Resultate dieses Vergleichs, zuerst anhand von Parameterkarten, Multidimensionaler Skalierung und hierarchischer Clusteranalyse visuell und anschliessend mittels Korrelationsanalysen numerisch. Im letzen Teil des Kapitels werden die Resultate zur zweiten Hauptforschungsfrage präsentiert, die herauszufinden versucht, ob es linguistische Variablen gibt, welche Dialektregionen speziell gut trennen.

# **6.1 Visueller Vergleich der Dialektlandschaften**

# **6.1.1 Parameterkarten**

# *Mittelwerte*

Abbildung 14 zeigt für die vier Ebenen Lexik, Morphologie, Phonetik und Syntax jeweils eine Karte mit den Mittelwerten der linguistischen Distanzen pro Ort zu allen anderen Orten. Die tiefen Mittelwerte pro Ebene sind jeweils in blau dargestellt, die hohen Werte in rot. Auf den ersten Blick fällt auf, dass die Randgebiete, vor allem im südlichen Teil der Schweiz, vorwiegend hohe Mittelwerte der Distanzen aufweisen. Dies deutet darauf hin, dass diese Regionen sprachlich eher isoliert dastehen. Die zentraler gelegenen Regionen, insbesondere Aargau und Luzern, weisen hingegen tiefere Mittelwerte auf und sind somit sprachlich besser mit den anderen Regionen vernetzt. Am wenigsten deutlich kommt dieser Effekt auf der syntaktischen Karte zum Ausdruck. Auch die isolierte Lage des Wallis, die in allen linguistischen Ebenen auffällt, ist in der syntaktischen Ebene am wenigsten ausgeprägt. Hingegen fällt hier, wie auch auf der morphologischen Karte, die sprachliche Sonderstellung der Region Freiburg besonders auf, während dies auf der phonetischen Karte kaum der Fall ist. Hingegen tritt auf phonetischer Ebene die Isoliertheit der Region Basel leicht in Erscheinung, wenn auch nicht so deutlich, wie auf der lexikalischen Ebene. Die Nordostschweiz ist einzig auf der morphologischen Ebene isoliert. Grundsätzlich kann festgehalten werden, dass die Darstellung der Mittelwerte in der lexikalischen, morphologischen und phonetischen Karte relativ strukuriert erscheint, während sie in der syntaktischen Karte stark fragmentiert ist.

Schaut man sich die Legenden der einzelnen Karten an, fällt auf, dass die Mittelwerte in der Lexik viel höher sind als in den anderen drei Ebenen. Ein Grund dafür könnte die hohe durchschnittliche Anzahl Varianten pro Variable auf der lexikalischen Ebene sein (6.9), die eher zu grösseren linguistischen Distanzen führt.

Die syntaktische Ebene fällt hier mit relativ tiefen Mittelwerten ab. Dies obwohl sie durchschnittlich über mehr Varianten pro Variable verfügt (3.9) als die morphologische (3.6) und phonetische Ebene (2.9). Es ist jedoch denkbar, dass auf der syntaktischen Ebene jeweils eine oder zwei Varianten pro Variable stark dominieren bzw. grossflächig auftreten und die restlichen eher selten vorkommen. Dies würde dann die eher tiefen Distanzen zwischen vielen Orten erklären. In der syntaktischen Ebene weisen deutlich mehr Orte Werte in den untersten drei Klassen auf, als dies in den anderen drei Ebenen der Fall ist. Da sich die Mittelwerte in den vier Karten so stark unterscheiden, ist mit der Darstellung in Abbildung 14 kein Vergleich über alle vier Ebenen hinweg möglich. Die vier Karten in Abbildung 15 zeigen die Mittelwerte anhand einer Klassierung mit gleich grossen Intervallen über alle Werte der vier Ebenen. Die Klassen und deren Farben sind somit über alle vier Karten identisch und ermöglichen einen Vergleich, wobei nicht alle Werteklassen in allen Karten vertreten sind. Die Werteklassen der lexikalischen und syntaktischen Karte überlappen sich sogar überhaupt nicht. Die Farbskala reicht, wie bei den Karten in Abbildung 14, von blau für tiefe Mittelwerte über grün und gelb zu rot für hohe Mittelwerte, wobei extremere Werte dunkler dargestellt sind. Nun kommen die deutlich höheren Mittelwerte der Lexik und die eher tiefen Werte der Syntax zum Ausdruck. Auch hier fällt die Fragmentierung des nördlichen Teils der Schweiz auf der syntaktischen Ebene auf. Die Karten deuten darauf hin, dass sich die Orte auf der syntaktischen Ebene insgesamt weniger gut sprachlich von einander unterscheiden lassen, als in den anderen Ebenen.

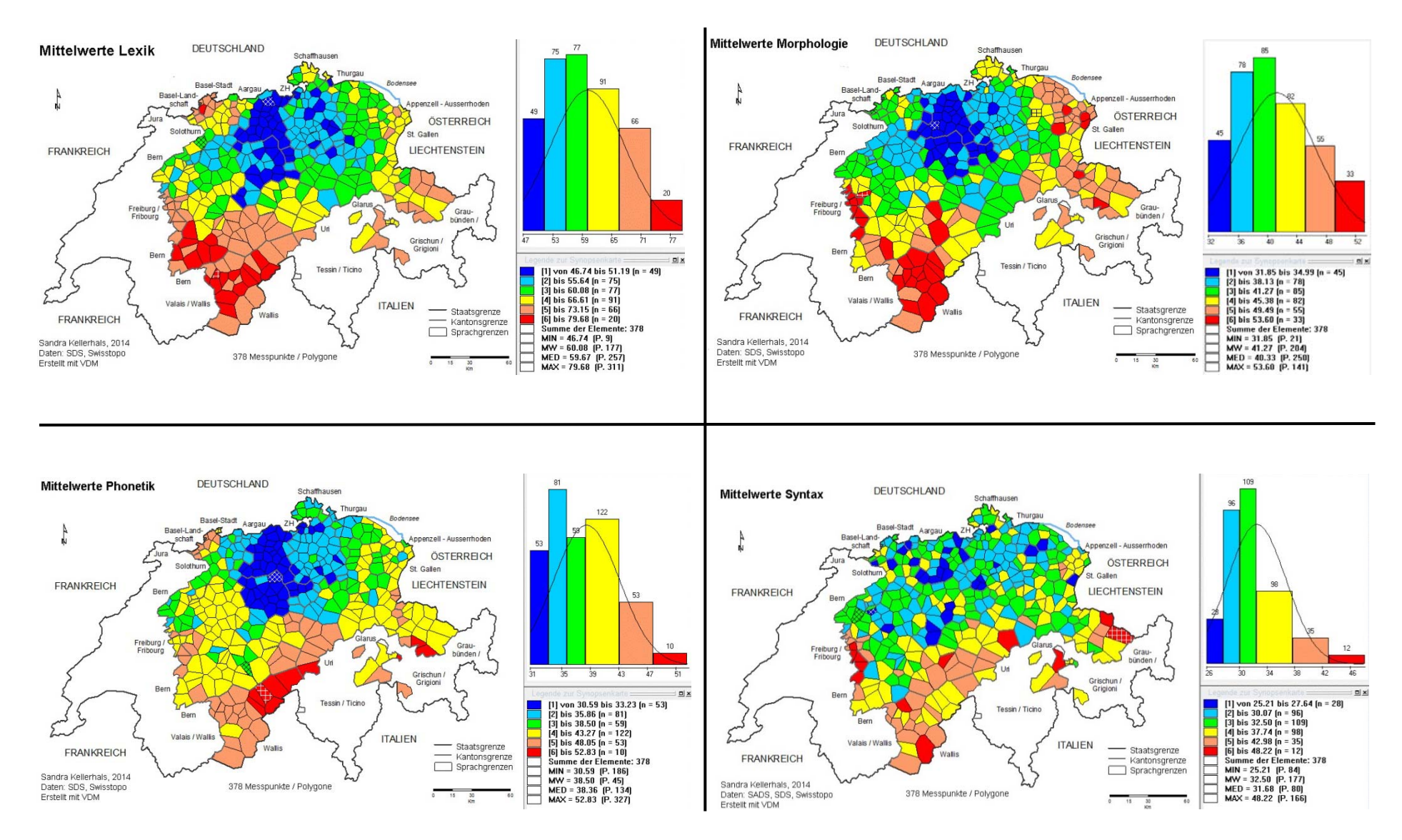

**Abbildung 14** Mittelwerte der linguistischen Distanzen, Klassenbildung «MINMWMAX», Lexik, Morphologie, Phonetik und Syntax

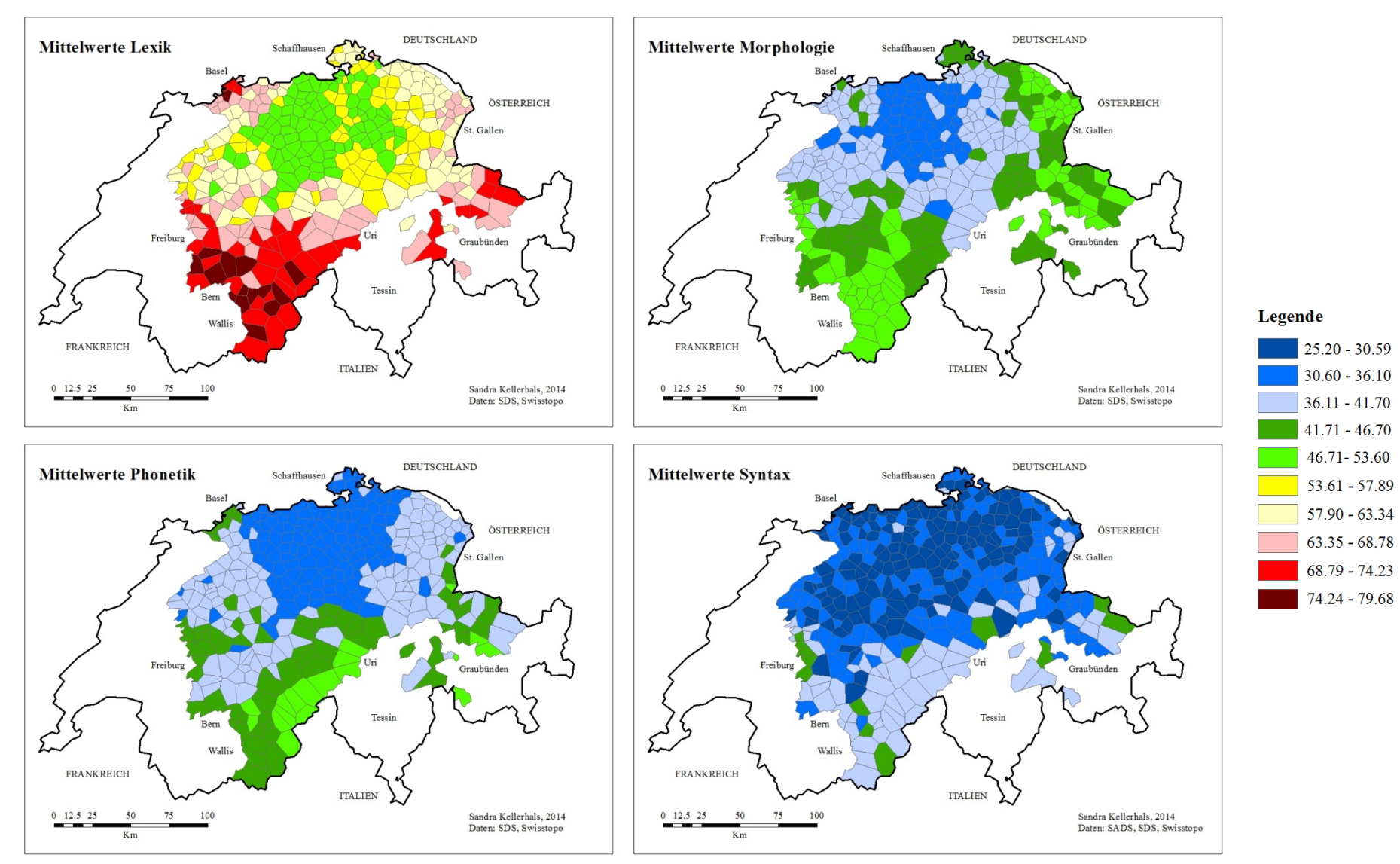

**Abbildung 15** Mittelwerte der linguistischen Distanzen, Klassenbildung «gleiche Intervalle», Lexik, Morphologie, Phonetik und Syntax

# *Minima*

Die Parameterkarten der Minima in Abbildung 16 zeigen für jede linguistische Ebene diejenigen Regionen, in welchen Orte besonders kleine Distanzwerte zu benachbarten Orten aufweisen. Die phonetische Ebene verfügt über die meisten solcher Dialektkerne und über besonders viele Orte, welche zu einem benachbarten Ort sogar eine linguistische Distanz von Null aufweisen (26, weisse Schraffur auf blauer Fläche). Im Vergleich dazu weist die Lexik sechs solche Orte auf, die Morphologie deren drei und die Syntax gar keine. Die Dialektkerne in Glarus, Bern, Luzern und Zürich, welche sich in der phonetischen Ebene erkennen lassen, sind zum Teil identisch mit den Dialektkernen in der lexikalischen Ebene. Die Minima in der morphologischen Ebene stimmen jedoch nicht mit denjenigen der anderen Ebenen überein. In der syntaktischen Ebene kommen wenige bis gar keine Dialektkerne vor. Die unterste Klasse enthält Distanzwerte von 6.54 bis 11.61. Ähnliche Werte entsprechen in der lexikalischen Ebene der zweituntersten und in der morphologischen und phonetischen Ebene bereits der drittuntersten Klasse. Die kleinsten Werte, welche in Orten im Süden Luzerns in der syntaktischen Ebene erkennbar sind, stimmen allerdings überein mit den Orten in der Phonetik und teilweise in der Lexik. Eine mögliche Erklärung für die fehlenden Dialektkerne auf der syntaktischen Ebene ist, dass aus dieser Ebene viele Variablen mit in die Analyse einfliessen und andererseits auch relativ viele Varianten pro Variable vorkommen. Somit sind die Möglichkeiten für die Orte sich in irgendeiner Variable zu unterscheiden grösser als dies auf der phonetischen oder lexikalischen Eben der Fall ist, wo wenige Varianten pro Variable vorkommen (Phonetik) oder wenige Variablen in die Analyse miteinfliessen (Lexik).

Zusammenfassend lässt sich in Bezug auf die syntaktische Ebene bisher sagen, dass die Orte sich linguistisch zwar insgesamt schwächer voneinander unterscheiden als in den anderen Ebenen (tiefe Mittelwerte der Distanzen), dass es jedoch keine Orte gibt, die sich gar nicht unterscheiden und relativ wenige, deren linguistische Distanzen nur leicht voneinander abweichen. Dies deutet darauf hin, dass sich in der syntaktischen Ebene wohl am schwersten klar trennbare Dialektregionen finden lassen.

Ein interessanter Aspekt soll hier noch in Bezug auf die morphologische Ebene hervorgehoben werden. Vergleicht man die Karte, die anhand der 378 Orte erstellt wurde mit derjenigen, die alle 565 SDS-Orte berücksichtigt, stellt man fest, dass sich der grösste Teil der zusätzlichen Orte in der untersten Klasse einfügt, gefolgt von der zweit tiefsten Klasse. So tauchen auf der Karte mit 565 Ortspunkten deutlich mehr Dialektkerne auf als auf derjenigen mit 378 Orten. Das heisst, dass überdurchschnittlich viele zusätzliche Orte in der 565er-Karte zu mindestens einem anderen Ort eine sehr kleine linguistische Distanz aufweisen. Abbildung 17 gibt eine Übersicht über die Unterschiede der beiden morphologischen Karten. In den anderen Ebenen sieht die Karte mit 378 praktisch identisch aus wie diejenige mit 565 Ortspunkten, da sich die meisten zusätzlichen Orte ungefähr gleichverteilt hauptsächlich in den beiden mittleren Klassen eingliedern. Als Beispiel ist dies anhand der lexikalischen Ebene in Abbildung 18 ersichtlich. Beide Beispiele deuten darauf hin, dass keine grösseren Informationsverluste auftreten, wenn nur 378 Orte betrachtet werden. Auf der morphologischen Ebene ist der grösste Teil der wegfallenden Orte zu mindestens einem verbleibenden Ort sprachlich sehr ähnlich. Die Beispiele der anderen linguistischen Ebenen zeigen, dass die 378 Orte als repäsentative Auswahl der 565 Orte betrachet werden können. Auch bei Vergleichen mit anderen Parameterkarten (z.B. Mittelwerten) zwischen Kartenbildern mit 378 und 565 Ortspunkten sieht das Bild jeweils praktisch identisch aus, mit dem einzigen Unterschied, dass dasjenige mit 565 Orten feiner aufgelöst ist.

# *Schiefen*

Abbildung 19 zeigt für jeden Ort pro Ebene die Symmetrie bzw. Schiefe der Häufigkeitsverteilung der linguistischen Distanzen zu allen anderen Orten. Positive Schiefe-Werte sind in Rottönen dargestellt, negative in Blautönen und Werte um Null in Lilatönen. Orte mit positiven Schiefe-Werten weisen eine rechtschiefe Verteilung und daher relativ wenig hohe, dafür viele tiefe, Distanzwerte auf. Dies deutet auf einen hohen Sprachausgleich der betreffenden Orte mit den anderen Orten hin, da sie sich von eher wenigen Orten stark unterscheiden. Ähnlich wie bei den Mittelwerten fällt hier zuerst der starke Gegensatz zwischen der lexikalischen und der syntaktischen Ebene auf. Während in der lexikalischen Ebene viele zum Teil stark negative Schiefe-Werte vorkommen, überwiegen auf syntaktischer Ebene die positiven Werte. Die morphologische und phonetische Ebene befinden sich zwischen den beiden Extremen. Bei der Phonetik fällt aufgrund der häufigen negativen Schiefe-Werte auf, dass fast in der gesamten Schweiz ein geringer Sprachausgleich zwischen den Orten herrscht, abgesehen von einem Band, das sich vom Norden Aargaus bis in den Süden St. Gallens zieht. Dies bedeutet, dass in vielen Orten wenig tiefe Distanzwerte zu anderen Orten vorkommen. Bei den Parameterkarten der Minima hingegen wurde deutlich, dass diese wenigen tiefen Werte dann sehr tief sind. Die morphologische Ebene weist grundsätzlich ebenfalls einen eher geringen Sprachausgleich auf, abgesehen von den Regionen Luzern, Aargau, Zürich und Nordostschweiz, wo relativ viele Werte um Null herum vorkommen. In allen Karten grenzt sich das Wallis als eine Region mit besonders geringem Sprachausgleich ab. Ebenso lässt sich grundsätzlich erkennen, dass der Sprachausgleich gegen Süden und Westen geringer ist, als gegen Norden und Osten. Auf der syntaktischen Ebene zeigt der hohe Sprachausgleich vieler Orte, ausser den im Wallis gelegenen, auch hier wieder, dass es eher schwierig ist, die Orte nach ihren syntaktischen Eigenschaften von einander abzugrenzen.

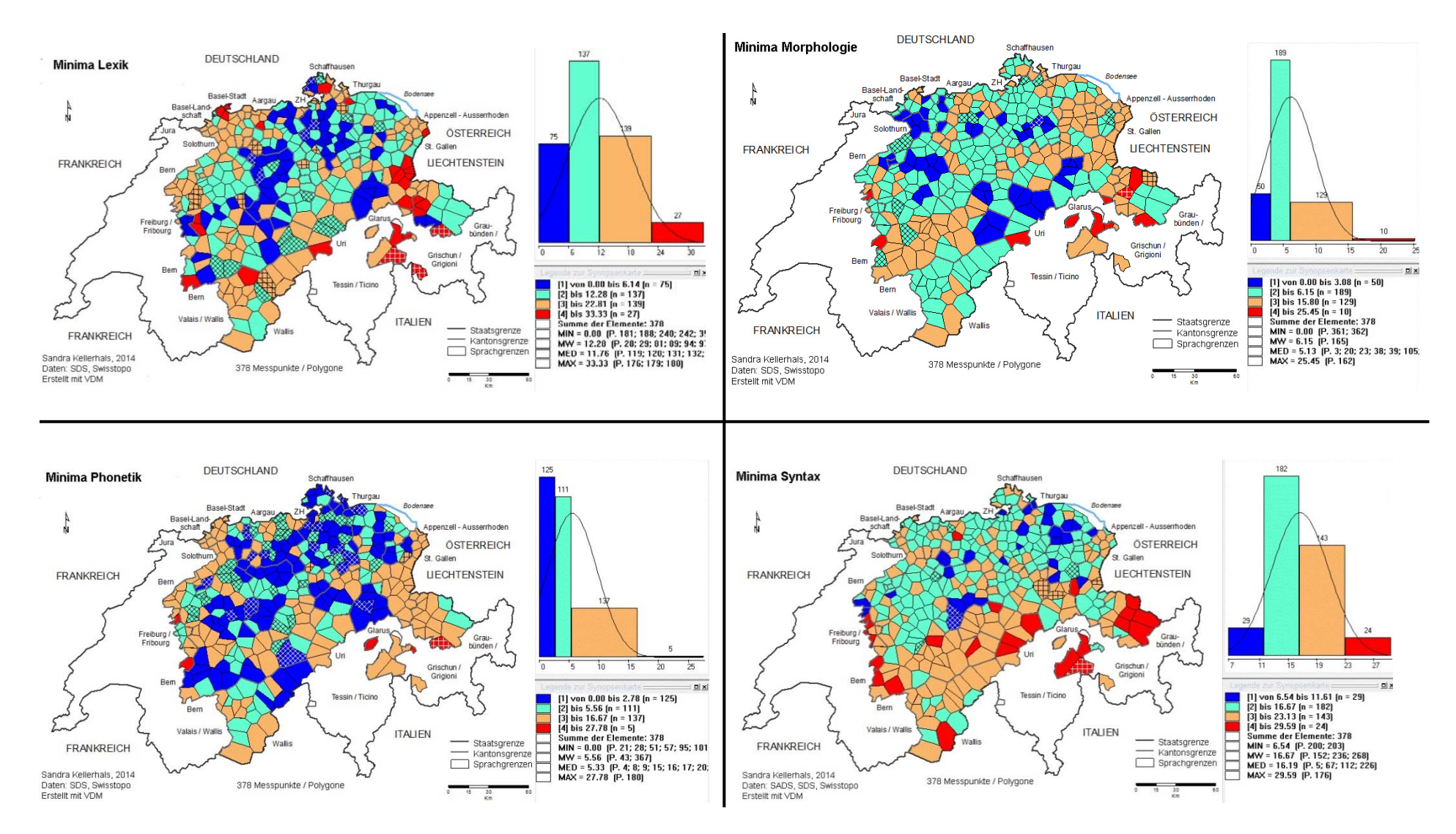

**Abbildung 16** Minima der linguistischen Distanzen, Klassenbildung «MINMWMAX», Lexik, Morphologie, Phonetik und Syntax

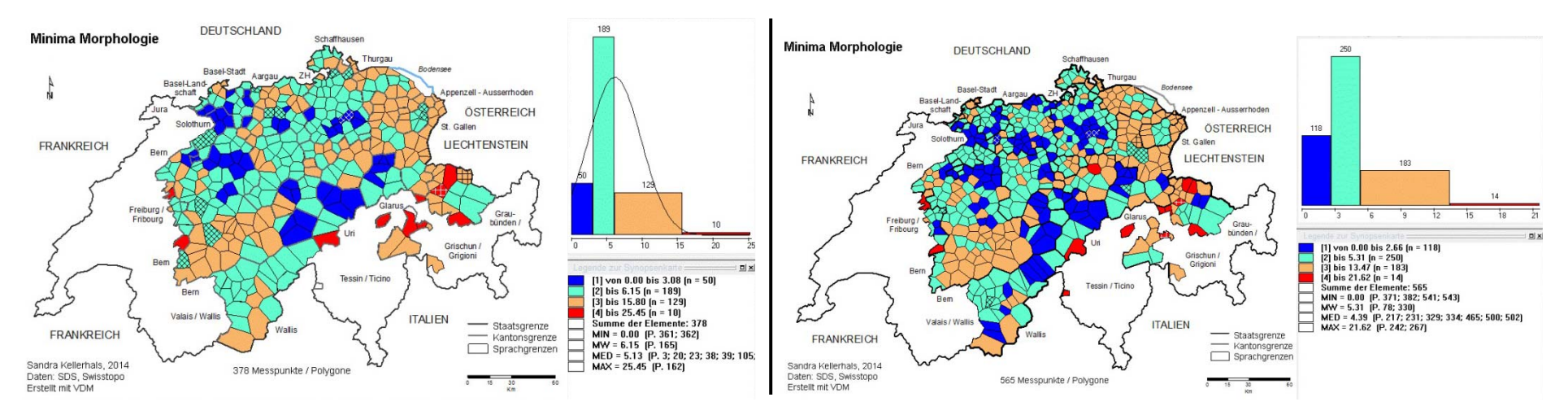

**Abbildung 17** Vergleich der Minima der linguistischen Distanzen auf morphologischer Ebene, links mit 378, rechts mit 565 Ortspunkten

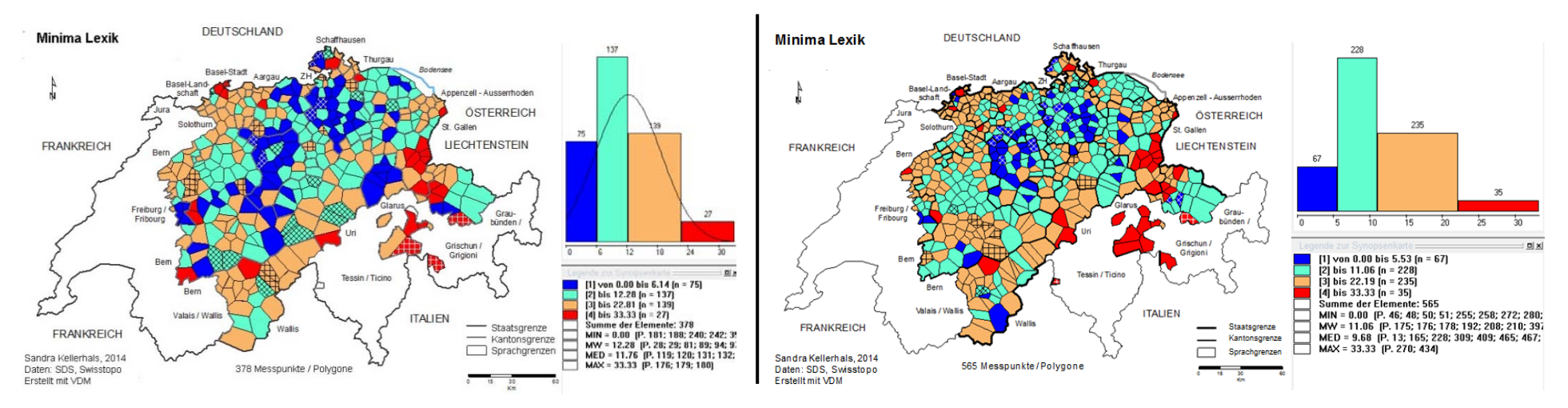

**Abbildung 18** Vergleich der Minima der linguistischen Distanzen auf lexikalischer Ebene, links mit 378, rechts mit 565 Ortspunkte

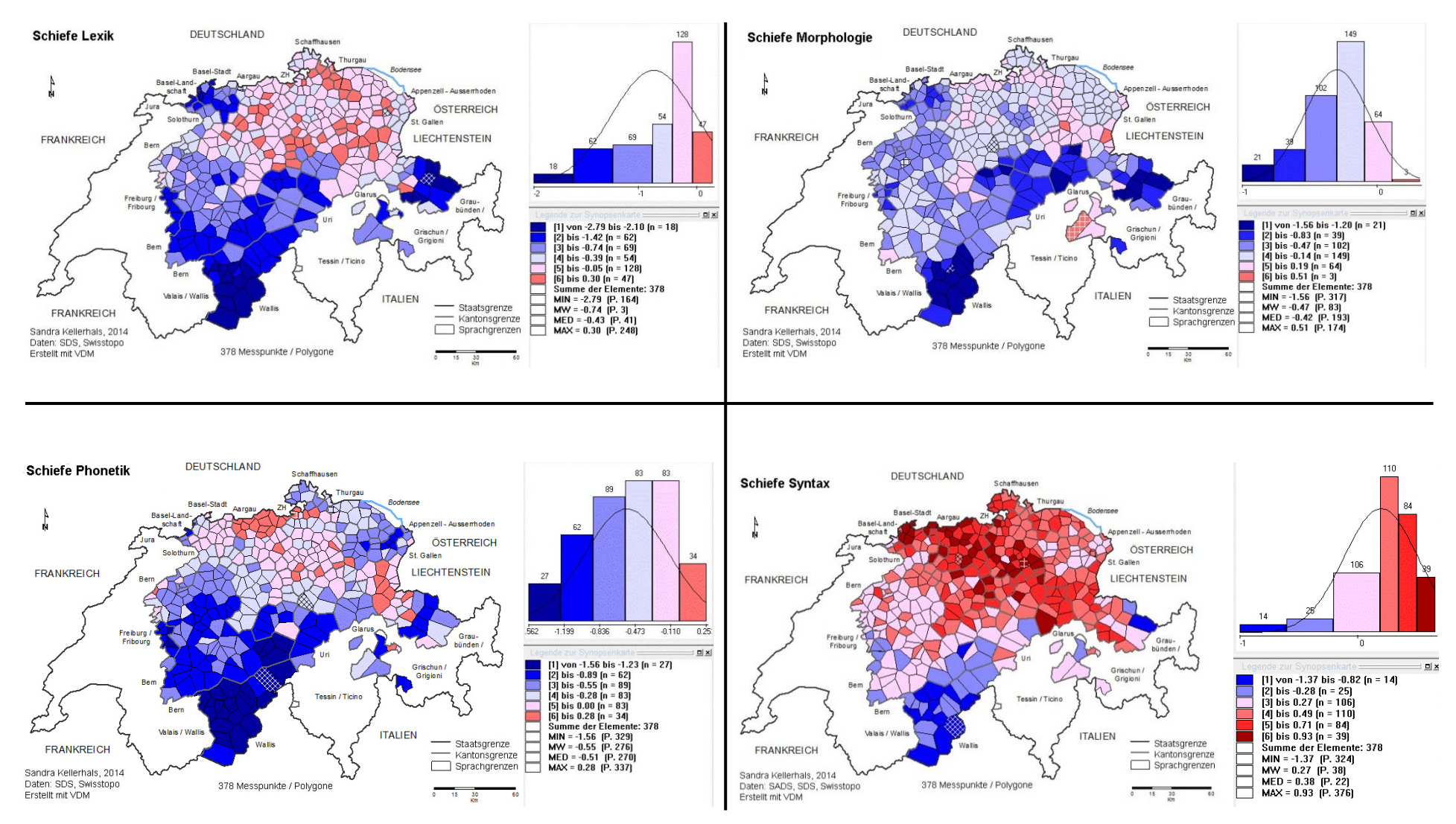

**Abbildung 19** Schiefe der Verteilung der linguistischen Distanzen, Klassenbildung «MINMWMAX», Lexik, Morphologie, Phonetik und Syntax

# **6.1.2 Multidimensionale Skalierung**

Die Multidimensionale Skalierung erfüllt hier zwei verschiedene Funktionen. Erstens werden die Resultate aus der MDS-Analyse mit allen Daten des SDS- und des SADS visuell mit denjenigen der einzelnen Ebenen verglichen. Zweitens dient die MDS-Analyse aller SDS- und SADS-Daten als Vorlage für die Clusteranalyse, welche im nächsten Abschnitt besprochen wird.

In oberen Teil von Abbildung 20 ist im Grossformat das Resultat der MDS-Analyse aller SDSund SADS-Daten ersichtlich, während die Resultate der Analysen der einzelnen Ebenen im Kleinformat darunter zu finden sind. In allen Karten lassen sich, trotz der zum Teil kontinuierlichen Übergänge, grob Dialektregionen erkennen. Die erkannten Regionen werden im Folgenden kurz definiert:

Lexik (links oben)  $\rightarrow$  9 Dialektregionen

- 1) Basel, Solothurn Nord
- 2) Solothurn Süd, Bern Nord
- 3) Berner Oberland, Freiburg
- 4) Wallis
- 5) Aargau, Luzern, Zug Nord

Morphologie (rechts oben)  $\rightarrow$  8 Dialektregionen

- 1) Basel, Solothurn, Bern Nord
- 2) Berner Oberland, Freiburg
- 3) Wallis, Graubünden Süd
- 4) Aargau, Luzern, Zug Nord

# Phonetik (links unten)  $\rightarrow$  10 Dialektregionen

- 1) Basel
- 2) Solothurn, Bern Nord
- 3) Berner Oberland West, FR
- 4) Wallis, Berner Oberland Ost
- 5) Aargau, Luzern
- 
- 5) Zürich

6) Zürich, St. Gallen Nord, AR, Glarus

7) Ostschweiz (SH, TG, AI)

9) St. Gallen Süd, Graubünden

- 6) Ostschweiz (SH, TG, AR, AI, SG Nord)
- 7) Zentralschweiz (OW, NW, UR, SZ, GL, SG Süd)

8) Zentralschweiz (OW, NW, UR, SZ, ZG Süd)

- 8) Graubünden Nord
- 6) Zürich, Schwyz Nord, St. Gallen Süd
- 7) Nordostschweiz (SH, TG, SG Nord, AR, AI)
- 8) Zentral-/Ostschweiz (ZG Süd, SZ Süd, GL)
- 9) Zentralschweiz (OW, NW, UR)
- 10) Graubünden

# Syntax (rechts unten)  $\rightarrow$  6 Dialektregionen

- 1) BS, AG, LU, ZG, SZ GL, OW, NW, UR Nord
- 2) BL, SO, BE Nord
- 3) Berner Oberland

# Alle SDS- und SADS- Daten  $\rightarrow$  10 Dialektregionen

- 7) Basel, Solothurn Nord
- 8) Solothurn Süd, Bern Nord
- 9) Berner Oberland, Freiburg
- 10) Wallis 11) Aargau, Luzern, Zug Nord
- 4) Wallis, Uri Süd, Freiburg
- 5) Nordostschweiz (ZH, SH, TG, SG, AR, AI)
- 6) Graubünden
- - - 12) Zürich
		- 13) Nordostschweiz (SH, TG, SG Nord, AR, AI) 14) Zentralschweiz (OW, NW, UR, SZ, ZG Süd)
		- 15) Glarus und SG Süd
		- 16) Graubünden
- 
- 
- 
- 
- 
- 

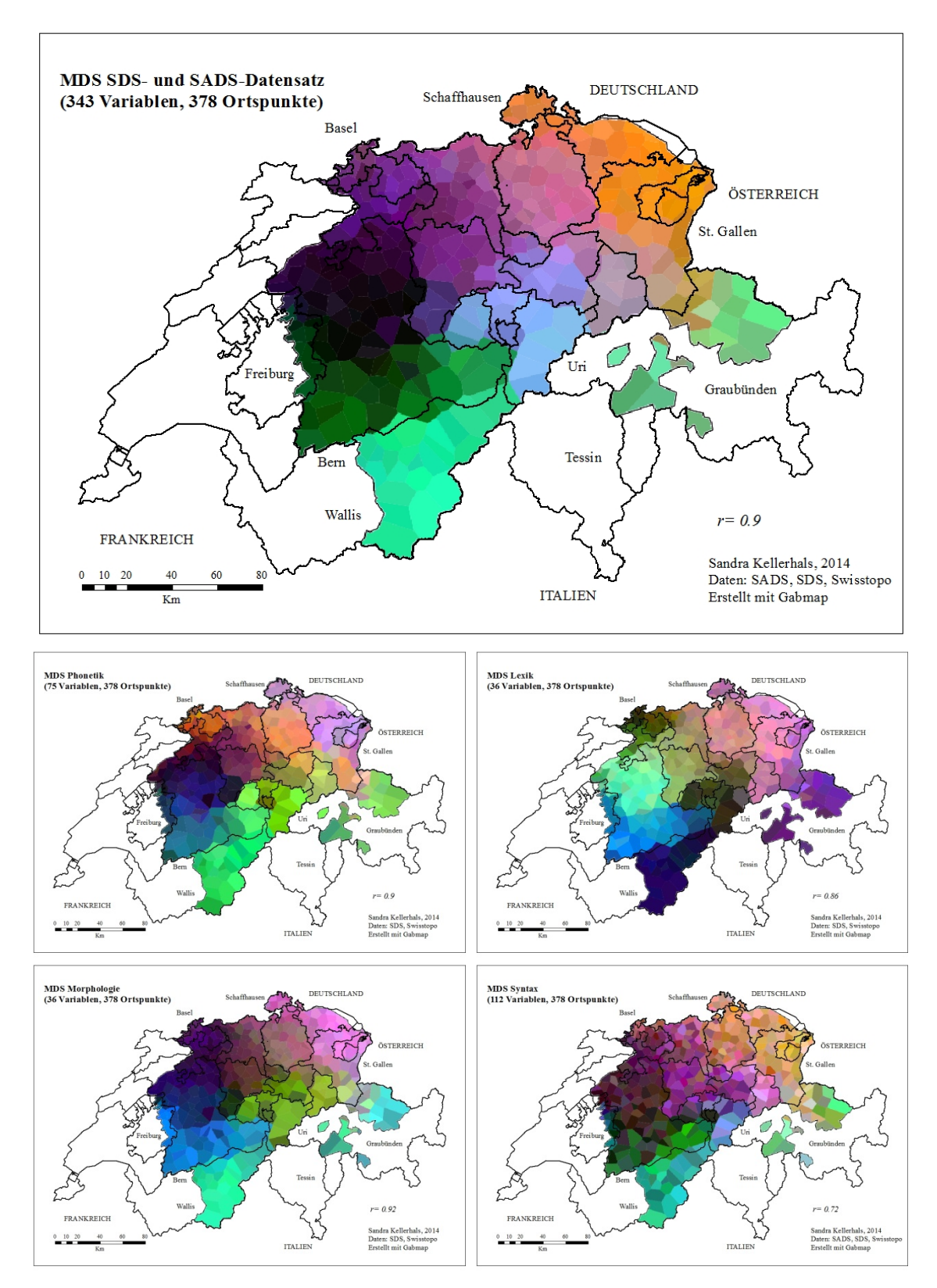

**Abbildung 20** MDS aller SDS- und SADS-Daten (oben gross) und der einzelnen Ebenen (unten klein)

Grundsätzlich haben die MDS-Karten der lexikalischen, morphologischen und phonetischen Ebene eine ähnliche Struktur wie die MDS-Karte aus allen SDS- und SADS-Daten. Die syntaktische MDS-Karte weist hingegen weniger gut unterscheidbare Dialektregionen auf. Zudem sind die syntaktischen Dialektregionen viel stärker fragmentiert. An dieser Stelle sei auf die Diskussion in Kapitel 7 verwiesen, welche die gefundenen Dialektregionen mit traditionellen dialektologischen Grenzen vergleicht, die aus Hotzenköcherle et al. (1984) bekannt sind.

Wie im Abschnitt 4.4.2 bereits beschrieben, lässt sich eine MDS auch in zwei Dimensionen darstellen. Sich linguistisch näherstehende Orte werden darin auch in zwei Hauptdimensionen näher platziert. Eine solche Darstellung ist vor allem im Hinblick auf die Clusteranalyse interessant. Es lässt sich nämlich feststellen, ob sich bereits eine natürliche Gruppierung der Orte in zwei Dimensionen ergibt. So kann besser abgeschätzt werden, wie sinnvoll eine Einteilung in Cluster ist. Abbildung 21 zeigt jeweils die zweidimensionale MDS-Analyse der Daten jeder linguistischer Ebene.

Auf der syntaktischen Ebene scheint es besonders schwierig zu sein, Cluster zu bilden. Im unteren Teil der Darstellung lassen sich am ehesten noch einige Gemeinden im Freiburg (grüner Bereich), einige im Wallis (rot) und einige im Graubünden (blau) abgrenzen. In den anderen Ebenen finden sich zumindest teilweise deutlichere Abstände zwischen einigen Punktegruppen. Im nächsten Abschnitt wird dennoch versucht die Dialektlandschaft aller linguistischen Ebenen der Schweiz mittels einer hierarchischen Clusteranalyse abzubilden.

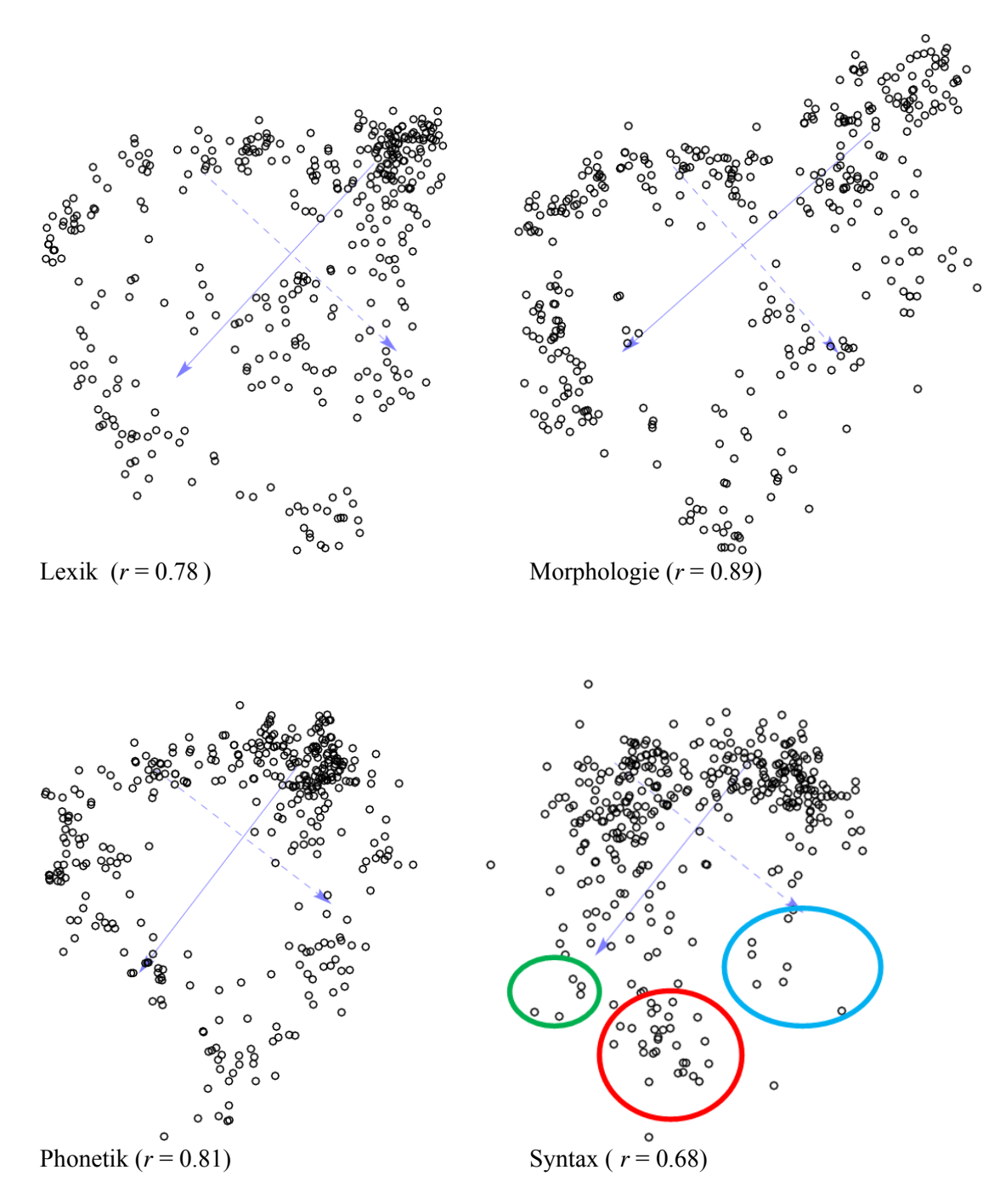

**Abbildung 21** MDS-Graphiken (zweidimensionale Abbildungen der linguistischen Distanzen der 378 Orte) der vier linguistischen Ebenen

# **6.1.3 Hierarchische Clusteranalyse**

.

Wie bereits im Abschnitt 5.2 erwähnt, ist die Auswahl des Clusterbildungsalgorithmus sowie die Anzahl Cluster entscheidend für das Resultat der Clusteranalyse. Nach einem Vergleich der Resultate aus der MDS-Analyse mit den Resultaten verschiedener Clusteranalysen hat sich der Ward-Algorithmus als der stabilste und geeignetste Clusterbildungsalgorithmus herauskristallisiert.

Abbildung 22 zeigt nochmals das Resultat aus dieser MDS-Analyse sowie zum Vergleich dasjenige des «Fuzzy Clusterings» mit dem UPGMA-Algorithmus. Darunter sind jeweils die Resultate aus der Clusteranalyse, generiert mit dem Ward-Algorithmus und zehn Clustern, mit allen SDS- und SADS-Daten einmal mit Gabmap und einmal mit VDM abgebildet. Wie aus der Abbildung ersichtlich ist, bildet die Clusteranalyse die Resultate aus den anderen Analysen ziemlich genau ab. Auch stimmt die Clusterbildung, welche mit den VDM-Daten, mit nur einer Variante pro Variable und Ort zustande gekommen ist, weitgehend mit derjenigen aus Gabmap überein, wo mehrere Varianten pro Variable und Ort möglich sind. Bei stichprobenartigen Versuchen mit anderen Clusterbildungsalgorithmen als dem Ward-Algorithmus ist dies hingegen teilweise nicht der Fall gewesen.

Zur weiteren Überprüfung der Cluster kann zum einen die zweidimensionale MDS-Analyse aller SDS- und SADS-Daten zu Hilfe genommen werden, welche entsprechend der gebildeten Cluster eingefärbt worden ist (Abbildung 23). Darauf ist ersichtlich, wie gut sich die Cluster in zwei Dimensionen wirklich unterscheiden. Wie in Abbildung 23 zu sehen ist, lassen sich vor allem die Orte im nördlichen Teil der Schweiz relativ schlecht in Cluster einteilen. Zum anderen kann im Dendrogramm eingesehen werden, wie weit sich die Schnittlinie bei zehn Clustern von Schnittpunkten entfernt befindet (Abbildung 24). Je weiter entfernt sich die Schnittlinie von den Knotenpunkten befindet, umso eher sind die Cluster gerechtfertigt. Wie aus Abbildung 24 ersichtlich ist, befindet sich die Schnittlinie nirgendwo unmittelbar bei einem Knotenpunkt.

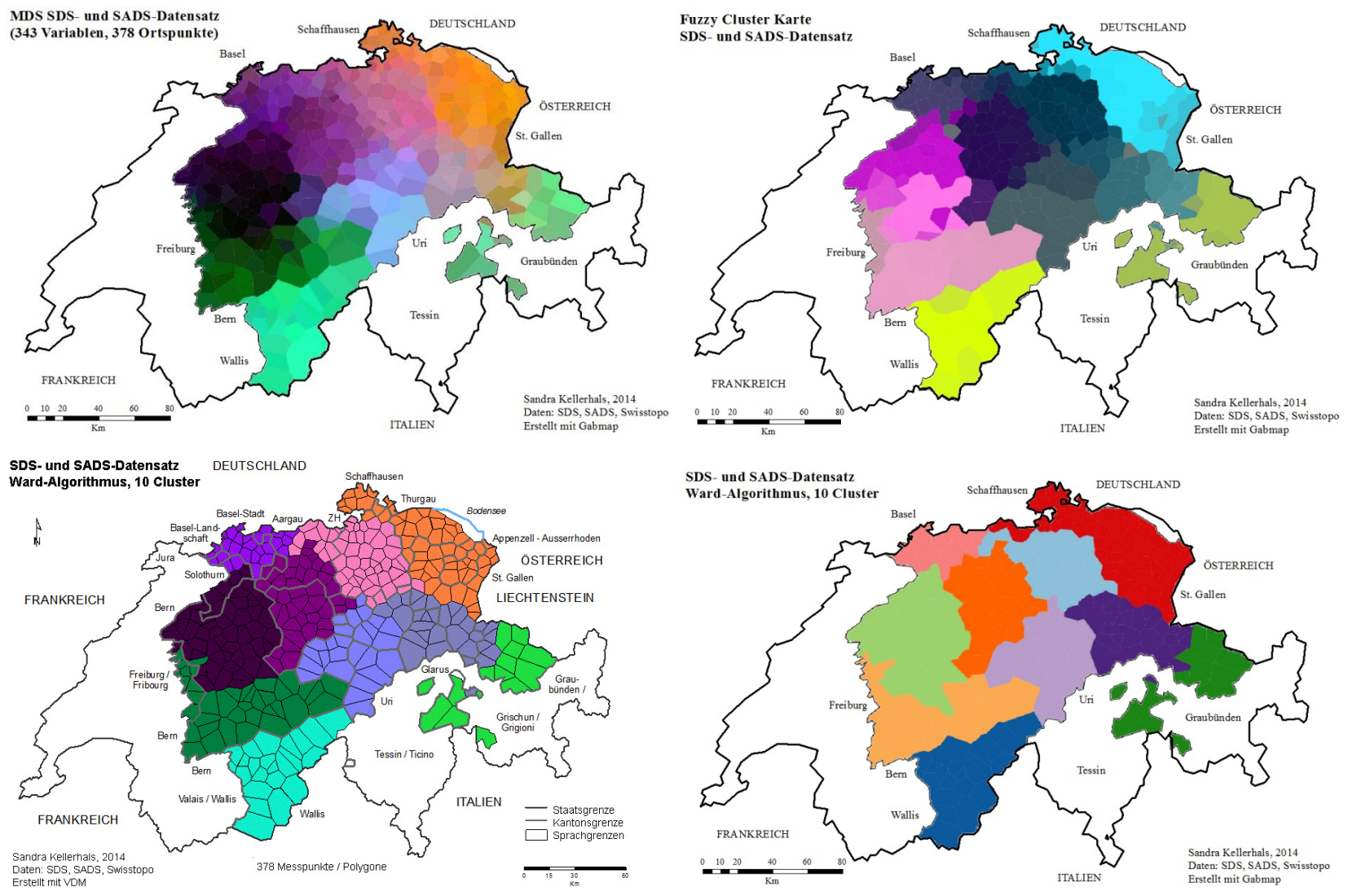

**Abbildung 22** MDS-Karte, «Fuzzy Cluster»-Karte («UPGMA»-Algorithmus), Clusterkarte Ward-Algorithmus (10 Cluster) VDM und Gabmap

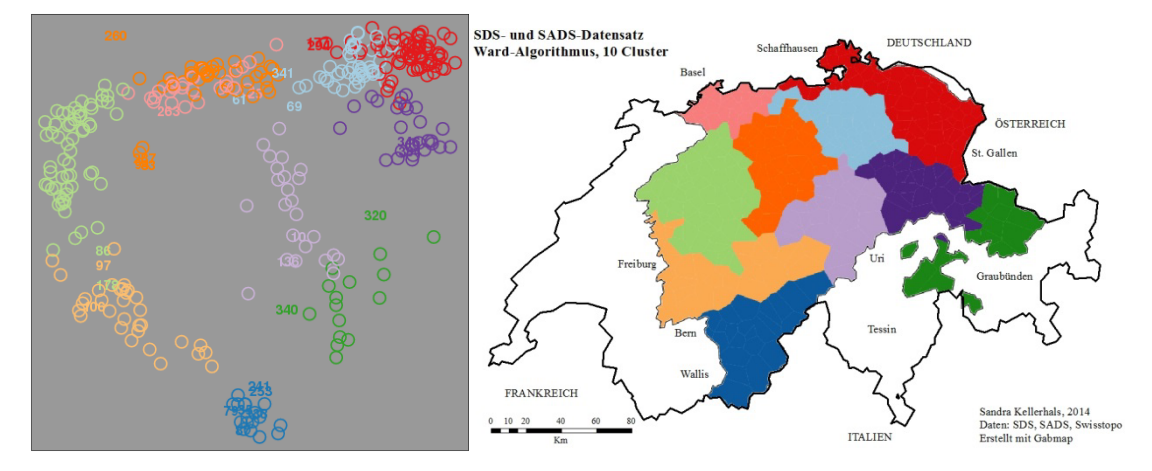

**Abbildung 23** Clusterkarte aller SDS- und SADS-Daten, Ward-Algorithmus (10 Cluster) mit zweidimensionaler MDS-Graphik (Gabmap)

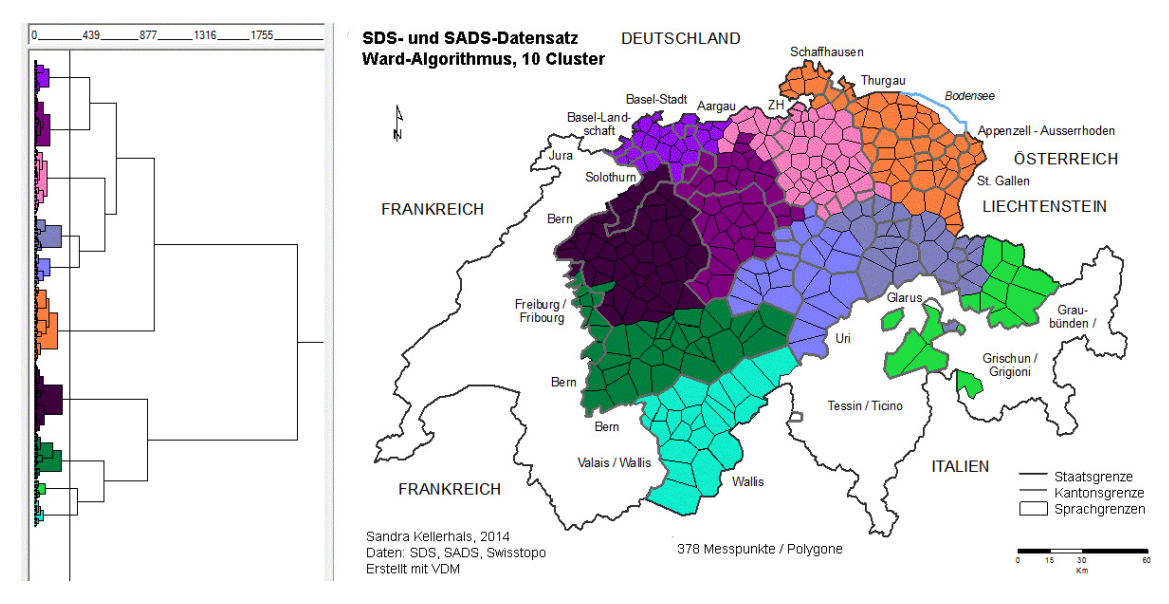

**Abbildung 24** Clusterkarte aller SDS- und SADS-Daten, Ward-Algorithmus (10 Cluster) mit Dendrogramm (VDM)

Nachdem der Entscheid für den Ward-Algorithmus mit zehn Clustern für die Darstellung der linguistischen Distanzen aller SDS- und SADS-Daten gefallen ist, soll nun dieser Algorithmus ebenfalls mit zehn Clustern auf die Daten der einzelnen linguistischen Ebenen angewandt werden. Anschliessend kann eruiert werden, welcher prozentuale Anteil der Orte jeweils wieder in dasselbe (oder ein vergleichbares) Cluster eingeteilt wurde, wie bei der Analyse mit dem ganzen Datensatz. Dies gibt dann einen Hinweis auf die Frage, welche linguistische Ebene die Dialektlandschaft aller Daten am stärksten beeinflusst.

Abbildung 25 zeigt die Clusterkarten der vier verschiedenen linguistischen Ebenen, alle jeweils mit zehn Clustern und dem Ward-Algorithmus in VDM generiert. Über die Frage, welche der vier Karten der Karte aller SDS- und SADS-Daten in Abbildung 24 am ähnlichsten ist, gibt Tabelle 8 Auskunft. Sie zeigt für jede linguistische Ebene den Anteil der 378 Orte, der in der Clusteranalyse der entsprechenden linguistischen Ebene wieder demselben Cluster zugeteilt worden ist, wie bei der Analyse mit allen SDS- und SADS-Daten.

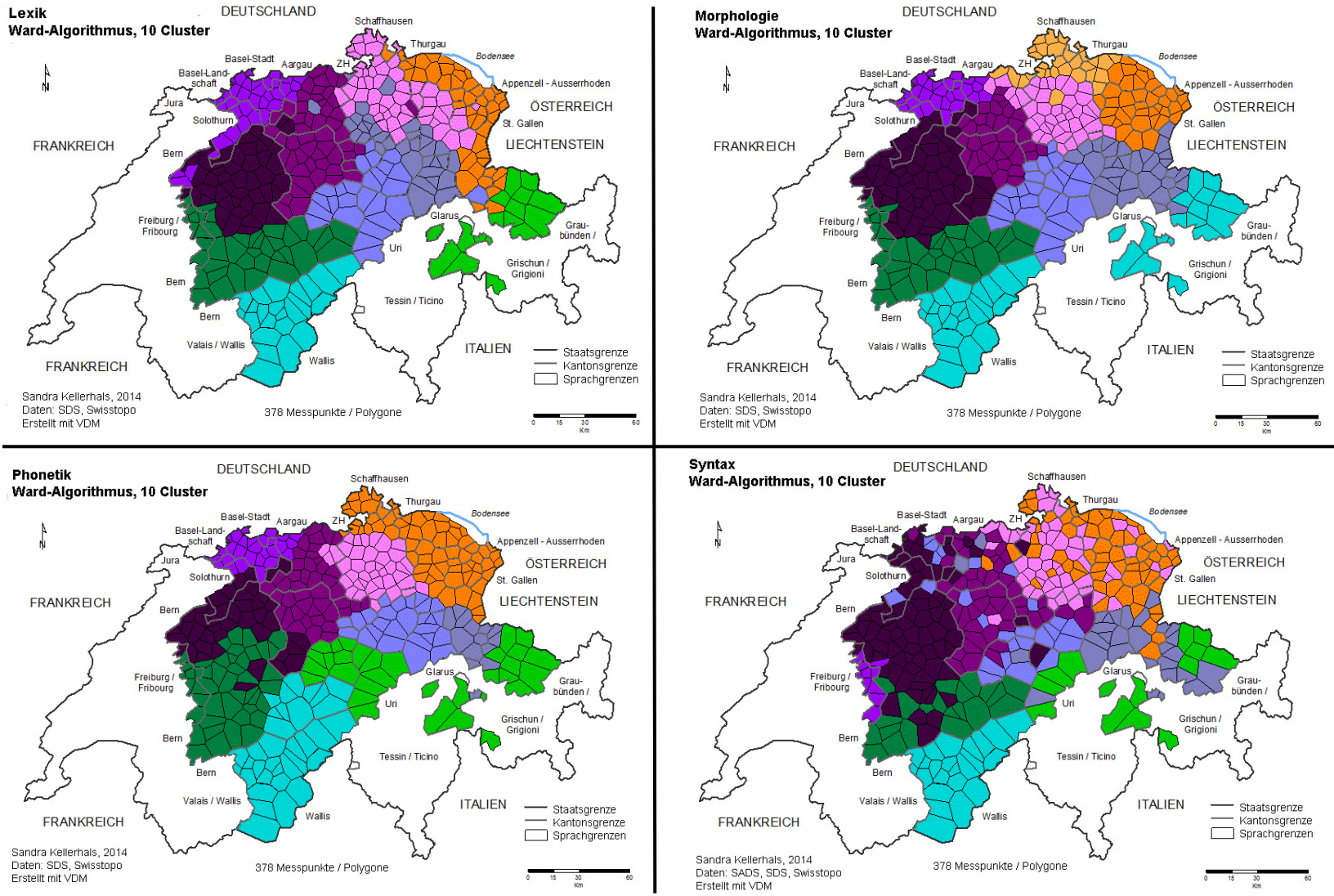

**Abbildung 25** Clusteranalyse mit Ward-Algorithmus und zehn Clustern der einzelnen linguistischen Ebenen Lexik, Morphologie, Phonetik, Syntax

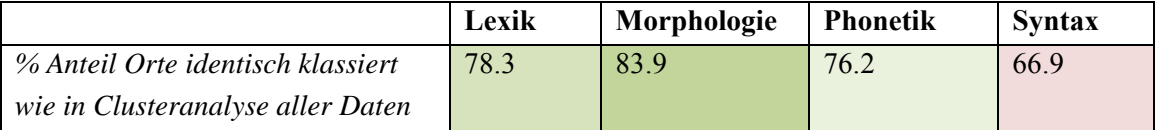

**Tabelle 8** Identisch klassierte Orte wie in Clusteranalyse aller Daten pro linguistische Ebene

Meist ist klar welches Cluster aus einer einzelnen linguistischen Ebene welchem Cluster aus der Karte aller Ebenen entspricht. Allerdings entsteht in der morphologischen und syntaktischen Ebene ein zusätzliches Cluster (Morphologie: hellorange Nordostschweiz, Syntax: hellviolett Freiburg) wodurch ein anderes verschwindet (Morphologie: kein hellgrünes Cluster in Graubünden, Syntax: kein hellviolettes Cluster in Basel). In diesem Fall sind die Orte des neu entstandenen Clusters der einzelnen Ebene denjenigen im Cluster aus der Analyse aller Daten gegenübergestellt worden, das in der Analyse der einzelnen Ebenen verschwunden ist. Die Übereinstimmung für die in diesen Clustern enthaltenen Orte liegt dann bei 0 %. So kann diese Änderung in den Clustern erfasst werden.

Wie aus Tabelle 8 ersichtlich ist, stimmt die Einteilung der Orte in der morphologischen Ebene am ehesten mit derjenigen aller Daten überein. Die Lexik belegt den zweiten Rang, gefolgt von der Phonetik. Mit 66,9 % identisch klassierter Orte ist die Einteilung der Orte in der syntaktischen Ebene derjenigen aller Daten am wenigsten ähnlich. Das Kartenbild der Clusteranalyse auf der syntaktischen Ebene ist auch am stärksten fragmentiert. Die räumlich einheitlichsten Cluster sind im Wallis und in Freiburg zu finden (vgl. zwei dimensionale MDS-Analyse, Abbildung 21, rechts unten).

Ob die Zuteilung der Orte in die Cluster einer linguistischen Ebene ähnlich ist wie in diejenigen aller Daten, hängt von der Ähnlichkeit der zugrundeliegenden Distanzmatrizen ab. Die hohe Übereinstimmung der Cluster aus der morphologischen Ebene mit denjenigen aller Daten könnte daher kommen, dass aus der morphologischen Ebene auch die grösste Anzahl Variablen (120 Variablen) miteinfliesst. Allerdings kann dieser Effekt nicht allein für das Resultat verantwortlich sein, da sonst die hohe Übereinstimmung der Lexik (36 Variablen) mit der Gesamtmatrix nicht erklärt werden könnte. Im nächsten Abschnitt werden die Korrelationskoeffizienten zwischen den Distanzmatrizen der linguistischen Ebenen und der Gesamtmatrix bestimmt, wobei unter anderem auch das Problem der unterschiedlichen Anzahl Variablen pro Ebene berücksichtigt wird, wie dies bereits im Abschnitt 4.5.1 beschrieben worden ist.

# **6.2 Numerischer Vergleich: Korrelationsanalyse**

Vor der Berechnung der Korrelationen zwischen den linguistischen Distanzen der einzelnen Ebenen und den aggregierten Distanzen aller Ebenen sind die Daten der einzelnen Ebenen auf ihre räumliche Autokorrelation und ihre interne Konsistenz geprüft worden. Wie in Abschnitt 4.5.1 beschrieben eignen sich zur Bestimmung dieser Grössen die *Lokale Inkohärenz* (Nerbonne und Kleiweg 2007) und *Cronbachs Alpha* (Cronbach 1951). Beide Grössen konnten mittels Gabmap berechnet werden. Die Resultate sind in Tabelle 9 zusammengestellt.

Alle Ebenen weisen für Cronbachs Alpha Werte von über 0.7 auf. Die interne Konsistenz der Daten kann somit in jeder linguistischen Ebene als hinreichend angesehen werden (Nunnally und Bernstein 1994). Am höchsten ist die interne Konsistenz der Daten auf der morphologischen Ebene, gefolgt von der Phonetik und der Lexik. Die syntaktischen Daten erreichen die geringste interne Konsistenz unter den linguistischen Ebenen und dies obwohl die Anzahl der Variablen, welche die Grösse auch massgeblich beeinflusst, in der lexikalischen Ebene weitaus und in der phonetischen Ebene etwas geringer ist. Auch bei der Lokalen Inkohärenz, welche die Verlässlichkeit der Daten anhand des lokalen Zusammenhangs zwischen der geographischen und der linguistischen Distanz misst, schneidet die Syntax am schlechtesten ab, da sie den höchsten Wert aufweist. Die Morphologie erreicht hier den tiefsten Wert, wodurch die Distanzmessungen auf dieser Ebene als die Verlässlichsten angesehen werden können. Die Phonetik und Lexik befinden sich auch hier in der Mitte. Schaut man sich die Werte der Lokalen Inkohärenz der drei Ebenen Lexik, Morphologie und Phonetik mit 565 Ortspunkten an, so sind diese dort sogar noch etwas höher. Nach diesem Mass nimmt die räumliche Autokorrelation und somit die Verlässlichkeit der Daten mit zunehmender Anzahl Ortspunkte also nicht zu. Die Werte der linguistischen Distanzen mit 565 Ortspunkten von Cronbachs Alpha sind jedoch jeweils um 0.01 höher als mit 378 Ortspunkten, was auf eine leicht höhere interne Konsistenz schliessen lässt. Besonders gut schneiden die linguistischen Distanzen aus den Daten aller Ebenen bei beiden Grössen ab, was auch mit der grossen Anzahl Variablen zusammenhängt.

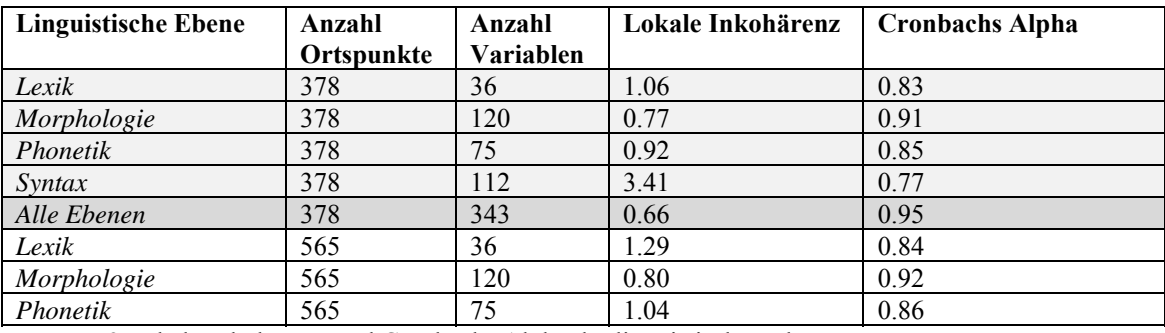

**Tabelle 9** Lokale Inkohärenz und Cronbachs Alpha der linguistischen Ebenen

Wie bereits in Abschnitt 4.5.1 erwähnt ist die vektorisierte Distanzmatrix, die aus allen Ebenen gebildet worden ist, vor der Korrelation mit den Distanzberechnungen der einzelnen Ebenen standardisiert worden. Dies macht einerseits Sinn, weil nicht von jeder linguistischen Ebene dieselbe Anzahl Variablen in die gesamte Distanzmatrix einfliesst und andererseits, weil sich die Varianzen bzw. die Standardabweichungen der Distanzen in den einzelnen Ebenen unterscheiden (s. Tabelle 10).

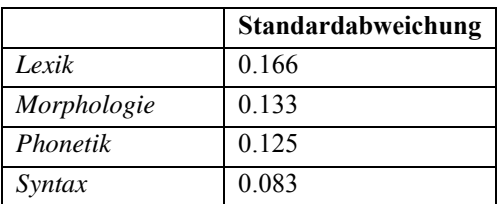

**Tabelle 10** Standardabweichung der Distanzen pro linguistische Ebene

Streuen die Distanzwerte stark um den Mittelwert, wie dies bei der Lexik der Fall ist, beeinflusst diese Variation diejenige der Gesamtmatrix stärker als im Falle einer geringen Streuung, wie bei der Syntax. Mit standardisierten Werten in der aggregierten Matrix aller Ebenen sind sowohl dieser als auch der Einfluss der unterschiedlichen Anzahl Variablen pro Ebene ausgeglichen.

Tabelle 11 zeigt die *Pearson Produkt-Moment-Korrelationskoeffizienten* der linguistischen Ebenen untereinander und zu den standardisierten Distanzen aller Ebenen gemeinsam (Total). Das Bestimmtheitsmass  $(R^2)$  gibt darüber Auskunft, welcher Anteil der Varianz in der einen Ebene durch die Varianz in der anderen Ebene erklärt werden kann. Hohe Werte sind jeweils grün dargestellt (je höher umso dunkler), tiefere rot (je tiefer umso dunkler), und die Extremwerte sind fett hervorgehoben. Als erstes fällt auf, dass sich die Werte der Korrelation der Ebenen untereinander unterscheiden, je nachdem ob die Distanzmatrizen aus VDM oder Gabmap exportiert wurden. Da VDM immer nur eine Variante pro Ort und linguistische Variable akzeptiert, Gabmap aber mehrere, unterscheiden sich die Distanzmatrizen aus den beiden Systemen, was zu diesen Differenzen in den Korrelationskoeffizienten führt. Die Tendenzen sind jedoch in beiden Fällen dieselben. Die Morphologie korreliert am stärksten mit der Lexik und der Phonetik, wobei bei Gabmap und VDM jeweils die Extremwerte vertauscht sind. Die schwächsten Korrelationen betreffen in beiden Systemen die Syntax, welche in Gabmap am schwächsten mit der Lexik korreliert und in VDM am schwächsten mit der Phonetik. Die Reihenfolge der Stärken der Korrelation stimmt also in den von VDM und Gabmap berechneten Distanzen bis auf die Extremwerte überein. Um einen Hinweis darauf zu erhalten, welche Daten verlässlicher sind wurde die Lokale Inkohärenz auch noch für die linguistischen Distanzen aus VDM berechnet. Sie ergaben in allen vier Ebenen leicht höhere Werte als diejenigen von Gabmap: Für die Lexik 1.21, für die Morphologie 0.86, für die Phonetik 1.08 und für die Syntax 3.42. Deshalb können die linguistischen Distanzen aus Gabmap als etwas verlässlicher angesehen werden. Sie sind es ja auch, die alle vorkommenden Varianten in einem Ort berücksichtigen und nicht nur eine. Die Reihenfolge der Stärke der Korrelationen der einzelnen Ebenen mit den Distanzen aller Variablen stimmt in VDM und Gabmap überein. Die Morphologie korreliert demnach am stärksten mit der Gesamtmatrix, gefolgt von der Phonetik und der Lexik, die praktisch gleichauf sind. Die Syntax korreliert am schwächsten mit der Gesamtmatrix.

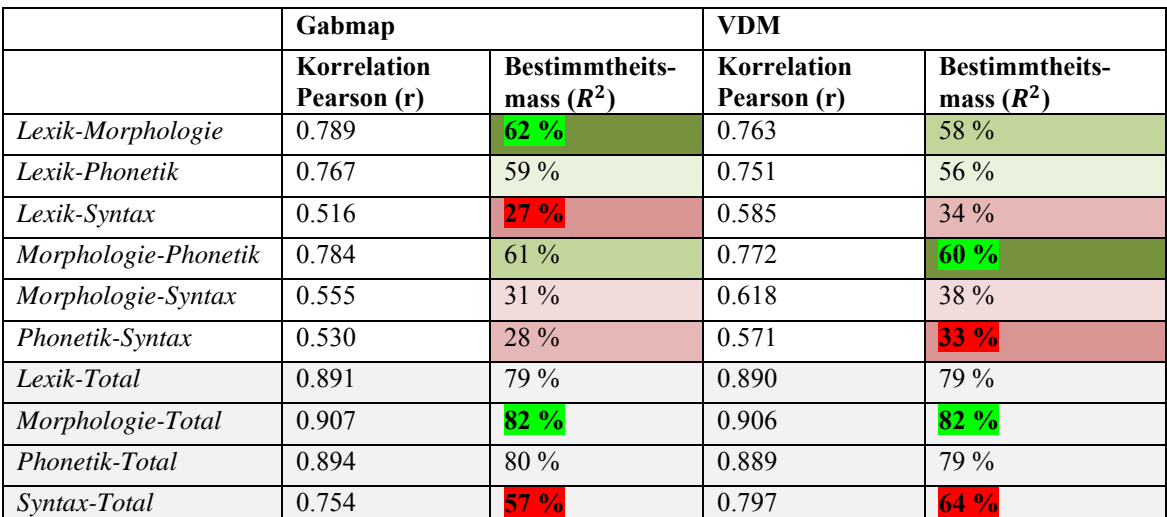

**Tabelle 11** Pearson Produkt-Moment-Korrelationskoeffizienten und Bestimmtheitsmasse der linguistischen Ebenen untereinander und mit allen Ebenen aggregiert (Gabmap und VDM). Grün: hohe Werte, rot: tiefe Werte, fett: Extremwerte.
Würden sich die Korrelationskoeffizienten verändern, wenn mehr Ortspunkte in die Analysen miteinbezogen würden? Um dafür einen Anhaltspunkt zu erhalten, wurden zusätzlich die Korrelationskoeffizienten der Distanzen der SDS-Ebenen Lexik, Morphologie und Phonetik mit 565 Ortspunkten berechnet. Wie Tabelle 12 zeigt, ist das Bestimmtheitsmass mit 565 Orten jeweils um ein bis zwei Prozentpunkte höher als mit 378 Orten. Das Bestimmtheitsmass zwischen Lexik und Morphologie und Lexik und Phonetik ist hier gleich gross und etwas höher als dasjenige zwischen Lexik und Phonetik. Dies stimmt jedoch weitgehend mit den Resultaten aus den Analysen mit 378 Orten überein.

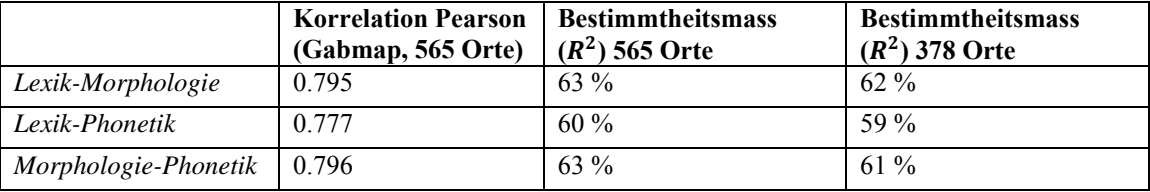

**Tabelle 12** Vergleich der Bestimmtheitsmasse aus den Distanzen mit 565 Orten

Wie im Abschnitt 4.5.1 erwähnt sind alle Korrelationen auch mit dem *Spearmans Rangkorrelationskoeffizienten* berechnet worden. Die Korrelationskoeffizienten aus den beiden Berechnungen sind nahezu identisch. Die Werte für *r* unterscheiden sich nur geringfügig und die Reihenfolge der Stärke der Zusammenhänge ist identisch mit derjenigen aus Tabelle 11.

Aufgrund des hohen  $n \left(\frac{378*377}{2}\right) = 71'253$  sind alle Korrelationen signifikant auf dem 0,1 % Signifikanzniveau. Die mit dem *Manteltest* ermittelten p-Werte gehen gegen 0. Auch sind die Unterschiede zwischen den einzelnen Korrelationskoeffizienten aus Tabelle 11 nach der *Fisher z-Transformation* signifikant auf dem 5 % Niveau. Die einzige Ausnahme bildet dabei der Unterschied zwischen Lexik-Total und Phonetik-Total der mit VDM generierten Daten. Diese beiden Korrelationskoeffizienten führen dann aber gerundet auch zu dem identischen Bestimmtheitsmass. Ebenfalls nicht signifikant auf dem 5 % Niveau ist der Unterschied zwischen den Korrelationskoeffizienten Lexik-Morphologie und Morphologie-Phonetik bei der Analyse mit 565 Ortspunkten.

## **6.3 Bestimmende Faktoren der Cluster**

Für die Bestimmung der Variablen, welche die Dialektlandschaft des Schweizerdeutschen determinieren, wird wieder die Clustereinteilung mit dem Ward-Algorithmus und zehn Clustern aus der hierarchischen Clusteranalyse in Abschnitt 6.1.3 als Basis genommen. Diese Einteilung kommt dem Resultat aus der MDS-Analyse mit allen Daten des SDS und des SADS visuell am nächsten.

Im Anhang E findet sich die gesamte Tabelle mit zehn Variablen pro Cluster, welche jeweils zwischen den negativen z-Werten innerhalb und den positiven z-Werten zwischen den Clustern die grösste Differenz aufweisen (vgl. Abschnitt 4.5.2). Diejenigen Variablen also, welche dieses Cluster am stärksten determinieren. Da einige Variablen in mehreren Clustern unter den ersten zehn sind, besteht das Set aus 79 Variablen. Keine Variable ist in mehr als vier Clustern unter den ersten zehn zu finden. Wie aus der ersten Spalte in Tabelle 13 ersichtlich ist, stammen die meisten der 79 Variablen aus der morphologischen Ebene. Dies ist auch der Fall, wenn diejenigen Variablen, welche mehrfach vorkommen, entsprechend auch mehrfach gezählt werden, so dass das Total 100 ergibt (s. zweite Spalte). Da jedoch die Morphologie auch über die meisten in die Analyse einfliessenden Variablen verfügt, ist in der dritten Spalte der prozentuale Anteil der Variablen im 79er-Set an der gesamten Anzahl der Variablen in der entsprechenden Ebene berechnet. In der vierten Spalte werden die mehrfach vorkommenden Variablen entsprechend auch mehrfach gezählt. In beiden Fällen weist die Lexik den höchsten Anteil auf. Aus der lexikalischen Ebene fliessen insgesamt nur 36 Variablen in die Analysen ein und 14 (bzw. 23, wenn Mehrfache berücksichtigt werden) davon sind unter den ausgewählten Variablen zu finden. Den zweithöchsten Anteil verzeichnet die Phonetik, gefolgt von der Morphologie, während die Syntax mit nur zwei Variablen im Set nicht viel zur Determination der Cluster beiträgt.

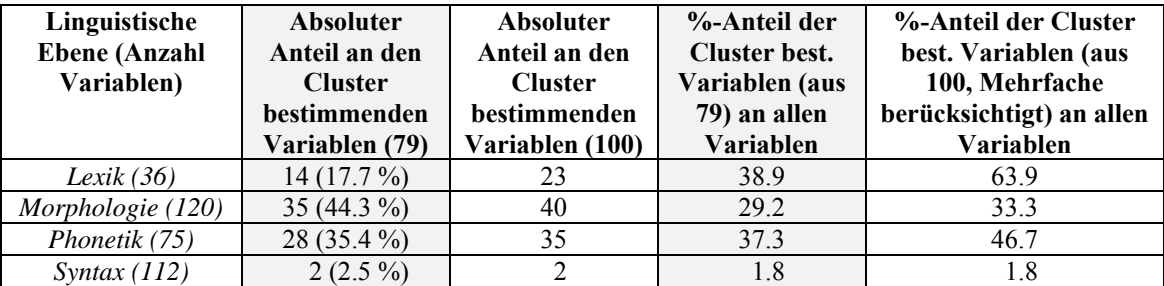

**Tabelle 13** Cluster bestimmende Variablen und linguistische Ebenen

Tabelle 14 zeigt jeweils die eine Variable pro Cluster, welche die grösste Differenz zwischen dem negativen z-Wert innerhalb des Clusters und dem positiven z-Wert zwischen den Clustern aufweist. Es fällt auf, dass der negative Wert innerhalb des Clusters meist deutlicher negativ ist als dies beim positiven Wert in die umgekehrte Richtung der Fall ist. Die einzigen Ausnahmen bilden die Variablen «3154 Vög[el]chen: Subst. Diminutiv» und «3262 gehen lassen: Wortstellung» welche die Cluster im Wallis und in der Nordostschweiz determinieren. Bei diesen Variablen ist der Effekt, dass sich die Ausprägungen im Cluster überdurchschnittlich von denjenigen in den restlichen Clustern unterscheidet, deutlicher als die Einheitlichkeit der Ausprägung in den Orten innerhalb des Clusters. Sieht man sich die Verteilung der Varianten der Variable «3154 Vög[el]chen» an, fällt auf, dass die im Wallis vorherrschende Variante (« ulti»/ «-elti»/ «-iti»/ «ilti») wirklich in keiner anderen Region der Schweiz vorkommt. Jedoch ist die Variante auch innerhalb des Wallis perfekt homogen. Da die Homogenität innerhalb des Wallis jedoch unter allen Variablen häufiger ist, als das ausschliessliche Auftreten im Wallis, weicht der negative z-Wert weniger stark von Null ab als der Positive. Bei den anderen Variablen, wo der negative z-Wert innerhalb des Clusters stärker ausgeprägt ist, überwiegt der Effekt, dass die Varianten in den Orten des Clusters eine überdurchschnittlich einheitliche Ausprägung haben.

In dieser Auswahl aus zehn (bzw. neun verschiedenen) Variablen stammen vier (bzw. drei verschiedene) Variablen aus der Lexik, drei aus der Morphologie, zwei aus der Phonetik und eine aus der (Morpho-)Syntax.

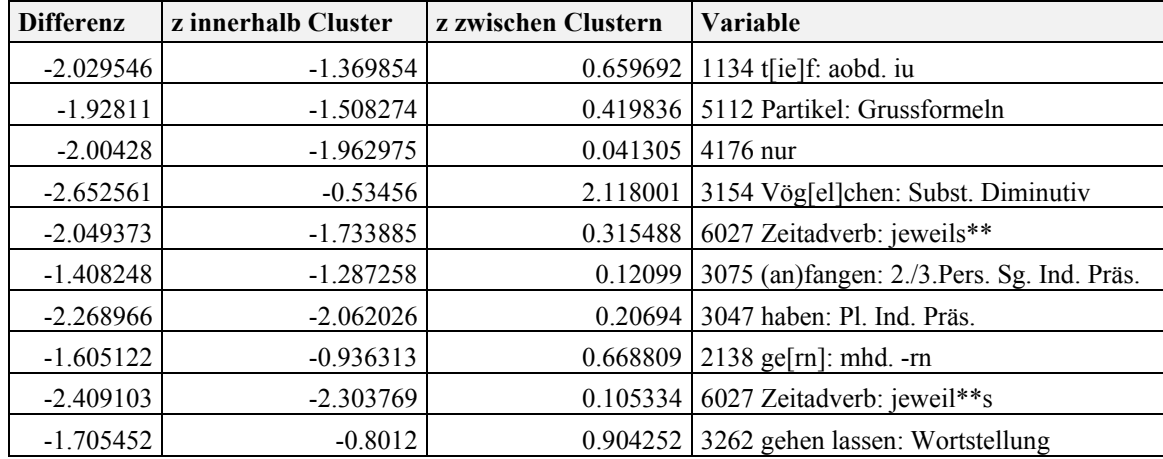

**Tabelle 14** Cluster bestimmende Variablen mit der grössten Differenz zwischen den z-Werten pro Cluster. (\*\*: Variable 6027 weist in zwei verschiedenen Clustern die grösste Differenz zwischen den z-Werten auf)

Abbildung 26 vergleicht die Resultate aus den MDS-Analysen mit den zuvor ausgewählten 79 Variablen (zehn pro Cluster) und einem Set von 79 zufälligen Variablen mit der MDS-Analyse aller SDS- und SADS-Variablen. Auch die Resultate aus einem kleineren Set von 26 Variablen, das jeweils die drei Variablen pro Cluster enthält, welche die grösste Differenz zwischen den z-Werten aufweisen, werden gezeigt. Da auch hier einige Variablen mehrfach vorkommen, enthält das Set 26 Variablen und nicht 30. Auch diese Karte wird mit derjenigen eines Sets von 26 zufälligen Variablen verglichen. Die untersten beiden Karten vergleichen schliesslich MDS-Analysen, bei denen links nur noch für jedes Cluster die bezüglich der Differenz der z-Werte erstklassierte Variable in die Analyse miteinbezogen wird (neun Variablen) und rechts neun zufällige Variblen in die Analyse einfliessen. Der Einfachheit halber werden fortan alle Sets von Variablen, welche mittels der Differenzen der z-Werte als Cluster-determinierend bestimmt worden sind, MIN-Sets genannt, diejenigen welche aus zufälligen Variablen bestehen, ZF-Sets. Die beiden Karten mit 79 Variablen sehen der Basiskarte mit allen Variablen (fortan ORG-Karte) beide relativ ähnlich. Einige Unterschiede sind jedoch dennoch erkennbar: In der ZF-Set-Karte ist die Dialektgrenze zwischen Aargau und Zürich im Gegensatz zur MIN-Set- und ORG-Karte nicht erkennbar. Auch die Grenze um die Region Basel fehlt auf dieser Karte und diejenige um die Zentralschweiz wirkt schwächer. Dafür ist die Grenze, welche das Berner Oberland und Freiburg vom Berner Unterland abgrenzt deutlicher zu sehen als auf der MIN-Set-Karte. Somit ist die ZF-Karte diesbezüglich näher an der ORG-Karte. Ungefähr die selben Unterschiede sind auch in den Karten mit 26 Variablen zu erkennen, wobei die Grenze zwischen dem Wallis und dem Berner Oberland in dieser ZF-Set-Karte zusätzlich schwächer ausgeprägt ist als in allen bisher beschriebenen Karten. Erst bei der Betrachtung der Karten mit nur neun Variablen sticht der Unterschied zwischen der MIN-Set- und der ZF-Set-Karte besonders ins Auge. Die ZF-Set-Karte ist stark fragmentiert. Das Wallis, Berner Oberland und Teile Graubündens heben sich jedoch, auch bei nur neun Variablen, von den anderen Gebieten ab. Auch eine schwache Grenze um die Zentralschweiz ist erkennbar und zusätzlich eine sich

ORG-Karte. Nur die Regionen Zürich und Bern sind stärker fragmentiert und die Grenze zwischen Zürich und der Ostschweiz fehlt. Dafür grenzt sich der Kanton Freiburg deutlich ab.

abhebende Region im Süden St.Gallens. Die MIN-Set-Karte zeigt sich deutlich näher an der

Zusammenfassend kann aus dem visuellen Vergleich der MDS-Analyse festgehalten werden, dass sich erst beim Set von neun Variablen deutliche Unterschiede zwischen den Karten des MIN- und des ZF-Sets ergeben, wobei das MIN-Set die ORG-Karte ziemlich genau abbildet.

Um jedoch auch einen quantitativen Anhaltspunkt über die Unterschiede zwischen den Karten der Sets bei einer sich verändernden Anzahl Variablen zu erhalten, ist in Abbildung 27 die hierarchische Clusteranalyse (Ward-Algorithmus mit zehn Clustern) auf die verschiedenen Sets angewandt worden. Neben dem visuellen Vergleich ist hier auch wieder ein numerischer möglich, indem für jede Variante der Anteil der Orte bestimmt wird, welche in der entsprechenden Karte wieder demselben Cluster zugeteilt worden ist wie in der ORG-Karte, bei welcher der Ward-Algorithmus mit zehn Clustern auf alle vorhandenen Variablen angewandt worden ist. Die Methode entspricht der in Abschnitt 6.1.3 beschriebenen. Der visuelle Vergleich zeigt ähnlich wie bei dem Vergleich der MDS-Analysen erst bei neun Variablen markante Unterschiede zwischen der MIN-Set und der ZF-Set-Karte. Auch der numerische Vergleich in Tabelle 15 bestätigt diese Erkenntnis. Der Anteil der identisch klassierten Orte wie in der ORG-Karte ist bei 79 Variablen in beiden Karten sehr hoch, leicht höher in der MIN-Set-Karte (93.1 %; ZF-Set-Karte 90.2 %). Nahezu identisch sind die Anteile der beiden Karten mit 26 Variablen (82.5 % bzw. 82.3 %). Erst bei dem Set von neun Variablen liegt der Anteil identisch klassierter Orte in der MIN-Set-Karte deutlich höher (77.8 %) als in der ZF-Set-Karte (47.9 %).

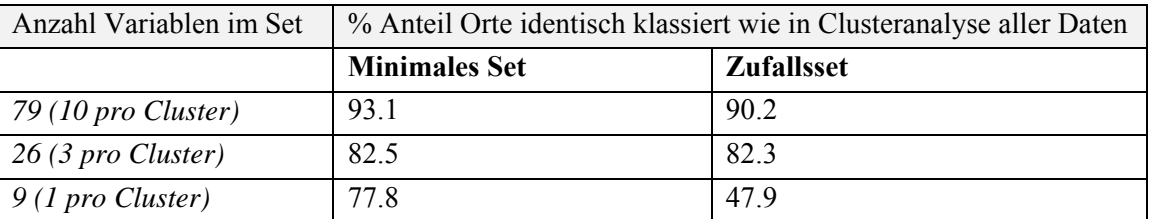

**Tabelle 15** Vergleich der identisch klassierten Orte wie in Clusteranalyse aller Daten: Minimales Set – Zufallsset, mit 79, 26 und 9 Variablen

Mit der Analyse von bestimmenden Faktoren pro Cluster konnte ein minimales Set an Variablen gefunden werden, das mit nur einer Variable pro Cluster zu einer Übereinstimmung von fast 80 % mit der Clusteranalyse aller Variablen geführt hat. Je mehr clusterbestimmende Variablen ins Set einfliessen, umso geringer wird der Unterschied zu einem Set mit zufälligen Variablen. Dies hängt auch damit zusammen, dass in das Set mit nur neun Variablen jeweils nur die Variablen mit der grössten Differenz zwischen dem negativen z-Wert innerhalb und dem positiven z-Wert zwischen den Clustern fliessen. Bei jeder zusätzlichen Variable, die ins Set mit 26 bzw. 79 Variablen kommt, ist diese Differenz etwas kleiner.

Grundsätzlich ist der Effekt der Homogenität der Ausprägungen innerhalb eines Clusters in den gefundenen Variablen stärker als derjenige der Unterschiedlichkeit zu den Ausprägungen in den anderen Clustern. Perfekt trennende Variablen, bei denen diese beiden Effekte stark ausgeprägt sind, konnte nur eine, für das Cluster im Wallis, gefunden werden («3154 Vög[el]chen»). Auch bei Stichproben mit anderen zugrundeliegenden Clusteralgorithmen als dem Ward-Algorithmus wurden keine anderen perfekt trennenden Variablen gefunden.

Korreliert man die linguistischen Distanzen aus dem minimalen Set mit neun Variablen mit denjenigen aus allen Variablen, beträgt der Pearson-Produkt-Moment-Korrelationskoeffizient *r* = 0.75. Somit erklärt die Varianz dieses Sets 56 % der Varianz aller Variablen. Führt man

dieselbe Analyse mit dem Set aus neun zufällig ausgewählten Variablen durch, erhält man einen Korrelationskoeffizienten von *r* = 0.65 und daraus ein Bestimmtheitsmass von 42 %. Auch diese von der Clusteranalyse unabhängige Betrachtung bestätigt also, dass die Übereinstimmung mit den linguistischen Distanzen aller Daten mit dem MIN-Set höher ist als mit dem ZF-Set.

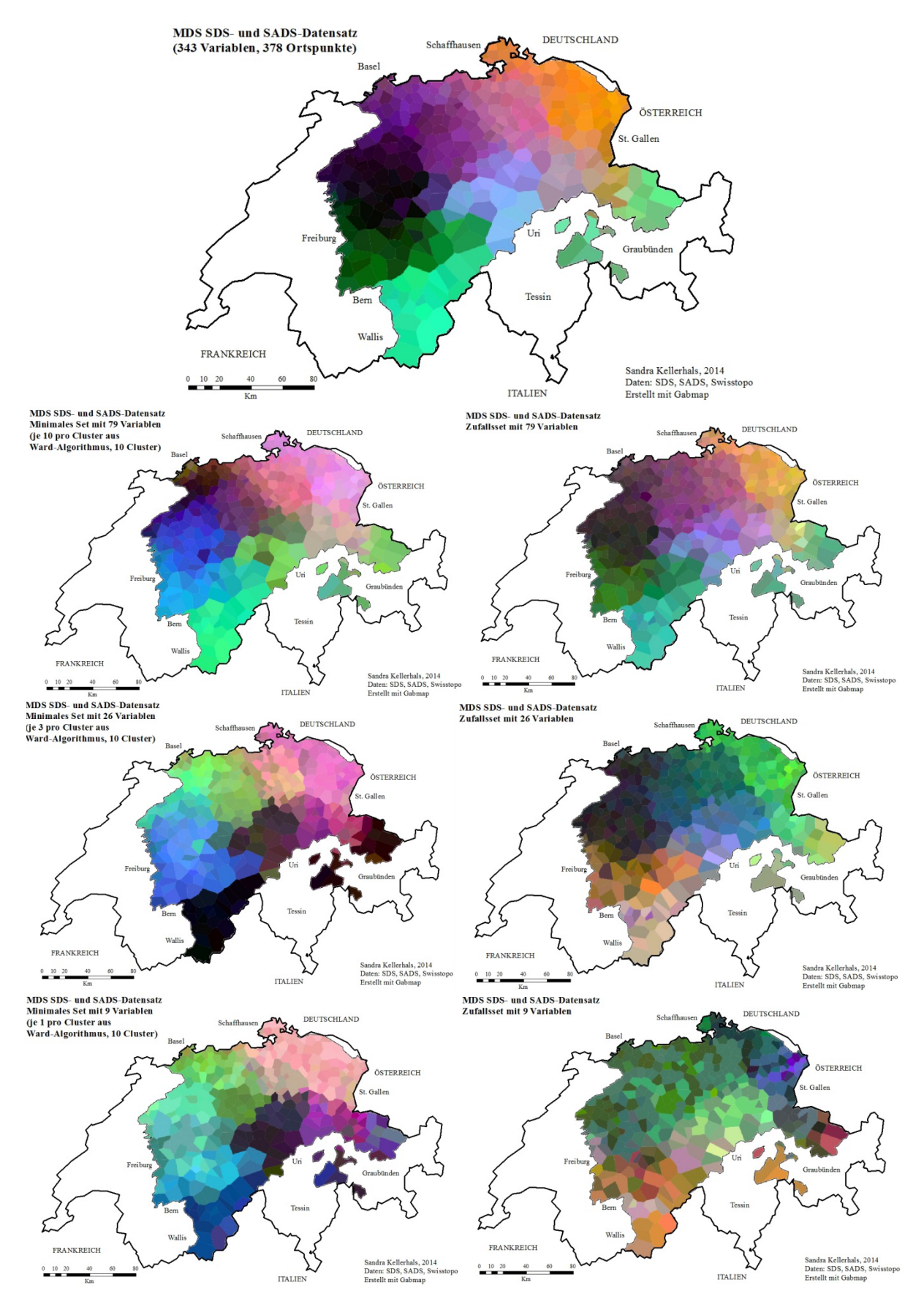

**Abbildung 26** Vergleich der MDS- Analysen mit Minimales Set – Zufallsset mit 79, 26 und 9 Variablen

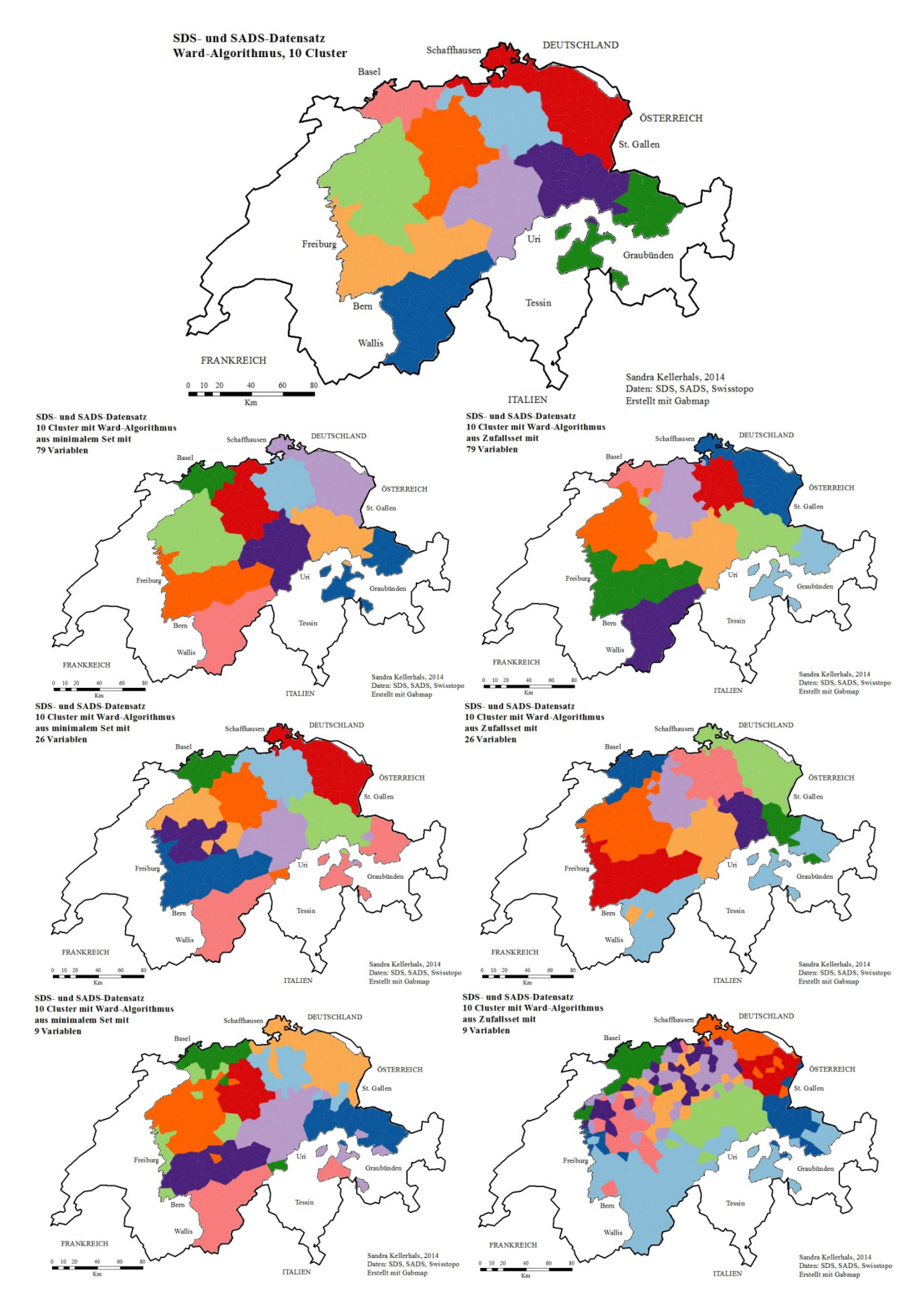

**Abbildung 27** Vergleich der Clusteranalysen mit 79, 26 und 9 ausgewählten und zufälligen Variablen

In diesem Kapitel werden in einem ersten Teil die Methoden und Resultate dieser Arbeit reflektiert und wo möglich mit den Ergebnissen und Herangehensweisen anderer Studien verglichen. Als Vergleichsstudien in Bezug auf die visuellen Ergebnisse bzw. die gefundenen Dialektlandschaften dienen die einzigen bisher vorhandenen dialektometrischen Studien der Deutschschweiz: Goebl et al. (2013), Scherrer (2012) und Kelle (2001) (Abschnitt 7.1). Die gefundenen Resultate aus den numerischen Vergleichen können mit Spruit (2008) verglichen werden, der die Zusammenhänge zwischen den verschiedenen linguistischen Ebenen Lexik, Phonetik und Syntax anhand von niederländischen Dialekten untersucht hat (Abschnitt 7.2). Der letzte Teil des Kapitels diskutiert die Resultate inhaltlich und liefert Interpretationsmöglichkeiten (Abschnitt 7.3).

## **7.1 Visuelle Vergleiche: Parameterkarten, Multidimensionale Skalierung, hierarchische Clusteranalyse**

Für die Darstellung der Dialektlandschaften, die auf aggregierten linguistischen Distanzen basieren, sind Kartierungsmethoden verwendet worden, die sich möglichst gut für Vergleiche zwischen den linguistischen Ebenen eignen. In Girnth (2010) ist eine allgemeine Zusammenstellung von Kartierungsmethoden für sprachliche Daten zu finden, die auch auf die Kartierung dialektometrischer Analysen eingeht. Darin sind neben den hier verwendeten Möglichkeiten auch solche erwähnt, die in dieser Arbeit nicht berücksichtigt worden sind. Es handelt sich dabei um Ähnlichkeits- und Isoglossen-Karten. In Ähnlichkeitskarten werden Dialektähnlichkeiten von einem bestimmten Ort aus dargestellt (Goebl 1982a, 2006b, 2010). Diese Art der Darstellung macht vor allem Sinn, wenn die Dialekte dynamisch untersucht werden können. In VDM ist es möglich, wiederholt auf jeweils einen anderen Ort zu klicken und dabei die sich teilweise kontinuierlich und teilweise abrupt verändernden Dialektlandschaften zu beobachten. Diese Methode ist in der vorliegenden Arbeit nicht verwendet worden, da die Karten statisch präsentiert werden und da die linguistische Stellung eines bestimmten Ortsdialekts und dessen Umfeld nicht im Vordergrund steht. Isoglossen-Karten hätten sich ebenfalls zur Darstellung von linguistischen Distanzen zwischen den Orten geeignet (Goebl 2010; Goebl et al. 2013). Je grösser die linguistische Distanz zwischen zwei Orten, umso dicker und markanter wird die Linie der Polygonseite gestaltet, welche die beiden Orte trennt. In dieser Arbeit wurde der Fokus jedoch mehr auf die flächenhaften Darstellungen von Dialektregionen gelegt und daher auf diese Darstellungsweise verzichtet.

*Parameterkarten* sind vor allem von den Salzburger Dialektologen verwendet worden um Charakteristiken von Verteilungen linguistischer Distanzen zu untersuchen. Es existieren zahlreiche Studien, wo diese Methodik die Eigenschaften romanischer (Goebl 1995, 1984, 2006a, 2006b), insbesondere französischer (Goebl 2010, 1982a, 2006b) und italienischer (Goebl 1982a), aber auch germanischer Dialekte (Goebl et al. 2013) aufzeigt. Meist wird in diesen Studien, wie auch in der hier vorliegenden, der Parameter der Schiefe (Goebl 2006a, 1982a, 2006b, 2010; Goebl et al. 2013) verwendet, der den Sprachausgleich in einer bestimmten Region misst. Auch Dialektkerne mittels Maxima der Ähnlichkeitsberechnungen zu suchen, ist eine beliebte Methode (Goebl 2006b, 2010; Goebl et al. 2013), welche in der vorliegenden Studie analog anhand von Minima der Distanzen angewandt worden ist.

In Goebl et al. (2013) sind die Schiefe-Werte der Häufigkeitsverteilung der Ähnlichkeiten mit allen SDS-Daten gemeinsam visualisiert worden, basierend auf den von Scherrer (2012) digitalisierten Karten. In Abbildung 28 und 29 sind die Schiefe-Werte der Ähnlichkeiten aller in der vorliegenden Arbeit verwendeten SDS-Daten dargestellt. Dies ermöglicht, einen Eindruck zu erhalten, welchen Einfluss die Anpassungen an den Daten für diese Arbeit im Vergleich zu denjenigen von Scherrer (2012) gehabt hat. Beide Karten sind jeweils mit demselben Klassenbildungsalgorithmus und derselben Anzahl Klassen dargestellt. Da sie auf Ähnlichkeiten und nicht auf Distanzen basieren, wie die in Abschnitt 6.1.1 präsentierten Schiefe-Werte, sind die Schiefe-Werte hier vorwiegend positiv und der Sprachausgleich der rot gefärbten Orte ist gering. Die Unterschiede der den beiden Karten (Abbildung 28 und Abbildung 29) zugrundeliegenden Daten sind im Abschnitt 4.1.1 beschrieben. Zusätzlich variiert die Vorgehensweise bei der Auswahl einer Variante pro Variable und Ort für VDM. In der Arbeit von Goebl et al. (2013) ist jeweils zufällig eine Variante ausgewählt worden, während in der vorliegenden Arbeit, wie im Abschnitt 4.2.3 beschrieben, die jeweils auf der einzelnen Karte links eingezeichnete Variante bevorzugt worden ist, da diese mit einer gewissen Berechtigung als die Wichtigere betrachtet werden kann (Trüb 2003).

Die Abbildungen zeigen, dass die Klassen der Schiefe-Werte sowohl was deren geographische Verteilung als auch was die Grenzwerte der Klassen betrifft, sehr ähnlich sind. Erst bei genauerem Hinschauen erkennt man, dass die Werte in vereinzelten Orten, vor allem im Kanton Luzern und an der Grenze Bern-Wallis nicht in dieselbe Klasse zu liegen kommen. Die Verfeinerung der Daten in der vorliegenden Arbeit hat also, gemessen an diesem Beispiel der Schiefen, erwartungsgemäss zu keinen grundlegenden Änderungen in der Dialektlandschaft, sondern nur zu kleineren Anpassungen geführt. Wie aber wirken sich die Verfeinerungen auf die Resultate der MDS- und hierarchischen Clusteranalysen aus? Die folgenden Abschnitte geben Aufschluss über diese Fragen.

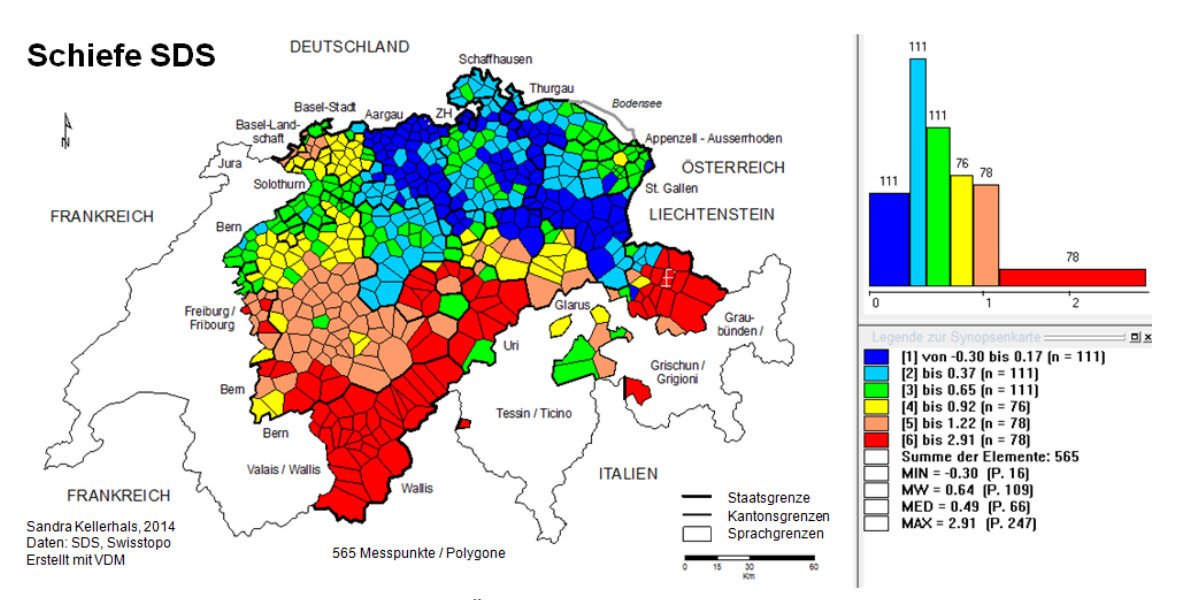

**Abbildung 28** Schiefe der Verteilung der Ähnlichkeitswerte aller SDS-Daten (235 Variablen) der vorliegenden Arbeit, Klassenbildung «MEDMW», 6 Klassen

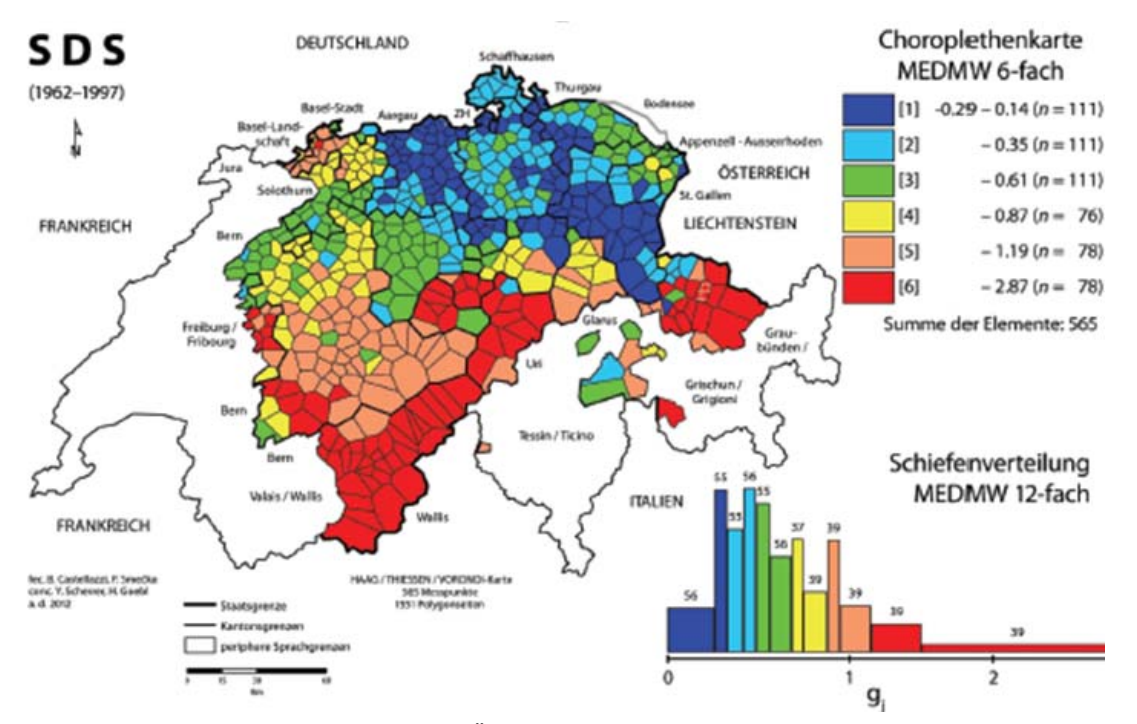

**Abbildung 29** Schiefe der Verteilung der Ähnlichkeitswerte aller SDS-Daten (216 Variablen) aus Goebl et al. (2013, S. 174), Klassenbildung «MEDMW», 6 Klassen

In der Arbeit von Scherrer (2012) ist aus 196 SDS-Variablen (27 lexikalische, 110 morphologische und 59 phonetische Variablen) eine *MDS-Karte* generiert worden. Abbildung 30 zeigt oben diese Karte und unten diejenige mit den dieser Arbeit zugrundeliegenden 235 SDS-Variablen. In beiden Karten sind praktisch dieselben Dialektregionen erkennbar. Einzig der Süden St. Gallens bildet in Scherrers' Karte eine eigene Dialektregion, welche sich von derjenigen Glarus' unterscheidet, während diese beiden Regionen in der unteren Karte zu einer Dialektregion verschmelzen. Dies bestätigt, dass die MDS zu Recht als stabile Methode angesehen wird, deren Resultat sich bei einer leichten Anpassung der Daten nicht grundlegend ändert.

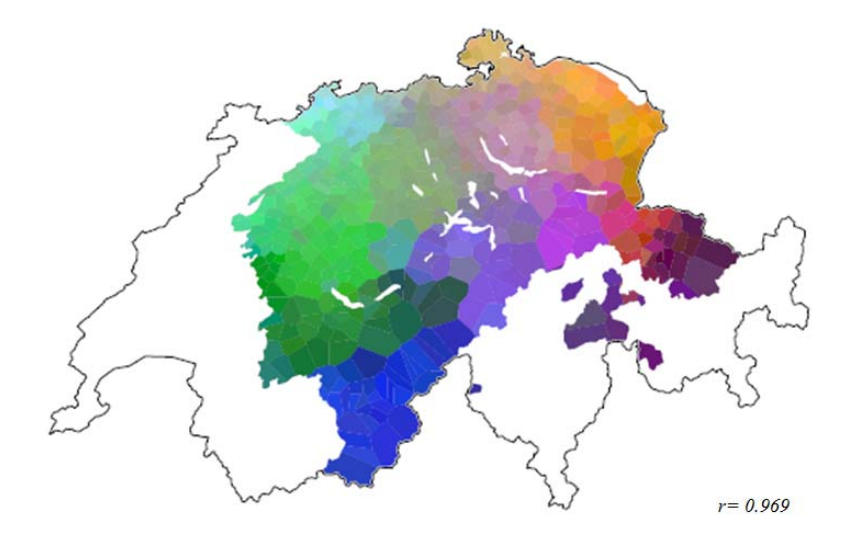

Figure 7.8.: Map resulting from multidimensional scaling applied to the SDS data set.

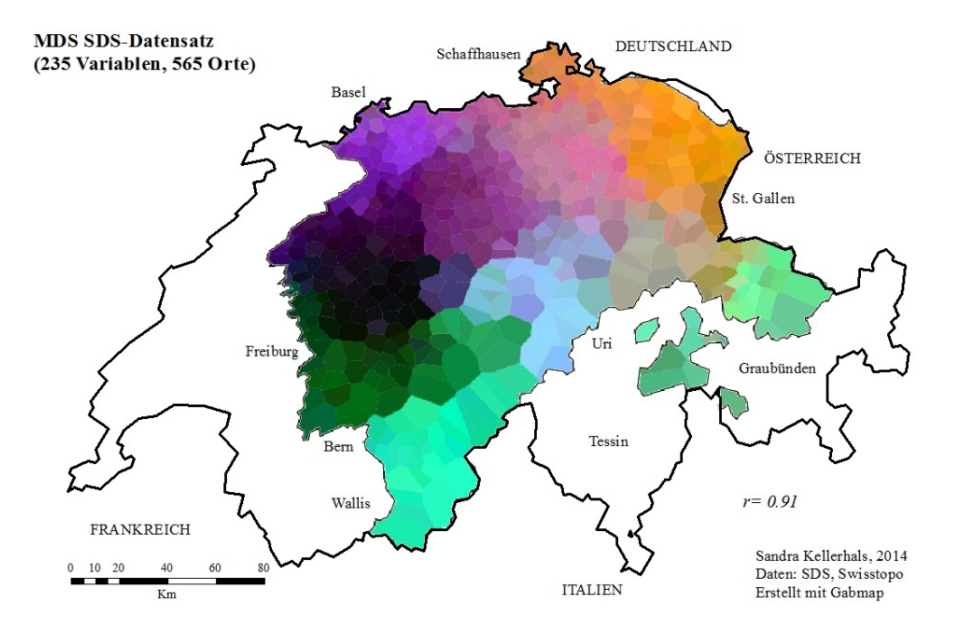

**Abbildung 30** Vergleich der MDS-Analysen angewandt auf den SDS- Datensatz, oben mit 196 Variablen von Scherrer (2012, S. 263) unten mit den 235 Variablen aus dieser Arbeit

Aufgrund der MDS-Analysen mit allen Daten und den einzelnen linguistischen Ebenen sind im Abschnitt 6.1.2 Dialektregionen erkannt und definiert worden. Tabelle 16 zeigt nun inwiefern

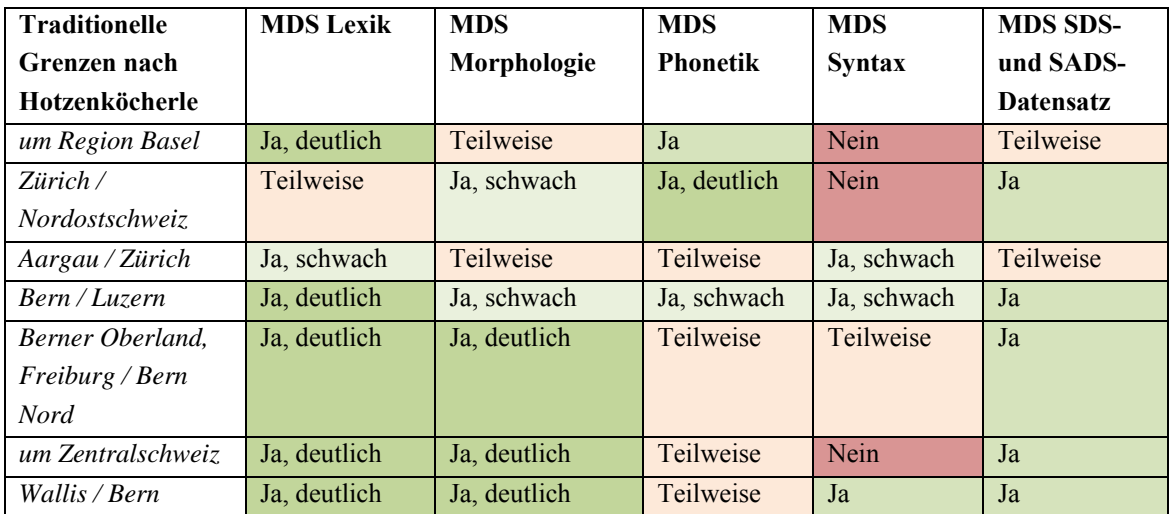

diese gefundenen Regionen auch mit traditionellen dialektologischen Grenzen übereinstimmen, die aus Hotzenköcherle et al. (1984) bekannt sind (Scherrer 2012).

**Tabelle 16** Übersicht über traditionelle dialektologische Dialektgrenzen aus Scherrer (2012) nach Hotzenköcherle et al. (1984) und die Übereinstimmungen mit den MDS-Analysen.

Wie aus Tabelle 16 ersichtlich ist, können die traditionellen dialektologischen Grenzen in allen Ebenen, mit Ausnahme der syntaktischen, zumindest teilweise oder schwach wieder erkannt werden. Auch die Übereinstimmung der MDS-Karte aller Daten mit den traditionellen Grenzen ist relativ hoch. Die stabilste Grenze stellt diejenige zwischen dem Wallis und Bern dar. Tendenziell sind die Grenzen in der Süd- und Westschweiz deutlicher wieder erkannt worden als diejenigen in der Nord- und Ostschweiz. Dass die traditionelle Dialektologie Grenzen definiert hat, die nicht mit denjenigen der syntaktischen Ebene übereinstimmen, erstaunt nicht. Den in traditionellen Arbeiten beschriebenen Dialektgrenzen liegen keine syntaktischen Daten zugrunde. Zudem haben auch unsere weiteren Analysen gezeigt, dass sich die Dialektlandschaften syntaktischer Phänomene von denjenigen der anderen Ebenen am stärksten unterscheiden.

Wie bereits im Abschnitt 5.2 erwähnt, gilt die *hierarchische Clusteranalyse* als sensibler auf Veränderungen in den Daten, als die Multidimensionale Skalierung, wobei der Ward-Algorithmus als eher stabil hervorgetreten ist. Ein Vergleich mit den Ergebnissen aus Goebl et al. (2013) hat dies bestätigt. Eine aus allen SDS-Daten mit dem Ward-Algorithmus und zehn Clustern generierte Karte aus Goebl et al. (2013) unterscheidet sich nur geringfügig von einer vergleichbaren Karte, die aus allen SDS-Daten der vorliegenden Arbeit generiert worden ist. Lediglich ein Cluster in der Region Luzern hat sich, zugunsten des westlichen und östlichen Clusters, gegenüber demjenigen aus unserer Studie etwas verkleinert.

Wie aber unterscheiden sich die gefundenen Cluster aus verschiedenen Studien, denen jeweils etwas andere Daten zugrunde liegen bei Verwendung eines anderen Algorithmus? Kelle (2001) verwendet in seiner Studie mit 170 Variablen aus der phonetischen und morphologischen Ebene den «Complete-Linkage»-Algorithmus und bildet damit bis zu sechs Cluster. Dabei findet er neben dem Wallis als Dialektregion eine viergeteilte Deutschschweiz, in der sich eine Nordostund Südost- sowie eine Nordwest- und Südwest-Gruppe abzeichnen. Das sechste Cluster bilden die abgetrennten südlichen Orte, welche im Ortsnetz der vorliegenden Arbeit nicht vertreten

sind. Auch die als Kultur- und Dialektgrenze geltende «Brünig-Napf-Reuss-Linie», welche sich von der Aaremündung im Nordosten des Kantons Aargau bis zum Furka-Pass zieht (Kelle 2001) ist zu erkennen (s. Abbildung 31).

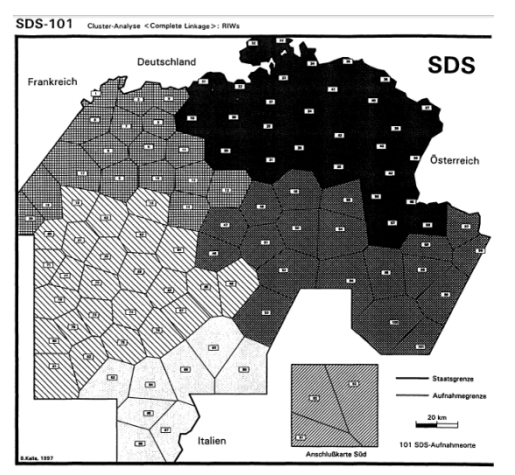

**Abbildung 31** Clusterkarte mit SDS-Daten (170 Variablen, 101 Ortspunkte) aus Kelle (2001, S. 28) «Complete Linkage»-Algorithmus (6 Cluster)

Auch Scherrer (2012) hat zu Vergleichszwecken mit Kelle (2001), seine 196 Variablen aus dem SDS mit dem «Complete Linkage»-Algorithmus in sechs Cluster eingeteilt (Abbildung 32).

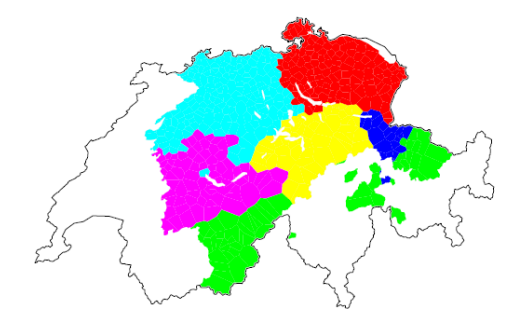

«Complete Linkage»-Algorithmus (6 Cluster)

Figure 7.6.: Six clusters obtained with the Complete Linkage algorithm on the SDS data set **Abbildung 32** Clusterkarte mit SDS-Daten (196 Variablen, 565 Ortspunkte) aus Scherrer (2012, S. 260),

In Scherrers' Karte beinhaltet ein einziges Cluster die Walliser und Bündner Dialekte. Dafür ist im Südosten ein zusätzliches Cluster entstanden. Die ansonsten viergeteilte Deutschschweiz im Norden der Alpen ist auch hier zu erkennen, jedoch sind die Cluster etwas anders angeordnet als bei Kelle (2001). Mit dem verfeinerten SDS-Datensatz (235 Variablen) aus der vorliegenden Arbeit entsteht nochmals ein etwas anderes Bild. Die durch VDM generierte Karte mit jeweils einer Variante pro Ort (Abbildung 33, links) sieht derjenigen von Scherrer sehr ähnlich. Das Cluster in der Nordostschweiz ist bei Scherrer etwas weniger gegen Westen ausgedehnt als dies in der linken Karte der Abbildung 33 und in Kelles Karte der Fall ist. Generiert man die Karte allerdings mit Gabmap, wo mehrere Varianten pro Ort enthalten sein können, verändert sich das Bild markant (Abbildung 33, rechts).

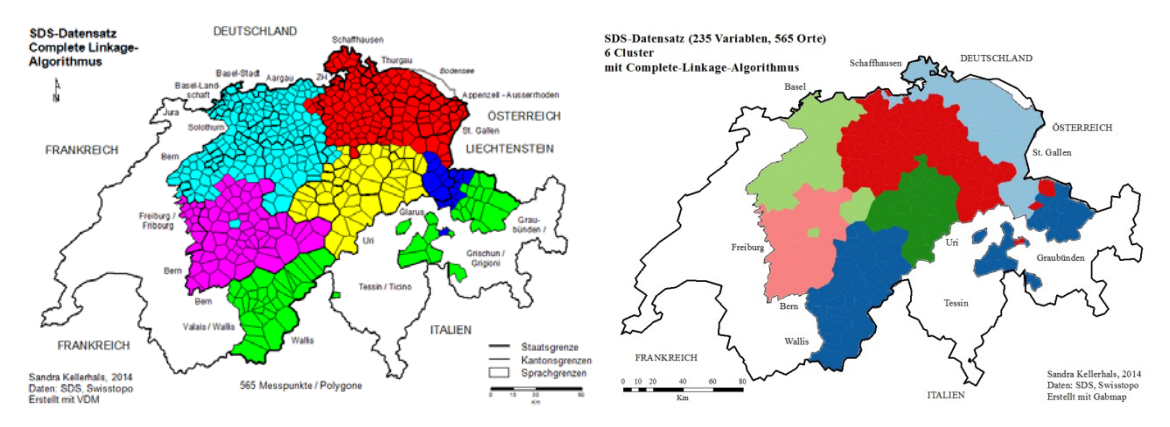

**Abbildung 33** Clusterkarte mit SDS-Daten (235 Variablen, 565 Ortspunkte), «Complete Linkage»- Algorithmus (6 Cluster), links mit VDM (1 Variante pro Ort), rechts mit Gabmap (mehrere Varianten pro Ort)

Der «Complete Linkage»-Algorithmus vergleicht alle Orts-Paare in zwei Clustern und wählt dasjenige mit der grössten Distanz zueinander aus. Dieser Vorgang wird mit allen Clusterpaaren durchgeführt und am Ende die beiden Cluster zusammen geführt, deren ausgewähltes Orts-Paar die geringste «grösste Distanz» hat. Durch die unterschiedlichen Distanzmatrizen, welche aus VDM und Gabmap durch die Tatsache resultieren, dass in der einen Anwendung Mehrfachantworten berücksichtigt werden können und in der anderen nicht, können diese Orte-Paare mit der grössten Distanz variieren, wodurch andere Cluster gebildet werden. Bei diesem Algorithmus können also geringfügige Änderungen im Datensatz zu grossen Änderungen in der Clusterbildung führen. Wie Abbildung 34 zeigt, scheint vor allem die Variation in der Phonetik für das veränderte Bild verantwortlich zu sein (rechts). Sieht man sich die Clustereinteilung der Morphologie an (links), ähnelt diese dem Bild aus Kelle (2001) eher, obwohl die Schweiz nördlich der Alpen fünfgeteilt ist und sich die Walliser und Bündner Dialekte wieder in einem Cluster befinden. Die Dialektunterschiede entlang der erwähnten Brünig-Napf-Reuss Linie (rot in Abbildung 34) treten jedoch in beiden Ebenen zutage.

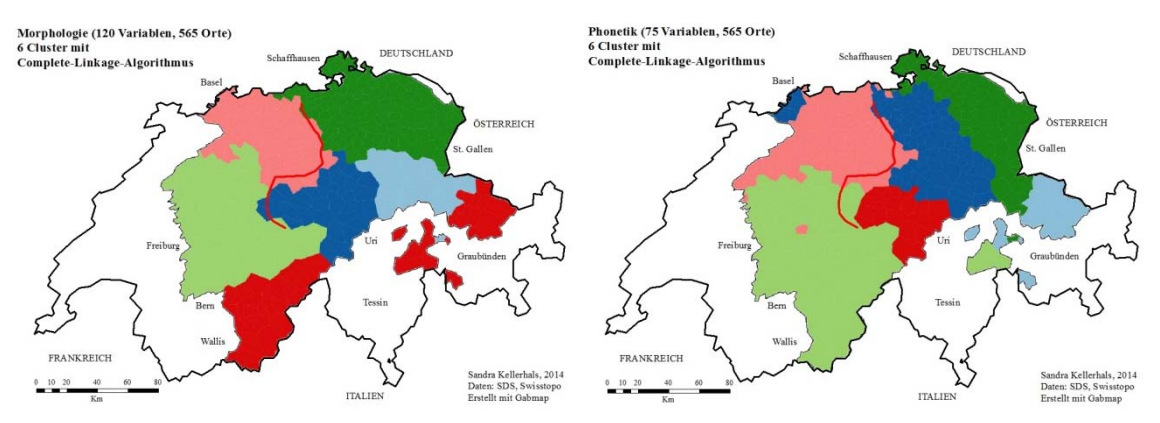

**Abbildung 34** Clusterkarten Morphologie (links) und Phonetik (rechts), «Complete Linkage»- Algorithmus (6 Cluster) aus Gabmap mit Brünig-Napf-Reuss-Linie (rot)

Scherrer (2012) stellt fest, dass der «Complete Linkage»-Algorithmus gewöhnlich nicht mehr für dialektometrische Studien verwendet wird. Er wendet daher den «WPGMA»-Algorithmus auf sein SDS-Datenset an und bildet zehn Cluster (Abbildung 35, links). Wendet man denselben Algorithmus mit derselben Clusteranzahl auf den verfeinerten SDS-Datensatz der vorliegenden Arbeit an, sieht die Dialektlandschaft recht unterschiedlich aus. Nur die Cluster in den

Randregionen der Nordwest, Süd und (Nord)ostschweiz sind in den beiden Karten vergleichbar. Auch dieser Algorithmus reagiert also mit grossen Änderungen in der Clusterbildung bei eher geringfügigen Änderungen im Datensatz.

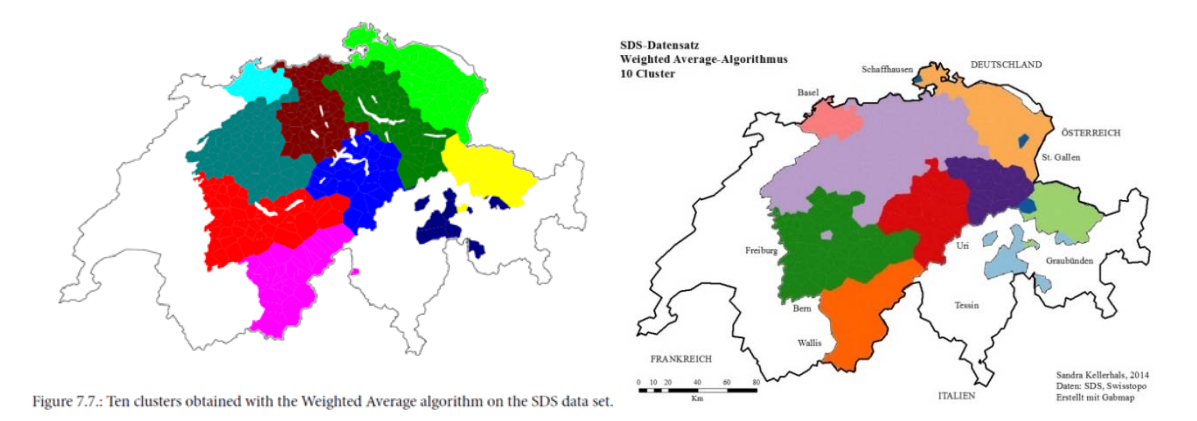

**Abbildung 35** Clusterkarte mit SDS-Daten links aus Scherrer (2012, S. 261) mit 196 Variablen, rechts mit verfeinertem Datensatz (235 Variablen), «WPGMA»-Algorithmus (10 Cluster)

Es konnte gezeigt werden, dass die hierarchische Clusteranalyse eine eher instabile Methode ist, die je nach Anpassungen im Datensatz und Algorithmus andere Dialektregionen zum Vorschein bringt. Weiter hat sich gezeigt, dass der Ward-Algorithmus am wenigsten stark auf Änderungen im Datensatz reagiert hat. Diese Erkenntnisse machen deutlich, wie wichtig es ist, die Resultate der hierarchischen Clusteranalyse nicht isoliert, sondern zusammen mit den Ergebnissen aus der MDS-Analyse zu betrachten und mithilfe eines «Fuzzy-Clusterings» zu validieren.

Ein solches «Fuzzy Clustering» hat Scherrer (2012) mit den Daten des SADS durchgeführt. Er hat dabei jedoch nicht wie in der vorliegenden Studie jeweils nur die Antworten berücksichtigt, welche die Gewährspersonen als natürlichste genannt haben, sondern alle akzeptierten Antworten und auch alle 118 Fragen in die Analyse miteinbezogen.

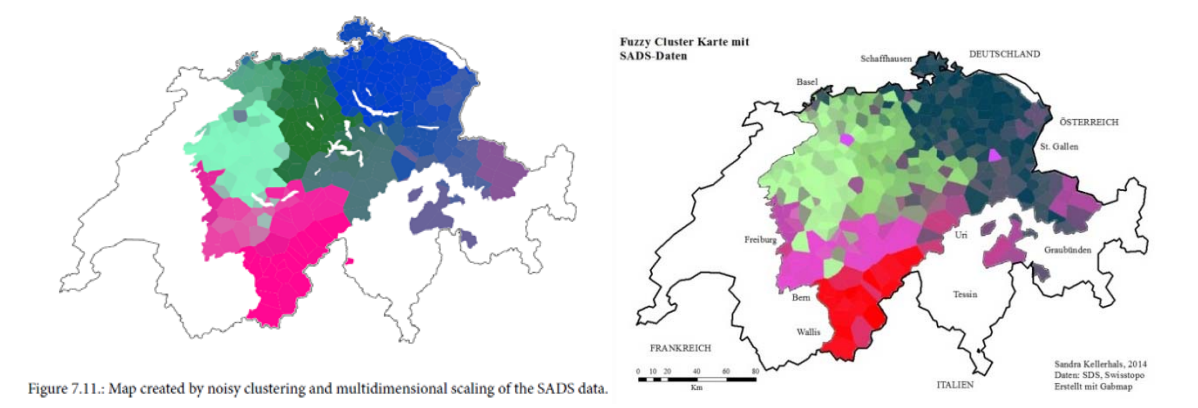

**Abbildung 36** «Fuzzy Cluster»-Karten mit «UPGMA» und «WPGMA»-Algorithmus, rechts aus Scherrer (2012, S. 267) mit 118 Variablen und allen akzeptierten Antworten, links mit 108 Variablen und allen natürlichen Antworten.

Während in der Karte von Scherrer (2012) die Ost-West-Grenzen zwischen Bern, Luzern, Aargau und Zürich deutlich hervortreten, ist in der rechten Karte in Abbildung 36 lediglich die Grenze zwischen Aargau und Zürich erkennbar. Dafür ist in der rechten Karte die Dialektgrenze zwischen Bern und Wallis deutlicher sichtbar. Auch erscheinen Freiburg und das Berner Oberland als eine abgetrennte Dialektregion. In der Ostschweiz sind die beiden Karten fast identisch, wobei die rechte Karte insgesamt stärker fragmentiert erscheint. Dieser Vergleich zeigt wieder den Einfluss der Datenauswahl auf das Ergebnis. In Anlehnung an die Erhebungsmethode des SDS und um einen möglichst guten Vergleich mit diesen Daten zu ermöglichen, sind in dieser Studie die natürlichsten Antworten des SADS-Datensatzes verwendet worden. Eine Idee für eine zukünftige Studie wäre der Einbezug aller akzeptierten Varianten des SADS in den Vergleich mit dem SDS. Für einen Vergleich zwischen dem SADS-Datensatz, in dem alle akzeptierten und demjenigen, indem nur die natürlichen Antworten berücksichtigt werden, sei auf Scherrer (2012) verwiesen. Er zeigt, dass Karten, die auf den natürlichen Antworten basieren grundsätzlich fragmentierter sind als solche, die auf allen akzeptierten Varianten beruhen. Als Grund dafür vermutet er, dass es für die Gewährspersonen schwierig ist eine Variante auszuwählen und diese Befragungstechnik daher eher zu Ausreissern neigt.

## **7.2 Numerischer Vergleich: Korrelationsanalyse**

Spruit (2008) hat für die niederländischen Dialekte ebenfalls die Pearson-Produkt-Moment-Korrelationen zwischen den linguistischen Ebenen untersucht und die Syntax miteinbezogen. Im Gegensatz zur vorliegenden Arbeit beinhaltet bei Spruit (2008) die «Phonetik» sowohl die phonetisch/ phonologische als auch die morphologische Ebene. Aus der Lexik und der Phonetik sind 125 Karten in die Analyse miteinbezogen worden und aus der Syntax 145. Das untersuchte Gebiet verfügt über 70 Ortspunkte. Ein weiterer Unterschied zur vorliegenden Studie besteht darin, dass die linguistischen Distanzen auf phonetischer Ebene mittels Levenshtein-Distanz berechnet worden sind, während die Berechnung auf lexikalischer und syntaktischer Ebene mittels Hamming-Distanz und dem Gewichteten Identitätswert erfolgt ist. In der vorliegenden Studie sind alle Distanzen mittels Hamming-Distanz bzw. Relativem Identitätswert ermittelt worden. Tabelle 17 zeigt den direkten Vergleich zwischen den Bestimmtheitsmassen aus Spruit (2008) und der vorliegenden Studie.

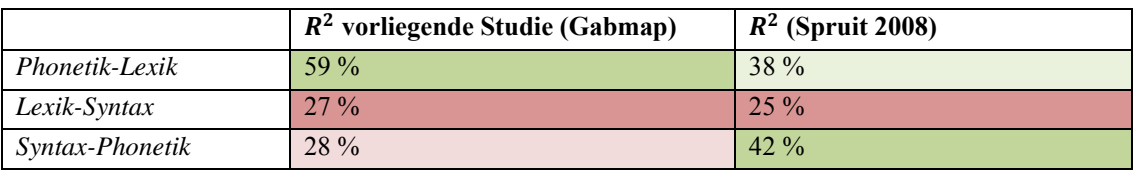

**Tabelle 17** Vergleich mit den Bestimmtheitsmassen aus Spruit (2008)

In beiden Studien sind sich die Lexik und die Syntax am wenigsten ähnlich. Während in Spruit (2008) die Phonetik sowohl mit der Lexik als auch mit der Syntax relativ stark korreliert, ist die Syntax in der vorliegenden Studie mit den beiden anderen Ebenen relativ schwach verbunden. Im Vergleich zu der Studie von Spruit (2008) ist die Korrelation zwischen der Phonetik und der Lexik in der vorliegenden Studie relativ hoch. Es wäre interessant herauszufinden, wie diese unterschiedlichen Zusammenhänge zwischen den Ebenen zustande kommen. Denkbar wäre,

dass die unterschiedlichen Methoden (Levenshtein und GIW vs. RIW) oder die unterschiedlichen Definitionen der «phonetischen» Ebene eine Rolle spielen. Auch könnten die verschiedenen Werte der internen Konsistenz der Daten einen Einfluss auf die Resultate haben. Spruit (2008) erwähnt, dass seine Resultate aus den Daten der lexikalischen Ebene aufgrund des niedrigen Cronbachs Alpha-Wertes (0.75) weniger verlässlicher sein könnten. In unserer Studie sind die Cronbachs-Alpha-Werte auf der syntaktischen Ebene am niedrigsten (0.77). Es könnte aber auch an der unterschiedlichen Sprache (Niederländisch vs. Schweizerdeutsch), der unterschiedlichen Anzahl einfliessender Variablen oder allfälligen unterschiedlichen Vorgehensweisen bei der Klassierung und Auswahl der Anzahl berücksichtigter Varianten pro Variable liegen. Auch wäre ein weiterer Schritt, den Einfluss der Geographie auf die linguistischen Distanzen mit zu berücksichtigen, wie dies Spruit (2008) tut. Andere Studien, welche die Syntax in die dialektometrische Analyse miteinbeziehen, z.B. Uiboaed et al. (2013), vergleichen diese nicht direkt mit den anderen linguistischen Ebenen und lassen sich daher nicht direkt mit dieser Studie vergleichen.

## **7.3 Bestimmende Faktoren der Cluster**

Die in dieser Studie verwendete Methode zur Bestimmung der determinierenden Faktoren der Cluster aus Cöltekin et al. (2012) ist aufgrund ihrer Einfachheit gewählt worden und weil sie bereits in Gabmap implementiert ist. Andere Methoden zum Detektieren von bestimmenden Faktoren sind beispielsweise in Prokic (2007) beschrieben. Dort wird am Beispiel von bulgarischen Dialekten untersucht, welche Unterschiede in der Aussprache in welchem Mass für Dialektgrenzen verantwortlich sind. Wieling und Nerbonne (2011) untersuchen die Wichtigkeit von phonetischen Phänomenen anhand deren Repräsentativität («Representativeness») und Besonderheit («Distinctiveness»). Nerbonne (2006) führt mit den Daten des «Linguistic Atlas of the Middle and South Atlantic States» eine Faktorenanalyse durch, um herauszufinden welche phonetischen Merkmale häufig zusammen auftreten. Nerbonne (2009) hat sich anhand von deutschen Dialekten angeschaut, welche linguistischen Distanzmatrizen von einzelnen Worten am besten mit den einzelnen Dimensionen der MDS-Analyse korrelieren.

In der vorliegenden Studie ist mit den gefundenen determinierenden Faktoren jeweils ein Set an minimalen Variablen gebildet worden, das anhand der MDS- und hierarchischen Clusteranalyse mit einem entsprechenden Set zufälliger Variablen verglichen worden ist. Um sicher zu gehen, dass die Resultate nicht zufällig zustande gekommen sind, sollten sie mit weiteren zufällig generierten Sets verglichen werden. Auch wäre es interessant zu sehen, wie sich die Resultate verändern, wenn die Analyse mit einem anderen Clusterbildungsalgorithmus, mit einer anderen Anzahl Cluster oder angewandt auf die einzelnen sprachlichen Ebenen durchgeführt würde. Weiter könnten auch diejenigen Variablen gesucht werden, welche über alle Cluster die höchste durchscnittliche Differenz in den z-Werten aufweisen.

## **7.4 Interpretation der Resultate**

Alle erhaltenen Resultate deuten darauf hin, dass die aggregierten Phänomene der Syntax nicht im selben Masse raumbildend sind wie diejenigen der anderen Ebenen. Die untersuchten Phänomene der Lexik beispielsweise scheinen räumlich eher homogen zu sein. Wenn also ein Wort in einem Ort verwendet wird, kommt es eher auch in der direkten Umgebung vor, meist jedoch nicht in irgendeiner weiter entfernt liegenden Region des untersuchten Sprachgebietes. Auch auf der phonetischen Ebene fällt auf, dass die Phänomene oft räumlich homogen auftreten. Bei der Syntax ist dies weniger der Fall. Sieht man sich die Karten der einzelnen Phänomene der syntaktischen Ebene an, kommt es zwar teilweise vor, dass die Phänomene raumbildend sind. Die einzelnen Gebiete, die sich dann aufgrund der geographischen Verteilung der syntaktischen Varianten ergeben sind dann im Allgemeinen grossflächig und teilen beispielsweise die Schweiz in ein östliches und westliches Gebiet auf (z.B. bei den Phänomenen «Finalanschluss» und «Verdoppelung lassen») oder auch in ein nördliches und südliches (z.B. beim Passiv). Oft ist es jedoch auch so, dass Varianten in den unterschiedlichsten Regionen der Schweiz verwendet werden und sich ein stark fragmentiertes Raumbild ergibt. Dies könnte verschiedene Gründe haben. Die syntaktischen Phänomene lassen sich allgemein nicht leicht isolieren und strukturieren (Löffler 2003, S. 109). Somit gibt es auch unterschiedliche Herangehensweisen, was die Auswahl der syntaktischen Phänomene und Varianten betrifft, die in eine Studie einfliessen sollen. In der vorliegenden Arbeit sind beispielsweise nicht nur strukturell ähnliche Varianten als gültig akzeptiert worden, sondern auch funktional ähnliche. Dies lässt sich anhand des Beispiels der Übersetzungsfrage III.1 «das Eis beginnt zu schmelzen» erläutern. Darin geht es eigentlich um die Verwendung des Verbes «anfangen». Nun werden jedoch nicht nur die Varianten mitberücksichtigt, welche auch «anfangen» beinhalten, sondern auch «schmilzt s Iis», in welcher das Verb «anfangen» ganz weggelassen wird. In anderen Ansätzen werden strikt nur bestimmte, vorgegebene Varianten akzeptiert. Ausserdem liessen sich in einigen Fällen auch die Antworten auf entsprechende SADS-Fragen auch mehrfach klassifizieren, was zu einer grösseren Anzahl an «Arbeitskarten» (Goebl 1982a, S. 779) bei einer gleichzeitigen Reduktion der jeweils möglichen Antworten führen würde. Als Beispiel dafür kann die Frage III.28 betrachtet werden, die das Phänomen des Komparativs erforscht. Erstens könnte hier untersucht werden, ob der Komparativ ein- oder zweiteilig ist und zweitens wie die entsprechenden Bestandteile realisiert sind. Verschiedene Phänomene hätten also in mehr Karten mit weniger Varianten aufgeteilt werden können. Auf diese Weise und mit der ausschliesslichen Berücksichtigung von strukturell ähnlichen Varianten, hätte die Anzahl Varianten pro Variable verringert werden können. Eventuell hätte dies zu anderen Resultaten geführt und vielleicht lassen sich die höheren Korrelationen der Syntax mit der Phonetik aus der Studie von Spruit (2008) auch mit solchen unterschiedlichen Herangehensweisen erklären. Allerdings kann darüber nur spekuliert werden. Weniger Varianten pro Variable heisst ja auch nicht zwingend, dass diese dann raumbildend sind.

Dass die Syntax nicht im selben Masse raumbildend ist wie die Lexik, die sogar durchschnittlich noch mehr Varianten pro Variable aufweist, zeigt sich auch an den wenigen syntaktischen Variablen, die im Gegensatz zu lexikalischen als Custer determinierend aufgetreten sind. Nur das Cluster in der Ostschweiz wird am stärksten durch eine

Wortstellungskarte determiniert. Interessant wäre eine Untersuchung, ob solche Varianten, die in einer bestimmten Region homogen auftreten und in anderen Regionen nicht, auch in der Wahrnehmung der Leute als typisch gelten.

# **8 Fazit**

Diese Arbeit hat die Dialekte der Deutschschweiz zum ersten Mal anhand einer dialektometrischen Studie untersucht, die alle vier linguistischen Ebenen Lexik, Morphologie, Phonetik und Syntax miteinbezieht und direkt miteinander vergleicht.

Dieses Kapitel fasst das Erreichte kurz zusammen. Der erste Teil greift die Forschungsfragen nochmals auf und liefert prägnante Antworten. Anschliessend werden die Grenzen der Arbeit aufgezeigt. Den Abschluss bilden Ideen für zukünftige Fragestellungen in Bezug auf die dialektometrische Analyse von schweizerdeutschen Dialekten und die Erforschung von sprachlichen Phänomenen im Raum.

## **8.1 Beantwortung der Forschungsfragen**

Die erste Forschungsfrage lautet:

*1) Welche Unterschiede gibt es in der räumlichen Verteilung von aggregierten Distanzen morphologischer, phonetischer, lexikalischer und syntaktischer Phänomene in der Deutschschweiz?* 

Diese Forschungsfrage ist einerseits mit visuellen Vergleichen anhand von, für jede linguistische Ebene, generierten Parameterkarten (Mittelwerte, Minima und Schiefen), MDS-Karten und hierarchischen Clusteranalysen beantwortet worden.

Die Analysen der Parameterkarten haben gezeigt, dass sich die lexikalische und die syntaktische Ebene in Bezug auf die Verteilung der Mittelwerte und der Schiefen besonders stark unterscheiden. Bei den Minima finden sich die stärksten Gegensätze in der phonetischen und syntaktischen Ebene. Allgemein haben die Analysen angedeutet, dass sich auf der syntaktischen Ebene am schwersten klar trennbare Dialektregionen finden lassen. Auch aus den MDS-Karten lassen sich auf syntaktischer Ebene deutlich weniger Dialektregionen bzw. Grenzen ausmachen als in den andern drei Ebenen, was auch eine Einteilung in Cluster auf dieser Ebene besonders schwierig macht.

In einer anderen Herangehensweise sind die Verteilungen der linguistischen Distanzen in den vier sprachlichen Ebenen anhand von Korrelationskoeffizienten zwischen den Ebenen verglichen worden. Während die Varianz in der lexikalischen Ebene jeweils zu rund 60 % von der morphologischen bzw. phonetischen Ebene erklärt werden kann, sind es bei der syntaktischen Ebene jeweils nur um die 30 % der Varianz, welche sich durch eine der anderen Ebenen erklären lassen.

Diese erste Forschungsfrage ist in den folgenden untergeordneten Fragen konkretisiert worden, welche hier ebenfalls noch kurz beantwortet werden sollen:

*Ähneln sich die Dialektregionen- oder Landschaften, welche sich aus den einzelnen linguistischen Ebenen ergeben oder fällt eine bestimmte Ebene von den anderen ab?* 

Die Multidimensionale Skalierung und die hierarchische Clusteranalyse haben gezeigt, dass sich die Dialektregionen der lexikalischen, morphologischen und phonetischen Ebene eher ähneln, während die syntaktische Ebene von den anderen abfällt.

*Welche linguistische Ebene ist hauptsächlich für die Dialektlandschaft der Deutschschweiz verantwortlich?*

Die Korrelationsanalyse der linguistischen Distanzen der einzelnen Ebenen mit den standardisierten aggregierten Distanzen aller Ebenen hat gezeigt, dass die Morphologie am stärksten korreliert mit den totalen Distanzen und daher hauptsächlich für die Dialektlandschaft der Deutschschweiz verantwortlich zu sein scheint. Auch die hierarchische Clusteranalyse hat gezeigt, dass in der morphologischen Ebene der grösste Anteil der Orte identisch klassiert wird wie in der Clusteranalyse aller Daten.

*Korrelieren Karten bzw. Distanzmatrizen, in denen phonetische, lexikalische, morphologische und syntaktische Phänomene aggregiert wurden am ehesten mit Karten, in denen a) nur phonetische, b) nur morphologische, c) nur lexikalische oder d) nur syntaktische Phänomene berücksichtigt wurden?*

Die Reihenfolge der Bestimmtheitsmasse mit der standardisierten totalen Gesamtmatrix ist: b) Morphologie 82 % vor a) Phonetik 80 % vor c) Lexik 79 % vor d) Syntax 57 %

Die zweite Forschungsfrage lautet:

*2) Welche linguistischen Phänomene trennen speziell gut?* 

Nach der Methode von Cöltekin et al. (2012) und dem Clustern der Dialekte nach dem Ward-Algorithmus mit zehn Clustern sind die folgenden Variablen gefunden worden, welche diese Cluster am besten determinieren, also besonders gut trennen:

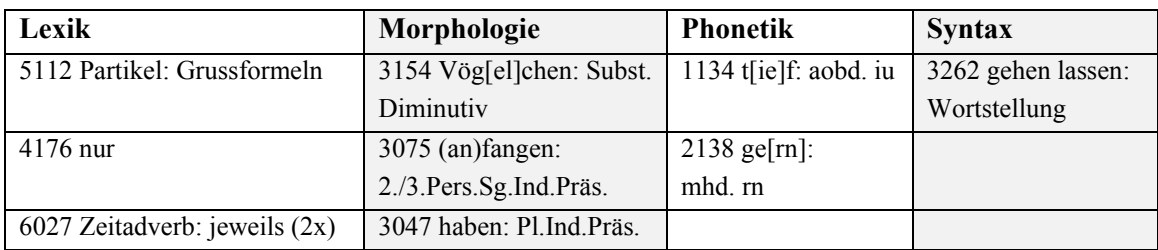

**Tabelle 18** Die Cluster bestimmenden Variablen nach linguistischer Ebene

Allerdings konnten, mit einer Ausnahme, keine «perfekt trennenden» Variablen gefunden werden, deren Ausprägungen innerhalb eines Clusters stark homogen sind und die sich gleichzeitig zu den Ausprägungen in den anderen Clustern stark unterscheiden. Meist ist die Homogenität stärker ausgeprägt als die Unterschiedlichkeit. Berechnet man für jedes Cluster die zehn Variablen, welche dieses am besten determinieren, findet sich keine Variable, die es für mehr als vier Cluster in die jeweilige Auswahl schafft.

## *Lässt sich ein minimales Set an Variablen finden, das besonders stark mit den aggregierten Phänomenen aller Ebenen korreliert?*

Die linguistischen Distanzen aus dem Set der in Tabelle 18 aufgeführten neun Variablen erklärt die Varianz der Distanzen aller vorhandenen Variablen zu 56 % während ein zufälliges Set aus neun Variablen diese nur zu 42 % erklärt.

## *Falls sich ein solches finden lässt, stammen diese Variablen vorwiegend aus einer bestimmten linguistischen Ebene?*

Nimmt man aus der Clusterbildung nach Ward mit zehn Clustern jeweils die ersten zehn Variablen, welche diese Cluster am besten determinieren, erhält man ein Set mit 79 Variablen. Absolut gesehen stammen daraus die meisten Variablen aus der morphologischen Ebene (35), gefolgt von der Phonetischen (28) und der Lexikalischen (14). Nur zwei Variablen sind der syntaktischen Ebene zuzuschreiben. Der relative Anteil im Set enthaltener Variablen an den vorhandenen Variablen einer bestimmten Ebene ist in der Lexik am höchsten (38.9 %), gefolgt von der Phonetik (37.7 %) und der Morphologie (29.2 %). Auch hier bildet die Syntax mit 1.8 % das Schlusslicht.

## **8.2 Grenzen**

Die Studie hat gezeigt, dass sich Dialektlandschaften der Deutschschweiz, welche sich aus den neueren Daten des Syntaktischen Atlas der deutschen Schweiz ergeben, vergleichen lassen mit den vor rund 60 Jahren erhobenen Daten des Sprachatlas der Deutschen Schweiz, der die linguistischen Ebenen der Lexik, Morphologie und Phonetik abdeckt. Trotzdem sind diesem Vergleich auch Grenzen gesetzt, die hier zusammengefasst werden.

## *Ortsnetz*

Beim SDS konnten nicht alle Ortspunkte berücksichtigt werden, da das Ortspunktenetz vom SADS weniger dicht ist. Die durchgeführten Vergleiche zwischen den Datensätzen des SDS mit allen 565 Ortspunkten und dem reduzierten Ortsnetz haben zwar jeweils keinen markanten Unterschied bedeutet, trotzdem ist das Ausmass des Informationsverlustes nicht genau abschätzbar. Auch sind 38 Ortspunkte aus dem SADS, welche keine exakte Entsprechung im SDS haben, einem ausgewählten SDS-Punkt zugeordnet worden, um möglichst viele Ortspunkte in die Analysen miteinfliessen lassen zu können. Diese Zuteilung ist mit den Linguistinnen und Linguisten des SADS-Teams abgesprochen worden. Trotzdem ist es denkbar, dass sich die Dialekte in den zugeteilten Orten eventuell in einigen Variablen unterschieden hätten. Spruit (2008) hat in seiner Studie aus diesem Grund nur die Ortspunkte in den Vergleich zwischen zwei Datensätzen miteinbezogen, welche exakt übereinstimmten, wodurch jedoch sein Ortspunktenetz stark ausgedünnt wurde.

## *Datenauswahl*

Ebenfalls ist nicht klar, wie sich die Resultate der Analysen verändert hätten, wenn von den Antworten des SADS nicht nur jeweils die natürlichste Antwort einer ausgewählten Gewährsperson, sondern die akzeptierten Varianten aller im Ort befragten Personen in die Analysen miteinbezogen worden wären. Gemäss Scherrer (2012) führt der Einbezug aller akzeptierten Varianten pro Ort zu einer Dialektlandschaft, in der die geographische Distanz stärker mit der linguistischen Distanz korreliert, als dies bei der Auswahl einer natürlichsten Variante der Fall ist. Eventuell wäre die so generierte syntaktische Dialektlandschaft den anderen Ebenen ähnlicher gewesen, als dies die Resultate in der vorliegenden Studie gezeigt haben.

## *Informantenauswahl*

Die Arbeit gibt auch keinen Aufschluss darüber, in welchem Ausmass sich die Resultate verändert hätten, wenn statt, in Anlehnung an die Methode des SDS, jeweils nur eine Gewährsperson pro Ort zu berücksichtigen, jeweils die dominante natürlichste Antwort pro Ort ausgewählt worden wäre. Es ist nicht klar in wieviel Prozent der Fälle die ausgewählte Gewährsperson nicht die dominante Variante pro Ort als natürlichste genannt hat.

## *Erhebungszeitraum*

Auch die Einflüsse der unterschiedlichen Erhebungsmethoden und des unterschiedlichen Erhebungszeitraums zwischen den beiden Datensätzen konnten mangels korrespondierenden Variablen nur an einem einzigen Beispiel untersucht werden (s. Abschnitt 4.1.5). Es ist also nicht genau quantifizierbar, welche gefundenen Unterschiede zwischen der syntaktischen Ebene und den anderen linguistischen Ebenen auf den Zeitunterschied zurückzuführen sind.

## *Geographie*

Bei den Analysen der Zusammenhänge zwischen den linguistischen Distanzen der einzelnen Ebenen ist der Faktor Geographie nicht miteinbezogen worden. Es ist also nicht untersucht worden, zu welchem Anteil die Zusammenhänge zwischen den linguistischen Distanzen rein auf die geographischen Distanzen zwischen den Orten zurückzuführen sind, wie dies Spruit (2008) im Anschluss an seine Korrelationsanalysen noch getan hat.

## *Determinierende Variablen*

In der vorliegenden Studie ist nur anhand einer Methode, angewandt auf die Variablen aller Ebenen gemeinsam, ein minimales Set an besonders gut trennenden Variablen bestimmt worden. Dieses ist dann jeweils auch nur mit einem zufällig gebildeten Set verglichen worden. Ob das gefundene minimale Set auch im Vergleich zu weiteren zufällig generierten Sets besser abgeschnitten hätte, wurde nicht eruiert.

## *Interpretation*

Zu guter Letzt ist die Auswahl und Interpretation der Resultate durch eine Geographin ohne grossen linguistischen Hintergrund erfolgt. Es wäre interessant zu wissen, wie Linguisten und Linguistinnen die Fülle an generierten Resultaten interpretieren würden und auf welche Erkenntnisse sie die Schwerpunkte gesetzt hätten.

## **8.3 Ausblick**

Mit den hier aufbereiteten Daten liessen sich noch eine Reihe anderer Analysen durchführen. Zum Beispiel könnten die Korrelationsanalysen mittels VDM visualisiert und so festgestellt werden, in welchen Regionen die linguistischen Distanzen eines Ortes zu allen anderen Orten zwischen zwei sprachlichen Ebenen besonders gut korrelieren. Weiter wäre auch der Einbezug geographischer Distanzen in die Analysen interessant. Im Rahmen des SNF-Projektes SynMod, das ebenfalls eine Zusammenarbeit zwischen dem Geographischen Institut und dem Deutschen Seminar der Universität Zürich darstellt, wird dieser Frage bereits nachgegangen.

Eine Überprüfung der Methoden und Ergebnisse durch Linguistik-Experten könnte Aufschluss darüber geben, ob die vorgenommenen Datenreduktionen sinnvoll waren. Beispielsweise könnte anhand des vergleichbaren Phänomens zwischen dem SDS und dem SADS-Datensatz überprüft werden, welche Gewährspersonen aus dem SADS am ehesten dieselben Antworten gegeben haben wie diejenigen im SDS. So könnte festgestellt werden, ob die Auswahl einer Gewährsperson aufgrund ihres Alters sinnvoll war oder nicht. Auch könnten die Antworten der ausgewählten Gewährspersonen mit den jeweils dominanten Antworten pro Ort verglichen und deren Übereinstimmung überprüft werden. Weichen die Antworten stark voneinander ab, wäre zu überlegen, die Studie nochmals mit den dominanten Antworten aus dem SADS durchzuführen.

Durch die Digitalisierung zusätzlicher Karten aus dem SDS könnte die Anzahl der in zukünftige Studien einfliessenden Variablen ausgeglichen werden. Es wäre interessant zu sehen, wie dies vor allem die visuellen Ergebnisse beeinflussen würde.

Für die Bestimmung derjenigen Variablen, welche besonders gut trennen, könnten andere Methoden ausprobiert und die Ergebnisse verglichen werden.

Schliesslich wäre es interessant, die durch die Dialektometrie gefundenen Dialektgrenzen der Deutschschweiz mit kleinräumigen natürlichen Grenzen (z.B. Topographie) in Bezug zu setzen und beispielsweise in einem Dreidimensionalen Modell zu visualisieren.

Die Themenvielfalt deutet darauf hin, dass einer weiteren Zusammenarbeit zwischen dem Geographischen Institut und dem Deutschen Seminar zur Erforschung sprachlicher Variation im Raum nichts im Wege steht.

## **Literaturverzeichnis**

- Bart, Gabriela; Glaser, Elvira (2011): Vergleich zwischen Punktsymbol- und Flächenkarten im Rahmen des SADS-Projekts. Esri Campusday. Universität Zürich. Zürich, 16.09.2011.
- Bortz, Jürgen (1993): Statistik. Für Sozialwissenschaftler. 4., vollst. überarb. Aufl. Berlin [u.a.]: Springer (Springer-Lehrbuch).
- Bucheli, Claudia (2005): Passiv im Schweizerdeutschen (Linguistik online, 24, 3/05). Online verfügbar unter http://www.linguistik-online.de/24\_05/bucheli.html, zuletzt aktualisiert am 28.11.2005, zuletzt geprüft am 17.03.2014.
- Bucheli, Claudia (2008): Neue Technik, alte Probleme: auf dem Weg zum Syntaktischen Atlas der Deutschen Schweiz (SADS). In: Stephan Elspass und Werner König (Hg.): Sprachgeographie digital. Die neue Generation der Sprachatlanten. 1. Aufl. Hildesheim, New York: G. Olms (Germanistische Linguistik, 190-191, 2008).
- Bucheli, Claudia; Glaser, Elvira; Seiler, Guido (2012): Is a syntactic dialectology possible? Contributions from Swiss German. In: Andrea Ender, Adrian Leemann und Bernhard Wälchli (Hg.): Methods in contemporary linguistics. Berlin [etc.]: De Gruyter Mouton (Trends in linguistics. studies and monographs, 247), S. 93–120.
- Bucheli, Claudia; Glaser, Elvira (2002): The Syntactic Atlas of Swiss German Dialects: empirical and methodological problems. In: Sjef Barbiers, Leonie Cornips und Susanne van der Kleij (Hg.): Syntactic Microvariation. Elektronische Publikation. Online verfügbar unter http://www.meertens.knaw.nl/books/synmic/.
- Burrough, P. A.; McDonnell, Rachael (1998): Principles of geographical information systems. Oxford, New York: Oxford University Press (Spatial information systems).
- Bussmann, Hadumod; Gerstner-Link, Claudia (2002): Lexikon der Sprachwissenschaft. 3., aktualisierte und erw. Aufl. Stuttgart: Kröner.
- Castellazzi, B. (2010): Guide to export Thiessen maps from ArcGIS 9.3 to VDM. Universität Salzburg.
- Christen, Helen; Friedli, Matthias; Glaser, Elvira (2011): Der Kleine Sprachatlas der deutschen Schweiz: Von der Idee zum Volksbuch. In: Verein für das Schweizerdeutsche Wörterbuch. Schweizerdeutsches Wörterbuch: Bericht über das Jahr 2010, S. 25–49.
- Cöltekin, Cagri; Nerbonne, John; Prokic, Jelena (2012): Detecting shibboleths. In: *Proceedings of the EACL 2012 Joint Workshop of LINGVIS & UNCLH*, S. 72–80.
- Cronbach, Lee J. (1951): Coefficient alpha and the internal structure of tests. In: *Psychometrika*  16 (3), S. 297–334. DOI: 10.1007/BF02310555.
- Embleton, Sheila (1993): Multidimensional Scaling as a Dialectometrical Technique: Outline of a Research Project. In: Reinhard Köhler und Burghard B. Rieger (Hg.): Contributions to Quantitative Linguistics. Dordrecht: Springer Netherlands, S. 267–276.
- Fleischer, Wolfgang; Helbig, Gerhard; Lerchner, Gotthard (2001): Kleine Enzyklopädie, deutsche Sprache. Frankfurt am Main: P. Lang.
- Girnth, Heiko (2010): Mapping language data. In: Alfred Lameli, Roland Kehrein und Stefan Rabanus (Hg.): Language and space. Language mapping: an international handbook of linguistic variation. Berlin, New York: De Gruyter Mouton (Handbooks of linguistics and communication science, 30.2), S. 98–145.
- Goebl, Hans (1982a): Ansätze zu einer computativen Dialektometrie. In: Werner Besch, Ulrich Knoop, Wolfgang Putschke und Herbert Ernst Wiegand (Hg.): Dialektologie. Handbuch zur dt. und allg. Dialektforschung. Berlin: de Gruyter (Handbooks of linguistics and communication science, 1), S. 778–792.
- Goebl, Hans (1982b): Dialektometrie. Prinzipien und Methoden des Einsatzes der Numerischen Taxonomie im Bereich der Dialektgeographie. Wien: Verlag der österreichischen Akademie der Wissenschaften.
- Goebl, Hans (1984): Dialektometrische Studien: Anhand italoromanischer, rätoromanischer und galloromanischer Sprachmaterialien aus AIS und ALF. 3 Vol. Tübingen: Max Niemeyer.
- Goebl, Hans (1995): Dialektometrische Beschreibung der Romania. In: Günter Holtus, Michael Metzeltin und Christian Schmitt (Hg.): Lexikon der Romanistischen Linguistik (LRL). Les différentes langues romanes et leurs régions d'implantation du Moyen Âge à la Renaissance. Tübingen: M. Niemeyer, S. 977–1003.
- Goebl, Hans (2004): VDM Visual Dialectometry. Vorstellung eines dialektometrischen Software-Pakets auf CD-ROM. In: Wolfgang Dahmen, Günter Holtus, Johannes Kramer, Michael Metzeltin, Schweickard Wolfgang und Winkelmann Otto (Hg.): Romanistik und neue Medien. Romanistisches Kolloquium XVI. Tübingen: Gunter Narr Verlag, S. 209– 241.
- Goebl, Hans (2006a): (Meta)Sprachliche Kon- und Divergenzen im Bereich der Sprachlandschaft Ladinien. Ein dialektometrischer Vergleich anhand subjektiver und objektiver Dialektdaten. In: *Ladinia* 2006 (30), S. 223–283.
- Goebl, Hans (2006b): Recent Advances in Salzburg Dialectometry. In: *Literary and Linguistic Computing* 21 (4), S. 411–435. DOI: 10.1093/llc/fql042.
- Goebl, Hans (2010): Dialectometry and quantitative mapping. In: Alfred Lameli, Roland Kehrein und Stefan Rabanus (Hg.): Language and space. Language mapping: an international handbook of linguistic variation. Berlin, New York: De Gruyter Mouton (Handbooks of linguistics and communication science, 30.2), S. 433–464.
- Goebl, Hans; Scherrer, Yves; Smečka, Pavel (2013): Kurzbericht über die Dialektometrisierung des Gesamtnetzes des "Sprachatlasses der deutschen Schweiz" (SDS). In: Karina Schneider-Wiejowski, Birte Kellermeier-Rehbein und Jakob Haselhuber (Hg.): Vielfalt, Variation und Stellung der deutschen Sprache: de Gruyter, S. 153–176.
- Grieve, Jack; Speelman, Dirk; Geeraerts, Dirk (2011): A statistical method for the identification and aggregation of regional linguistic variation. In: *Lang Var Change* 23 (02), S. 193– 221. DOI: 10.1017/S095439451100007X.
- Heeringa, Wilbert (2004): Measuring Dialect Pronunciation Differences using Levenshtein Distance. Dissertation. University of Groningen, Groningen. Faculty of Arts, the Humanities Computing department.
- Hogg, Robert V.; McKean, Joseph W.; Craig, Allen T. (2013): Introduction to mathematical statistics. 7th ed. Boston: Pearson.
- Hotzenköcherle, Rudolf; Baumgartner, Heinrich (1962-1997, 2003): Sprachatlas der deutschen Schweiz;. Bern: Francke Verlag.
- Hotzenköcherle, Rudolf; Bigler, Niklaus; Schläpfer, Robert; Börlin, Rolf (1984): Die Sprachlandschaften der deutschen Schweiz. Aarau: Sauerländer (Reihe Sprachlandschaft, Bd. 1).
- Hotzenköcherle, Rudolf; Trüb, Rudolf (Hg.) (1962): Sprachatlas der deutschen Schweiz. Band I, Lautgeographie. Vokalqualität. Bern: Francke.
- Kelle, Bernhard (2001): Zur Typologie der Dialekte in der deutschsprachigen Schweiz: Ein dialektometrischer Versuch. In: *Dialectologia et Geolinguistica* 2001 (9), S. 9–34.
- Lanwermeyer, Manuela; Womelsdorf, Tobias (2009): Digitaler Wenker-Atlas (DiWA). Kartierungsverfahren. Unter Mitarbeit von Alfred Lameli, Tanja Giessler, Roland Kehrein, Alexandra Lenz, Karl-Heinz Müller, Jost Nickel et al. Hg. v. Jürgen Erich Schmidt und Joachim Herrgen. Forschungszentrum Deutscher Sprachatlas. Marburg. Online verfügbar unter http://www.diwa.info/Geschichte/Kartierungsverfahren.aspx, zuletzt geprüft am 18.02.2014.
- Leinonen, Therese (2013): Gabmap user documentation. Manual fuzzy clustering. Unter Mitarbeit von Peter Kleiweg, Charlotte Gooskens, Rinke Colen und John Nerbonne. Information Science. Groningen. Online verfügbar unter http://www.gabmap.nl/~app/doc/manual/clustering-fuzzy.html, zuletzt aktualisiert am 27.02.2013, zuletzt geprüft am 11.03.2014.
- Löffler, Heinrich (2003): Dialektologie. Eine Einführung. Tübingen: Narr (Narr Studienbücher).
- Manly, B.F. J. (2007): Randomization, bootstrap and Monte Carlo methods in biology. 3rd ed. Boca Raton, FL: Chapman & Hall/ CRC (Texts in statistical science).
- Mantel, N. (1967): The detection of disease clustering and a generalized regression approach. In: *Cancer Res.* 27 (2), S. 209–220.
- Nerbonne, John (2006): Identifying Linguistic Structure in Aggregate Comparison. In: *Literary and Linguistic Computing* 21 (4), S. 463–475. DOI: 10.1093/llc/fql041.
- Nerbonne, John (2009): Data-Driven Dialectology. In: *Language and Linguistics Compass* 3 (1), S. 175–198.
- Nerbonne, John (2010): Mapping Aggregate Variation. In: Alfred Lameli, Roland Kehrein und Stefan Rabanus (Hg.): Language and space. Language mapping: an international handbook of linguistic variation. Berlin, New York: De Gruyter Mouton (Handbooks of linguistics and communication science, 30.2), S. 476–501.
- Nerbonne, John; Colen, Rinke; Gooskens, Charlotte; Kleiweg, Peter; Leinonen, Therese (2011): Gabmap - a Web Application for Dialectology. In: *Dialectologia et Geolinguistica* 2011 (Special issue II), S. 65–89. Online verfügbar unter http://www.raco.cat/index.php/Dialectologia/article/view/245345/328591.
- Nerbonne, John; Heeringa, Wilbert; van der Hout, Erik; van der Kooi, Peter; Otten, Simone; van de Vis, Willem (1996): Phonetic Distance between Dutch Dialects. In: Gert Durieux und Walter Daelemans (Hg.): CLIN VI. Papers from the sixth CLIN Meeting. Antwerp: University of Antwerp, UIA, Center for Dutch Language and Speech, S. 185–202.
- Nerbonne, John; Kleiweg, Peter (2007): Toward a Dialectological Yardstick. In: *Journal of Quantitative Linguistics* 2007 (14(2)), S. 148–167. Online verfügbar unter http://www.let.rug.nl/nerbonne/papers/yardstick.pdf, zuletzt geprüft am 10.02.2014.
- Nerbonne, John; Kretzschmar, William (2003): Introducing Computational Methods in Dialectometry. In: *Computers and the Humanities* (37), S. 245–255.
- Nunnally, Jum C.; Bernstein, Ira H. (1994): Psychometric theory. 3rd ed. New York: McGraw-Hill (McGraw-Hill series in psychology).
- Pfister, Beat; Kaufmann, Tobias (2008): Sprachverarbeitung: Grundlagen und Methoden der Sprachsynthese und Spracherkennung. Berlin, Heidelberg: Springer.
- Prokic, Jelena (2007): Identifying linguistic structure in a quantitative analysis of dialect pronunciation. In: *Proceedings of the ACL (Association for Computational Linguistics), Student Research Workshop*, S. 61–66.
- Rumpf, Jonas; Pickl, Simon; Elspass, Stephan; König, Werner; Schmidt, Volker (2009): Structural analysis of dialect maps using methods from spatial statistics. In: *Zeitschrift für Dialektologie und Linguistik*, S. 280–308. DOI: 10.2307/25735021.
- Scherrer, Yves (2011): Neue dialektometrische Versuche mit schweizerdeutschem Dialektmaterial. Geolinguistik-Workshop. Freiburg im Breisgau, 12/2011.
- Scherrer, Yves (2012): Generating Swiss German Sentences from Standard German A Multidialectal Approach. Dissertation. Universität Genf, Genf.
- Schrambke, Renate (2010): Traditional dialect geography. In: Peter Auer und Jürgen Erich Schmidt (Hg.): Language and Space. Volume 1 Theories and Methods (Handbooks of linguistics and communication science, 30.1), S. 107–125.
- Séguy, Jean (1971): La relation entre la distance spatiale et la distance lexicale. In: *Revue de Linguistique Romane* (35), S. 335–357.
- Sibler, Pius (2011): Visualisierung und geostatistische Analyse mit Daten des Syntaktischen Atlas der Deutschen Schweiz (SADS). Masterarbeit. Universität Zürich, Zürich. Geographisches Institut.
- Spruit, Marco René (2008): Quantitative perspectives on syntactic variation in Dutch dialects. Utrecht: LOT.
- Staffeldt, Sven (2010): Einführung in die Phonetik, Phonologie und Graphematik des Deutschen. Ein Leitfaden für den akademischen Unterricht. 1. Aufl. Tübingen: Stauffenburg-Verl (Stauffenburg-Einführungen, 21).
- Tavakol, Mohsen; Dennick, Reg (2011): Making sense of Cronbach's alpha. In: *Int. J. Medical Education* 2, S. 53–55. DOI: 10.5116/ijme.4dfb.8dfd.
- Torgerson, Warren S. (1952): Multidimensional scaling: I. Theory and method. In: *Psychometrika* 17 (4), S. 401–419. DOI: 10.1007/BF02288916.
- Trüb, Rudolf (Hg.) (2003): Sprachatlas der deutschen Schweiz Abschlussband. Werkgeschichte, Publikationsmethode, Gesamtregister. Unter Mitarbeit von Lily Trüb.
- Uiboaed, K.; Hasselblatt, C.; Lindstrom, L.; Muischnek, K.; Nerbonne, J. (2013): Variation of verbal constructions in Estonian dialects. In: *Literary and Linguistic Computing* 28 (1), S. 42–62. DOI: 10.1093/llc/fqs053.
- Wagner, Silke (2003): Optimierung des Demographic Clustering Algorithmus. Diplomarbeit. Universität Konstanz, Konstanz.
- Ward, Joe (1963): Hierarchical Grouping to optimize an objective function. In: *Journal of American Statistical Association* 58 (301), S. 236–244.
- Wenker, Georg (1881): Sprachatlas von Nord- und Mitteldeutschland. Auf Grund von systematisch mit Hilfe der Volksschullehrer gesammeltem Material aus circa 30.000 Orten. Straßburg.
- Wieling, Martijn; Nerbonne, John (2011): Bipartite spectral graph partitioning for clustering dialect varieties and detecting their linguistic features. In: *Computer Speech & Language*  25 (3), S. 700–715. DOI: 10.1016/j.csl.2010.05.004.
- Wilks, Daniel S. (2006): Statistical methods in the atmospheric sciences. 2nd ed. Amsterdam, Boston: Academic Press (International geophysics series, v. 91).
- Zastrow, Thomas (2011): Neue Analyse- und Visualisierungsmethoden in der Dialektometrie. Dissertation. Eberhard Karls Universität, Tübingen. Philosophische Fakultät.

# **Anhang**

-

# A. Liste der miteinbezogenen SDS-Karten<sup>13</sup>

| <b>Karten</b><br>Nr. | <b>Karten Titel</b>                              | <b>Karten</b><br>Nr. | <b>Karten Titel</b>                                          |
|----------------------|--------------------------------------------------|----------------------|--------------------------------------------------------------|
| <b>Phonetik</b>      |                                                  |                      |                                                              |
| 1015                 | B[e]tt: mhd. e (Primärumlaut)                    | 2003                 | Schn[a]bel: mhd. a offene Silbe                              |
| 1021                 | Sp[e]ck: mhd. ë (germ. e)                        | 2015                 | M[a]gen: mhd. ǎ                                              |
| 1035                 | [e]ng: mhd. e vor Nas + Kon.                     | 2022                 | f[ah]ren: mhd. a offene Silbe                                |
| 1041                 | G[o]tte: mhd. o                                  | 2027                 | B[e]sen: Dehnung von alter Kürze in<br>offener Silbe, mhd ë  |
| 1045                 | D[o]nnstig: mhd. o                               | 2044                 | s[a]gen: Dehnung von alter Kürze in<br>offener Silbe, mdh. a |
| 1048                 | Schl[i]tten: mhd. i                              | 2069                 | Gesch[irr]: Dehnung vor rr                                   |
| 1050                 | Ch[u]chi: mhd. u                                 | 2071                 | schr[ei]ben: Kürze in offener Silbe vor<br>ben               |
| 1052                 | F[ü]chse: mhd. ü                                 | 2073                 | m[a]len: Kürze von alter Länge in<br>offener Silbe vor len   |
| 1054                 | Br[ü]cke: Uml./ nicht Uml. mhd. u vor<br>ck, gg  | 2074                 | m[ah]len: mhd. a/ a                                          |
| 1055                 | R[ü]cken: Uml./ nicht Uml. von mhd.<br>u vor gg  | 2077                 | r[ei]ten: Kürze von alter Länge vor t, k                     |
| 1056                 | dr[ü]cken: Uml./ nicht Uml. mhd. u<br>vor ck, gg | 2084                 | Pfl[aum]e(n): mhd. û vor m(m)                                |
| 1060                 | d[u]rch: Umlt/ nicht Uml. mhd. u                 | 2087                 | s[ä]gen: Infinitiv                                           |
| 1060                 | [ü]ber: Umlt/ nicht Uml. mhd. u                  | 2088                 | tr[a]gen: Infinitiv                                          |
| 1061                 | [A]bend: mhd. â                                  | 2093                 | Gr[a]s, sp[a]ren, Umlaut                                     |
| 1067                 | S[a]men: mhd. â                                  | 2094                 | [K]ind: germ. k im Anlt                                      |
| 1095                 | Schn[ee]: mhd. ê (di/ mono)                      | 2095                 | -li[ch]: urd. kk hint. Vok i. Inlt u. Auslt                  |
| 1095                 | Schn[ee]: mhd. ê                                 | 2095                 | drü[ck]en: urd. kk hint. Vok i. Inlt u.<br>Auslt             |
| 1100                 | L[oh]n: mhd. ô vor n                             | 2097                 | $tr[ink]$ en: germ. $-nk(-)$                                 |
| 1105                 | [Ei]s: mhd. î vor Kons.                          | 2113                 | wa[chs]t: mhd. -hs-                                          |
| 1106                 | M[au]s: mhd. û vor Kons.                         | 2118                 | $la[ng]$ : mhd. -nc (< -NG)                                  |
| 1107                 | $M[au]$ se: mhd. Iu = Umlt vor û                 | 2119                 | fi[nd]en: mhd. -nd-                                          |
| 1109                 | G[ei]ss: mhd. ei                                 | 2120                 | Hu[nd]: mhd. -nt $(<$ -ND)                                   |
| 1112                 | S[eil]: mhd. ei vor l                            | 2138                 | ge[rn]: mhd. -rn                                             |
| 1121                 | [Au]gen: mhd. ou                                 | 2143                 | Da[rm]: mhd. - rm                                            |
| 1121                 | [Au]gen: Monophthong                             | 2144                 | Läu[s]e: mhd. $s > sch$                                      |
| 1124                 | B[au]m: mhd. ou vor m                            | 2147                 | fo[l]ge: mhd. l vor Kon (Qual.)                              |
| 1129                 | räuchern: mhd. öu                                | 2161                 | m[ähe]n: Übergangslt bei V. pura                             |
| 1134                 | t[ie]f: aobd. iu                                 | 2162                 | br[ühe]n: Übergangslt bei V. pura                            |

<sup>13</sup> Im Vergleich zu Scherrer (2012) in diese Studie neu einfliessende (**fett**) oder geänderte Variablen (*kursiv*)

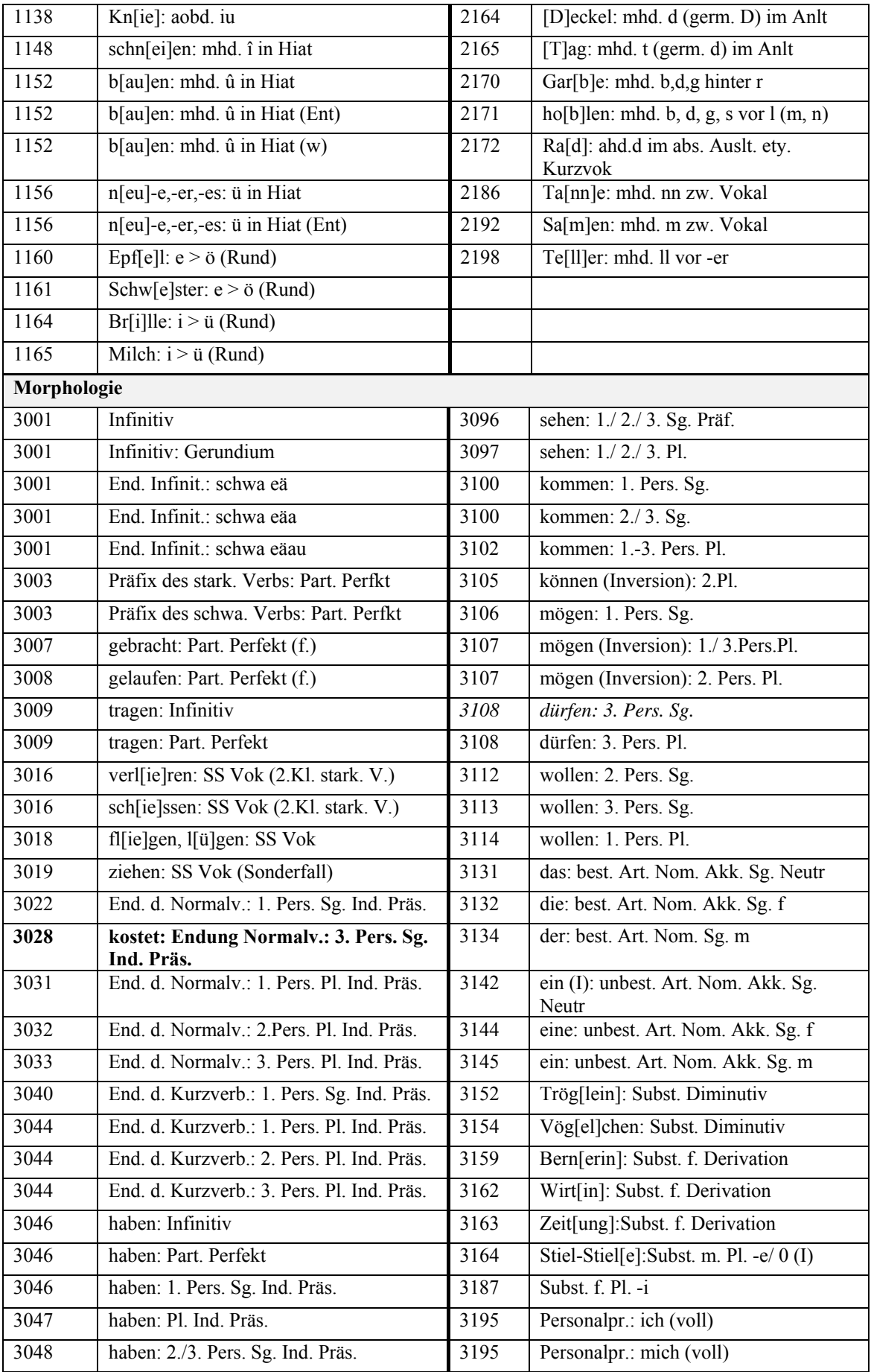

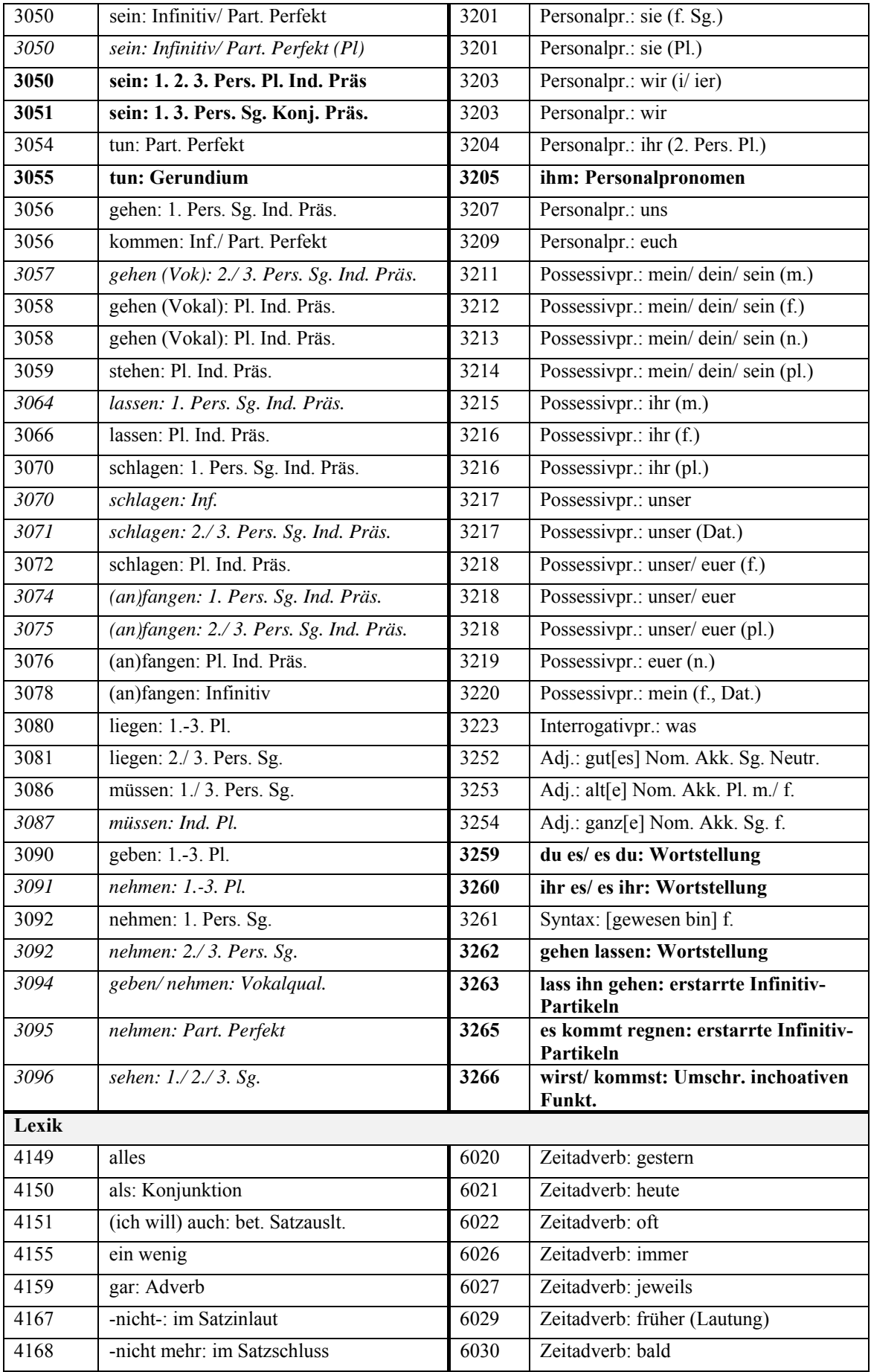

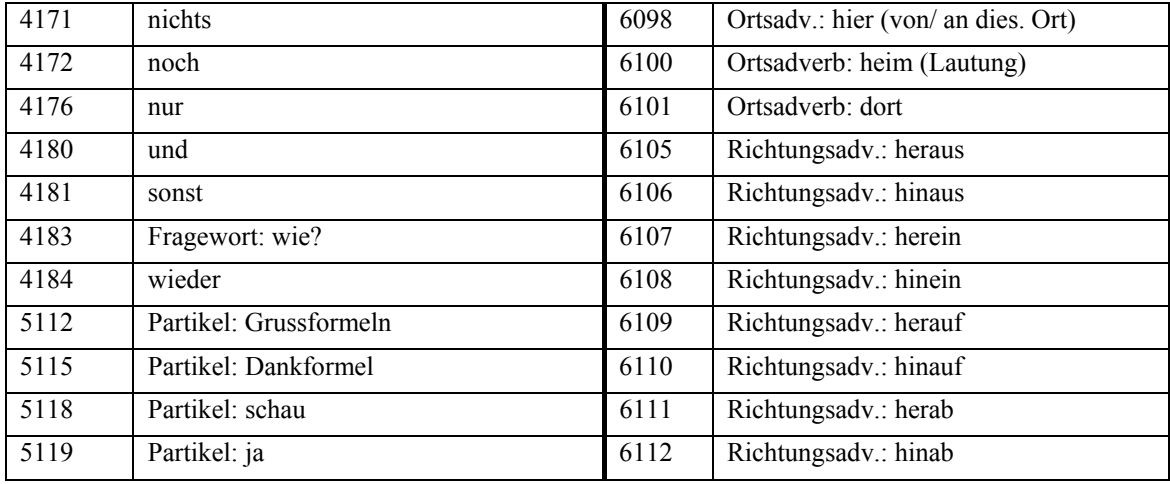

## **B. Liste mit den verwendeten SADS-Fragen**

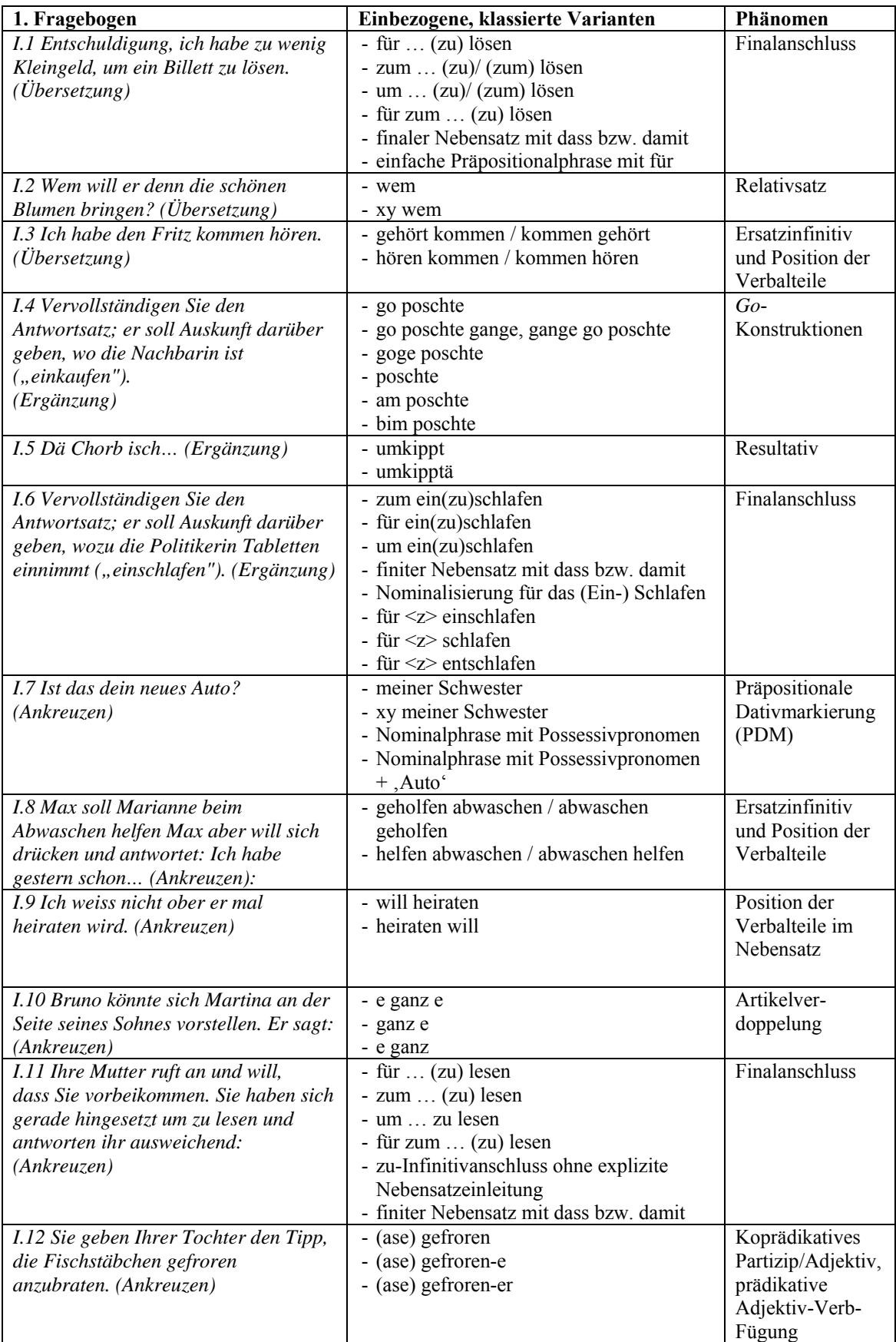

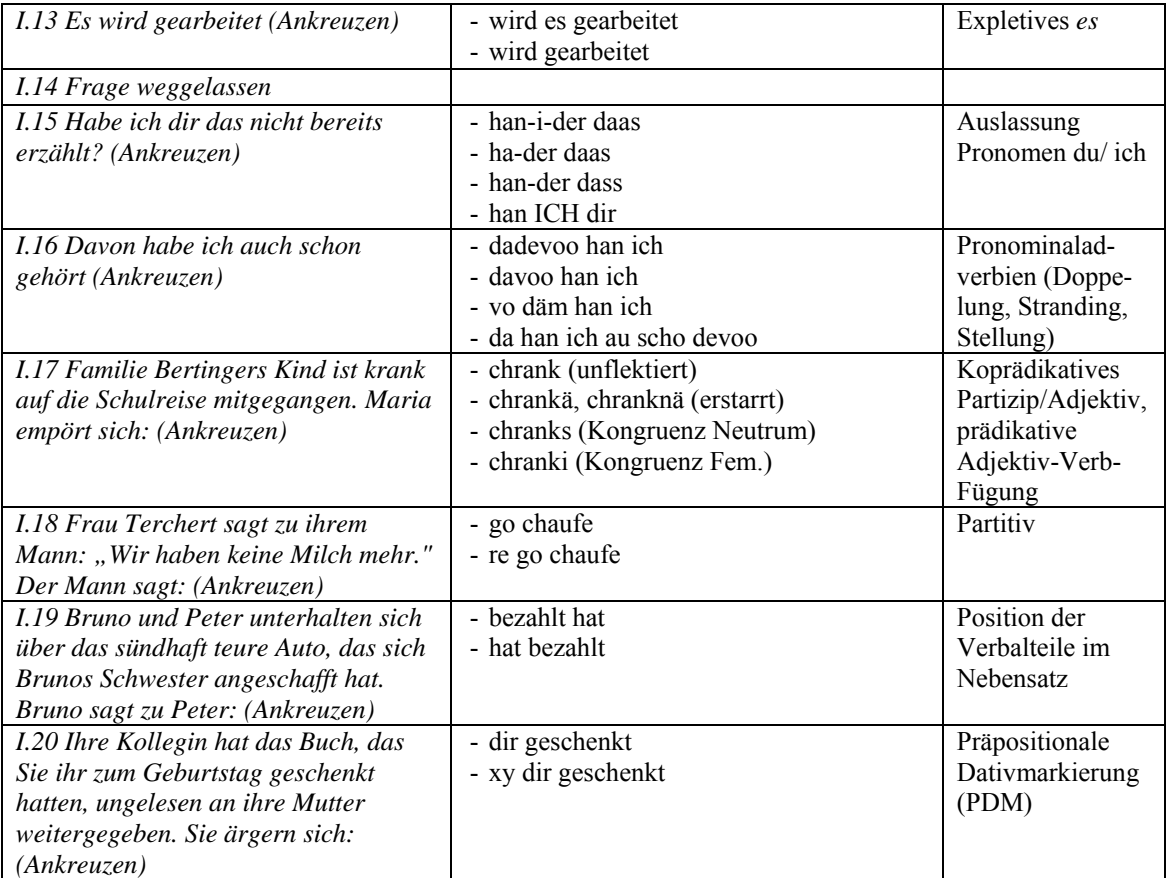

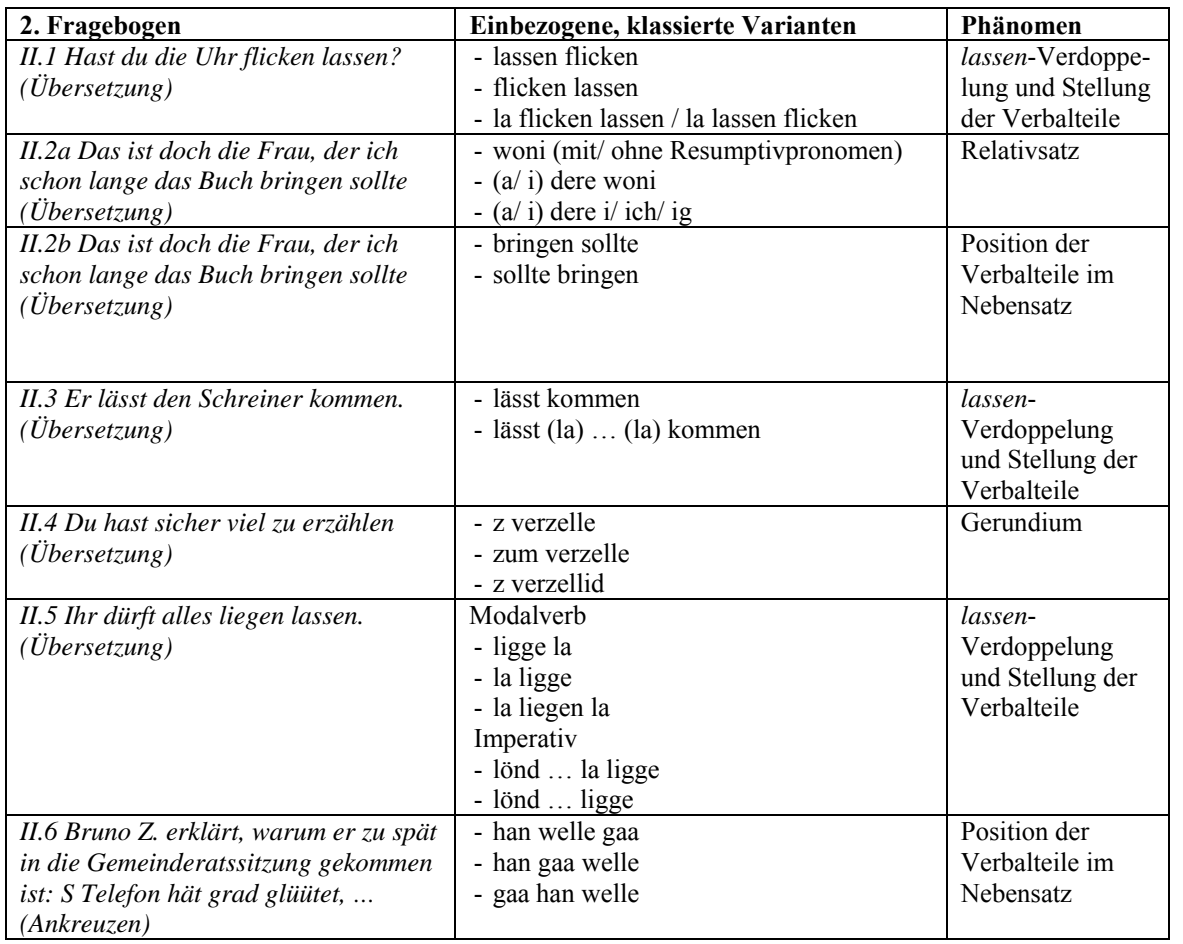

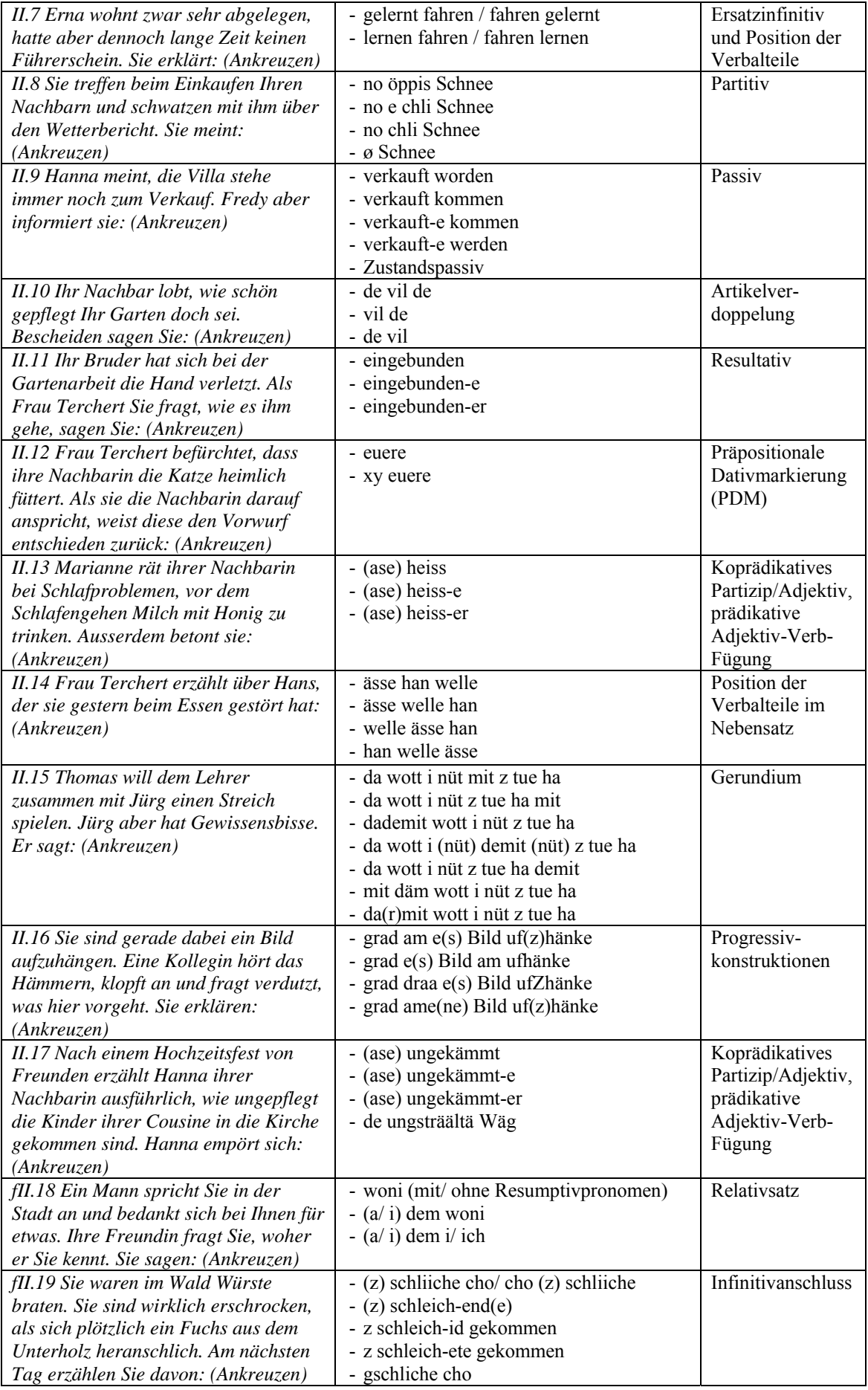

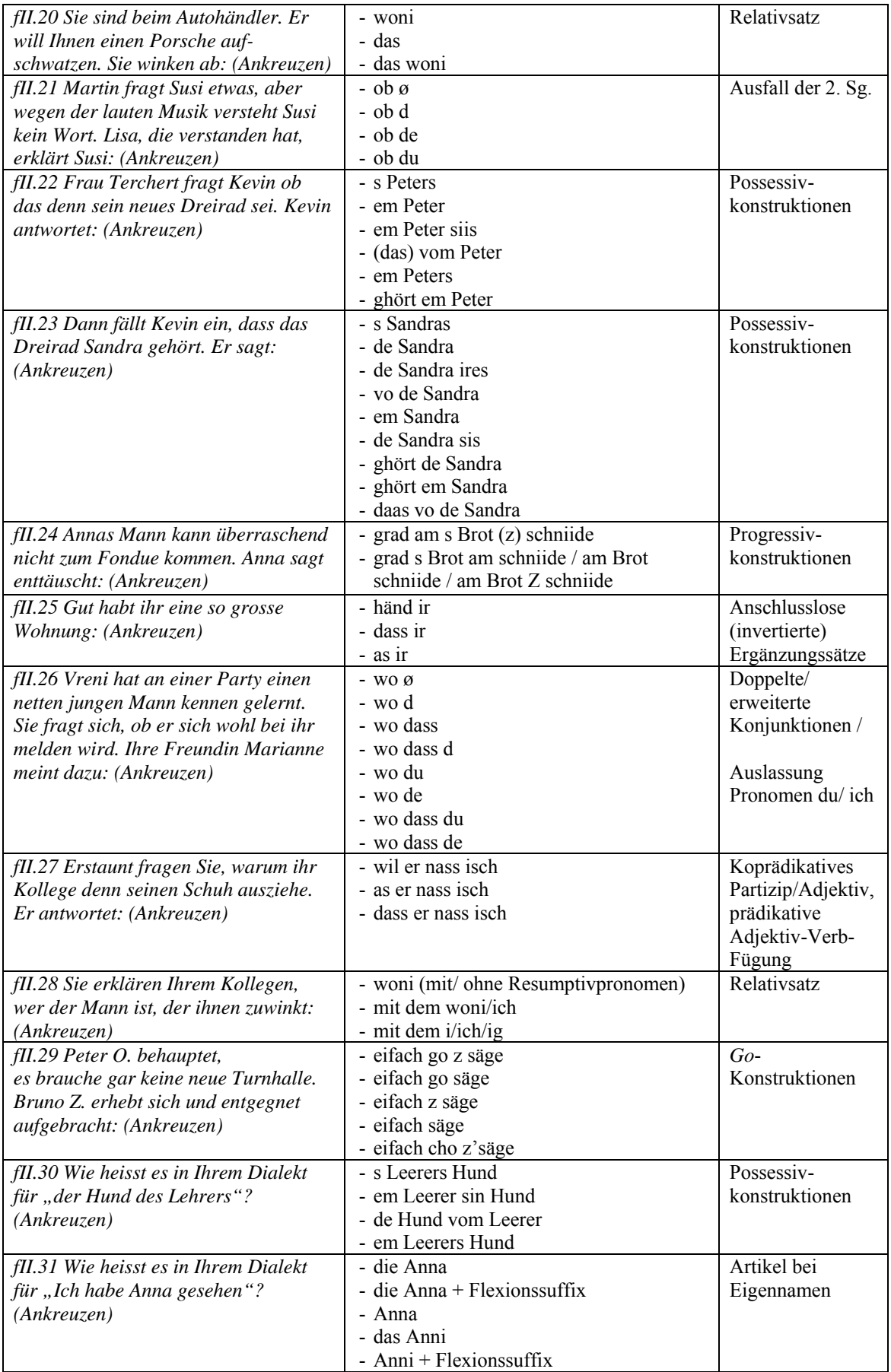
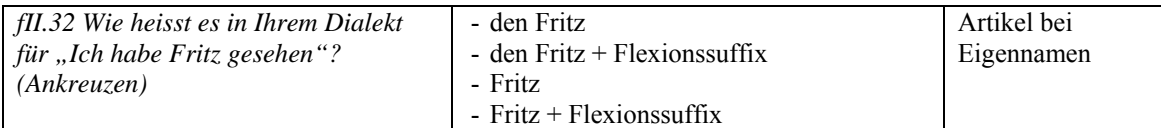

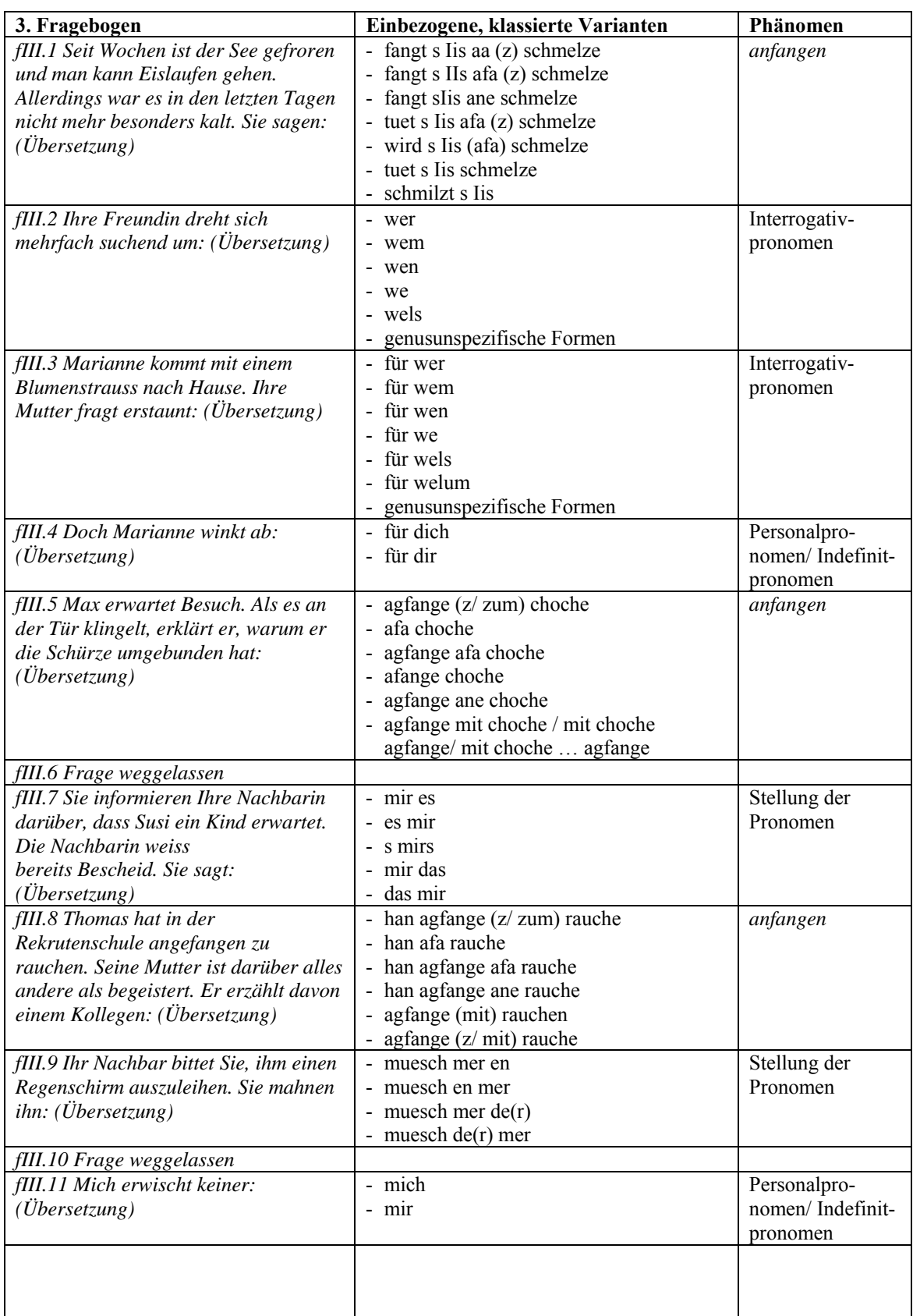

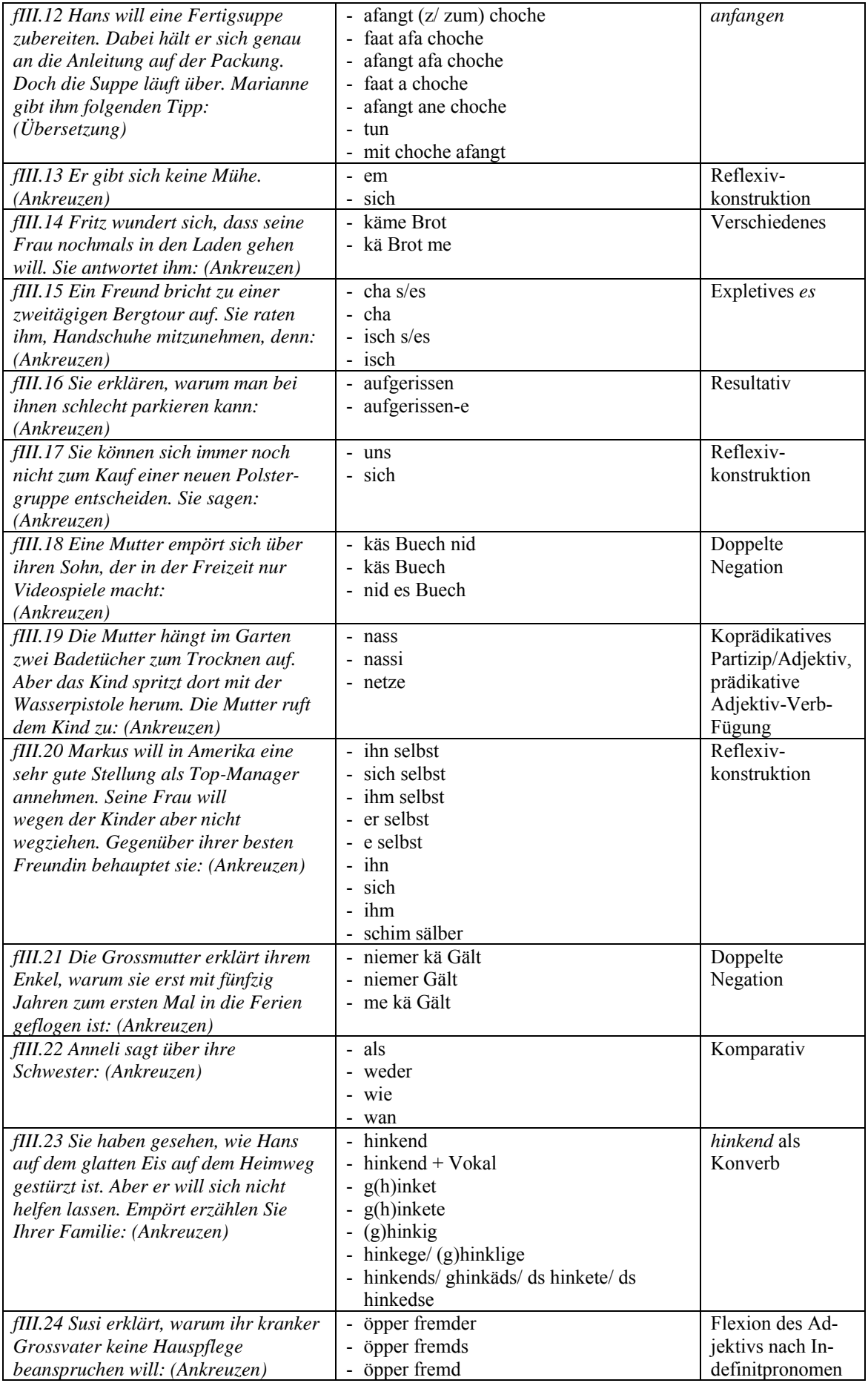

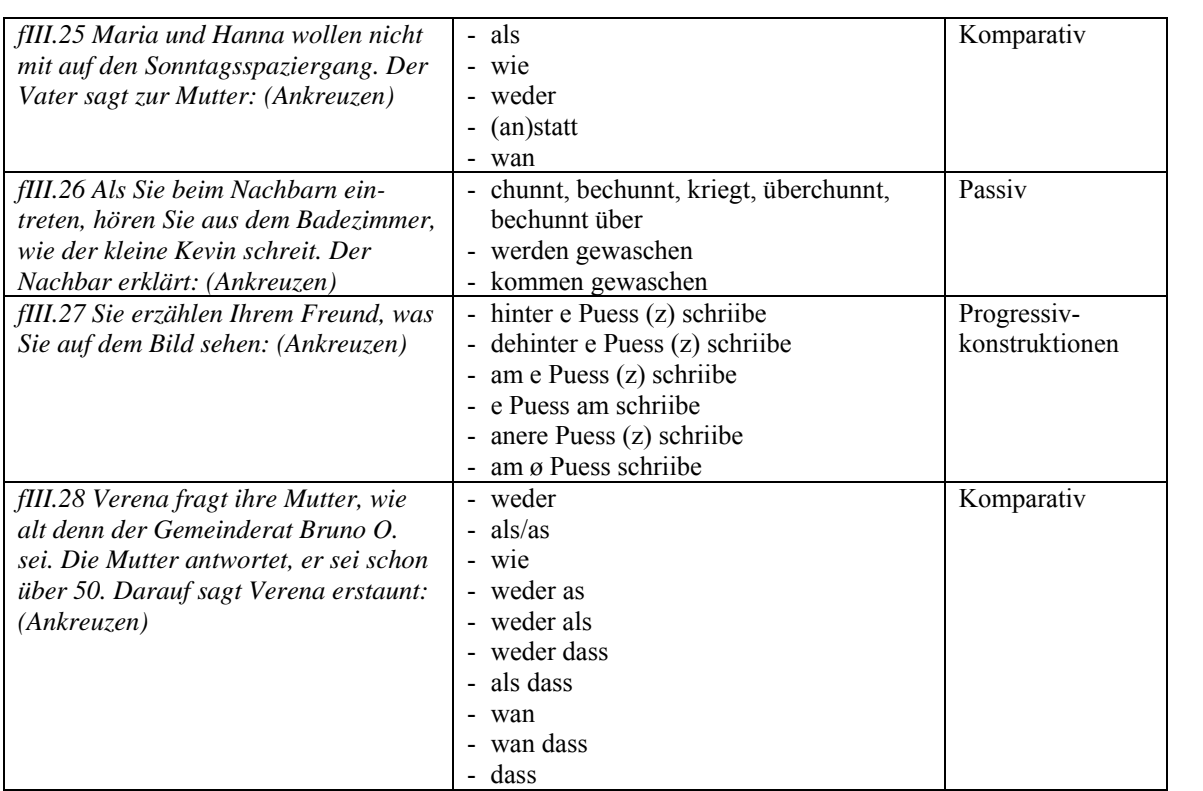

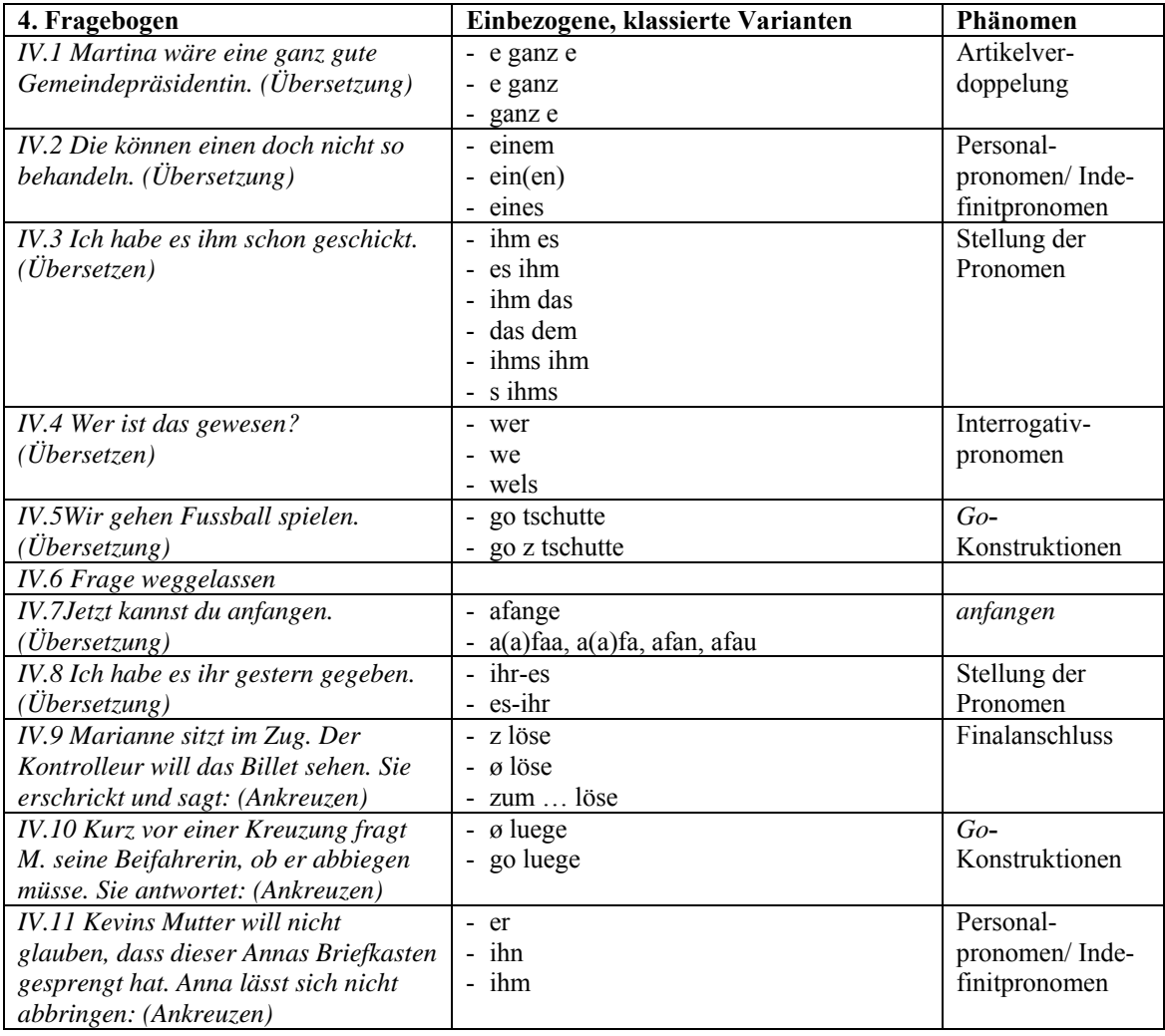

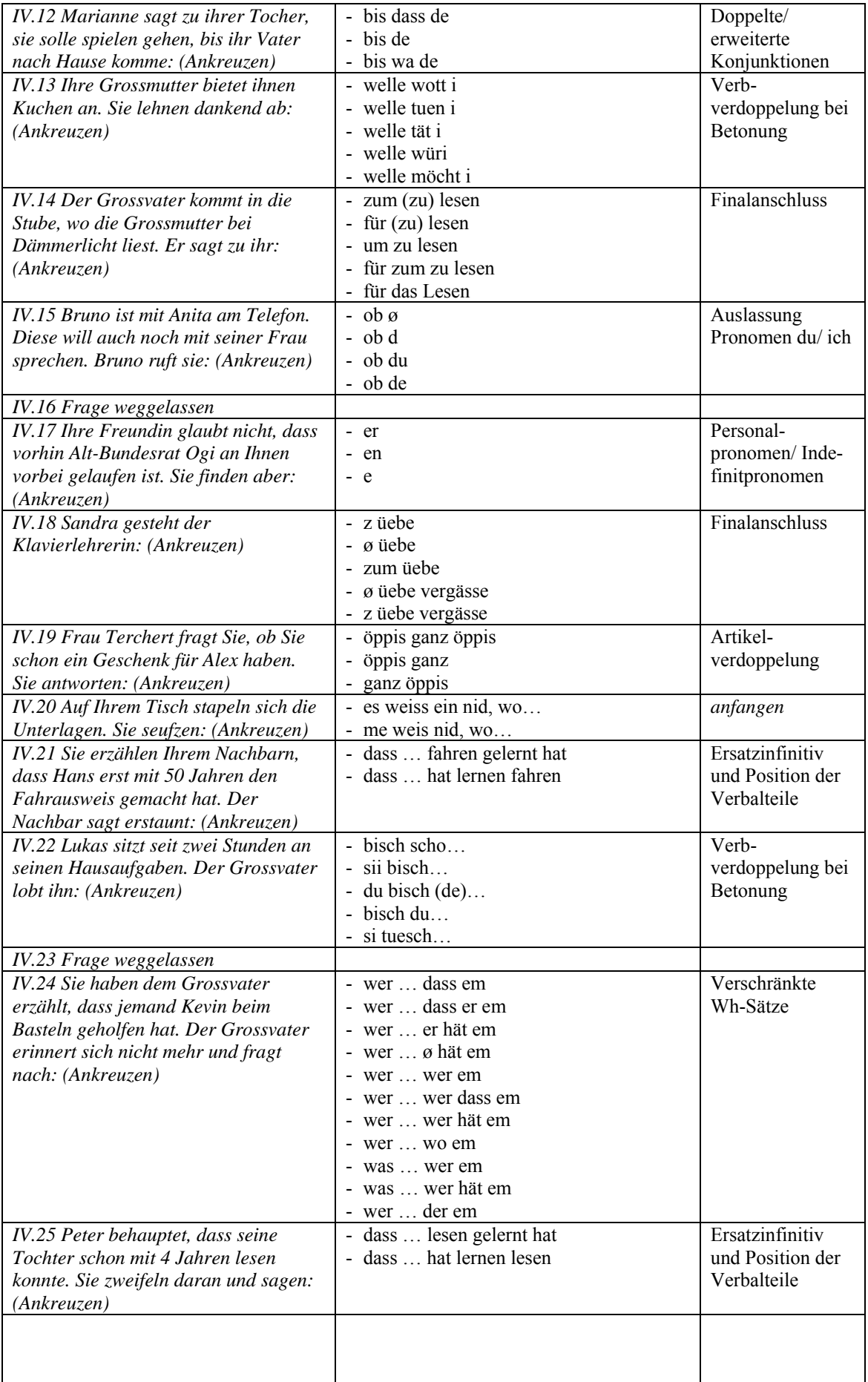

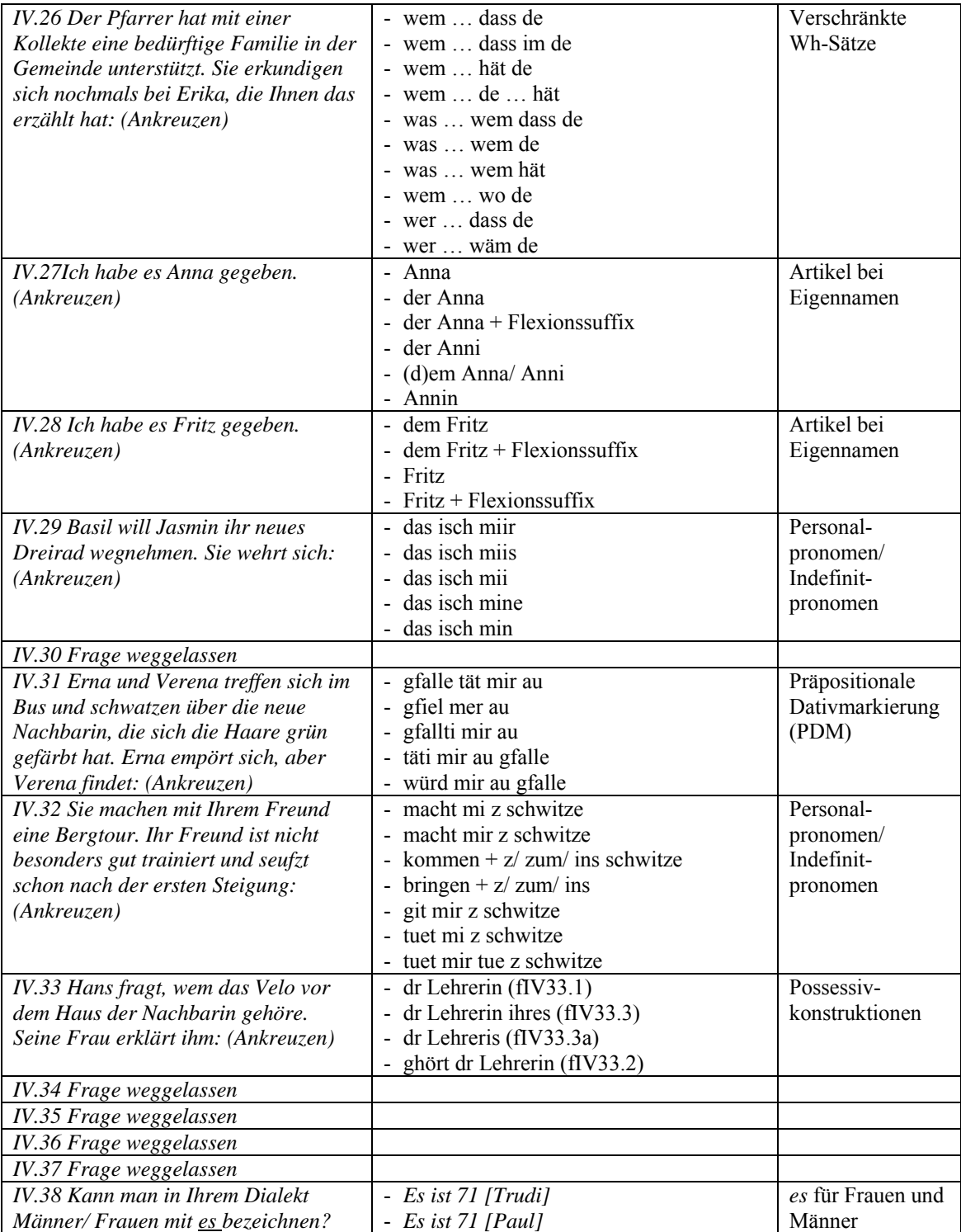

## **C. Liste mit der Zuordnung der SADS- zu den SDS-Orten**

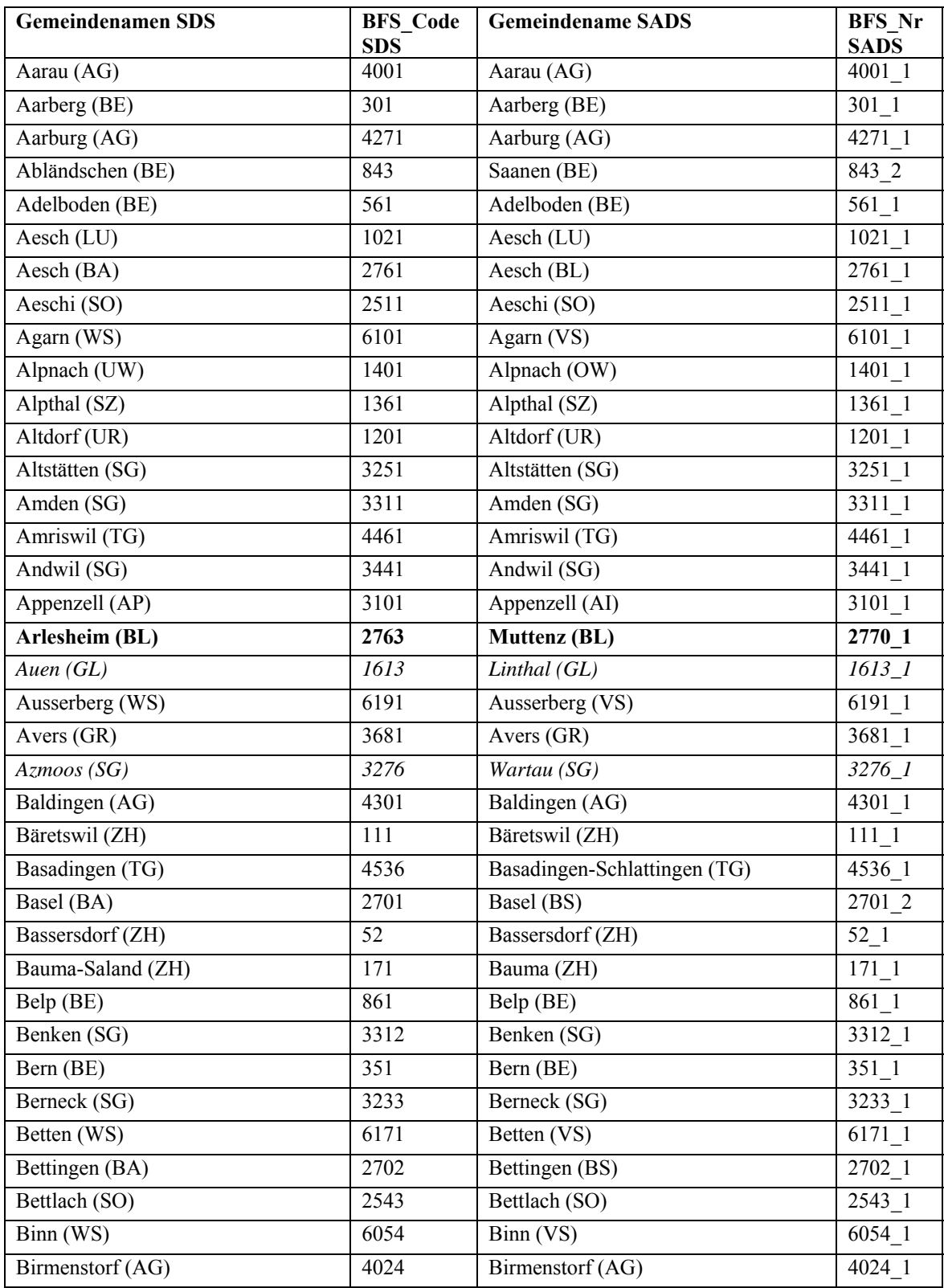

# **C.1 Berücksichtigte 378 Ortspunkte14**

-

<sup>14</sup> **fett:** BFS\_Nr abweichend, *kursiv*: Nur Ortsname abweichend

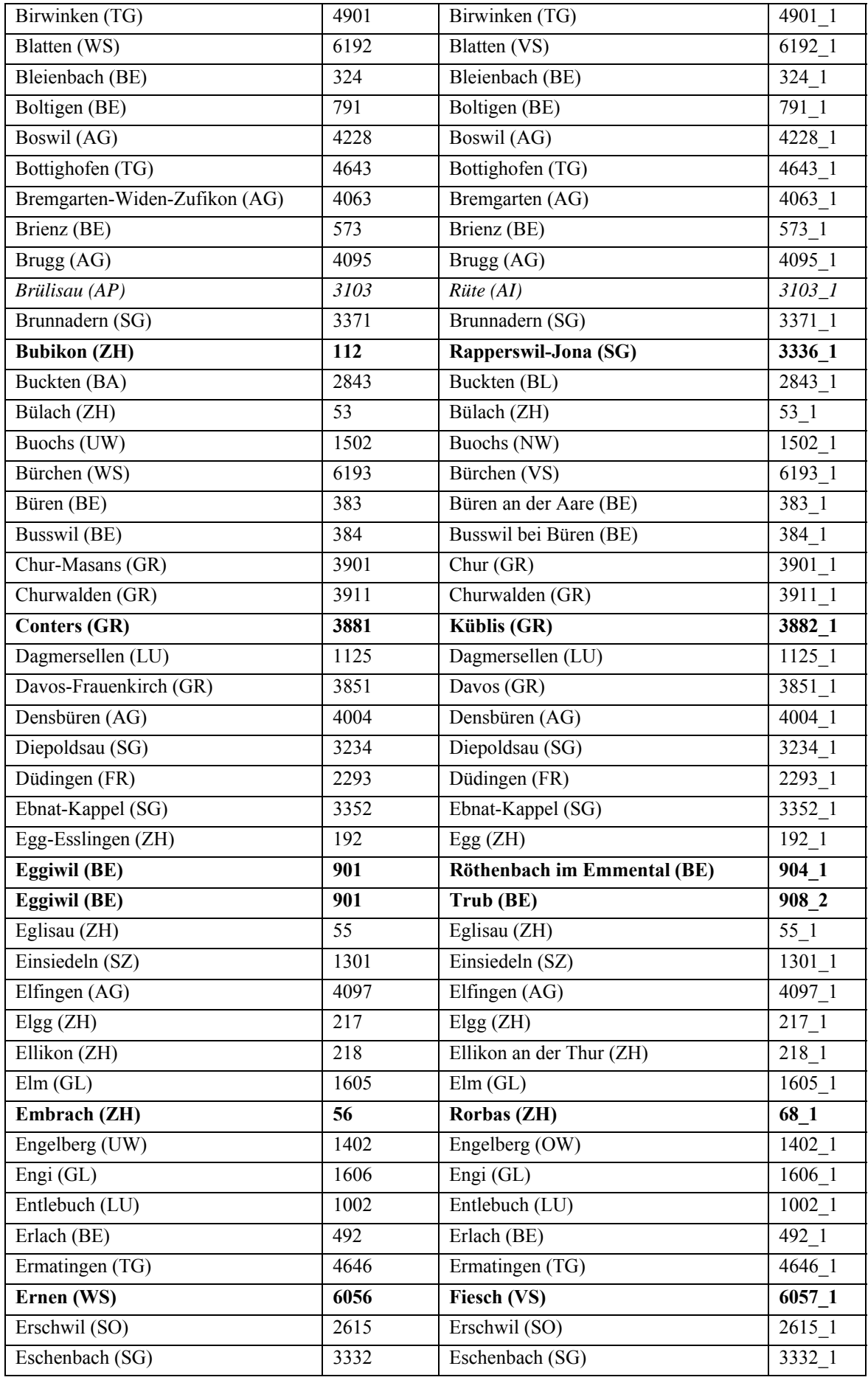

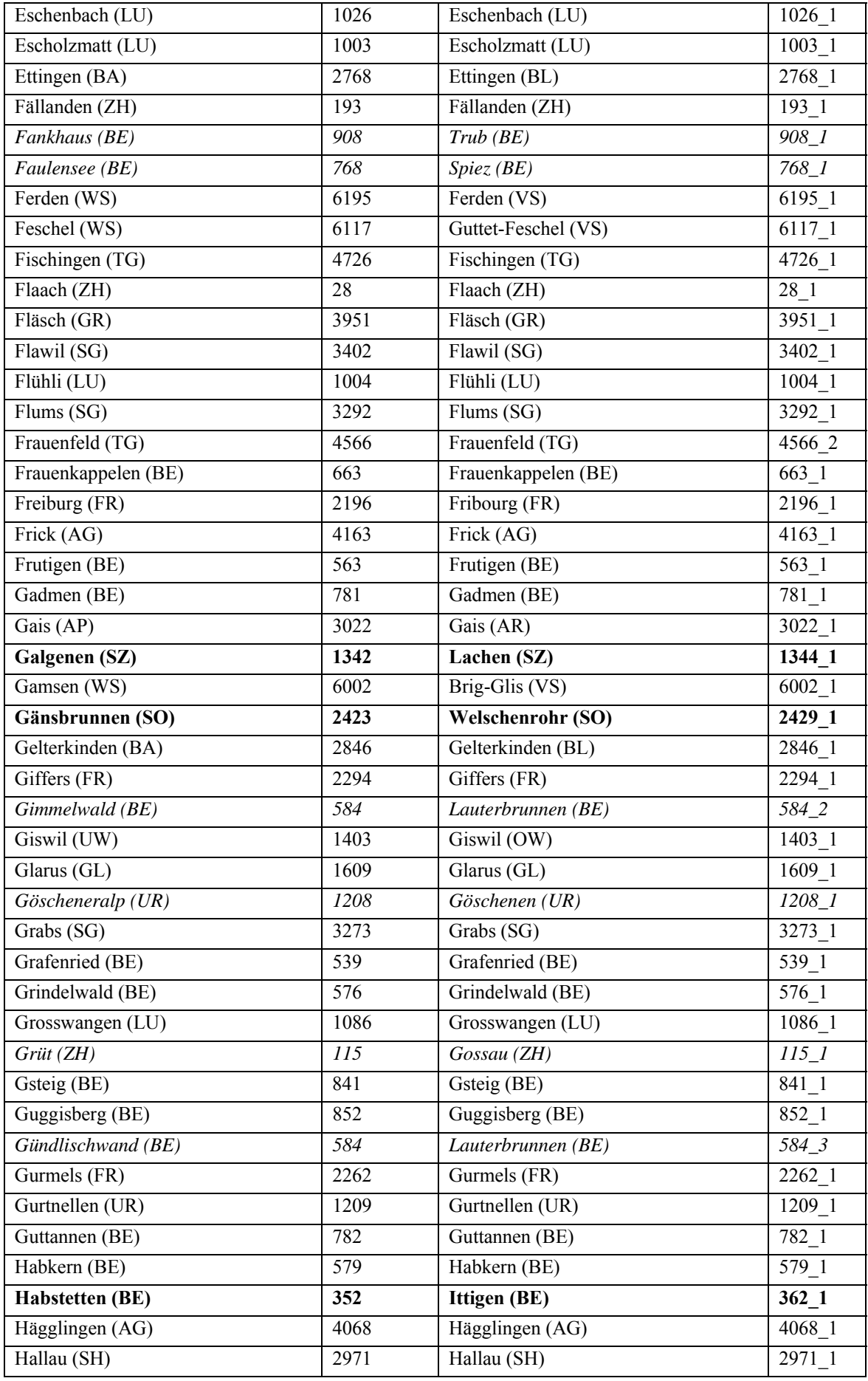

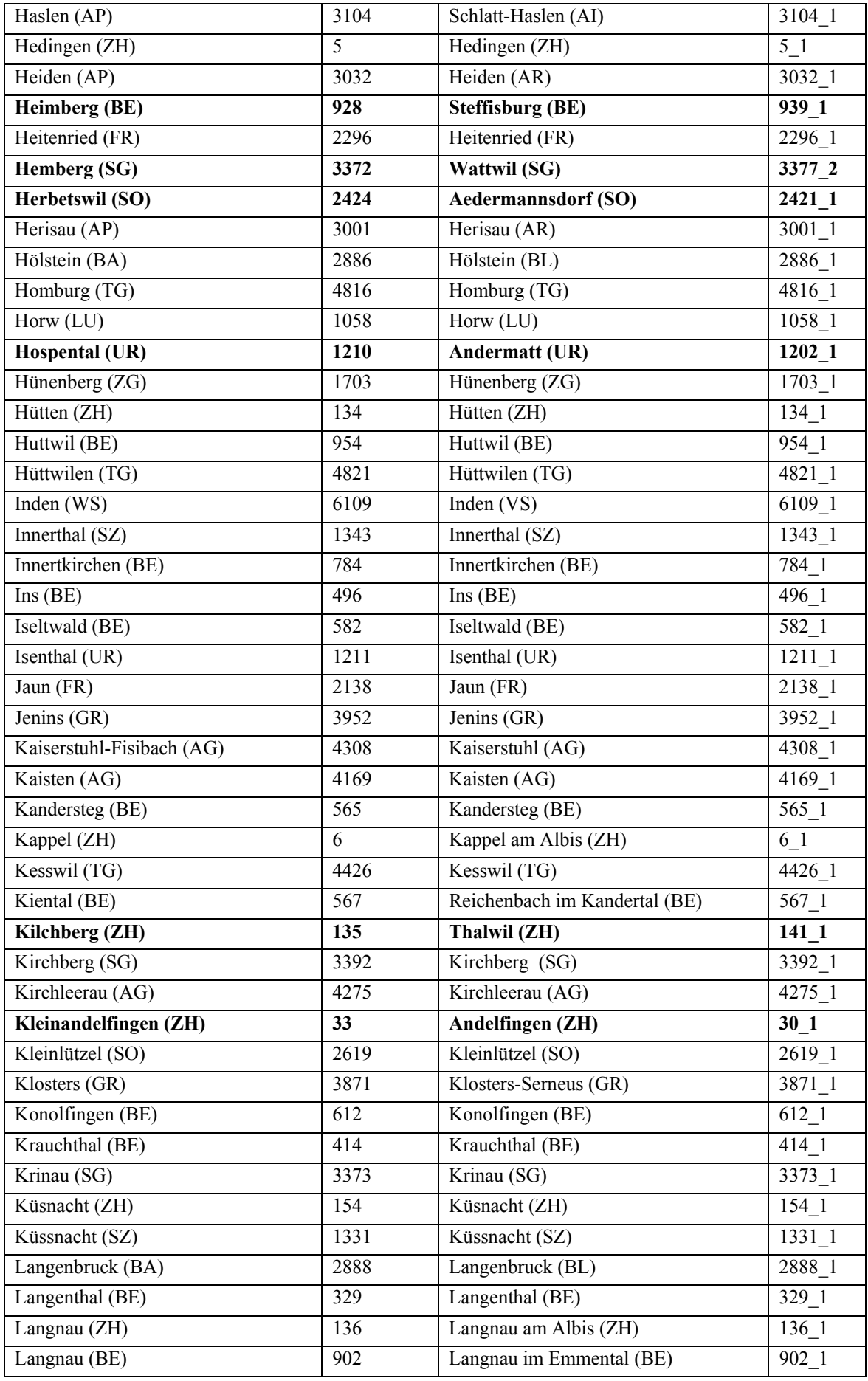

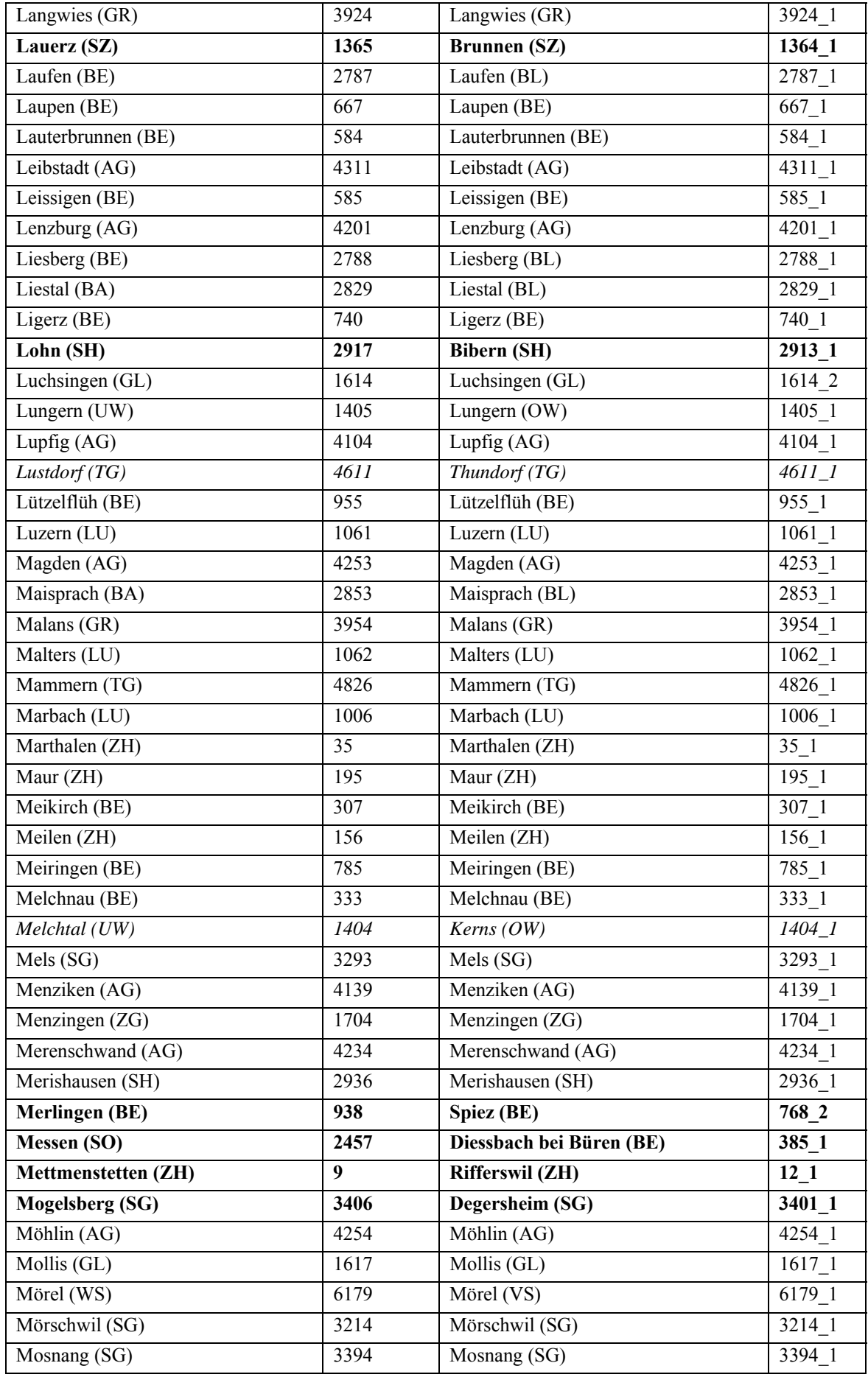

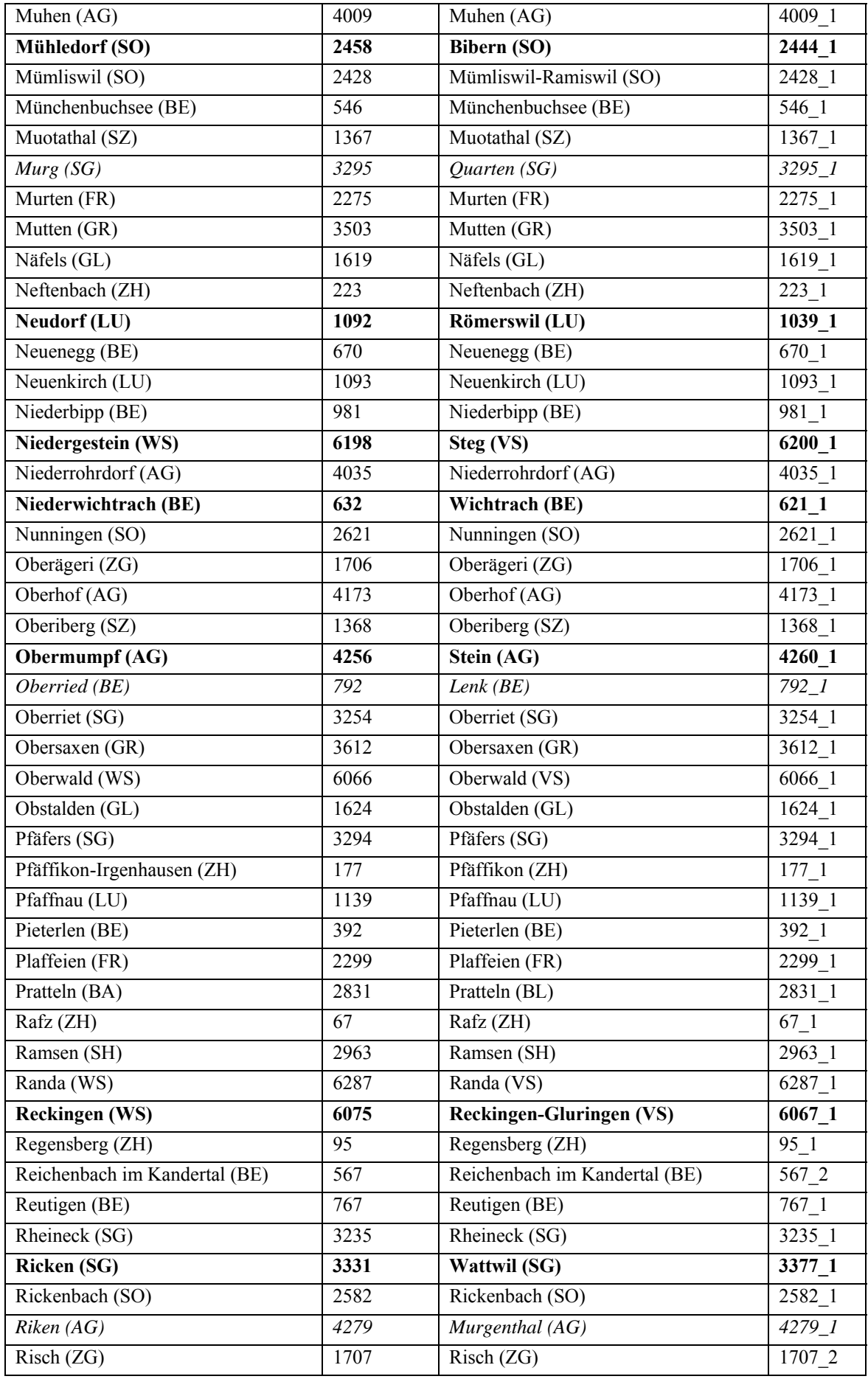

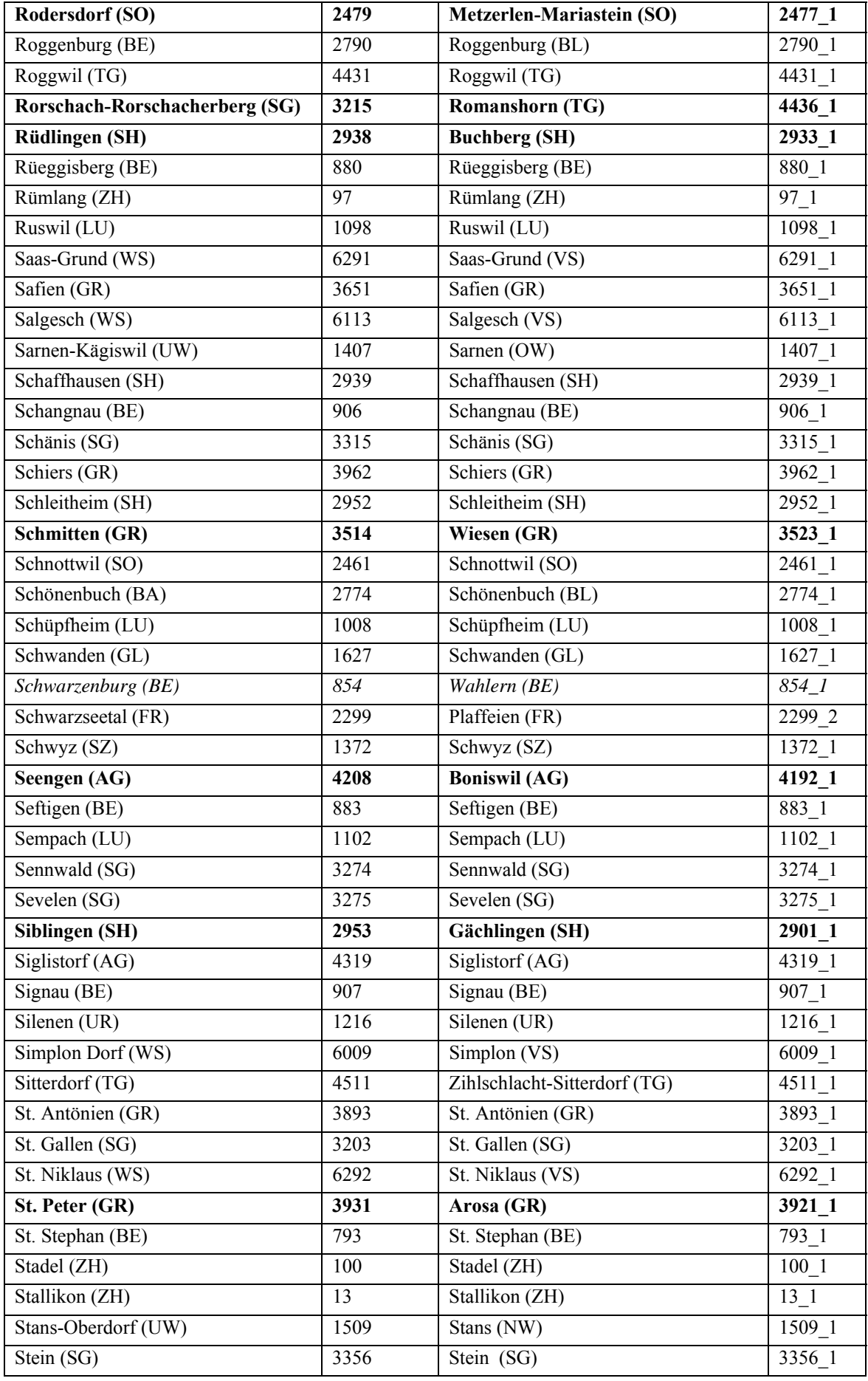

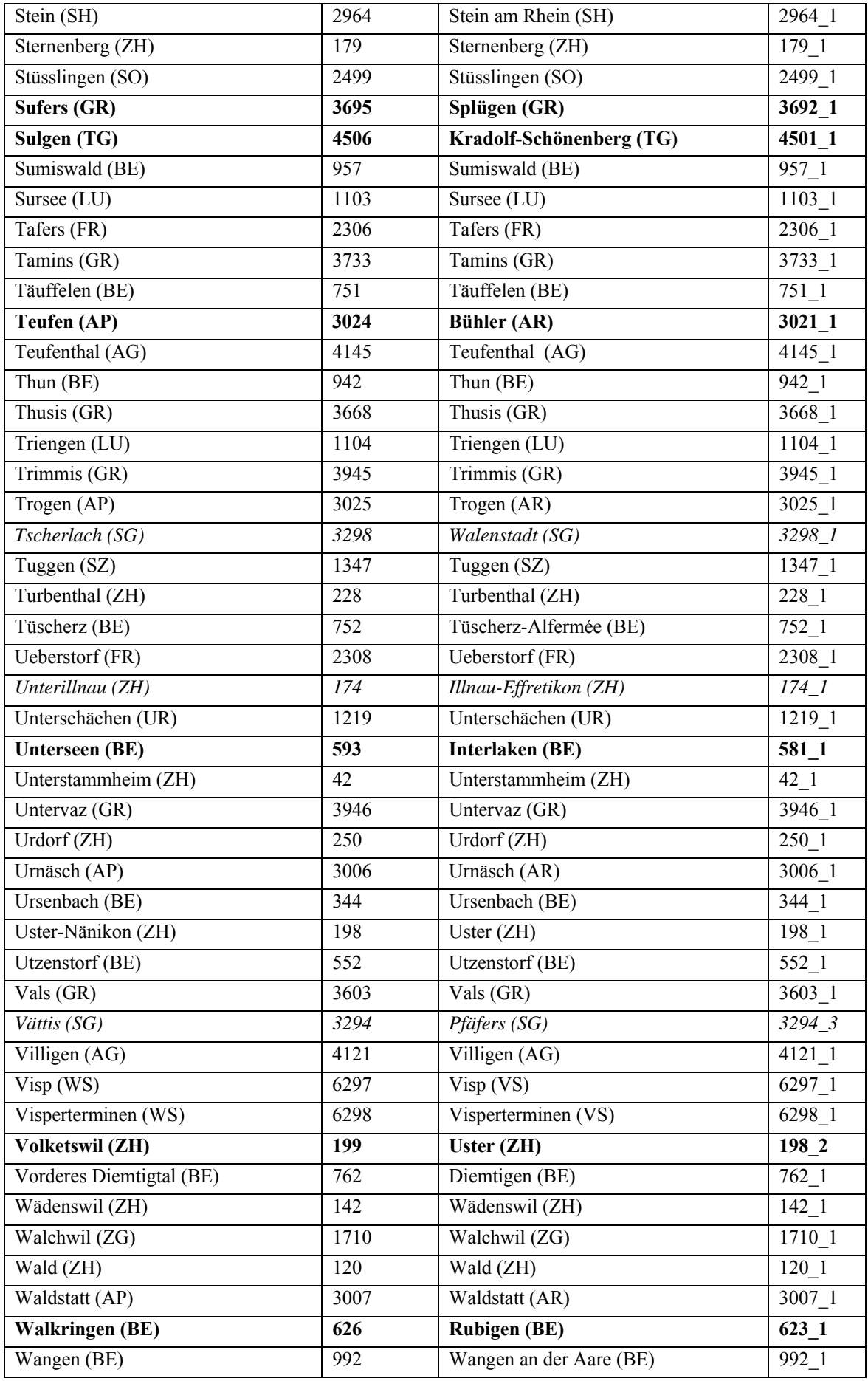

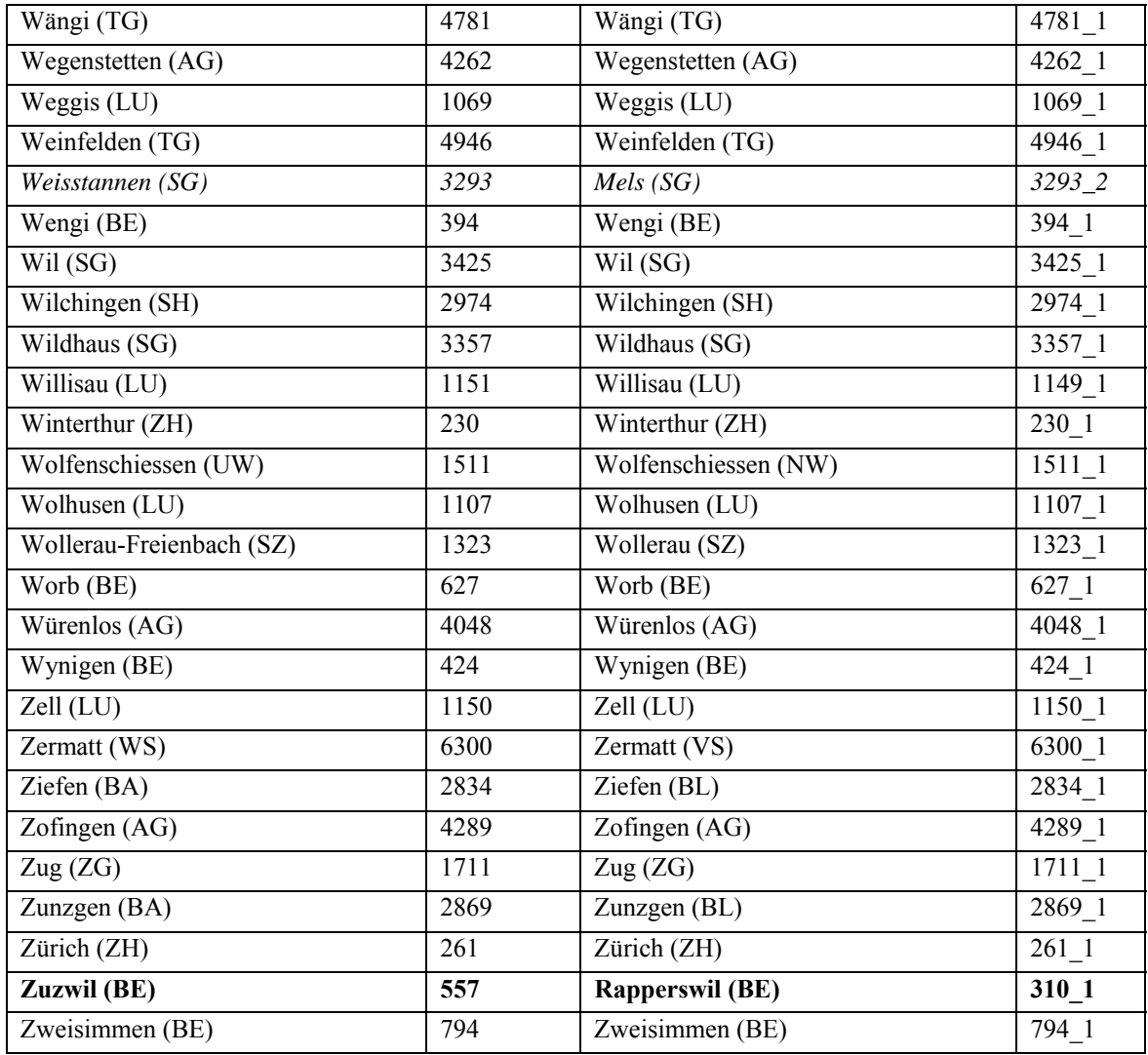

#### **C.2 Nicht berücksichtigte SADS-Ortspunkte**

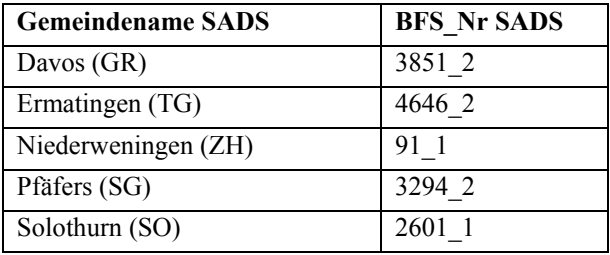

## **D. Liste mit SDS-Karten mit mehr als 20 Mehrfachvarianten**

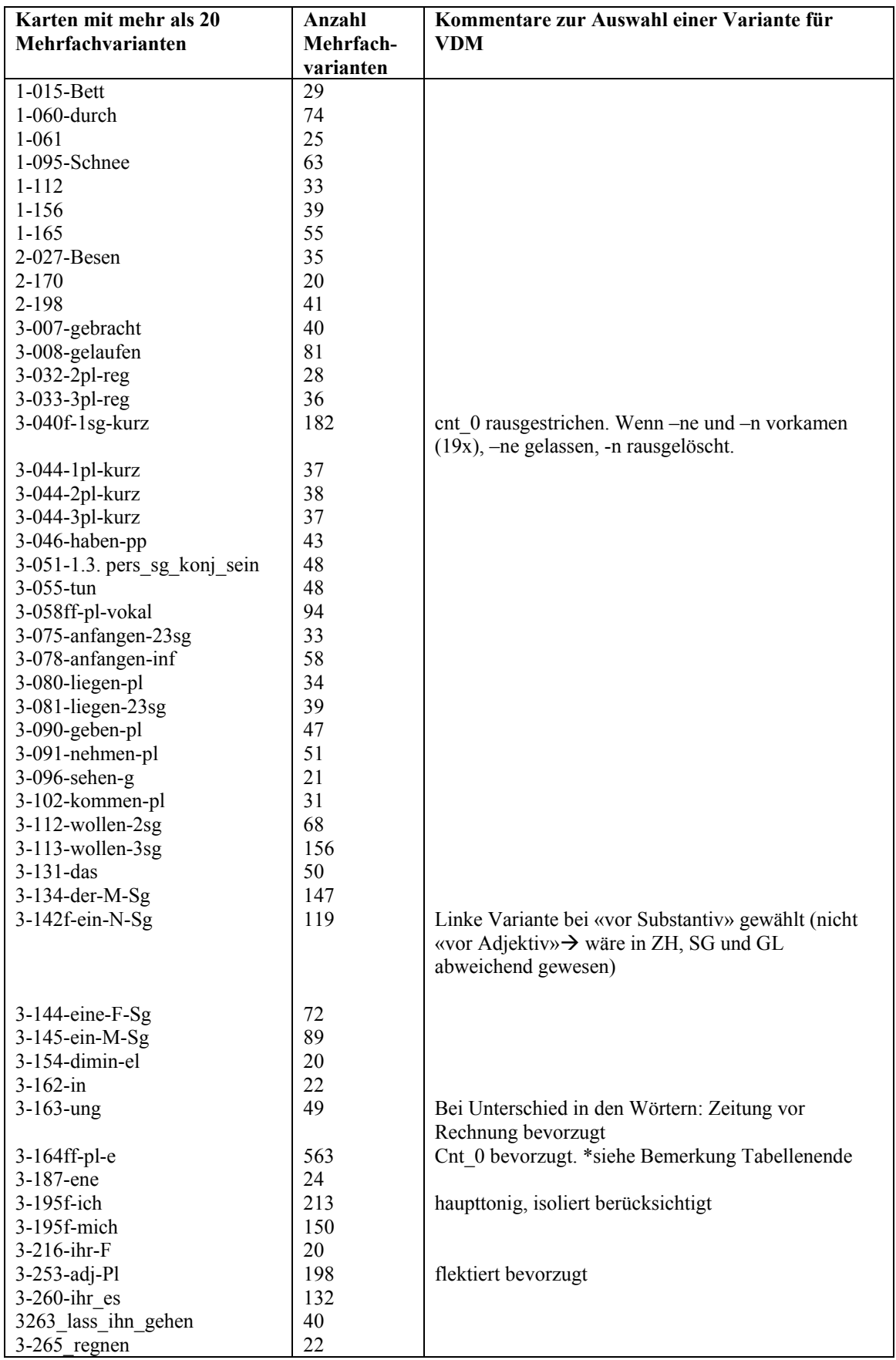

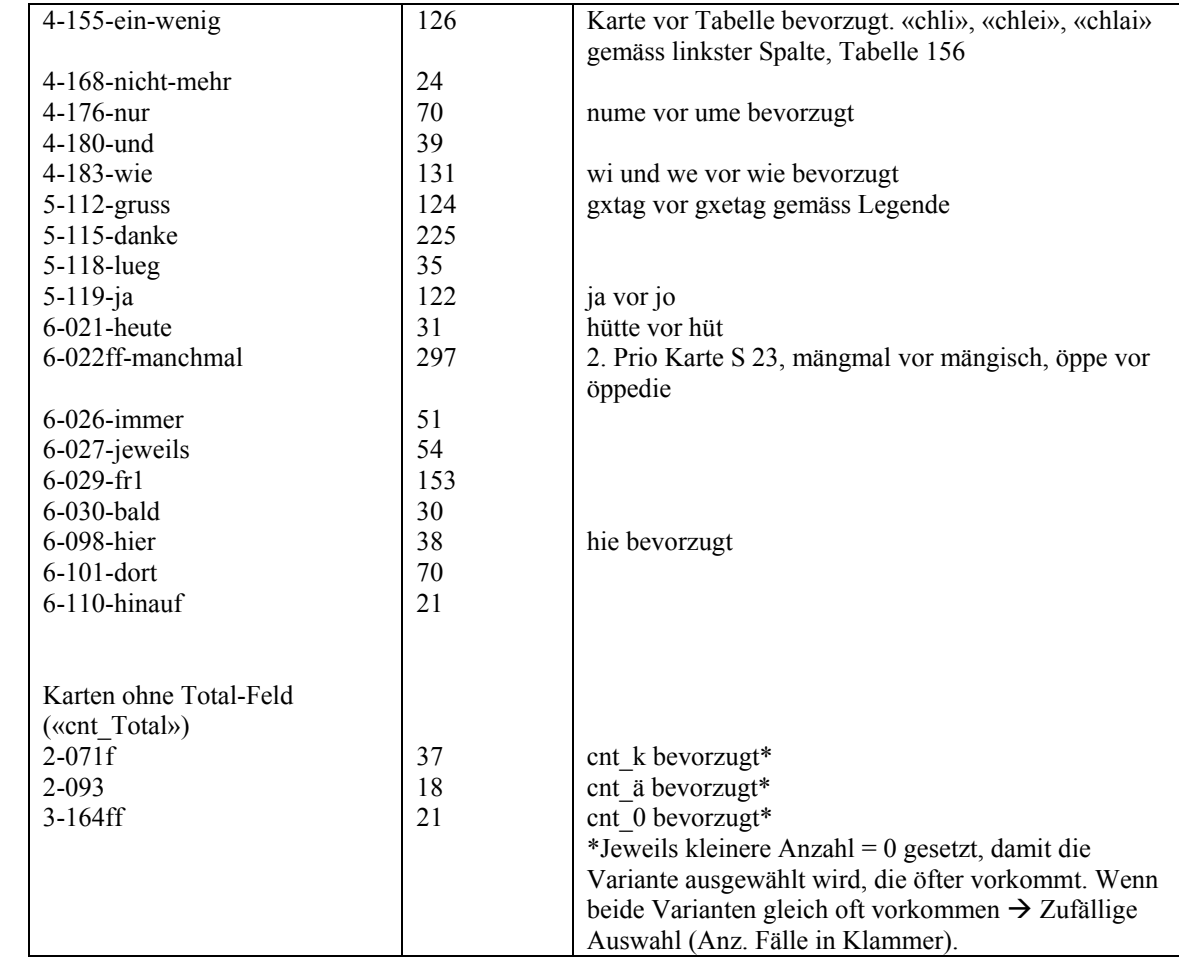

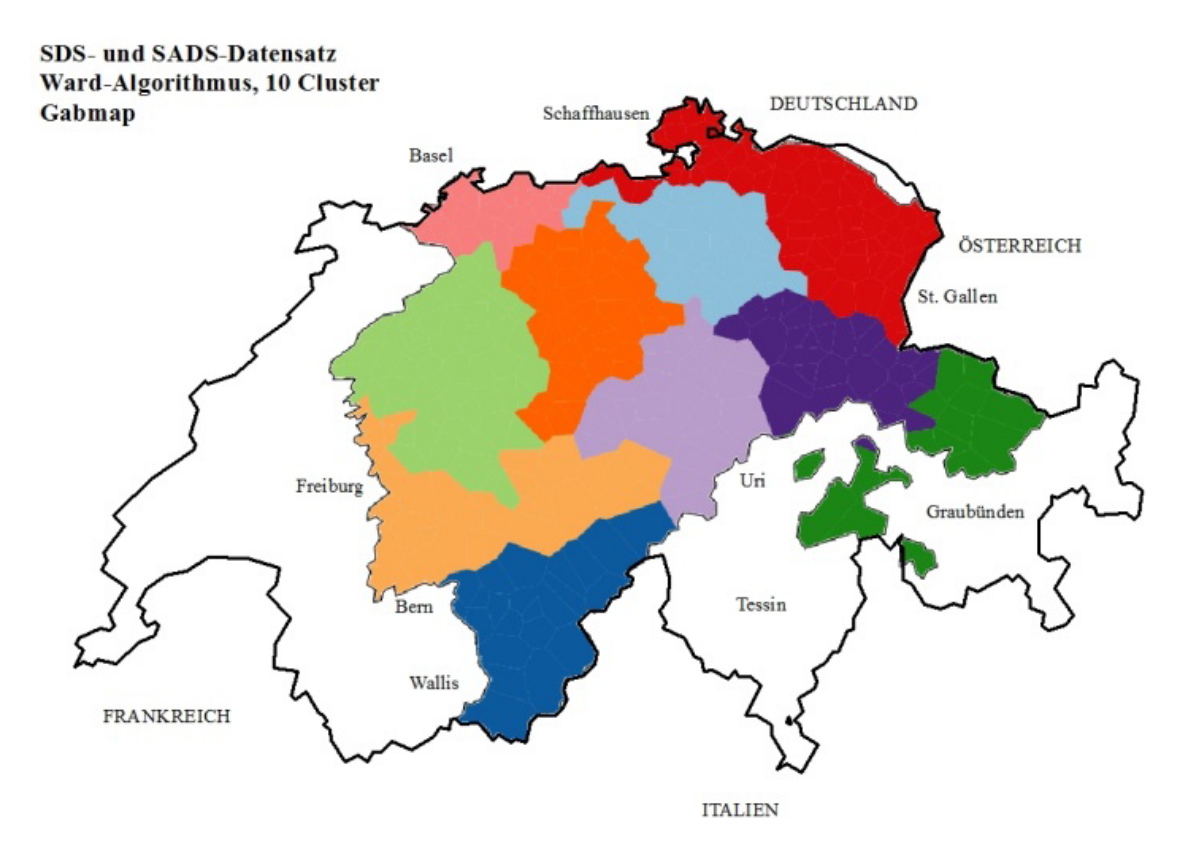

#### **E. Liste mit je zehn bestimmenden Faktoren pro Cluster**

Die Hintergrundfarbe in der Tabelle entspricht derjenigen des betreffenden Clusters auf der Karte in Abbildung 23 auf Seite 68, die hier nochmals abgebildet ist. Variablen, die in mehreren Clustern als einer der ersten zehn bestimmenden Faktoren auftreten, sind mit der ihrer Auftretenshäufigkeit entsprechenden Anzahl «\*» markiert.

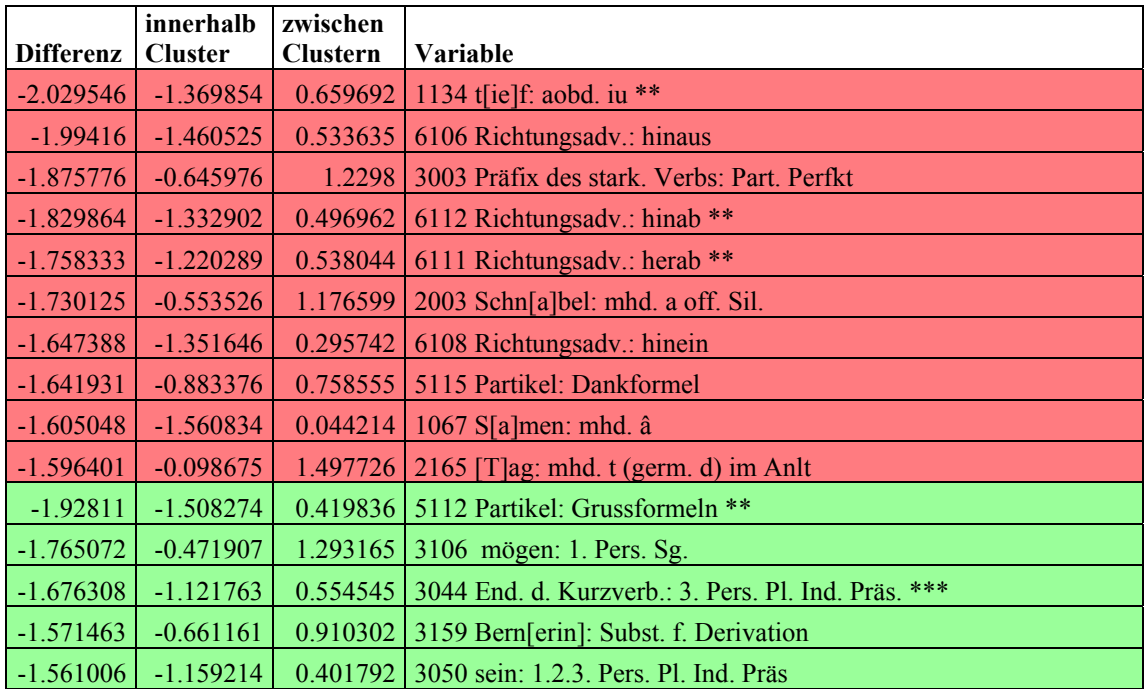

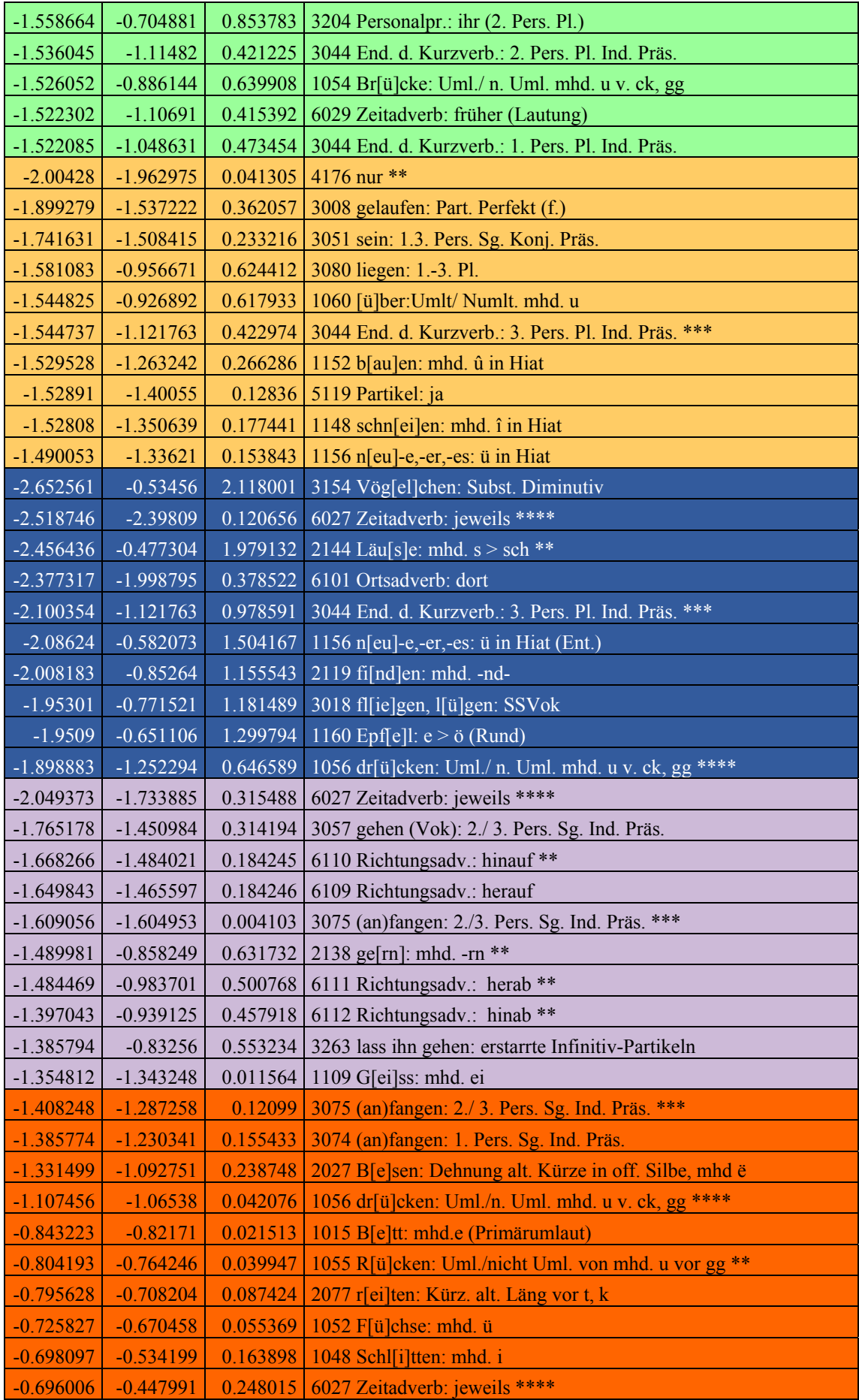

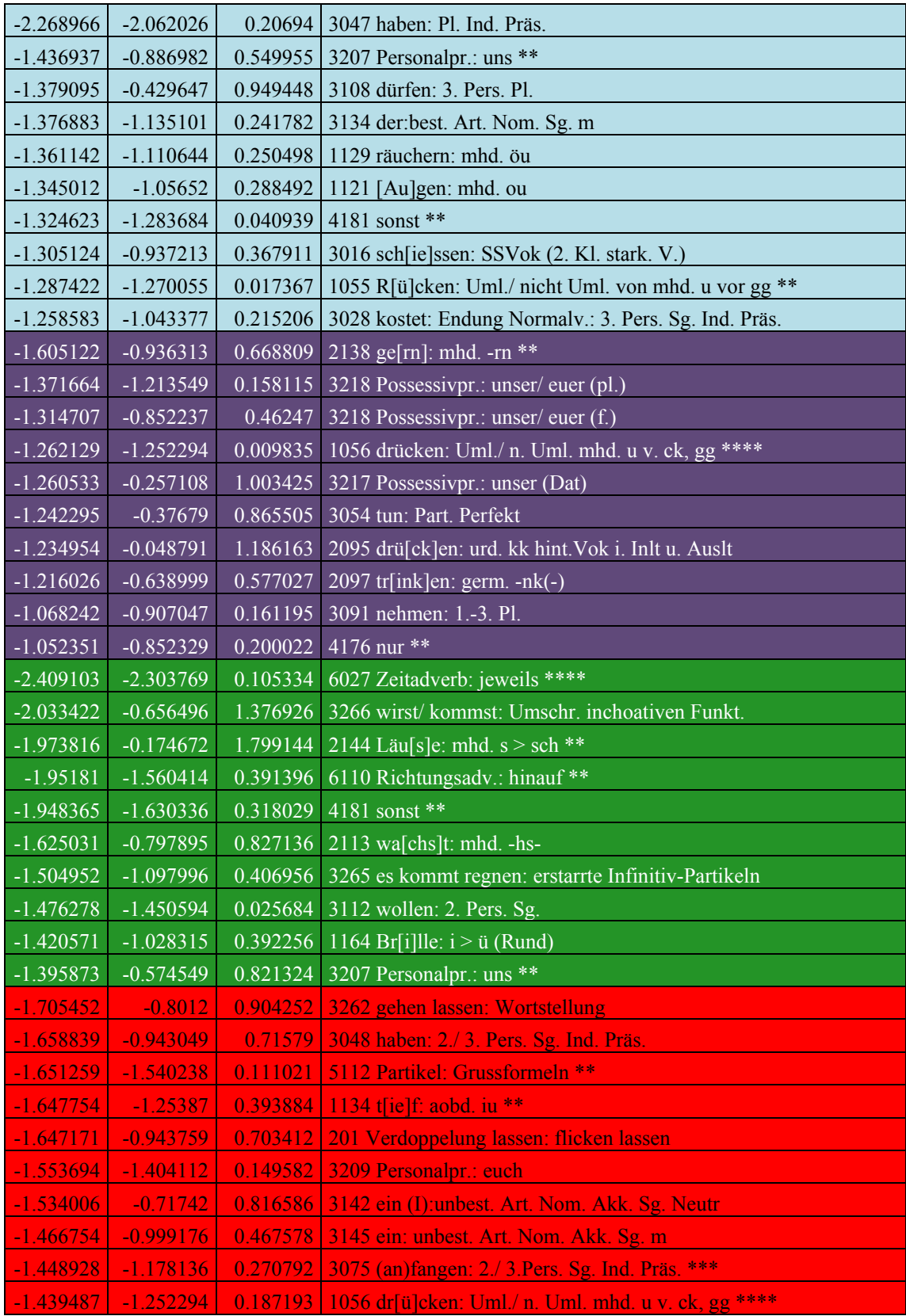

#### **F. Inhalt der CD**

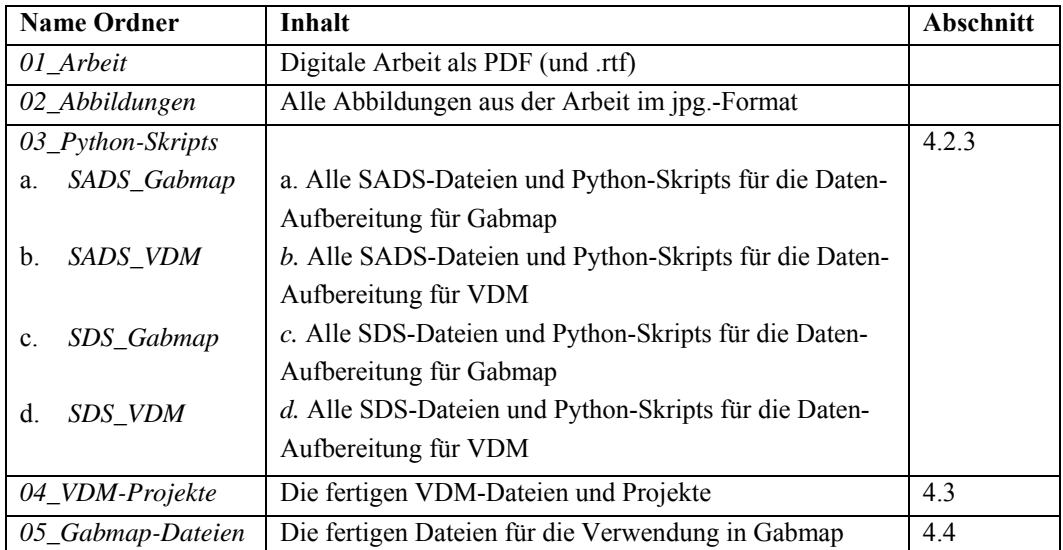

# **Persönliche Erklärung**

Ich erkläre hiermit, dass ich die vorliegende Arbeit selbständig verfasst und die den verwendeten Quellen wörtlich oder inhaltlich entnommenen Stellen als solche kenntlich gemacht habe.

Zürich, 30. April 2014

Sandra Kellerhals